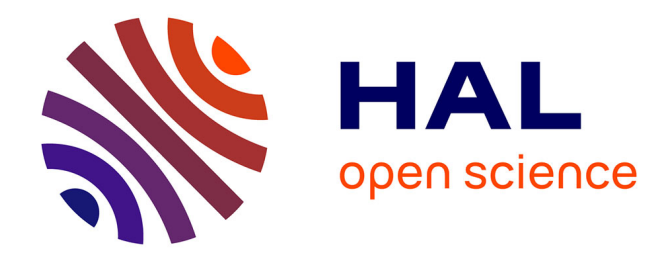

### **MODELISATION ET OPTIMISATION PAR PLANS D'EXPERIENCES D'UN MOTEUR A COMMUTATIONS ELECTRONIQUES**

Frédéric Gillon

#### **To cite this version:**

Frédéric Gillon. MODELISATION ET OPTIMISATION PAR PLANS D'EXPERIENCES D'UN MOTEUR A COMMUTATIONS ELECTRONIQUES. Modélisation et simulation. Université des Sciences et Technologie de Lille - Lille I, 1997. Français. NNT: . tel-00006014

### **HAL Id: tel-00006014 <https://theses.hal.science/tel-00006014>**

Submitted on 6 May 2004

**HAL** is a multi-disciplinary open access archive for the deposit and dissemination of scientific research documents, whether they are published or not. The documents may come from teaching and research institutions in France or abroad, or from public or private research centers.

L'archive ouverte pluridisciplinaire **HAL**, est destinée au dépôt et à la diffusion de documents scientifiques de niveau recherche, publiés ou non, émanant des établissements d'enseignement et de recherche français ou étrangers, des laboratoires publics ou privés.

**N° d'ordre : 2166** 

### **THESE**

### **Présentée à**

#### **L'UNIVERSITE DES SCIENCES ET TECHNOLOGIES DE LILLE**

### **pour obtenir le titre de**

### **DOCTEUR DE L'UNIVERSITE DE LILLE Spécialité : GENIE ELECTRIQUE**

**par Frédéric GILLON Ingénieur EUDIL** 

# **MODELISATION ET OPTIMISATION PAR PLANS D'EXPERIENCES D'UN MOTEUR A COMMUTATIONS ELECTRONIQUES**

**Soutenue le 18 Décembre 1997, devant la Commission d'Examen :** 

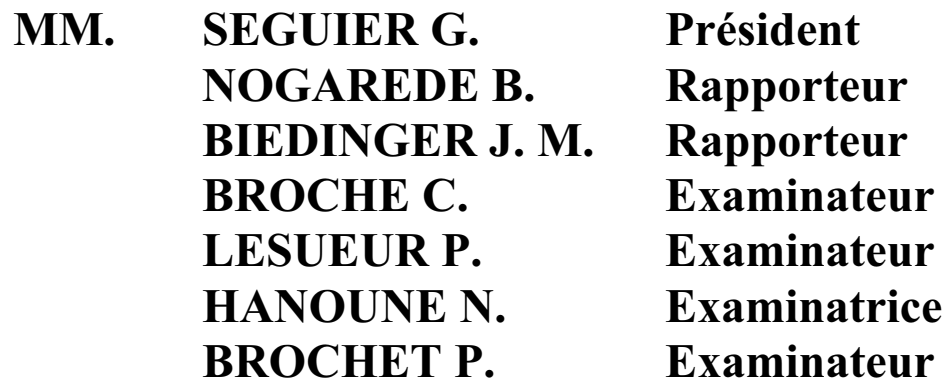

#### **Avant Propos**

Les travaux de recherche présentés dans ce mémoire, ont été réalisés en collaboration avec la société CONVERGIE-ETRI fabriquant de ventilateurs industriels et le L2EP Laboratoire d'Electrotechnique et d'Electronique de Puissance de Lille.

Je tiens tout d'abord à remercier toutes les personnes qui ont permis la réalisation de ce travail et notamment Monsieur C. ROMBAUT Directeur du L2EP, ainsi que Monsieur P. LESUEUR Responsable du bureau d'études d'ETRI, sans oublier Monsieur H. CHAUVIERE Ingénieur d'études chez ETRI.

Je tiens ensuite à remercier toutes les personnes qui m'ont aidé pour la réalisation de ce travail et plus particulièrement Monsieur P. BROCHET, Professeur à l'école centrale, qui a su me conseiller et m'épauler aux moments nécessaires, tout en me laissant une grande autonomie dans mon travail. Je tiens également à citer Monsieur T. WARET, Ingénieur en électronique chez CONVERGIE-ETRI, avec qui j'ai eu de nombreuses discussions techniques qui ont permis de résoudre et de faire évoluer de nombreux problèmes. Je tiens de même, à remercier tous mes collègues chercheurs et plus particulièrement : H. ROISSE, C. FORGEZ, C. SAUDEMONT, E. DELMOTTE, P. BARTHOLOMEUS, H. MIDAVAINE, F. HEMBERT,…..

Je tiens aussi à remercier les membres de mon jury. J'adresse mes plus vifs remerciements à Monsieur G. SEGUIER, Professeur émérite de l'USTL d'avoir accepté de présider ce jury. Je suis très honoré que Monsieur B. NOGAREDE, Professeur à INP de Toulouse et Monsieur J.M. BIEDINGER, Professeur à l'université de Compiégne, aient accepté d'être rapporteurs de ce travail. Finalement, je tiens à remercier Monsieur C. BROCHE, Professeur à la Faculté Polytechnique de Mons et Madame N. HANOUNE Maître de Conférences en Statistique à l'USTL, pour l'intérêt qu'il ont bien voulu accorder à ce travail.

Enfin, je ne saurais oublier mon épouse, mes enfants et mes parents qui m'ont apporté leur soutien et leurs encouragements durant ces trois années.

à Anne

à mes enfants

à mes parents

## **SOMMAIRE**

# Introduction Générale

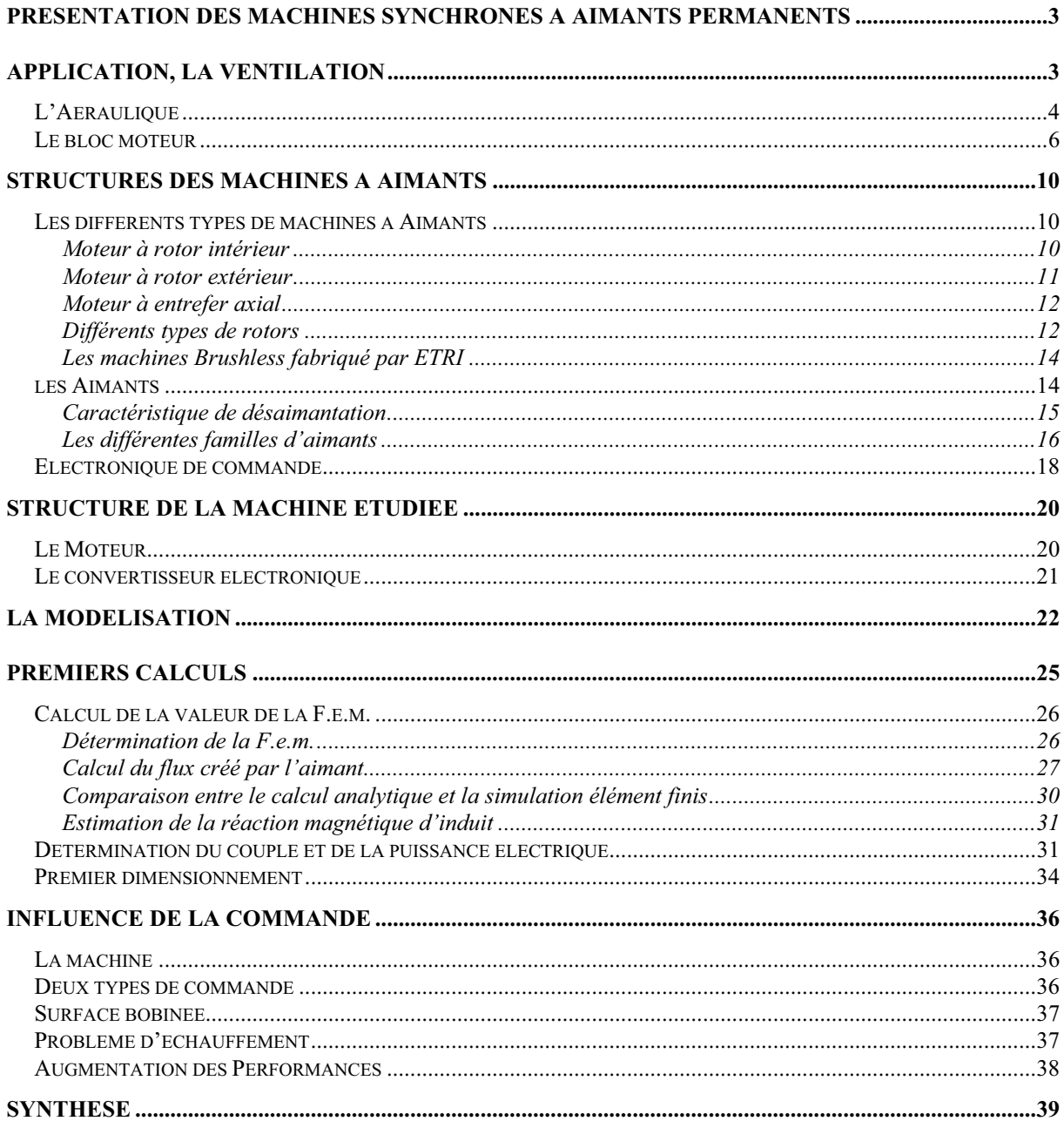

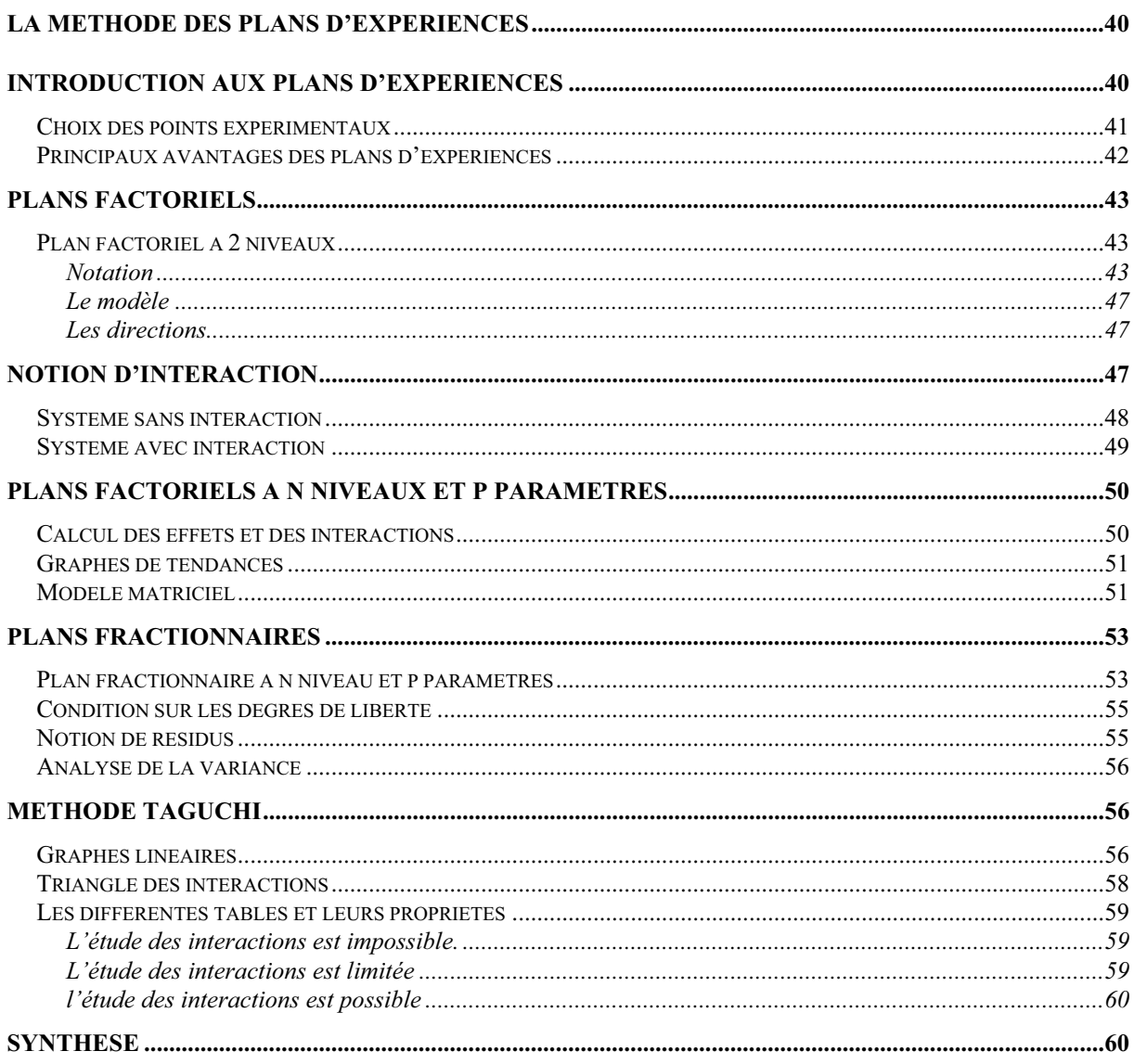

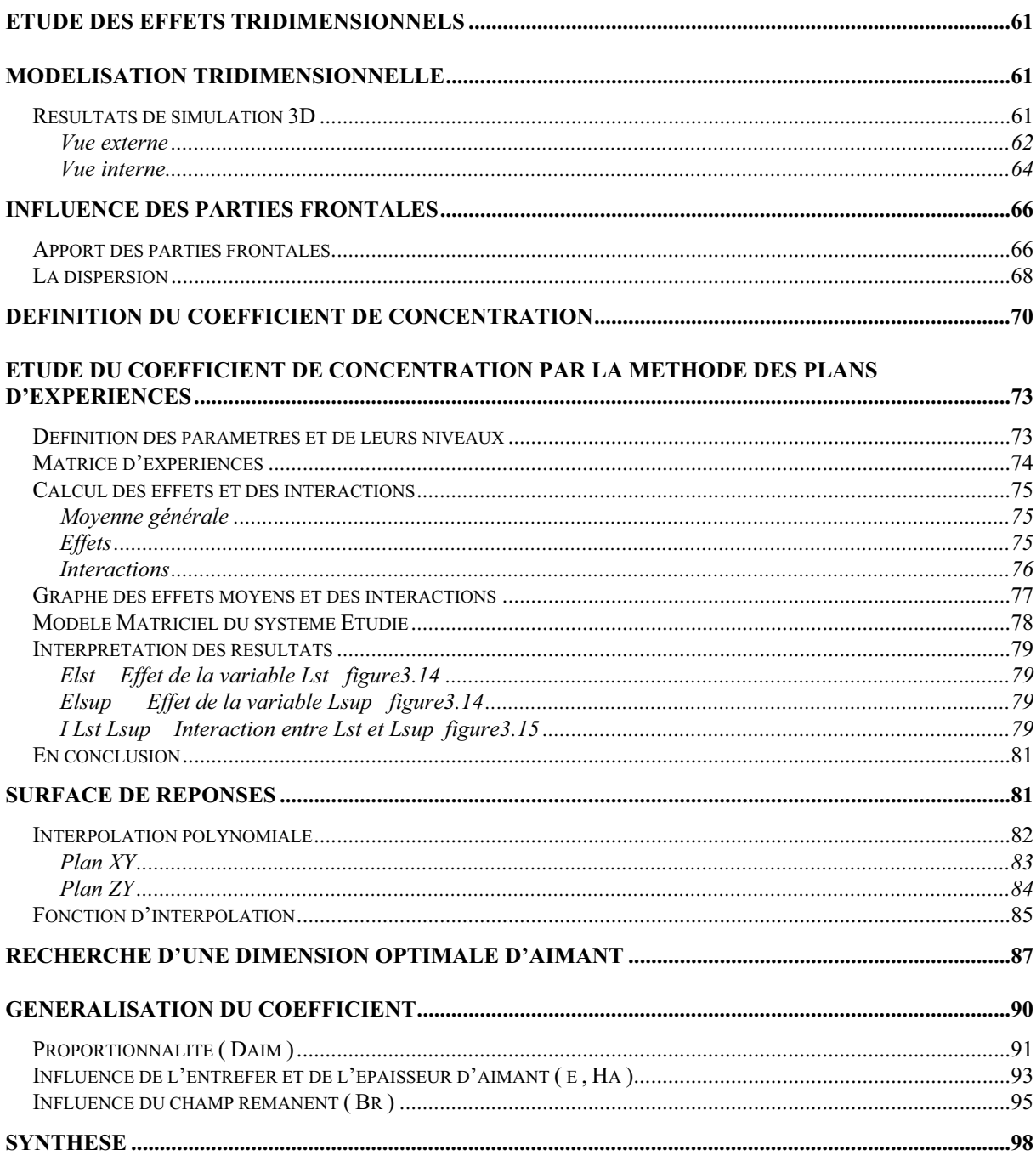

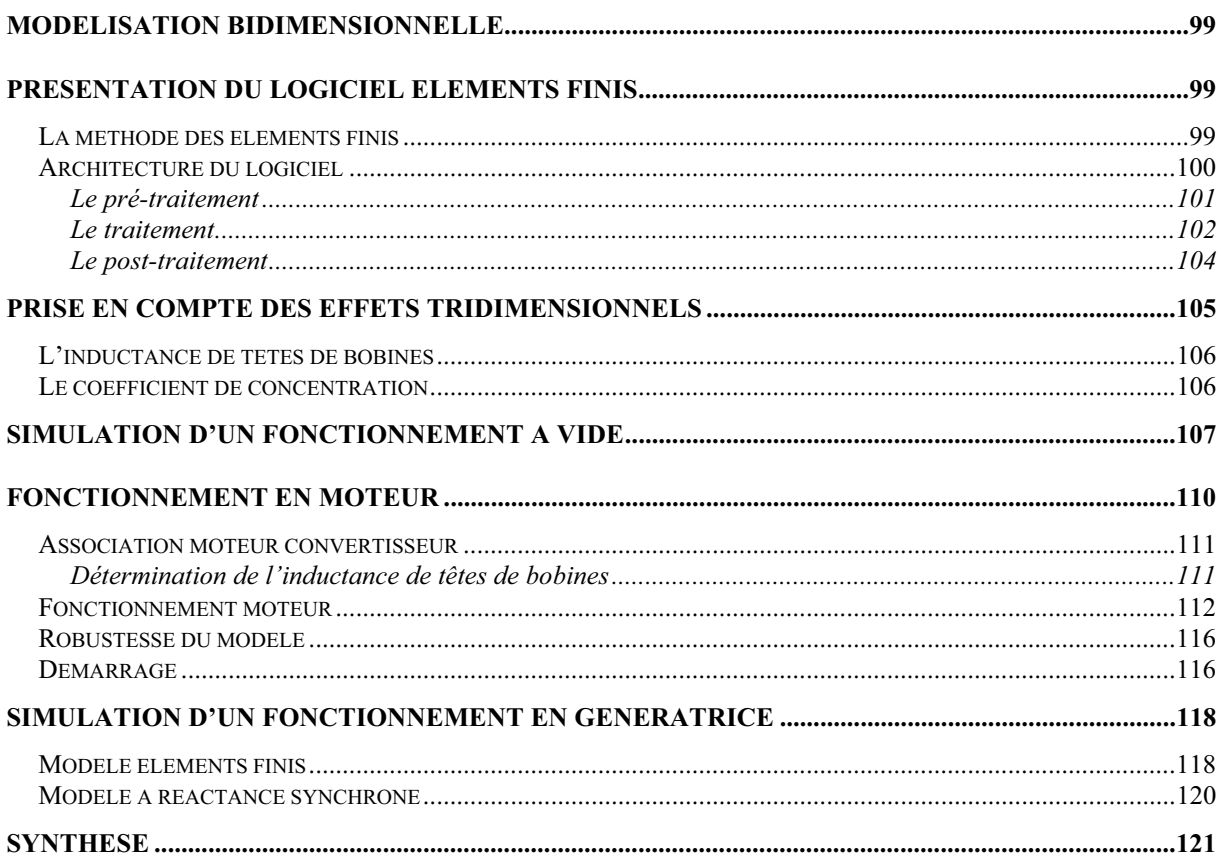

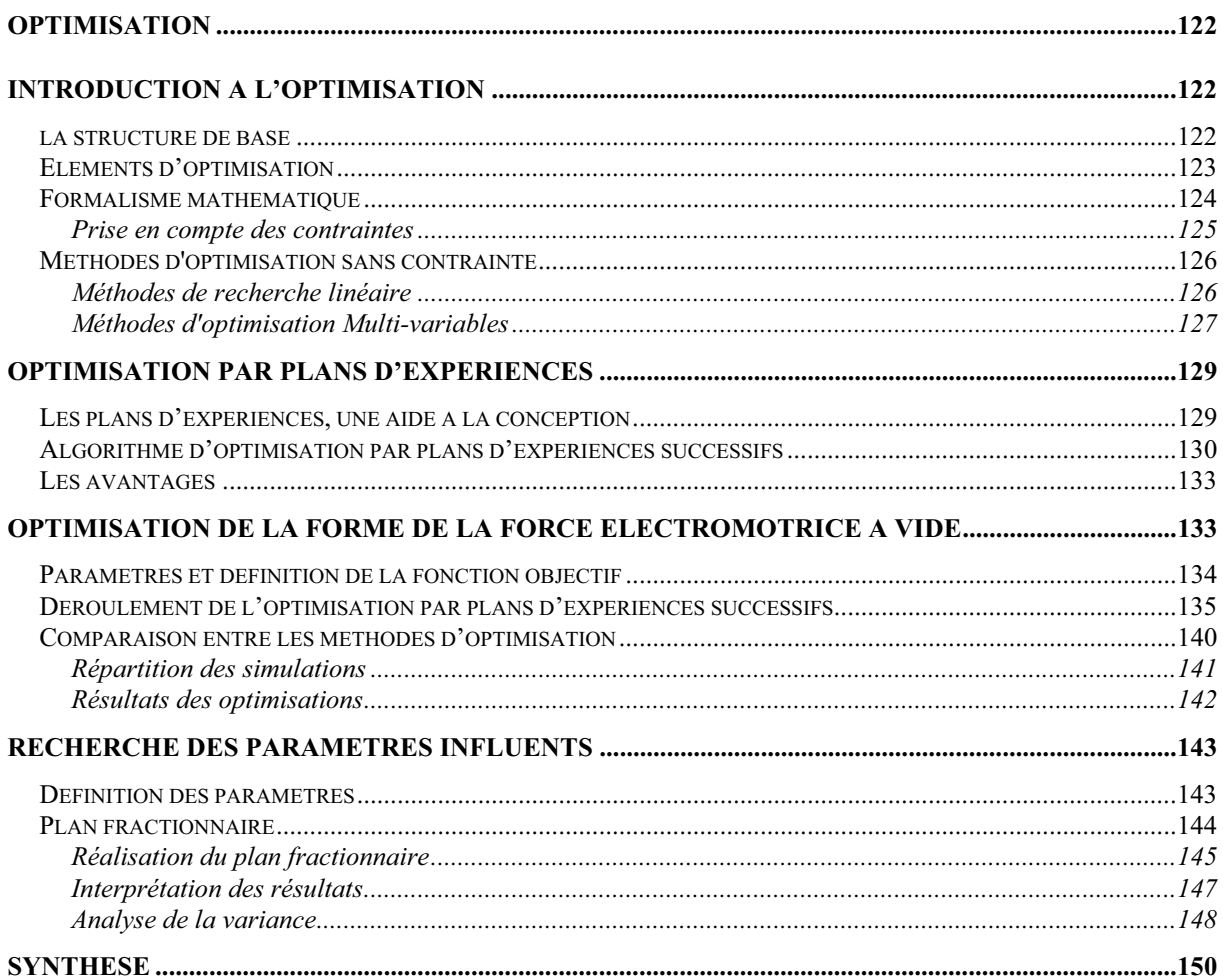

# Conclusion Générale

#### **Introduction Générale**

La ventilation est un marché mondial important, en constante évolution où la concurrence internationale est vive. De nombreux types de moteurs sont utilisés afin d'avoir la réponse la mieux appropriée face aux exigences des clients.

L'avènement de l'électronique grand public a incité les constructeurs à développer des machines synchrones autopilotées à aimants permanents. En effet, l'apparition des ordinateurs et des équipements électroniques de moyenne et forte puissance a créé de nouveaux besoins en ventilation, notamment des ventilateurs à courant continu silencieux et possédant une durée de vie élevée. Les ventilateurs à courant continu existants ne répondaient pas aux nouveaux besoins car les moteurs de ces ventilateurs étaient à balais et par conséquent avaient une durée de vie limitée. La réponse des constructeurs a donc été la réalisation de ventilateurs BDC (Brushless Direct Current), qui intègrent une machine synchrone à aimants permanents et son convertisseur électronique associé.

Ce type de ventilateur est devenu très courant et l'évolution des prix a suivi celui de la micro informatique, soit une baisse constante. Par conséquent, le prix de revient de ce type d'appareil est un facteur prépondérant.

En 1994 le marché mondial des ventilateurs industriels était d'environ de 78 millions d'unités. Ce marché est en progression constante. Les principaux fabricants se trouvent dans le sud asiatique et fournissent 75 pour-cent du marché. Les constructeurs européens se contentent d'une vingtaine de pour-cent.

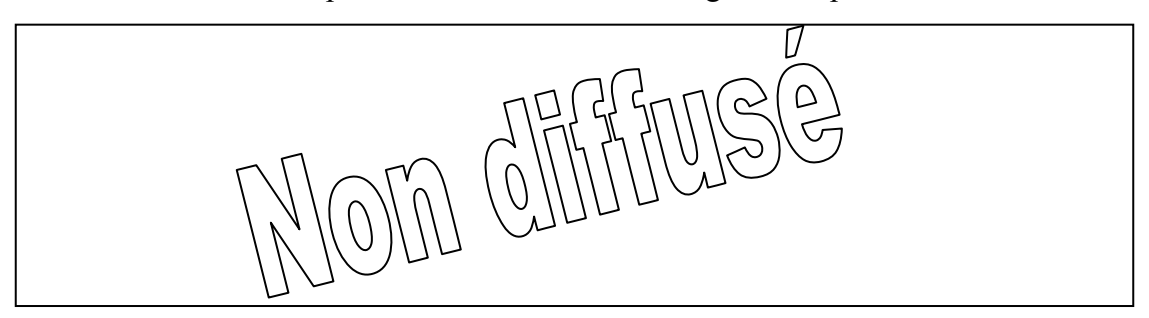

Nous avons divisé ce mémoire en cinq parties :

n Le premier chapitre présente les différentes machines synchrones à aimants permanents et les éléments les constituant. Comme la machine devra évoluer dans une application de ventilation, nous en verrons dans un premier temps les particularités. Puis, la machine qui servira de base à note étude sera présentée en détail. Ensuite, quelques formules analytiques permettront de mettre en évidence les principaux phénomènes qui régissent le fonctionnement des machines BDC.

 $\bullet$  Dans le deuxième chapitre, nous allons expliquer et mettre en évidence l'intérêt de la méthode des plans d'expériences. Nous nous sommes intéressés à cette méthode car elle permet d'exploiter au maximum les informations disponibles. En effet, une simulation par éléments finis coûte cher en temps de calcul, par conséquent une méthode systématique et ordonnée est indispensable pour résoudre les problèmes de conception et d'optimisation.

p Une étude éléments finis tridimensionnelle est menée sur la structure de la machine retenue. Cette modélisation permet de mettre en évidence un phénomène bénéfique de concentration de flux au sein du stator. Ce qui nous amène à définir un coefficient de concentration. Sa valeur sera déterminée pour toute une gamme de machines, ce qui permettra de proposer une longueur d'aimant optimale pour différentes dimensions de machine. Ce coefficient a entre autre comme intérêt, de permettre le passage d'un modèle tridimensionnel à un modèle plan qui est mieux adapté à l'optimisation.

 $\bullet$  Le quatrième chapitre présente les outils de modélisation par éléments finis utilisés, et ceux développés pour les besoins de l'étude. Une modélisation éléments finis bidimensionnelle est réalisée sur la machine étudiée, ce qui permet de disposer d'un modèle précis, fiable et malléable, indispensable pour aborder les problèmes d'optimisation. Les effets tridimensionnels sont intégrés dans le modèle plan par l'intermédiaire du coefficient de concentration précédemment établi. Finalement, les résultats de simulations seront comparés avec des essais. Nous possédons en définitif un véritable prototype virtuel.

r Dans le contexte concurrentiel actuel, il est devenu indispensable de construire des dispositifs performants. C'est pourquoi, ce dernier chapitre abordera l'optimisation de la machine étudiée. Les techniques d'optimisation que nous avons employées et développées sont présentées. D'autre part, une méthodologie à base de plans d'expériences est proposée pour aborder ces problèmes souvent complexes. Deux aspects différents de l'utilisation des plans d'expériences seront exploités. Le premier concerne l'optimisation directe, de la force électromotrice en fonction de l'aimantation des aimants. Le deuxième s'intéresse plus particulièrement à la recherche de facteurs influents. Ceci, afin de permettre la sélection parmi un grand nombre de facteurs possibles, de ceux qui seront le mieux à même de satisfaire l'objectif fixé.

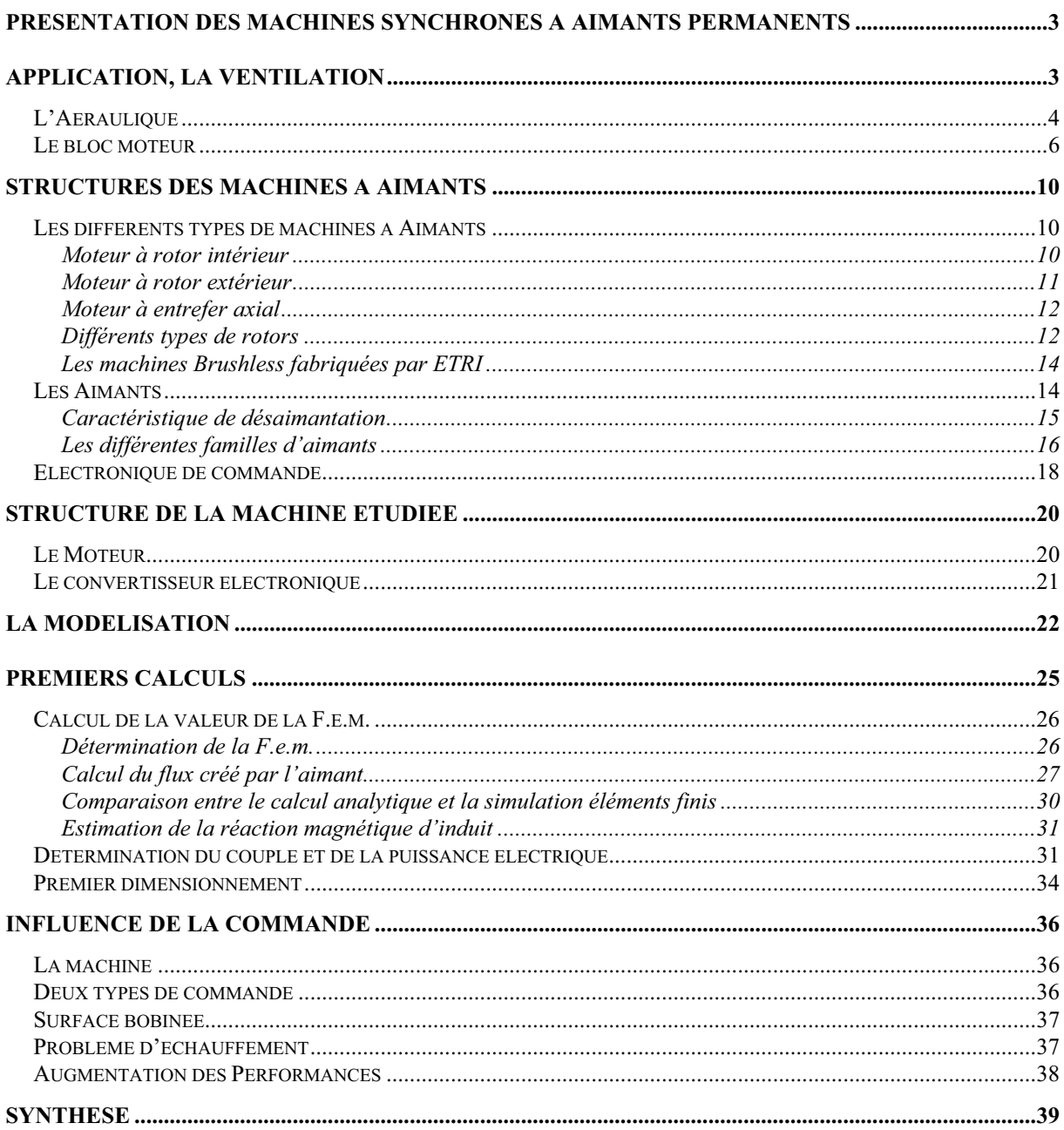

#### **Présentation des machines synchrones à aimants permanents**

Ce premier chapitre présente les différentes machines synchrones à aimants permanents.

Comme l'application ciblée, la ventilation est spécifique, nous en verrons les particularités et présenterons les différents composants d'une machine sans balai à aimants permanents.

La structure retenue par Etri sera ensuite présentée en détails.

Puis, une étude analytique permettra de mettre en évidence les principaux phénomènes qui gèrent le fonctionnement de ces machines. Nous verrons entre autre, l'importance du choix du convertisseur sur les performances de la machine.

#### **Application, la ventilation**

Le principal but de notre travail, consiste à étudier et à développer des moteurs pour une application bien précise, la ventilation.

En effet, un partenariat entre le Laboratoire d'Electrotechnique et d'Electronique de Puissance de Lille (L2ep) et la société Convergie-Etri est mené afin d'étudier des moteurs à courant continu sans balai, couramment appelés « BDC » (Brushless direct current).

Convergie-Etri conçoit, fabrique et commercialise des ventilateurs de petites et moyennes puissances pour des applications industrielles depuis 1945. Etri est une marque du groupe Convergie, fabriquant de renom, d'alimentations électroniques et de groupes électrogènes. Ces principaux domaines d'application sont : le ferroviaire, l'aéronautique, l'armement et les industries en général.

Convergie-Etri souhaite développer une nouvelle gamme de moto-ventilateur à partir de la technologie « BDC ». Ces machines sont en fait des moteurs synchrones autopilotés à aimants permanents.

Cette technologie présente de nombreux avantages :

- **1** Un encombrement réduit
- **2** Une durée de vie élevée
- **3** Une consommation restreinte
- **4** Une vitesse de rotation élevée (supérieure à 3000 tr/min)
- **5** Et apporte de nouvelles fonctionnalités (Ventilateur intelligent : la vitesse de rotation est liée à l'échauffement de la pièce à refroidir )

C'est pour ces différentes raisons que Convergie-Etri s'intéresse à ce produit.

#### **L'Aéraulique**

Etri possède une gamme complète de ventilateurs, qui va du petit ventilateur plat de quelques Watts jusqu'au ventilateur centrifuge d'un kilowatt. Un échantillon caractéristique est présenté sur le tableau 1.1 [ETRI].

Les ventilateurs se classent en deux grandes familles; les ventilateurs axiaux et les ventilateurs centrifuges. Les premiers sont utilisés pour leurs performances au niveau débit d'air, les seconds permettent des pressions élevées. On peut également noter une différence entre les deux familles de ventilateurs : la puissance absorbée est maximale à ouïe libre pour les ventilateurs axiaux, tandis qu'elle est maximale à ouïe fermée pour les ventilateurs centrifuges. Il faut en tenir compte lors de la définition de la machine et des tests électriques.

Un ventilateur est choisi selon un point de fonctionnement, imposé par l'installation. Ce point de fonctionnement est défini par une pression et un débit donné. Les lois de l'aéraulique sont très souvent utilisées pour prévoir l'évolution des grandeurs comme la pression (p), le débit (qv), la puissance (P). Le tableau 1.2 rappelle les lois de similitude ou d'évolution à partir d'un appareil initial.

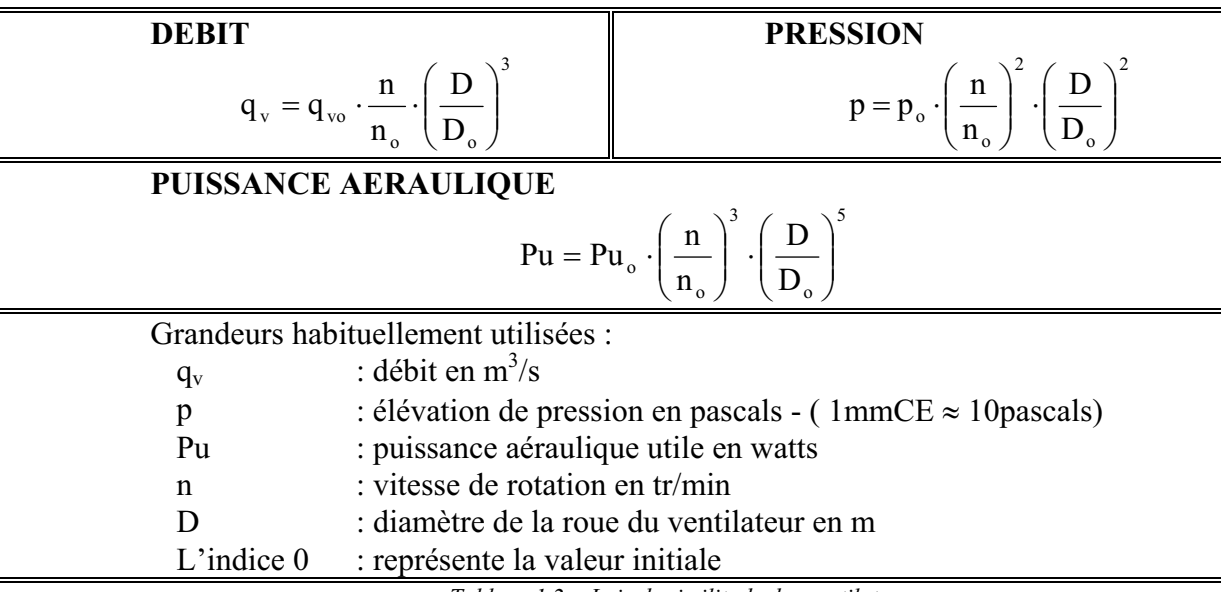

*Tableau 1.2 - Lois de similitude des ventilateurs* 

Ces lois indiquent que le débit évolue proportionnellement à la vitesse, tandis que la pression évolue au carré de la vitesse, la puissance évolue donc au cube et par conséquent le couple au carré.

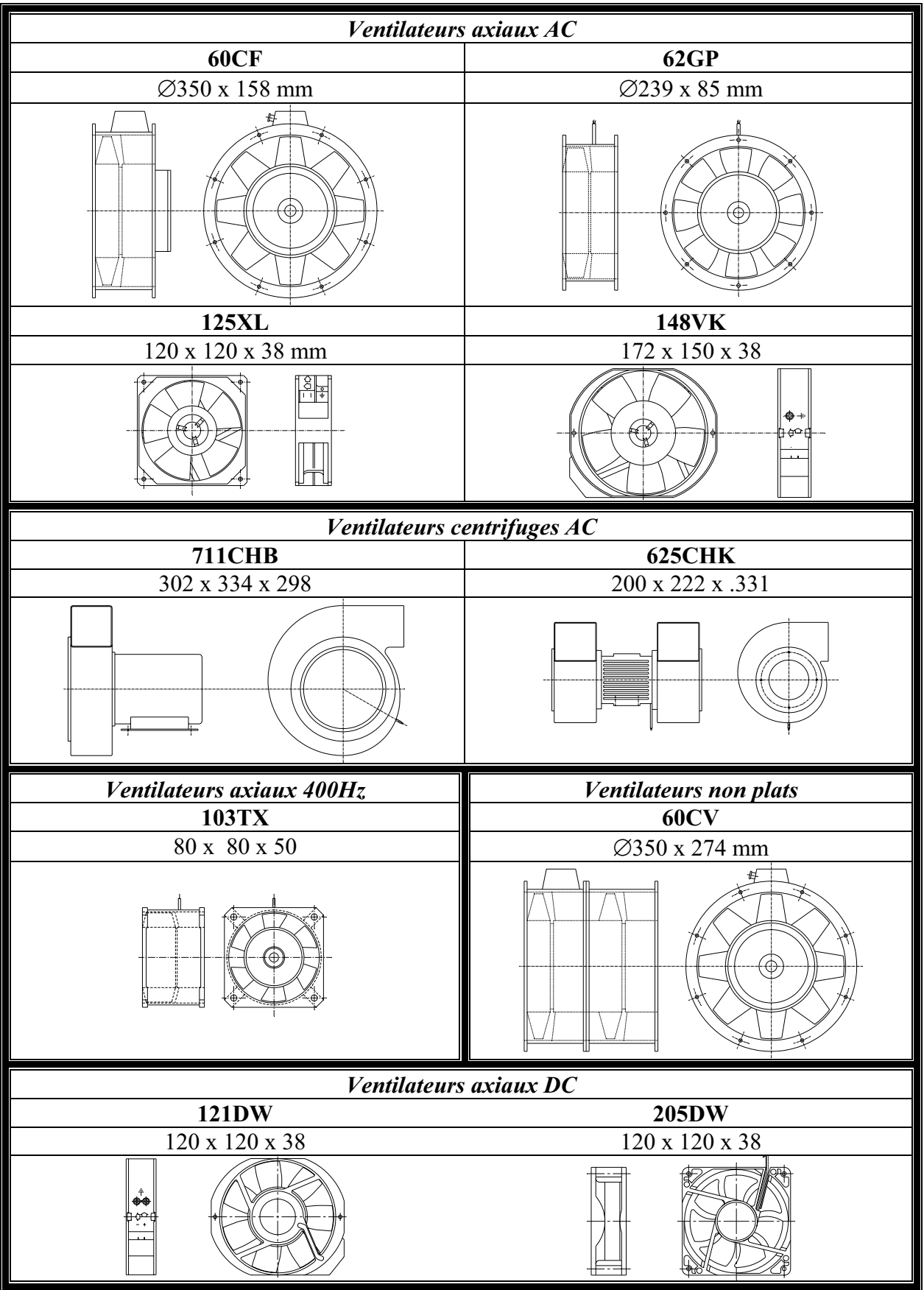

*Tableau 1.1 – la gamme des ventilateurs Etri* 

#### **Le bloc moteur**

Outre les caractéristiques aérauliques d'un ventilateur, le type d'alimentation a une grande importance dans la définition du produit. Il existe principalement trois types d'alimentation :

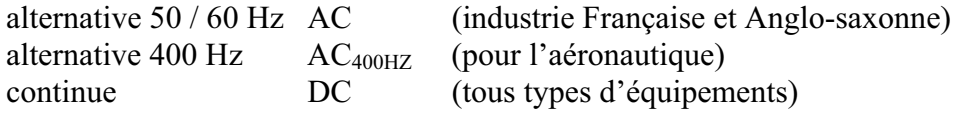

Dans la ventilation, il existe une grande diversité de moteurs. Par exemple, pour les alimentations alternatives, il existe des moteurs triphasés, monophasés, à pôle auxiliaire, à condensateur de démarrage, à spire de Frager ..... Chaque solution a été choisie en fonction d'un besoin spécifique.

Le tableau 1.3 indique pour les différents ventilateurs présentés le type d'alimentation, leur vitesse de rotation, la puissance absorbée et leur durée de vie. La tension d'alimentation des appareils alternatifs évolue en général entre 115V et 380V. Pour les appareils à courant continu les tensions les plus courantes sont : 12, 24 et 48V.

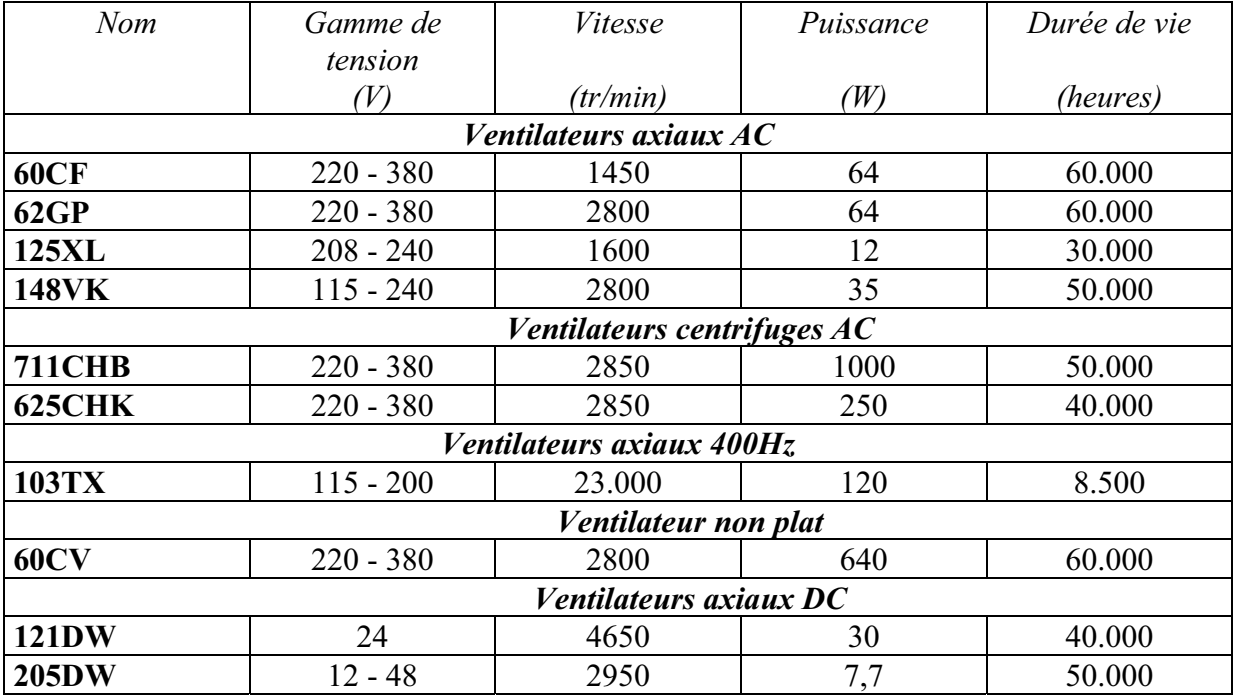

*Tableau 1.3 - Caractéristiques des ventilateurs* 

La vitesse des appareils alternatifs 50 Hertz est toujours inférieure à 3000 tr/min. La dimension d'un ventilateur est fonction de la puissance à fournir et de la vitesse de rotation. Plus la vitesse est élevée plus le ventilateur est compact. Cette caractéristique est frappante pour les appareils 400 Hertz, qui ont une vitesse de rotation importante, supérieure à 20.000 tr/min. On constate que ces moteurs ont une puissance élevée pour un encombrement réduit (exemple du 103 TX). Cette règle reste vraie pour les appareils à courant continu, mais pour ce type d'appareil,

la vitesse n'est plus fixée par la fréquence du réseau, ni par le nombre de pôles. La vitesse de rotation peut donc être choisie « librement ». Plus la vitesse sera élevée, plus le ventilateur sera compact; par contre le bruit engendré par le ventilateur augmentera avec la vitesse et sa durée de vie risque de diminuer.

Outre le gain sur le volume de l'appareil, le fait de pouvoir faire varier librement la vitesse de rotation, permet d'adapter la vitesse de l'hélice au point de fonctionnement aéraulique nécessaire aux clients et donc de répondre aisément à des cahiers des charges spécifiques. Il est indéniable que la maîtrise de la vitesse de rotation est un avantage pour les ventilateurs « BDC ».

Les réseaux continus sont en pleine expansion contrairement aux réseaux alternatifs. Les équipements continus sont donc en pleine croissance, c'est pourquoi ils sont un axe de recherche important pour la société Convergie-Etri.

Etri commercialise deux types de ventilateurs à courant continu, des ventilateurs à balais et sans balai (BDC). Les moteurs à balais ont pour principal inconvénient une durée de vie faible, due à la fragilité du contact entre le balai et la lame du collecteur. En général, la maintenance des balais est à faire toutes les 2.000 à 2.500 heures de fonctionnement, l'induit est à changer toutes les 5.000 heures. Ce type de ventilateur est donc en voie de disparition dans la ventilation. Toutefois, pour la gamme de produit grand public classique (automobile) où la durée de vie à moins d'importance, il semble que le moteur à balais ait encore un avenir. Il reste encore plus économique à réaliser en très grande série, car sa technique de production est parfaitement maîtrisée. Mais il faut noter que, la durée de vie d'un moteur d'essuie glace (de l'ordre de 500 heures), n'a rien à voir avec celle d'un ventilateur (qui est de l'ordre de 50.000 heures).

La suppression du collecteur mécanique et son remplacement par un convertisseur statique permet donc d'augmenter considérablement la durée de vie d'un ventilateur et d'en réduire la maintenance. La figure 1.1 présente le synoptique d'un tel ventilateur. Afin que l'ensemble reste compact le convertisseur est intégré au bloc moteur du ventilateur.

#### Ventilateur

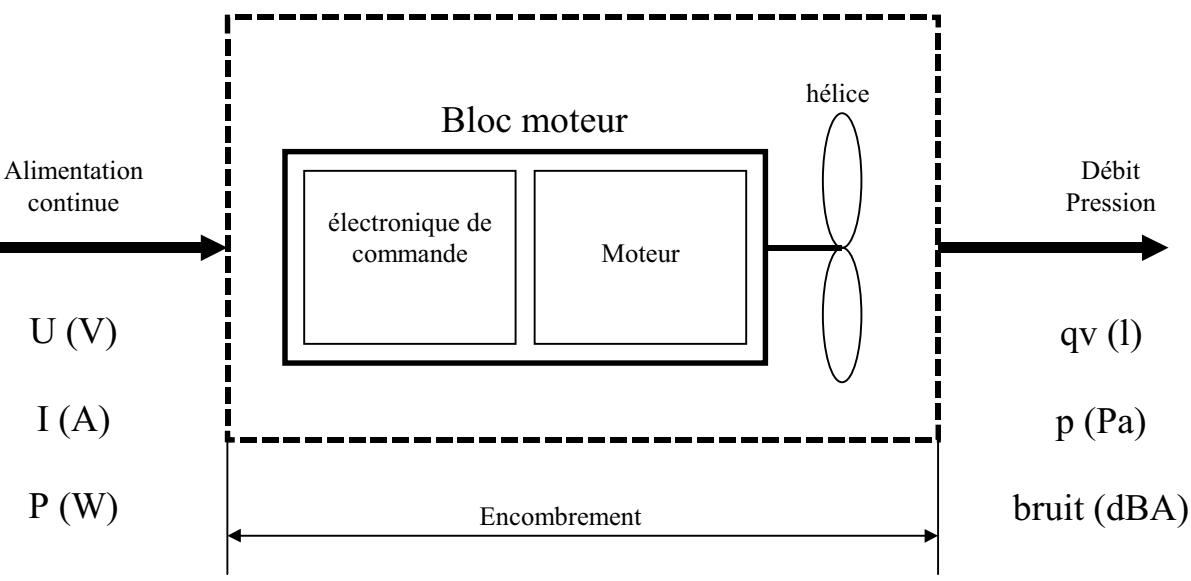

*Figure 1.1 - Synoptique d'un ventilateur* 

L'électronique intégrée au ventilateur permet de proposer quelques fonctions supplémentaires par rapport à un moteur à courant continu classique :

- $\mathbb{F}$  Protection contre l'inversion de polarité
- ) Protection contre le rotor bloqué (un système électronique de disjonction permet de ne pas détruire l'appareil)
- ) Signal tachymétrique (donnant une information sur la vitesse de l'appareil, en général une sortie TTL en créneaux)
- ) Système de variation de vitesse (permet d'adapter la vitesse du ventilateur et donc le niveau sonore au besoin de refroidissement)

Les deux premières fonctions sont systématiquement installées sur les appareils de série, les deux autres sont des options.

Un schéma de principe d'un moto-ventilateur « BDC » est présenté sur la figure 1.2.

En résumé, l'avantage essentiel des moteurs « BDC » est l'absence de collecteur mécanique, qui leur garantit une longue durée de vie et l'intelligence apportée par l'utilisation d'un convertisseur statique.

### **Electronique de commande**

**Moteur**

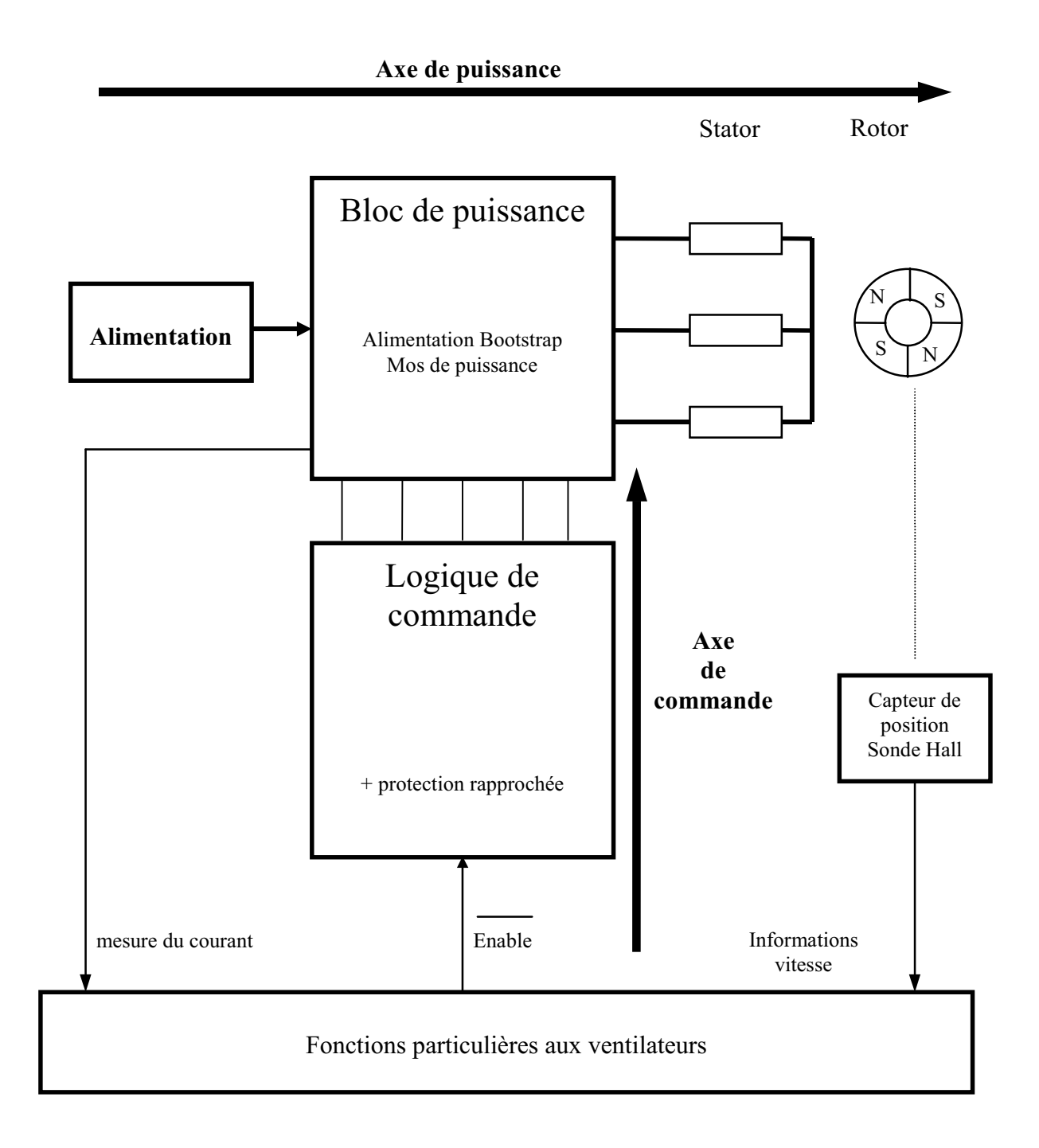

*Figure 1.2 – Synoptique d'un moto-ventilateur « BDC »* 

Le schéma de principe se décompose en deux axes, un axe de puissance et un axe de commande.

Le bloc de puissance commande le moteur à aimants permanents, qui entraîne l'hélice produisant la puissance aéraulique nécessaire. L'axe de commande réalise les fonctions particulières aux ventilateurs et interprète les informations (vitesse, courant) pour la commande du bloc de puissance.

Pour les raisons citées plus haut, les appareils « BDC » sont une technologie très prometteuse pour l'application ventilation.

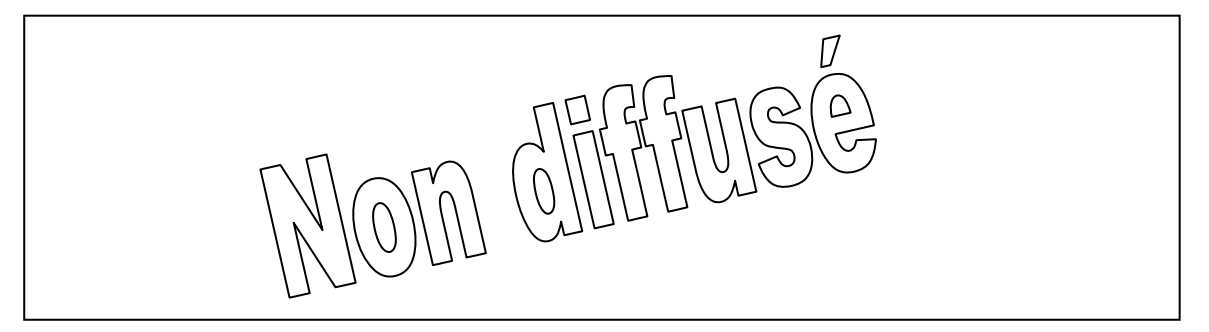

Un saut technologique est à réaliser, car les principes utilisés pour les machines de petites puissances ne sont pas adaptés aux machines de puissances plus élevées. Un important travail de développement et de recherche est nécessaire pour définir les solutions optimales à utiliser. C'est dans ce cadre que rentrent nos travaux de modélisation et d'optimisation.

#### **Structures des machines à aimants**

#### **Les différents types de machines à Aimants**

Il existe de nombreuses configurations de moteur Brushless. La raison principale de cette diversité est que les utilisateurs ont tous des besoins spécifiques. Par exemple, pour la conception d'un servomoteur, l'inertie devra être la plus faible possible, afin de permettre une accélération et une décélération, la plus rapide possible. Il sera donc préférable d'utiliser un moteur à rotor intérieur avec des aimants à hautes énergies. Tandis que, pour une application ou la vitesse doit rester la plus constante possible, telle que la motorisation d'un disque magnétique, un moteur à rotor extérieur du fait de son inertie, est préférable.

Le choix du type de moteur est donc la décision la plus fondamentale dans un travail de conception.

Trois grandes familles existent, les moteurs à rotor intérieur, à rotor extérieur ou à entrefer axial. Ces familles se décomposent elles- mêmes en deux parties: les machines à forme d'onde sinusoïdale ou trapézoïdale.

#### Moteur à rotor intérieur

Le moteur à rotor intérieur a une configuration classique. Le rotor est constitué d'aimants assemblés sur une douille magnétique [MHANGO]. Le stator est similaire à celui des machines triphasées à induction. D'ailleurs, les stators des machines à induction sont parfois directement utilisés dans la fabrication des machines Brushless, pour des raisons d'économie. La figure 1.3 montre un exemple de moteur à rotor intérieur.

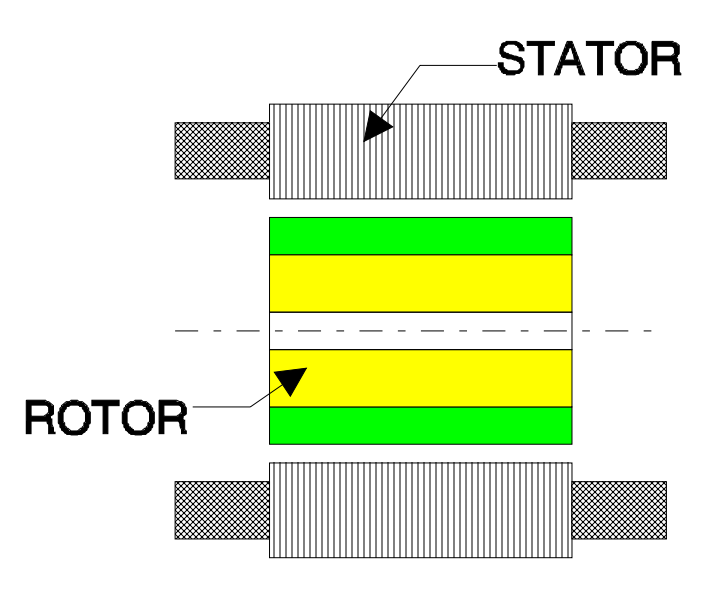

*Figure 1.3 - moteur à rotor intérieur* 

L'avantage majeur de cette structure est le ratio couple / vitesse qui est élevé. Néanmoins une difficulté de construction existe, il faut être capable de maintenir les aimants, même à vitesse élevée. Le plus souvent, ils sont collés et frétés.

La puissance volumique d'une machine brushless à aimants ferrites est à peu près équivalente à un moteur à induction, mais son rendement et son facteur de puissance sont généralement bien meilleurs.

#### Moteur à rotor extérieur

La figure 1.4 présente la section d'un moteur à rotor extérieur.

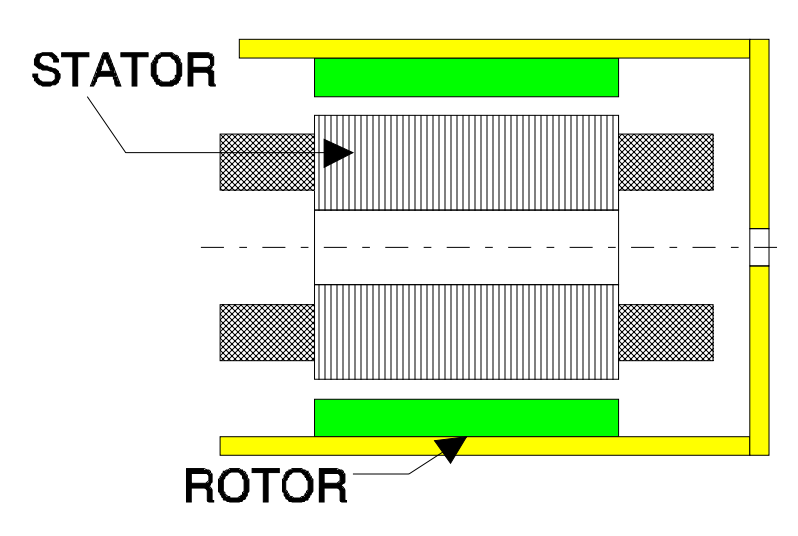

Figure 1.4 - moteur à rotor extérieur

Les tôles utilisées au stator ressemblent à celles de l'induit de la machine à courant continu à balais. Ce type de stator est simple à bobiner, car le fil se bobine directement sur le stator section par section.

Le rotor est constitué d'aimants montés dans une cloche magnétique permettant la continuité du champ [KAHLEN]. Dans cette configuration, il n'y a plus de problème pour maintenir les aimants, car ils sont plaqués sur la cloche par l'action de la force centrifuge.

Cette structure est fréquemment utilisée dans les applications de ventilations pour son faible coût et sa facilité de fabrication.

Cependant, les machines à rotor extérieur ne sont utilisées que pour des applications à vitesse constante car le mobile a une inertie importante de par sa position externe.

#### Moteur à entrefer axial

Dans certaines applications à encombrement réduit, des machines à entrefer axial ont fait leur apparition (moteur de disque dur d'ordinateur, tables tournantes, ventilateur) [CHALMERS]. Les aimants sont montés sur un disque magnétique mobile. Les bobines sont fixées en général sur le circuit imprimé avec les composants électroniques. Sous le circuit une plaque métallique permet au champ de se refermer. La figure 1.5, représente une coupe d'un moteur à entrefer axial.

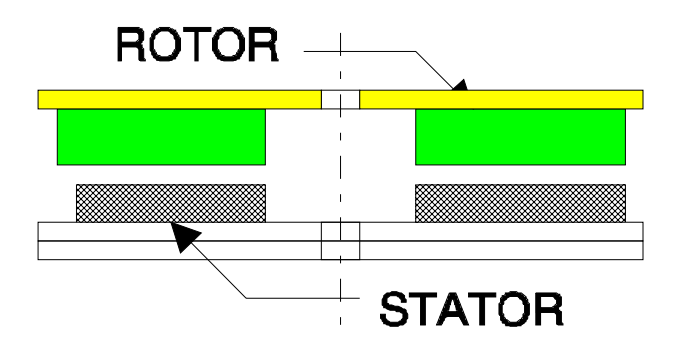

*Figure 1.5 - moteur à entrefer axial* 

Ces machines ont en général un grand nombre de pôles et fonctionnent à basse vitesse (inférieure à 1000tr/min) afin d'éviter un échauffement excessif dû au courant de Foucault.

Les avantages du moteur à entrefer axial sont un faible coût, sa forme plate et l'absence de couple réluctant à faible vitesse.

#### Différents types de rotors

La figure 1.6 présente une sélection de rotors et fait un parallèle entre les structures à rotor intérieur (a, b, c) et les structures à rotor extérieur (d, e, f).

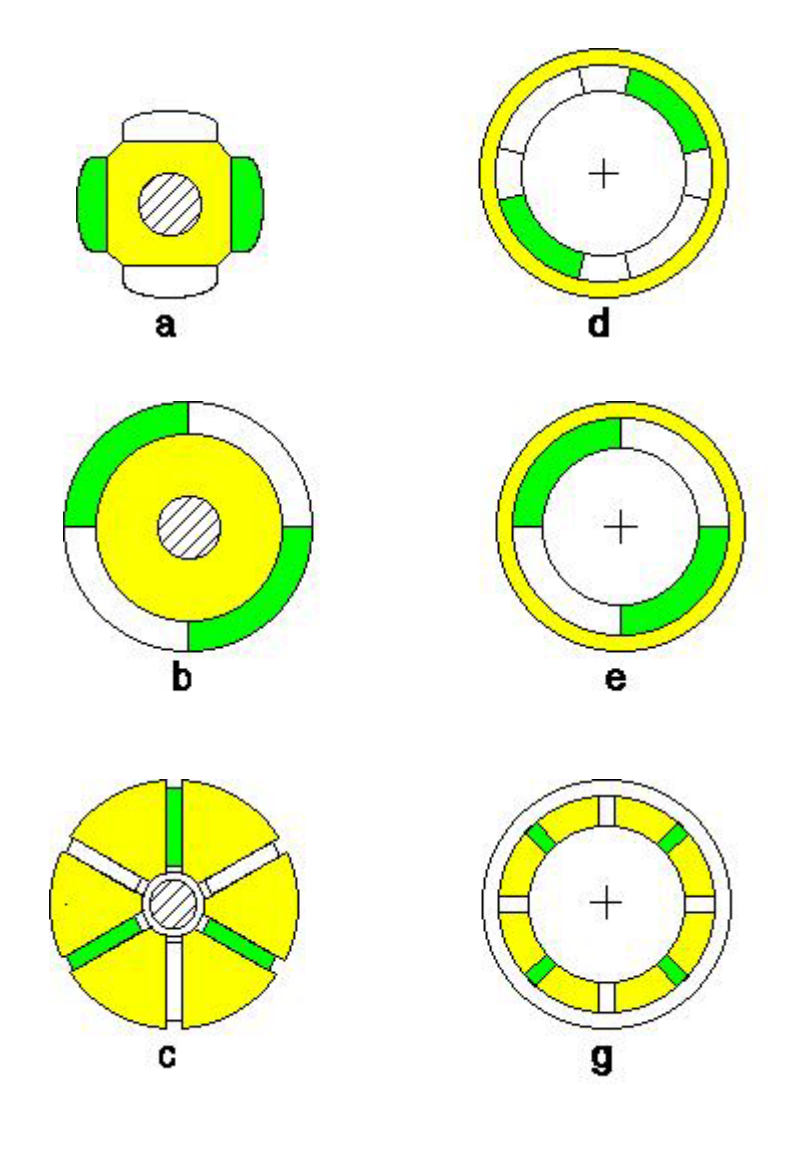

*Figure 1.6 - Exemple de rotor utilisé sur des machines Brushless à aimants permanents.* 

La figure 1.6a et 1.6d représente un rotor à 4 pôles. Les aimants ne sont pas joints entre eux et l'aimantation est généralement parallèle. Ces configurations créent des formes d'ondes plutôt sinusoïdales.

Sur la figure 1.6b et 1.6e les aimants sont joints, ils peuvent être constitués de tuiles assemblées ou d'un anneau. Cette structure est utilisée dans les machines BDC, car elle crée une force électromotrice trapézoïdale.

Finalement, les figures 1.6c et 1.6g présentent deux rotors à concentration de champ. Les aimants sont rectangulaires et à aimantation parallèle. Le flux créé par ces aimants est canalisé par les pièces polaires qui dirigent le champ vers le stator, ainsi le champ utile est plus intense, ce qui permet d'avoir une machine de dimensions réduites. Cette structure a tout particulièrement été étudiée à l'ENSEEIHT de Toulouse [MATHIEU]. Cette configuration est utilisée sur les machines de forte puissance à forme d'onde sinusoïdale qui nécessite une puissance volumique élevée.

#### Les machines Brushless fabriquées par ETRI

Etri fabrique et commercialise jusqu'à présent principalement 2 types de moteur sans balai . Ils sont représentés sur la figure 1.7 et 1.8.

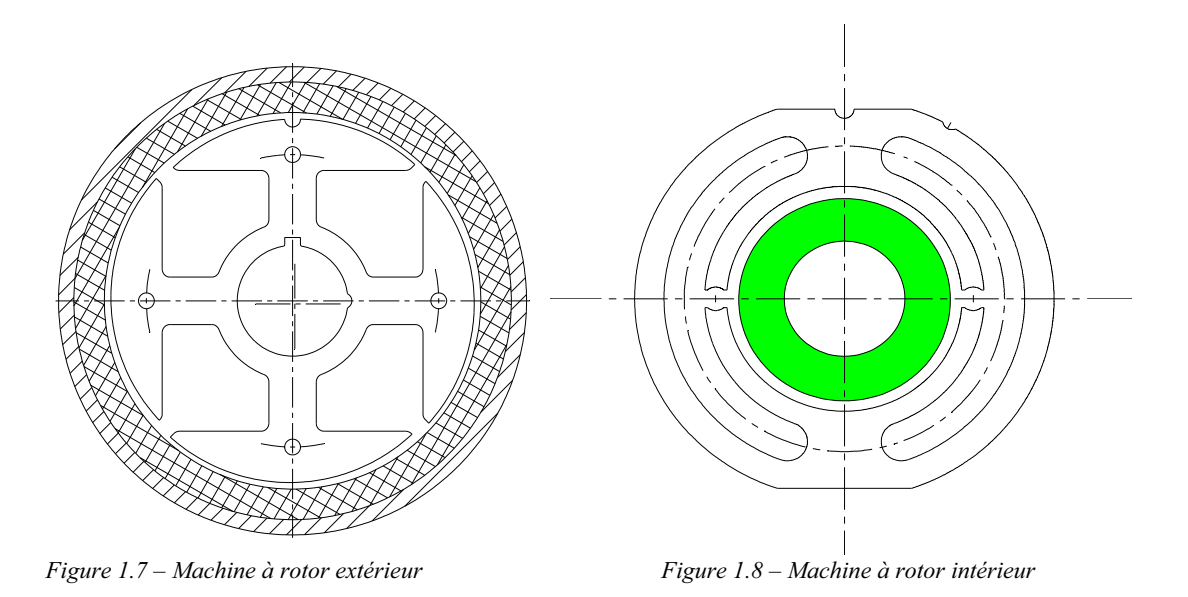

Ces moteurs sont montés sur des ventilateurs plats de petite puissance. Ils sont tous les deux monophasés, l'un est à rotor intérieur, l'autre à rotor extérieur. La solution monophasée nécessite peu de composants électroniques pour fonctionner, (principalement 2 transistors et 1 sonde Hall), c'est pourquoi elle a été retenue car le prix de revient est un élément essentiel pour ces petits appareils.

La configuration à rotor intérieur est utilisée sur les ventilateurs nécessitant une plage de température importante (-40 à +85°C). L'aimant est alors constitué d'un anneau de Ferrite isotropique, qui supporte des températures élevées sans risque de démagnétisation. L'aimantation se fait radialement en 2 pôles. Deux bobines sont alimentées successivement pour créer un champ tournant, qui entraîne le mobile.

La seconde structure à rotor extérieur est utilisée sur les ventilateurs standards (plage de température -10 à +70°C). L'aimant est monté sur une cloche magnétique, qui entraîne l'hélice. Il est constitué d'une bande de Ferriflex. L'ensemble mobile est ensuite équilibré, puis aimanté en 4 pôles.

Compte tenu de leur structure, les machines monophasées présentent un couple nul dans certaines positions (f.e.m. = 0V), ce qui peut poser un problème pour le démarrage. Pour résoudre ce problème, on peut ajouter un couple réluctant, qui positionne le mobile hors des positions critiques. C'est pourquoi les pôles sont légèrement inclinés sur la machine à rotor extérieur.

De plus, ces deux stators ont l'avantage de pouvoir être directement bobinés par une machine.

#### **Les Aimants**

Les aimants sont des éléments essentiels pour la construction des machines « Brushless ». Leurs performances et leur coût conditionnent ceux du moteur

[JENKINS], [HAMEYER]. C'est pourquoi, nous avons souhaité présenter les aimants les plus utilisés et ceux, retenus pour l'application ventilation, où le coût à une importance primordiale [MILLER], [IVANES].

#### Caractéristique de désaimantation

La caractéristique de désaimantation correspond au deuxième cadrant du cycle d'hystérésis du matériau magnétique (H<0 , B>0). Cette courbe caractérise l'aimant, on l'appelle également caractéristique principale. La figure 1.9 présente la courbe de désaimantation B en fonction de H pour un plastoferrite couramment utilisé dans les ventilateurs plats de petite puissance.

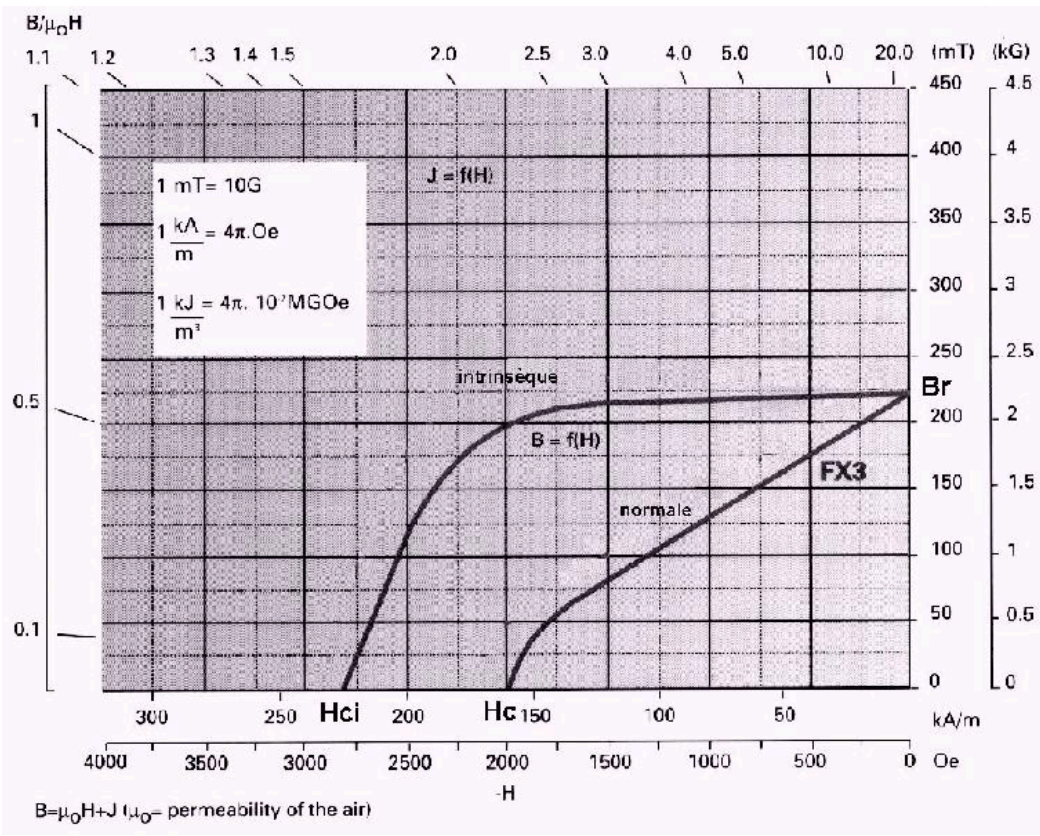

*Figure 1.9 – Caractéristique de désaimantation du ferriflex 3 (UGIMAG)*

Dans un aimant le champ magnétique est la composition d'un champ de polarisation intrinsèque au matériau magnétique (M) et d'un champ externe (Hm). La courbe intrinsèque donne la polarisation intrinsèque (J). Ces paramètres sont liés entre eux par les formules de base :

$$
Bm = \mu_0 Hm + J
$$
  
\n
$$
J = \mu_0 M
$$
  
\n
$$
Bm = \mu_0 (Hm + M)
$$

Les points importants de la courbe de désaimantation sont :

**Br** *Champ rémanent* Il correspond à la valeur du champ de l'aimant lors d'un court-circuit magnétique.

#### **Hc** *champ coercitif* Valeur de Hm lorsque Bm = 0

P**rec** *perméabilité de recule* correspond à la pente de la courbe B=f(H) au point Br. Pour les aimants couramment utilisés dans les moteurs, la caractéristique principale est linéaire. Celle-ci est donc confondue avec les droites de recul

Une grandeur également importante est le produit **(BH)max,** ce produit est couramment appelé « énergie spécifique de l'aimant ». Cette énergie caractérise la qualité du matériau, car l'énergie spécifique est inversement proportionnelle au volume d'aimant. Donc pour un entrefer donné, le volume d'aimant est d'autant plus faible que l'énergie spécifique est élevée. La figure 1.10 présente l'évolution de l'énergie spécifique en fonction de la température pour différents matériaux et présente également le prix par kilo de chaque matériau.

Les matériaux magnétiques peuvent être de deux formes, isotropiques ou anisotropiques. Les matériaux isotropiques ont les mêmes caractéristiques dans toutes les directions, contrairement aux matériaux anisotropiques qui ont une direction privilégiée. Les matériaux anisotropiques ont de meilleures performances magnétiques dans leur direction privilégiée.

Lorsqu'on utilise des aimants, il faut prendre garde à ne pas les démagnétiser. Si un champ externe trop intense est appliqué à l'aimant, il y a risque de désaimantation. Il faut toujours rester dans la partie linéaire de la courbe principale, afin de garder les performances optimales de l'aimant.

#### Les différentes familles d'aimants

Les aimants ont beaucoup évolué ces cinquante dernières années, de nouveaux matériaux sont apparus, comme par exemple les terres rares (Nd-Fe-B , Sm-Co). Ces nouveaux matériaux ont de très bonnes caractéristiques magnétiques, mais restent relativement coûteux. C'est pourquoi, de nombreuses applications industrielles sont encore réalisées avec des ferrites.

Le tableau 1.4 présente différents types de matériaux magnétiques [ARELEC], [UGIMAG].

Les aimants en ALNICO ont un champ rémanent très élevé, mais un champ coercitif très faible, ce qui pose de gros problèmes de démagnétisation. Ces aimants ne peuvent être sortis de leur circuit magnétique, sous peine de les désaimanter.

Les aimants en FERRITE sont beaucoup plus robustes et relativement peu coûteux. Ils résistent bien à la température.

Les aimants TERRE-RARES (Nd-Fe-B, Sm-Co) sont très puissants et paraissent très bien appropriés pour les machines électriques. Leur coût encore élevé freine l'extension de ces nouveaux aimants. Néanmoins des solutions intermédiaires apparaissent avec les plasto-neodymes. C'est un mélange de néodyme-fer-bore avec un liant plastique. Cette matière permet de réaliser des pièces moulées, ce qui facilite l'assemblage et diminue le nombre de pièces mécaniques.

| Propriétés<br>⇓                             | Unités                       | <b>Alnico</b>        | Ferrite<br>Anisotropie | <b>Ferriflex</b><br>Plastoferrite | $Sm-Co$<br>cintré            | Nd-Fe-B<br>cintré             | <b>Plasto</b><br>neodynme |
|---------------------------------------------|------------------------------|----------------------|------------------------|-----------------------------------|------------------------------|-------------------------------|---------------------------|
|                                             |                              |                      |                        |                                   |                              |                               | Injecté                   |
| Champ<br>rémanent Br                        | T                            | $0,6$ à $1,35$       | 0,35 à 0,43            | $0,225 \; \hat{a}$<br>0,220       | $0,7$ à $1,05$               | $1,0$ à $1,3$                 | $0.5$ à $0.6$             |
| Champ<br>coercitif<br>intrinsèque Hci       | KA/m                         | 40 à 130             | 180 à 400              | 191 à 222                         |                              | 800 à 1500 800 à 1900         | 600 à 660                 |
| Perméabilité<br>relative µr                 |                              | $1.9$ à $7$          | $1,05$ à $1,15$        |                                   | 1,02 à 1,07                  | $1,04 \t{a} 1,1$              | 1,44                      |
| (BH)max                                     | KJ/m3                        | 20 à 100             | 24 à 36                | 8,9 à 9,5                         | 140 à 220                    | 180 à 320                     | 32 à 48                   |
| Champ<br>coercitif Hc                       | KA/m                         | 200 à 600            | 600 à 1700             | 155 à 159                         | 1600à<br>4000                | 2000 à<br>3000                | 300 à 350                 |
| Résistivité                                 | $\mu\Omega$ cm               | 47                   | $>10^4$                |                                   | 86                           | 150                           |                           |
| coefficient de<br>température               | $10^{-6}$ /°C                | 11,3                 | 13                     |                                   | 9                            | 3,4                           |                           |
| coefficient de<br>température Br            | $\frac{0}{0}$ <sup>o</sup> C | $-0,01$ à<br>$-0,02$ | $-0,2$                 | $-0,2$                            | $-0,045$ à<br>$-0,05$        | $-0,08 \; \dot{a}$<br>$-0,15$ | $-0,1$                    |
| coefficient de<br>température<br>Hci        | $\frac{0}{0}$ <sup>o</sup> C | $-0,02$              | $0,2$ à $0,4$          | 0,8                               | $-0,2 \; \dot{a}$<br>$-0,25$ | $-0,5 \; \hat{a}$<br>$-0,9$   | $-0,4$                    |
| température<br>maximum de<br>fonctionnement | $\rm ^{\circ}C$              | 500 à 550            | 250                    | 100                               | 250 à 350                    | 80 à 200                      | 120                       |
| Point de curie                              | $\rm ^{\circ}C$              | 850                  | 450                    |                                   | 700 à 800                    | 310 à 350                     |                           |
| Densité                                     | Kg/m3                        | 7300                 | 4900                   | 3700                              | 8200                         | 7400                          | 5700                      |

*Tableau 1.4 – Propriété des principaux aimants à 20°C* 

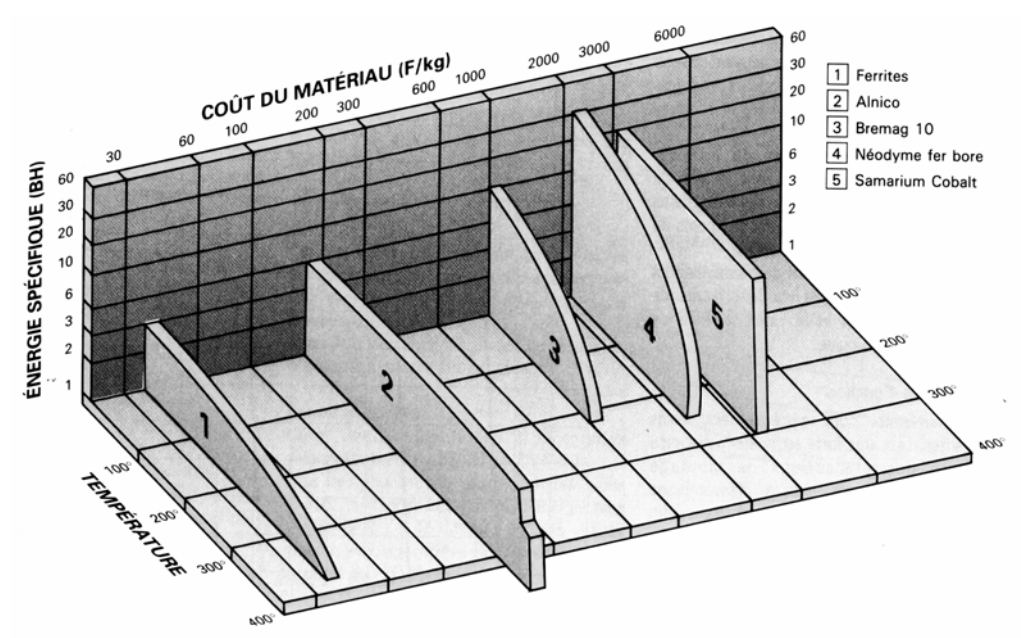

*Figure 1.10 – Coût des aimants et évolution de l'énergie spécifique en fonction de la température* 

#### **Electronique de commande**

La seule solution pour entraîner un moteur en rotation est de créer un champ tournant, mais il existe plusieurs possibilités pour créer ce champ. La construction d'un stator triphasé, diphasé ou même monophasé permet d'entraîner le rotor en rotation. De ce fait, il existe des convertisseurs pour ces 3 types de stators, qui peuvent être unidirectionnels ou bidirectionnels en courant [CROS], [SEGUIER]. La figure 1.11 représente 6 configurations possibles de convertisseurs.

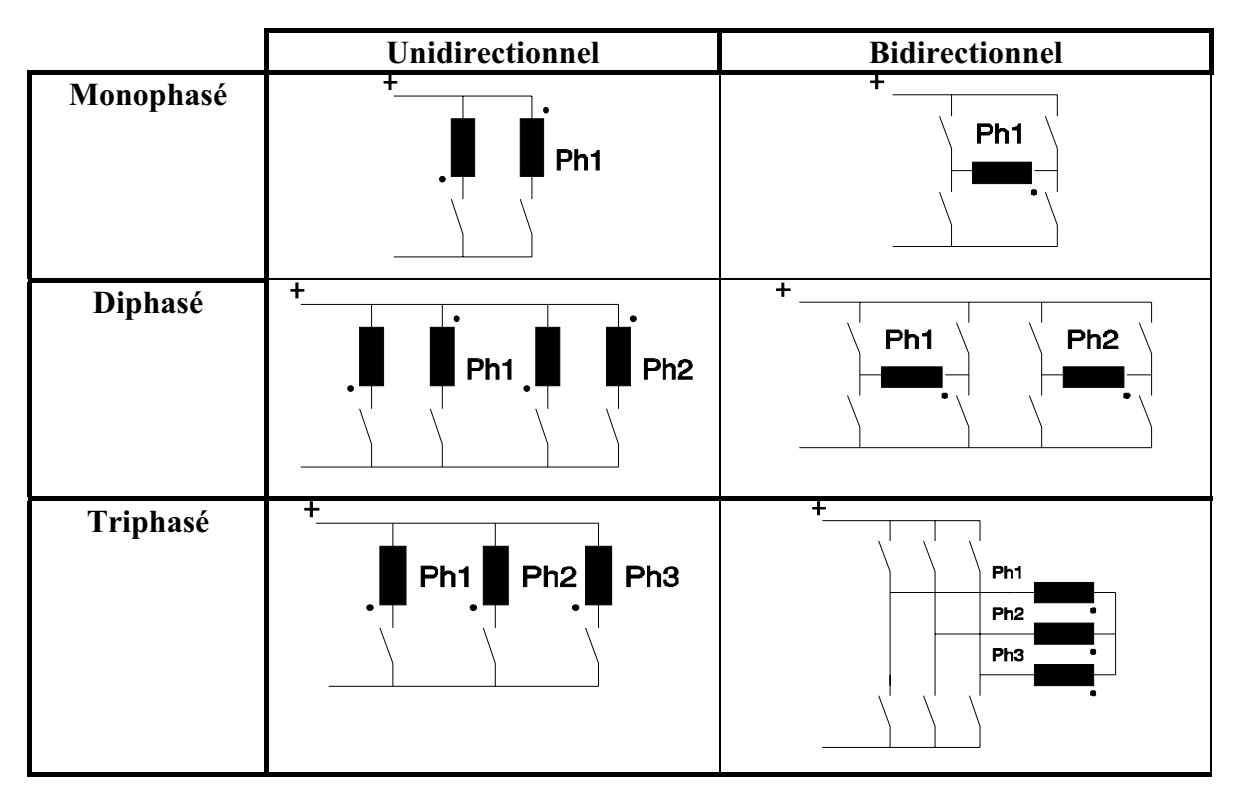

*Figure 1.11 - Convertisseur utilisé par les machines brushless à aimants permanents.* 

Le moteur et le convertisseur sont un tout, il est indispensable dans un problème de conception d'étudier simultanément la machine associée au convertisseur. Le choix de la machine et du convertisseur pour obtenir une machine performante à faible coût est un problème délicat [DEGAN].

Pour les convertisseurs bidirectionnels, les interrupteurs sont constitués d'un transistor et d'une diode en antiparallèle (figure 1.12). Le plus souvent, le transistor est réalisé par un MOS ; mais pour les puissances plus élevées, on peut utiliser des IGBT.

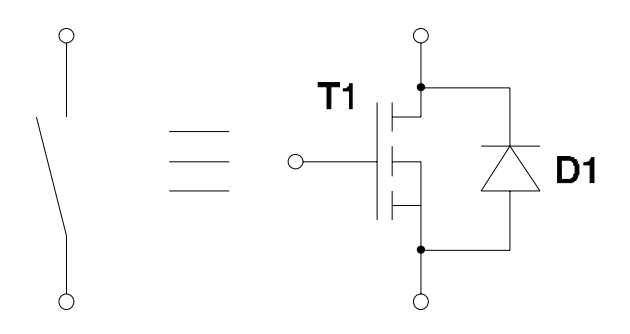

*Figure 1.12 - interrupteurs utilisés dans les convertisseurs* 

Il est parfois nécessaire de réguler le courant; dans ce cas, il est préférable de choisir une fréquence de découpage supérieure à 15kHz afin qu'elle ne soit pas audible. Pour les structures bidirectionnelles (pont complet), le découpage doit se faire avec un seul transistor. Ceci afin que la phase de roue libre se fasse entre le transistor conducteur et la diode d'un transistor qui se trouve au même niveau [MILLER 1]. La figure 1.13 représente un pont complet monophasé en phase de « roue libre ».

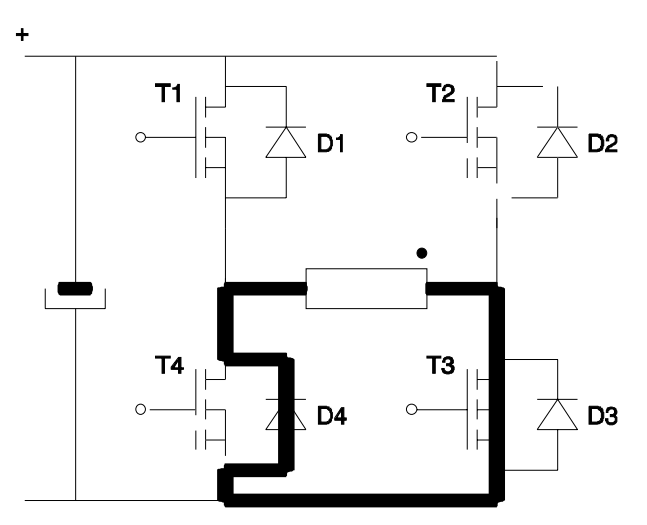

*Figure 1.13 – Pont monophasé complet en « roue libre » T1 réalise la régulation, T3 reste conducteur* 

Par ce procédé, l'énergie due aux commutations ne retourne pas vers la source ou vers la capacité placée en amont. De plus, il permet de réduire de moitié les pertes en commutations.

La structure triphasée bidirectionnelle est la plus répandue pour alimenter les moteurs à courant rectangulaire ou sinusoïdal.

Pour les convertisseurs unidirectionnels, les interrupteurs sont en général des MOS ou des transistors Darlington (en voie d'obsolescence). Il faut prévoir en plus un circuit de protection pour réduire les surtensions à l'ouverture, car la bobine est seule en série avec l'interrupteur. Un circuit annexe peut être prévu, mais pour les faibles puissances, une diode zener ou une capacité placée entre le collecteur et la base suffit. Dans le domaine de la ventilation, ce sont en général les structures unidirectionnelles, qui ont été retenues pour des raisons de coût. Grâce à l'intégration et à la baisse des prix constante des composants électroniques, des

solutions nécessitant plus de composants peuvent maintenant être envisagées sur certains produits hauts de gamme.

#### **Structure de la machine étudiée**

Pour notre étude, nous avons sélectionné un ventilateur axial de la famille du 62GP (voir tableau 1.1). Sur ce type d'appareil, Etri se positionne parmi les meilleurs. C'est pourquoi, Etri souhaite implanter la technologie « BDC » sur cette famille de ventilateur. Un prototype a été réalisé il y a quelques années. Cet appareil est le plus puissant de la gamme, en régime nominal il consomme une cinquantaine de watts de puissance. C'est le moteur BDC de ce ventilateur, qui va servir de base à notre étude, car sa construction permet la réutilisation de l'outillage industriel existant.

Le ventilateur est un ensemble compact, dans lequel l'électronique et le moteur sont intégrés dans le moyeu de l'hélice. Les choix techniques ont été essentiellement guidés par la volonté de réduire le prix de revient.

#### **Le Moteur**

La géométrie du moteur est représentée sur la figure 1.17.

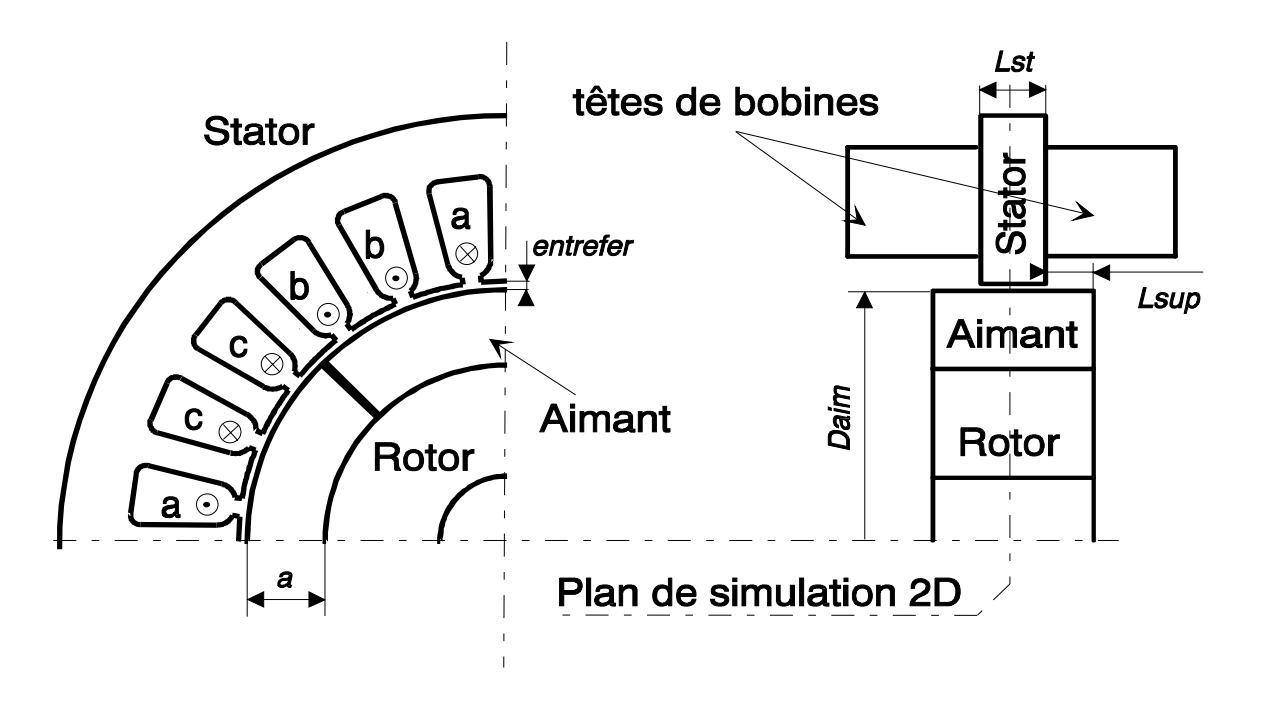

*Figure 1.17- Géométrie de la machine étudiée* 

C'est une machine plate à rotor intérieur à 4 pôles. Le stator triphasé est constitué de 24 encoches dans lesquelles viennent se loger trois enroulements à deux encoche par pôle et par phase, réalisés en bobine par pôle. Ce bobinage a été choisi afin de réduire l'inductance de têtes de bobines. Toutefois, on peut constater l'importance en volume des têtes de bobines, ce qui laisse présager de leur influence sur le fonctionnement du moteur.

Le rotor est constitué de 4 tuiles de ferrite à aimantation radiale, qui sont collées et frettées sur un anneau métallique. C'est une machine à forme d'onde trapézoïdale.

La particularité de cette machine est qu'elle possède un rotor plus long que son stator. En effet, les têtes de bobines dégagent un espace libre, qui peut être utilisé sans modifier l'encombrement total de la machine, en allongeant les aimants de part et d'autre du paquet de tôles statoriques. D'importants effets tridimensionnels vont apparaître, qu'il faudra prendre en compte dans la modélisation. On peut toutefois constater que l'allongement de la longueur d'aimant n'augmente pas les dimensions de la machine tant que l'aimant reste sous les têtes de bobines.

Les caractéristiques des matériaux magnétiques utilisés sont représentées sur la figure 1.18.

Le stator est constitué de tôles standards utilisées habituellement pour les machines asynchrones, ce choix a été fait pour des raisons économiques.

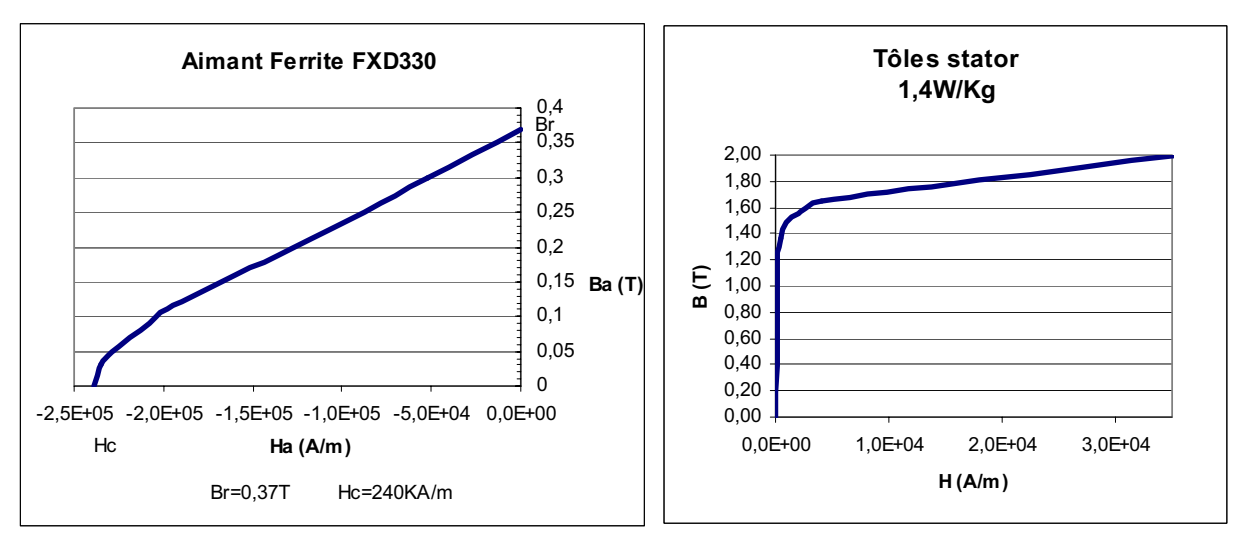

*Figure 1.18 - caractéristiques des matériaux* 

#### **Le convertisseur électronique**

Le moteur est autopiloté par un convertisseur unidirectionnel. Les trois phases a, b, c sont alors successivement alimentées par les 3 interrupteurs T1, T2, T3 représentés sur la figure 1.19. Ce convertisseur a été choisi pour sa simplicité et pour le nombre réduit de ses composants de puissance, car l'ensemble électronique est intégré au ventilateur.

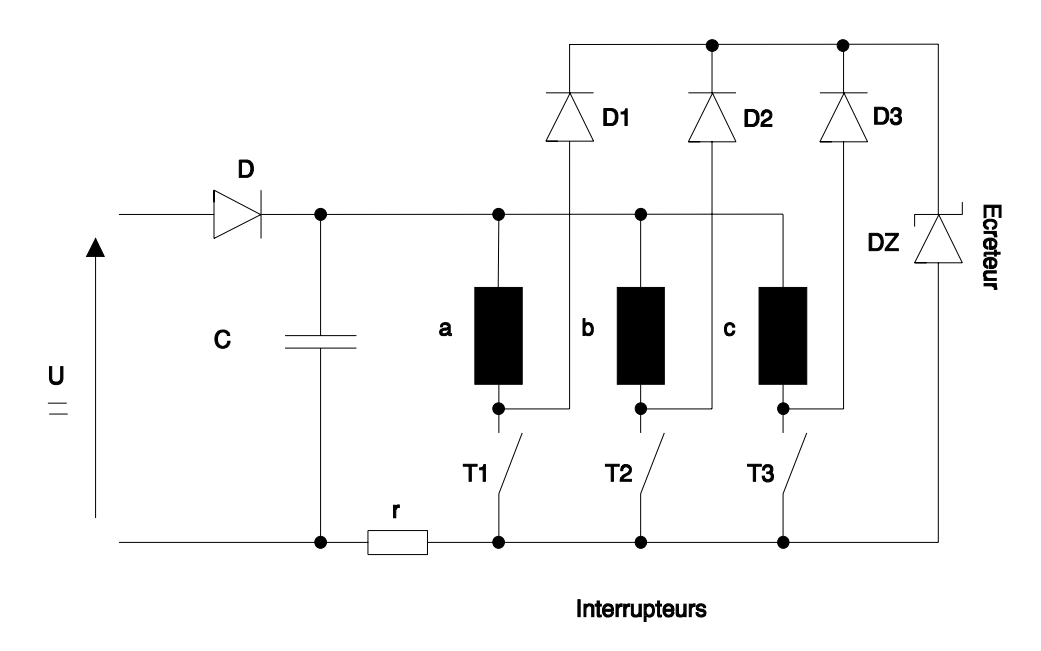

*Figure1.19 – convertisseur électronique* 

Les interrupteurs sont réalisés à partir de 3 MOS de puissance commandés par un ensemble de circuit logique. Trois sondes Hall informent la logique de la position du mobile afin de réaliser l'autopilotage du moteur.

Un écrêteur a dû être installé en parallèle sur les transistors afin de dissiper lors de l'ouverture, l'énergie accumulée dans l'inductance du bobinage. La valeur de l'écrêteur doit être choisie au moins deux fois supérieure à la tension d'alimentation, ce qui oblige à choisir le calibre des transistors en conséquence.

La diode D protège le ventilateur contre l'inversion de polarité et empêche également tous transferts d'énergie vers la source.

Dans un premier temps, nous nous sommes attachés à modéliser le plus finement possible cette machine. En effet, avant d'aborder toute démarche d'optimisation il est indispensable de tester la fiabilité des outils de simulation utilisés. Sinon quelle crédibilité accorder aux résultats obtenus par un processus numérique d'optimisation.

#### **La modélisation**

La modélisation des systèmes en électrotechnique est à la fois très complexe et relativement simple. En effet, les systèmes étudiés sont non linéaires et de géométrie souvent complexe, ce qui incitent les concepteurs à employer des modèles simplifiés, valables dans un domaine réduit.

Le modèle le plus fréquemment utilisé est analytique, car il permet une représentation globale des phénomènes [NOGAREDE]. Plusieurs modèles analytiques existent : (diagramme à réactance synchrone, diagramme de POTIER,

diagramme de BLONDEL) [SEGUIER-NOTELET]. Ces modèles adaptés aux différents systèmes ont été développés pour des applications précises. Un certain nombre d'hypothèses sont à prendre en considération pour leur utilisation. Par exemple, une machine, synchrone à aimants permanents, peut être effectivement modélisée par une réactance synchrone. Mais cette modélisation ne prend pas en compte la saturation et n'est valide que pour un fonctionnement sinusoïdal.

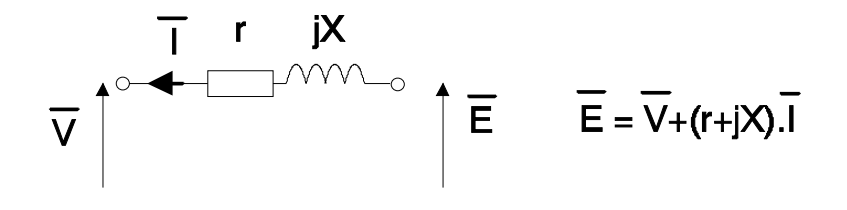

*Figure 1.14 – modélisation analytique d'une machine synchrone* 

Le modèle est global il ne permet pas de tenir compte de tous les phénomènes internes à la machine. C'est pourquoi, des méthodes plus précises ont été développées.

La méthode des éléments finis est fréquemment utilisée pour modéliser précisément et finement des systèmes électrotechniques [DREHER], [RAZEK], [MARROCCO], [BOUALEM]. Cette méthode permet de tenir compte de la géométrie de la machine et permet une approche systématique des problèmes magnétiques. De plus un couplage entre les grandeurs électriques, mécaniques, et magnétiques peut être réalisé [BROCHET], [PIRIOU]. Les éléments finis permettent également une étude tridimensionnelle, ce qui apporte une très grande finesse dans la connaissance du système. Cette modélisation a acquis ses lettres de noblesse en mécanique et s'étend progressivement aux autres disciplines. Actuellement, des logiciels éléments finis, permettant de résoudre des problèmes magnétiques, sont proposés couramment sur le marché. Ils se répartissent principalement en trois catégorie :

- n Les logiciels bidimensionnels statiques (Opera2D, Flux2D, Maxwell,…) ou l'équation magnétique est résolue seule.
- o Les logiciels bidimensionnels dynamiques (Flux2D,…) ou les équations magnétiques et électriques sont résolues simultanément afin de tenir compte du mouvement.
- p Les logiciels tridimensionnels (Flux3D, TOSCA, ELECTRA,…) permettent de prendre en compte les effets de bord ou de calculer des structures complexes.

Pour notre étude nous avons choisi une modélisation par éléments finis, car elle nécessite très peu d'hypothèses. La première étape consistera à une étude des effets de bord par l'intermédiaire d'un logiciel tridimensionnel. De plus, comme notre travail s'inscrit dans le cadre d'une recherche des paramètres géométriques et électriques qui optimisent les performances de la machine, il est nécessaire d'avoir un modèle précis et malléable avec des temps de simulation réalistes. C'est pourquoi, nous avons choisi un modèle bidimensionnel dynamique qui apparaît le mieux adapté à l'optimisation.

On peut également signaler, plus récemment, la méthode des réseaux de perméances couplé électrique, qui réalise un compromis entre temps de calcul et précision [DELFORGE], [HECQUET]. La méthode des réseaux de perméances est basée sur l'analogie entre le magnétique et l'électrique [BOUCHARD-OLIVIER]. Un circuit de perméances représentant la géométrie de la machine est réalisé. Chaque perméance est calculée à partir d'un tube de flux. La détermination de certaines perméances peut nécessiter l'utilisation de la méthode des éléments finis, ce qui est notamment le cas des perméances d'entrefer [ROISSE].

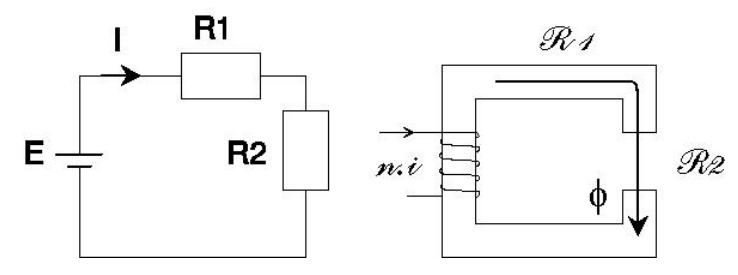

*Figure 1.15 – Analogie entre circuit électrique et circuit magnétique* 

C'est une représentation moins fine que les éléments finis, mais plus détaillée que la modélisation analytique. L'avantage de cette méthode est qu'elle permet une résolution numérique plus rapide que les éléments finis qui nécessitent beaucoup de ressources informatiques. Son inconvénient est que, dans son état actuel, si la paramétrisation des perméances des armatures statoriques et rotoriques est facile, celles des perméances d'entrefer nécessitent une étude et un développement particulier.

Ces différentes méthodes sont résumées sur la figure 1.16.
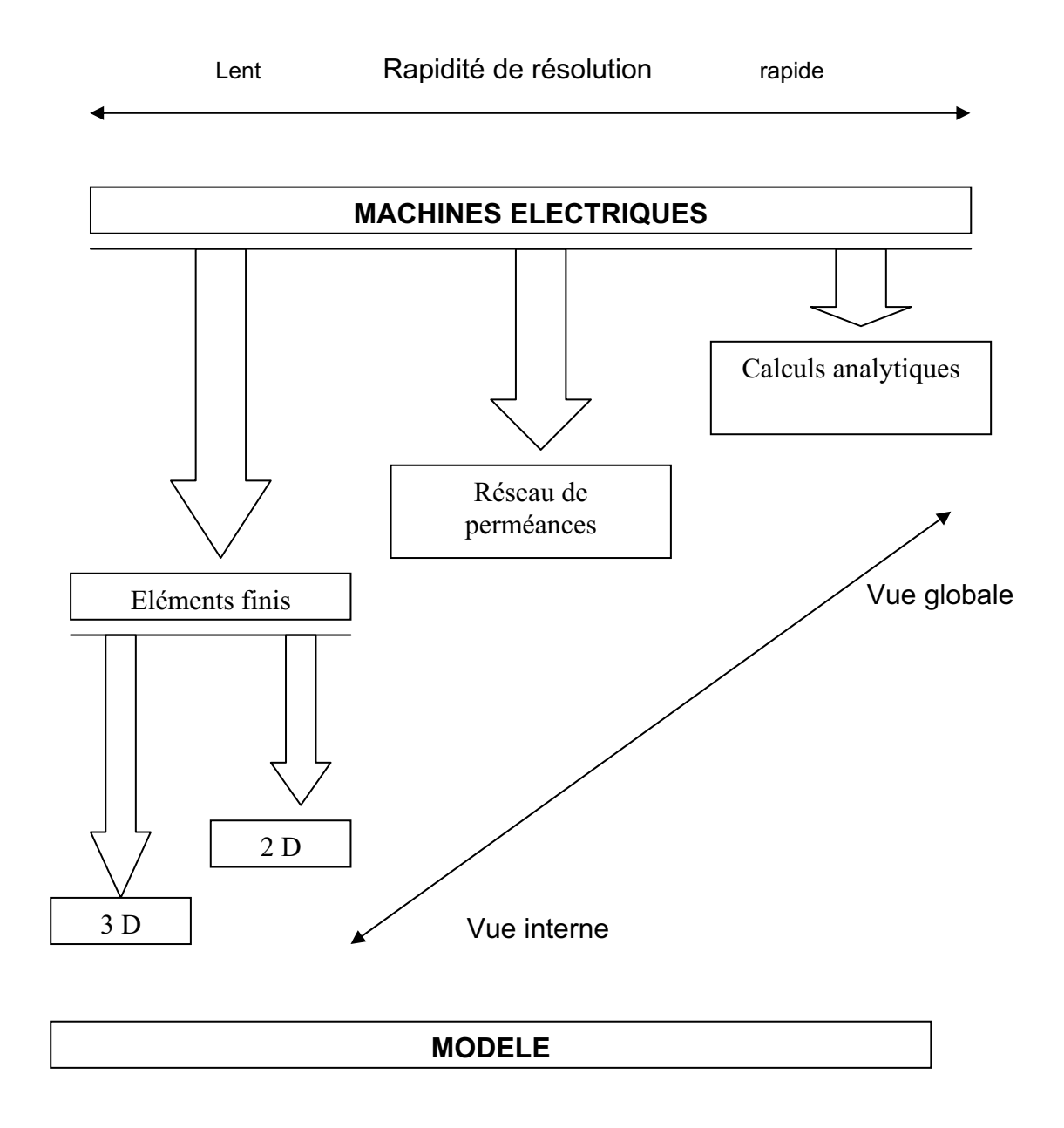

*Figure 1.16 – Les différentes méthodes de modélisation des systèmes électrotechniques : Calcul analytique, réseau de perméances, éléments finis*

# **Premiers Calculs**

Avant de réaliser une modélisation fine par éléments finis, il est indispensable d'établir quelques formules analytiques, qui permettront de connaître l'ordre de grandeur des variables étudiées et faciliteront la compréhension globale des phénomènes physiques mis en jeux.

Le calcul analytique a l'avantage de donner immédiatement un résultat, mais il impose le choix d'hypothèses souvent contraignantes. Dans ce cas, il faut regarder dans quelle mesure le dispositif étudié reste compatible avec ces hypothèses.

Une formule permettant d'estimer la valeur de la F.e.m. sur les machines à aimants sera proposée. Les résultats analytiques seront comparés avec des simulations éléments finis tridimensionnelles. Puis, à l'aide d'hypothèses simplificatrices, nous évaluerons la puissance et le couple délivrés par la machine. Finalement, nous appliquerons ces différentes formules au dimensionnement de machines.

#### **Calcul de la valeur de la F.e.m.**

Un paramètre caractéristique des machines à aimants permanents est la valeur et la forme de la force électromotrice. En effet, la F.e.m. est un des éléments primordiaux qui caractérise le transfert de puissance entre l'électrique et le mécanique. La détermination des formules et des courbes est faite en supposant le circuit magnétique parfait.

#### Détermination de la F.e.m.

La forme de la F.e.m. est déterminée à partir de la structure de la machine. La figure 1.20, représente la forme de la F.e.m. qui est déduite de l'évolution du flux à travers une bobine du stator.

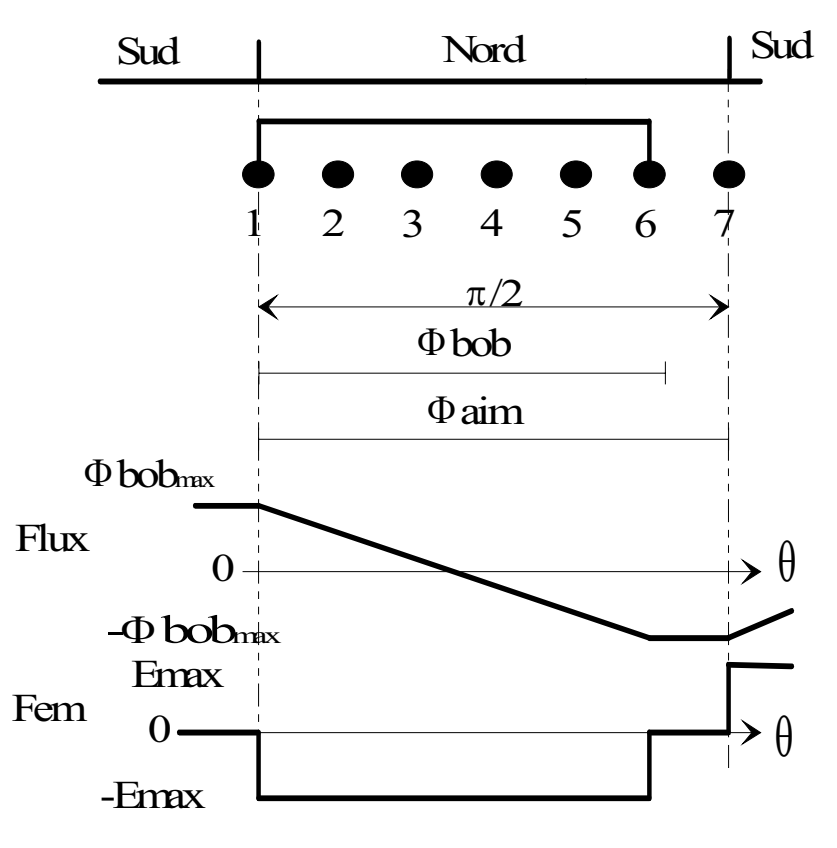

*Figure 1.20 - forme de la F.E.M. de la machine étudiée* 

L'angle  $\theta$  représente le mouvement du rotor par rapport à la position initiale. Comme le système est considéré sans fuite, la variation du flux qui traverse le bobinage est linéaire. Puisque la F.e.m. est la dérivée du flux ( $\phi$ bob) multipliée par le nombre de spires, la forme de la F.e.m. est rectangulaire avec une valeur maximale que nous appellerons Emax. Ce maximum peut être facilement déterminé :

$$
e = n \cdot \frac{d\varphi}{dt} = n \cdot \frac{d\varphi}{d\theta} \cdot \frac{d\theta}{dt} \qquad \text{avec} \quad \frac{d\theta}{dt} = \frac{2\pi N}{60}
$$

dt  $d\theta$ : représente la vitesse angulaire du mobile

 $5/6$  du flux créé par l'aimant traverse le bobinage

Nous avons 4 bobines en série par phase

6  $\varphi_{\text{bob}} = \frac{5}{6}$ . $\varphi$ 

Nous obtenons donc la valeur de Emax :

$$
E_{\text{max}} = 4 \cdot n \cdot \frac{2 \cdot \Phi_{\text{bob}}}{\frac{\pi}{2} \cdot \frac{5}{6}} \cdot 2 \cdot \pi \cdot \frac{N}{60} \qquad \Rightarrow \qquad E_{\text{max}} = n \cdot 32 \cdot \Phi_{\text{aim}} \cdot \frac{N}{60}
$$

En généralisant à un nombre quelconque de pôles, on obtient :

$$
E_{\text{max}} = 8 \cdot n \cdot p^2 \cdot \Phi_{\text{aim}} \cdot \frac{N}{60}
$$

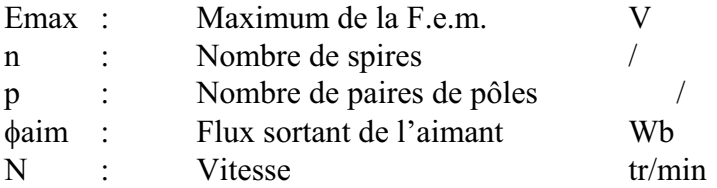

Il est maintenant nécessaire de déterminer l'état magnétique de la machine.

#### Calcul du flux créé par l'aimant

Nous supposons toujours le circuit magnétique sans fuite et considérons la perméance du fer très grande devant celle de l'aimant et de l'entrefer. La figure 1.21 présente le parcours du flux dans la machine et introduit les différents paramètres utiles.

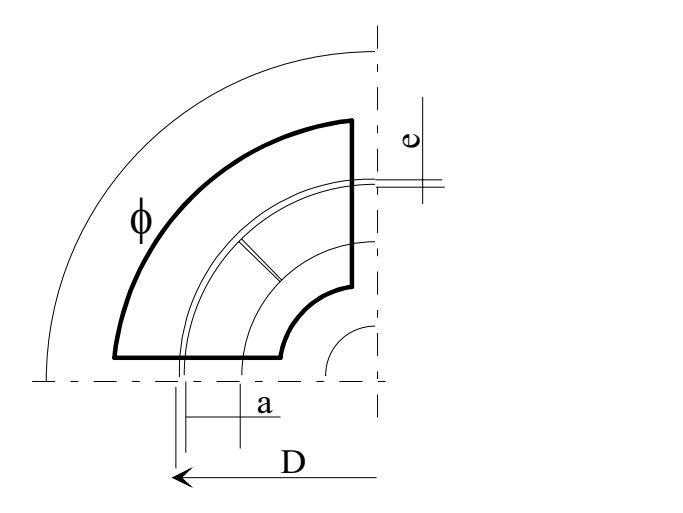

**D** = alésage stator **a** = épaisseur de l'aimant **e** = entrefer **Sa** = surface de l'aimant **Se** = surface de l'entrefer

*Figure 1.21 – Parcours du flux*

A partir du théorème d'Ampère et de la loi de conservation de flux, nous obtenons la droite de charge (D) de l'aimant (figure 1.22):

Loi de

\n
$$
\varphi = B_e \cdot S_e = B_a \cdot S_a
$$
\nConservation du flux

\nTheórème d'Ampère

\n
$$
\sum H \cdot 1 = \sum n \cdot i
$$
\n
$$
2 \cdot H_a \cdot a + 2 \cdot H_e \cdot e = 0
$$
\nLa droite de charge égale donc:

\n
$$
B_a = -\mu_0 \cdot \frac{S_e}{S_a} \cdot \frac{a}{e} \cdot H_a
$$
\n(D)

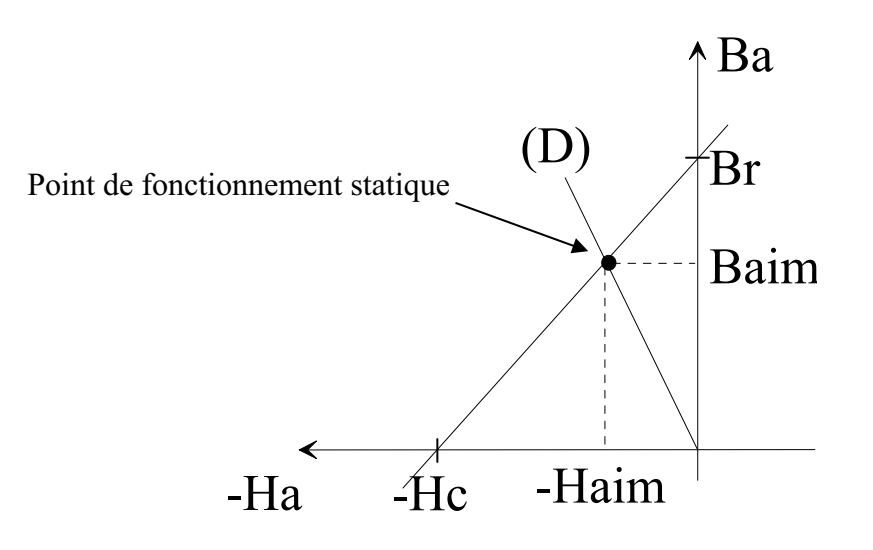

*Figure 1.22 – droite de charge de l'aimant placée sur la caractéristique de désaimantation Ba=f(Ha)*

L'intersection de la courbe d'aimantation et de la droite de charge détermine le point de fonctionnement du circuit magnétique.

Si on assimile la courbe d'aimantation à une droite on peut écrire :

$$
\mathbf{B}_{\mathbf{a}} = \frac{\mathbf{B}_{\mathbf{r}}}{\mathbf{H}_{\mathbf{c}}} \cdot \mathbf{H}_{\mathbf{a}} + \mathbf{B}_{\mathbf{r}}
$$

Ce qui permet de déterminer la valeur du champ dans l'aimant :

$$
B_{\text{aim}} = B_r \cdot \frac{1}{1 + \frac{S_a}{S_e} \cdot \frac{e}{a} \cdot \frac{B_r}{\mu_0 \cdot H_c}}
$$

e a S  $\frac{S_a}{S_a}$  est appelé taux de concentration, alors que le rapport a e<br>
e représente l'entrefer

relatif. Il permet de régler l'induction dans le circuit magnétique.

Il est nécessaire de déterminer les surfaces Se et Sa pour calculer le champ dans l'aimant. Dans la machine étudiée, le rotor est plus long que le stator, il est donc difficile de connaître précisément les limites de la surface de l'entrefer. Nous proposons une solution originale pour appréhender ce problème.

Nous allons nous ramener dans le cas ou l'aimant et le stator ont la même longueur en utilisant le facteur de CARTER [LIWSCHITZ].

Habituellement le facteur de CARTER est utilisé pour tenir compte de l'ouverture des encoches. Il intervient sur l'épaisseur de l'entrefer et permet d'assimiler le stator à encoche à un stator lisse. Nous faisons l'analogie entre une dent stator et la longueur du stator. La figure 1.23 représente la transformation que permet l'utilisation du facteur de CARTER.

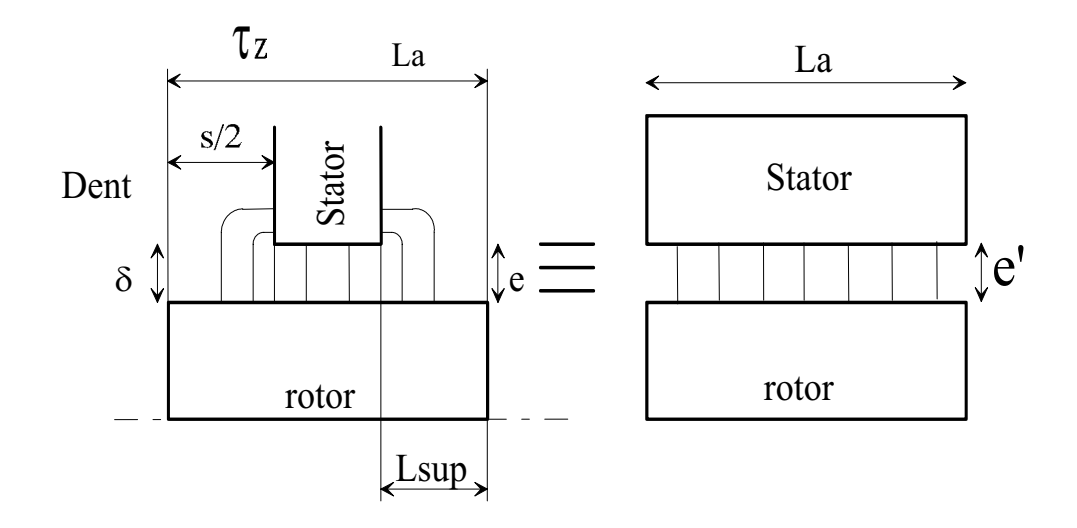

*Figure 1.23 – Parallèle entre la largueur d'une dent et la longueur du paquet de tôles* 

Pour tenir compte du phénomène d'encoches, CARTER utilise un entrefer fictif qui est calculé à partir du facteur Kc appelé facteur de CARTER

$$
e^{\prime} = Kc \cdot e
$$
  $Kc = \frac{\tau_z}{\tau_z - \gamma_b \cdot \delta}$  avec  $\gamma_b = \frac{(s/\delta)^2}{5 + s/\delta}$ 

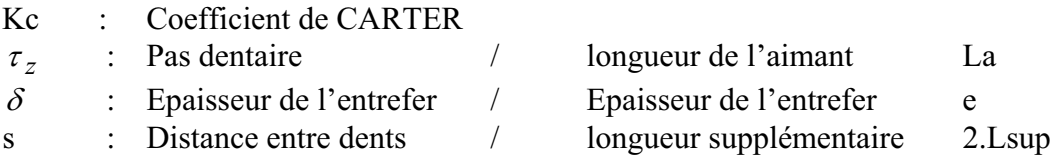

L'utilisation de ce coefficient permet donc de calculer facilement le champ créé par l'aimant et de déduire la valeur maximale de la F.e.m..

Les résultats obtenus par ces formules et des essais réalisés sur la machine, ont démontré la justesse du calcul (16,4V mesuré / 16.47V calculé).

#### Comparaison entre le calcul analytique et la simulation éléments finis

Afin de tester le domaine de validité de cette formulation, nous allons calculer la valeur du flux créée par l'aimant pour différentes longueurs du stator et de l'aimant puis comparer ces résultats à ceux obtenus par une modélisation éléments finis tridimensionnelle. La figure 1.24 présente l'erreur entre les deux méthodes.

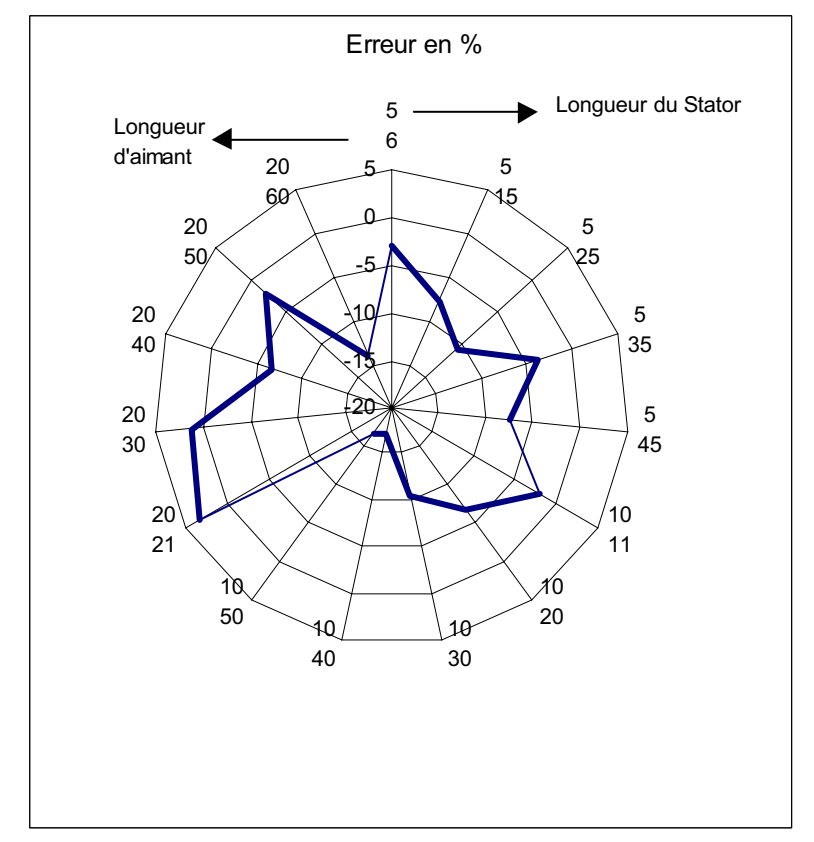

*Figure 1.24 – Erreur entre le calcul analytique et la simulation éléments finis tridimensionnelle* 

On constate que l'erreur est en général assez faible, et qu'elle augmente surtout lorsque l'aimant est très grand par rapport au stator.

## Estimation de la réaction magnétique d'induit

Nous cherchons à estimer la variation du flux dans un fonctionnement en charge par rapport au fonctionnement à vide. En effet, en fonctionnement nominal l'induit est traversé par un courant, qui crée, par l'intermédiaire du bobinage, un flux de réaction. Ce flux s'oppose au flux produit par les aimants, ce qui déforme et atténue la F.e.m.. Pour cette estimation nous considérons que le fer a une perméance infinie et que la perméabilité de l'aimant équivaut à celle de l'air.

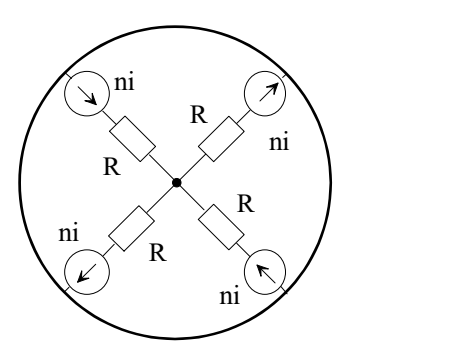

 $n_i = \Re \varphi$ 

: représente la réluctivité de l'air et de l'aimant

$$
\mathfrak{R} = \frac{1}{\mu_0} \frac{e + a}{\frac{\pi.(D - (e + a))}{4} L_{st}}
$$

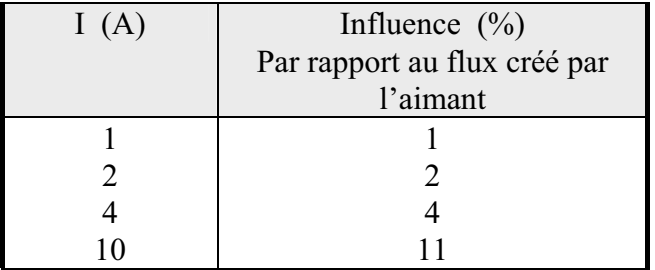

Le courant nominal de cette machine est de l'ordre de 2A, la réaction magnétique d'induit est donc très faible.

## **Détermination du couple et de la puissance électrique**

Une machine électrique permet la transformation de l'énergie électrique en énergie mécanique. Cette transformation occasionne des pertes au rotor comme au stator. La puissance ou le couple électrique représente le transfert d'énergie entre la partie mobile et la partie fixe (figure 1.25).

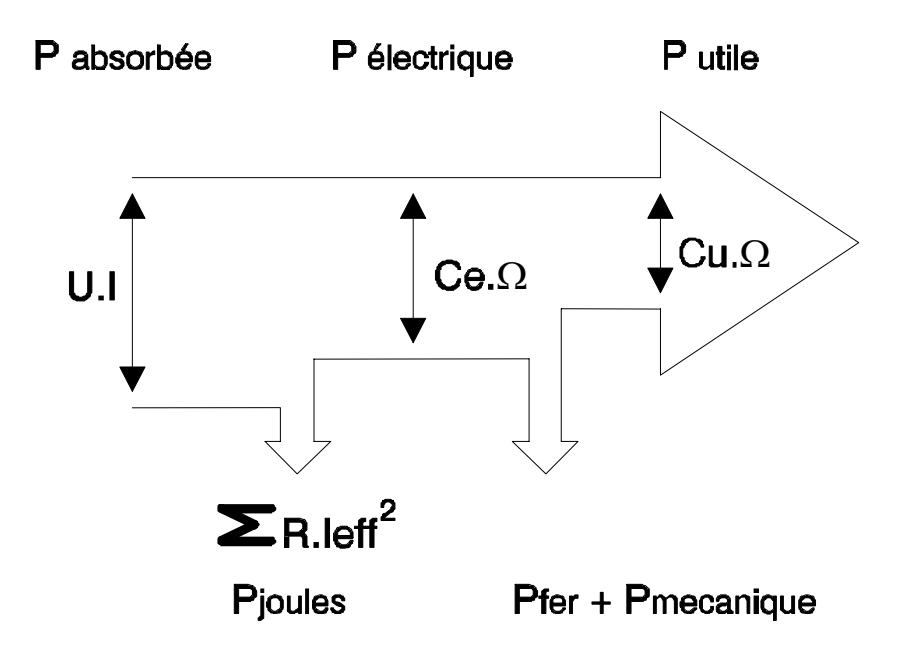

*Figure 1.25 – Bilan de puissance d'une machine à forme d'onde trapézoïdale*

Par définition le couple électromoteur s'écrit :

$$
\text{Ce } (t) = \frac{1}{\Omega} \cdot \sum_{i=1}^{n} (e_i \cdot i_i) = \frac{\text{Pe}}{\Omega}
$$

La puissance électrique correspond donc à la somme instantanée des forces électromotrices multipliées par le courant qui les travers.

En supposant les courants parfaitement rectangulaires et de valeur maximale égale à I, la figure 1.26 représente la commande d'un convertisseur bidirectionnel et unidirectionnel alimentant le stator de la machine étudiée.

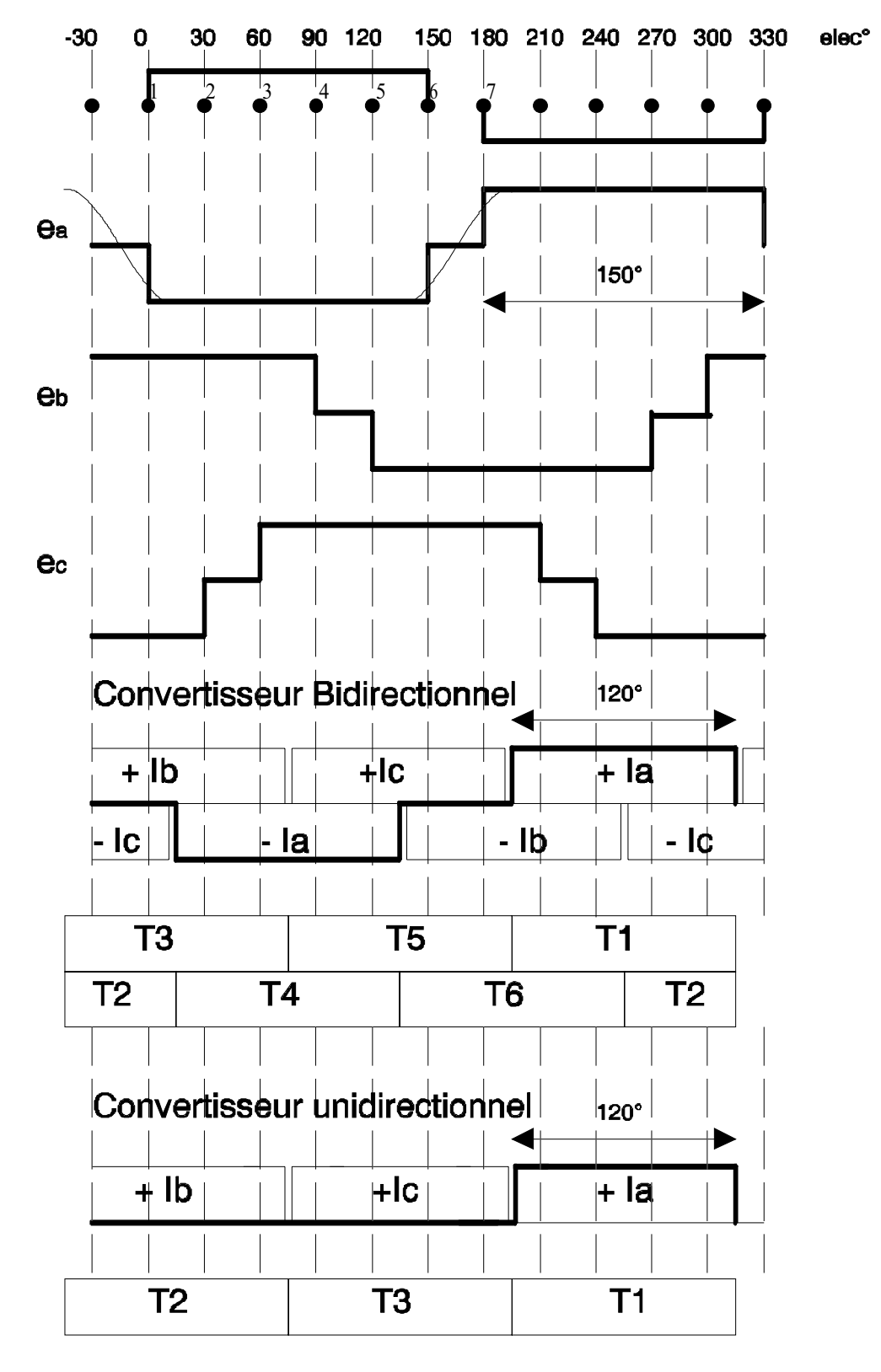

*Figure 1.26 – Commande bidirectionnelle et unidirectionnelle d'un moteur triphasé à forme d'onde trapézoïdale.*

Les F.e.m. des trois phases sont représentées sur le haut de la figure 1.26, elles sont décalées entre elles de 120° électriques et constituées d'un plateau de 150° d'amplitude E. En pratique le plateau de F.e.m. n'est pas aussi large, il est lissé par les fuites comme cela est représenté sur ea.

L'onduleur triphasé de la figure 1.27 commande la conduction du courant en positif et en négatif. Les créneaux de courant durent 120° électriques et sont centrés sur le plateau de F.e.m., afin d'obtenir un couple constant.

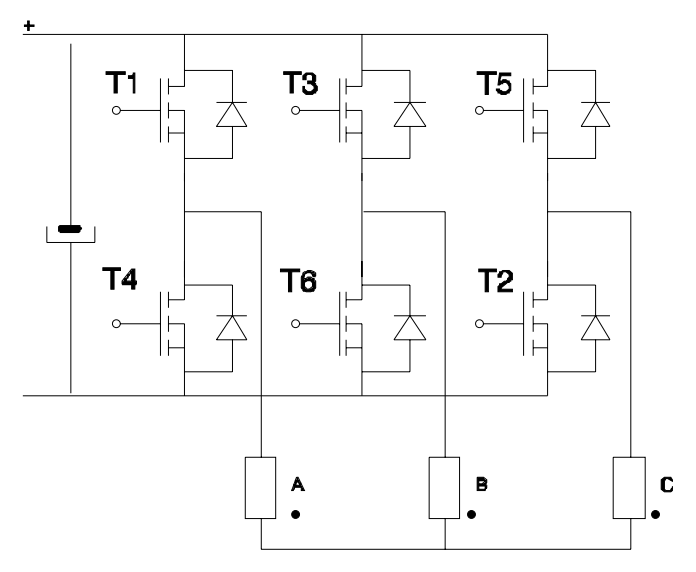

*Figure 1.27 – Onduleur triphasé alimentant un stator en étoile* 

Un interrupteur reste conducteur durant 120°, mais la configuration électrique change tous les 60°. Avec ce type de commande, il y a toujours simultanément 2 phases d'alimentées. Deux tiers du bobinage de la machine est utilisé pendant le fonctionnement. Le couple est donc égale à :

$$
Ce = \frac{1}{\Omega} \cdot 2 \cdot E \cdot I
$$

Pour le convertisseur unidirectionnel, qui correspond à celui utilisé par la machine étudiée, le courant n'est présent que durant un tiers de période dans un bobinage. Le couple est donc égal à :

$$
Ce = \frac{1}{\Omega} \cdot E \cdot I
$$

Dans le cadre des hypothèses, on voit immédiatement apparaître la similitude entre les machines à aimants permanents sans balai et les machines à courant continu à balais. Les formules usuelles restent valables.

$$
E = K \cdot \Phi \cdot \Omega \qquad \qquad C = K \cdot \Phi \cdot I
$$

La F.e.m. est proportionnelle au flux et à la vitesse tandis que le couple est proportionnel au flux et au courant absorbé. Le collecteur de la machine est simplement remplacé par un convertisseur électronique. Dans ces conditions la machine « BDC » se comporte comme une machine à courant continu classique.

#### **Premier dimensionnement**

La société ETRI est fréquemment sollicitée pour la réalisation de ventilateurs spécifiques. Il faut être capable d'estimer rapidement les dimensions de la nouvelle machine. Au départ la définition du besoin n'est pas toujours très précise, il n'est

donc pas nécessaire de faire des calculs approfondis. Les formules précédemment établies vont nous permettre de réaliser un premier dimensionnement. En effet, réaliser une nouvelle machine ou modifier les dimensions ou simplement le bobinage d'une machine existante nécessite quelques calculs. Chaque machine a une vitesse et une puissance adaptées au point de fonctionnement aéraulique désiré par le client.

Deux logiciels ont été développés pour les machines monophasées à rotor extérieur associées à un convertisseur unidirectionnel ou bidirectionnel. Puis quatre autres logiciels ont été conçus pour les machines triphasées à rotor extérieur ou intérieur associées à un convertisseur unidirectionnel ou bien bidirectionnel.

Les calculs se font par estimation de la puissance nécessaire et par évaluation des pertes joules admissibles par le moteur. La figure 1.28 représente le déroulement d'un calcul.

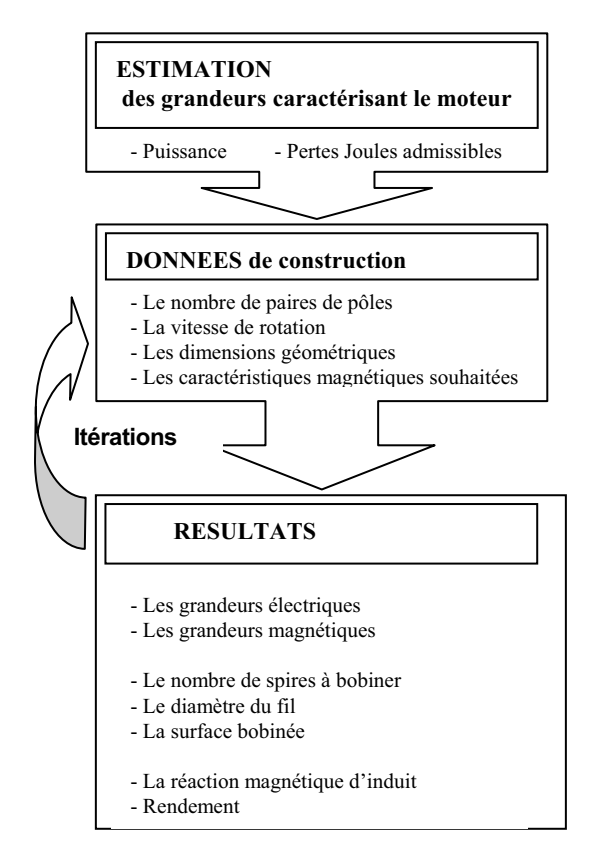

*Figure 1.28 – Déroulement d'un calcul de dimensionnement* 

Une fois la structure choisie, l'épaisseur du paquet de tôles est définie en fonction de la surface à bobiner. Le choix se fait sur un nombre discret de solutions. On obtient finalement tous les éléments indispensables pour réaliser un premier prototype. La cohérence des résultats fournis par les logiciels a été testée sur des ventilateurs existants et a été vérifiée sur les prototypes réalisés.

# **Influence de la commande**

Nous voulons montrer par cet exemple le lien étroit qui existe entre le moteur et son convertisseur. Suivant le type de commande les performances d'une machine peuvent changer complètement [CROS].

Cette remarque a été mise en pratique sur certains ventilateurs afin d'augmenter leurs performances sans devoir toucher à la mécanique. Une nouvelle carte électronique de commande a suffit pour répondre à de nouvelles spécifications.

#### **La machine**

La machine bipolaire étudiée est monophasée, sa structure est représentée sur la figure 1.29.

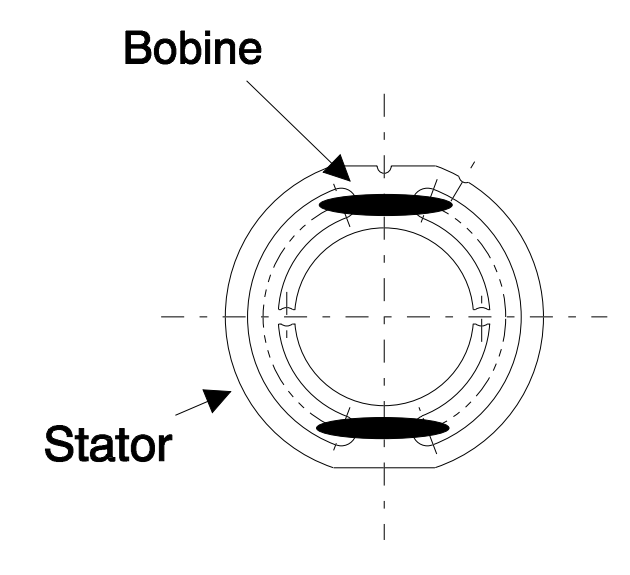

*Figure 1.29 – Moteur monophasé à 2 pôles* 

#### **Deux types de commande**

La machine peut être commandée par deux types de convertisseur :

- Soit par un convertisseur unidirectionnel à 2 transistors solution1
- Soit par un convertisseur bidirectionnel à 4 transistors solution2

La figure 1.30 présente ces 2 solutions.

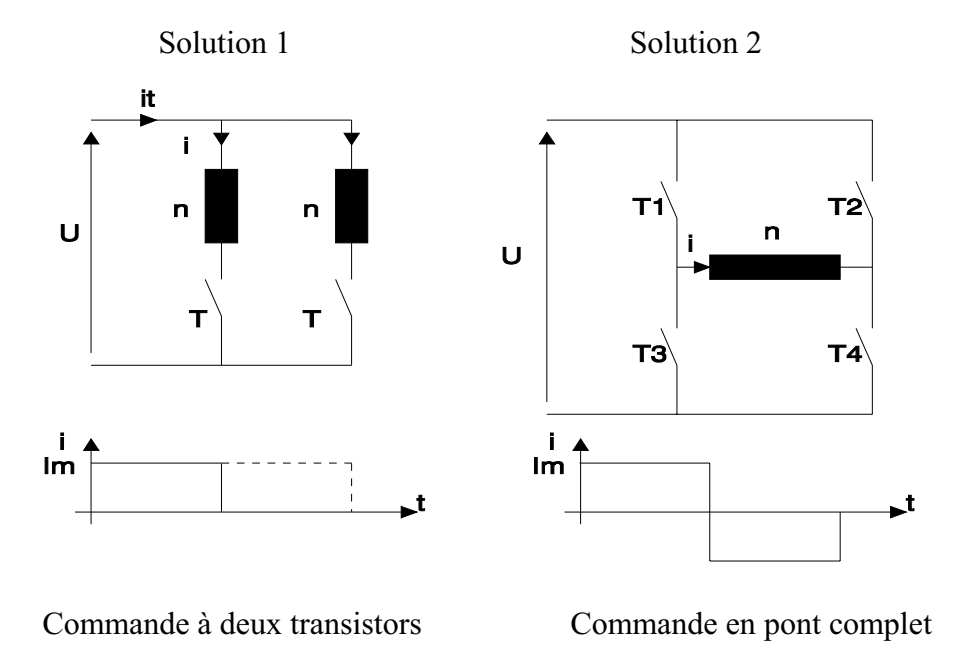

*Figure 1.30 – Deux solutions pour commander le moteur : un convertisseur à 2 transistors ou à 4 transistors* 

La solution 1 est celle utilisée couramment sur les ventilateurs. Elle présente l'avantage d'utiliser un faible nombre de composants. La solution 2, quant à elle, est plus complexe ; elle demande deux interrupteurs supplémentaires. Toutefois, il existe actuellement des commandes en pont complet intégrées dans un seul boîtier à des prix raisonnables.

## **Surface bobinée**

Pour fonctionner à la même vitesse, la solution 1 nécessite deux bobines de n spires, alors que pour la solution 2 une seule bobine de n spires suffit. Si le diamètre des fils est identique :

$$
S_{\text{bob1}} = 2 \cdot S_{\text{bob2}}
$$

avec :  $S_{\text{bob1}}$ : Surface bobinée de la solution 1 : S bob 2 : Surface bobinée de la solution 2 :

La surface bobinée de la solution 2 est deux fois plus faible.

## **Problème d'échauffement**

Nous supposons que l'échauffement du moteur est essentiellement créé par les pertes joules. Comme les bobines sont identiques (même diamètre de fils et même nombre de spires), leurs résistances sont équivalentes. La bobine du convertisseur bidirectionnel chauffe plus qu'une seule bobine du convertisseur unidirectionnel, mais au total les bobinages chauffent autant. En effet, calculons les pertes pour la

solution 1 ; comme le courant efficace traversant un bobinage est égal à  $\frac{I_M}{\sqrt{2}}$  les

pertes joules totales sont égales à :

$$
P_1 = R_1 \left(\frac{I_M}{\sqrt{2}}\right)^2 + R_1 \left(\frac{I_M}{\sqrt{2}}\right)^2 = R_1 \cdot I_M^2
$$

R1 résistance de la bobine de la solution 1

Pour la solution 2, le courant efficace est égal à  $I_M$  par conséquent les pertes joules sont égales à :

$$
\mathbf{P}_2 = \mathbf{R}_2 \cdot \mathbf{I_M}^2
$$

R2 résistance de la bobine de la solution 2

De ce fait, on a bien :

$$
P_{\text{jouleTotales}} = R_1 \cdot I_M^2 = R_2 \cdot I_M^2
$$

#### **Augmentation des Performances**

Nous avons donc avec la commande en pont complet une surface bobinée deux fois plus faible. Ceci permet d'envisager une augmentation des performances du moteur. Nous pouvons répartir symétriquement les n spires du bobinage sur le stator, n/2 spires d'un coté, n/2 spires de l'autre. Si  $S_{\text{bob1}}$  est la surface bobinée maximale du stator, on peut augmenter  $S_{\text{bob2}}$  par 2, ou par tout autre coefficient  $\alpha$  $(1<\alpha<2)$ .

Le fait d'augmenter la surface bobinée par deux nous permet d'augmenter le diamètre du fil par  $\sqrt{2}$  ou  $\sqrt{\alpha}$  et donc d'absorber plus de courant, tout en gardant le même échauffement. En effet :

PjoulesTotales = R1. 
$$
I_{M1}^2 = R2
$$
.  $I_{M2}^2$   
\n
$$
\rho \cdot \frac{n^2 \cdot 1}{S_{\text{bob1}}} \cdot I_{M1}^2 = \rho \cdot \frac{n^2 \cdot 1}{S_{\text{bob2}}} \cdot I_{M2}^2
$$
\ncomme  $S_{\text{bob1}} = \alpha \cdot S_{\text{bob2}}$   
\n
$$
I_{M2} = I_{M1} \cdot \sqrt{\alpha}
$$

La commande en pont nous permet donc d'augmenter le courant par  $\sqrt{\alpha}$  et par conséquent la puissance électrique.

Le rapport entre les puissances électriques des deux solutions définit le coefficient Cp. La puissance électrique correspond à la puissance absorbée moins les pertes joules qui sont considérées comme constantes.

$$
C_p = \frac{U \cdot I_{M2} - P_{jT}}{U \cdot I_{M1} - P_{jT}}
$$

L'augmentation du courant est permise par l'accroissement de la surface bobinée. Le coefficient  $\alpha$  représente l'augmentation de la surface bobinée. Dans ces conditions le coefficient Cp devient :

$$
C_p = \frac{\sqrt{\alpha} - \frac{P_{jT}}{U \cdot I_{M1}}}{1 - \frac{P_{jT}}{U \cdot I_{M1}}}
$$

Si le rapport entre les pertes joules et la puissance absorbée est faible, l'augmentation de la puissance est proportionnelle à la racine carrée de  $\alpha$ . Dans notre exemple, en doublant la surface bobinée, nous obtenons un gain de puissance de l'ordre de 40% !

La modification de l'électronique de commande a permis d'augmenter nettement les performances de ce moteur, ce qui démontre bien les liens étroits qui existent entre le moteur et son convertisseur.

#### **synthèse**

La machine synchrone à aimants permanents étudiée est utilisée dans une application de ventilation.

Ce premier chapitre a permis de décrire les particularités de cette application et de présenter en détail la machine qui sert de référence à l'étude.

La mise en équations des principales grandeurs a permis de mettre en évidence les facteurs influents. Nous avons constaté en outre que la longueur supplémentaire d'aimant produisait un phénomène de concentration de champ dans le stator. Ce phénomène devra être impérativement pris en compte dans le modèle plan éléments finis que nous utiliserons pour optimiser les performances de la machine.

De plus nous avons montré que le fait de changer l'électronique de commande permettait d'accroître significativement les performances de la machine. Cette remarque est spécialement intéressante pour la société Etri, car elle lui permet d'accroître les performances de sa gamme pour un faible investissement. La modification de l'électronique de commande va permettre de proposer des ventilateurs plus puissants dans un même encombrement.

# **CHAPITRE 2**

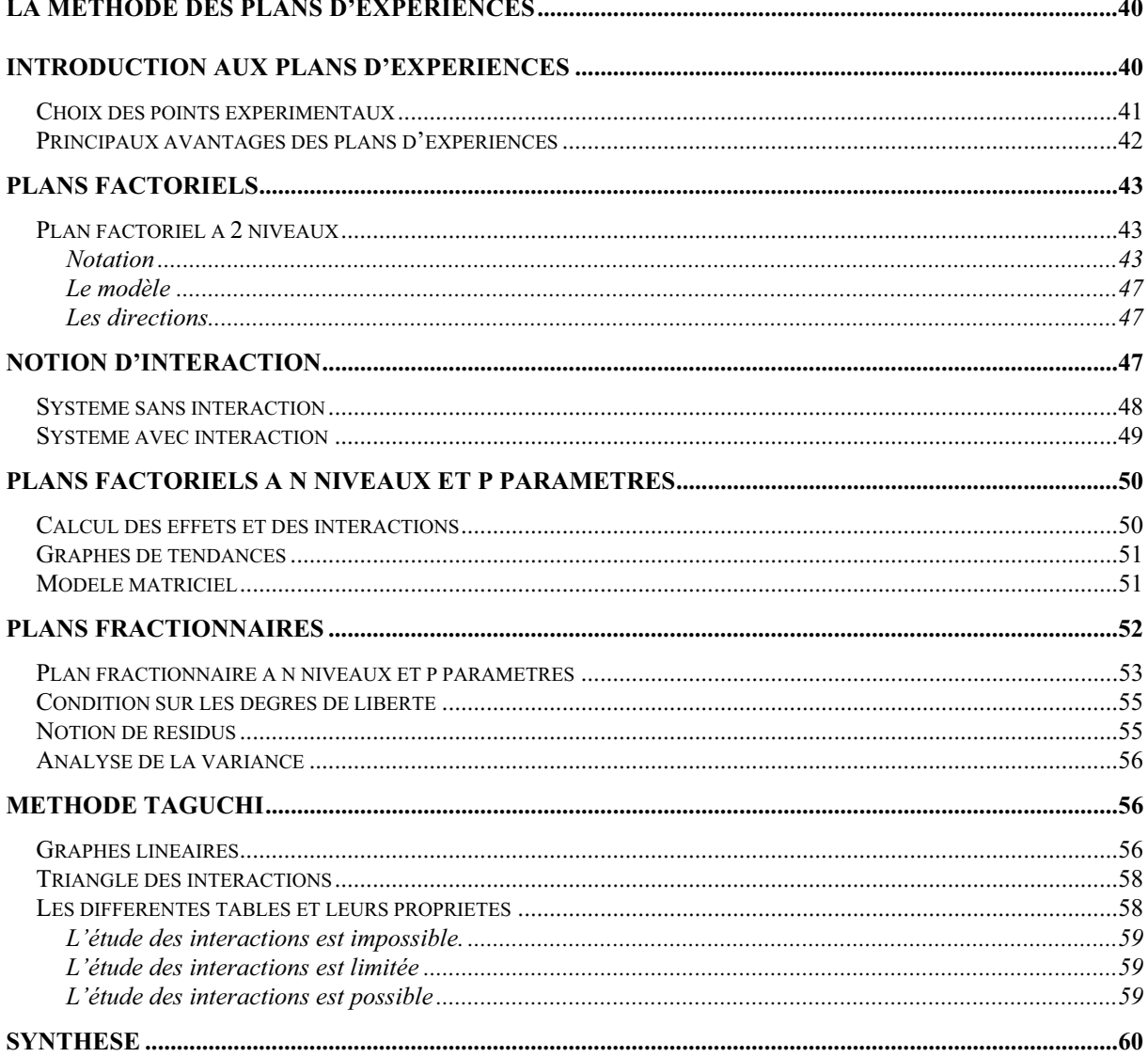

## **La méthode des plans d'expériences**

La méthode des plans d'expériences va être exposée dans ce chapitre. Il n'a pas pour but d'expliquer la totalité de la méthode, mais s'appliquera à présenter les fondements pour mettre en évidence son intérêt, mais aussi pour que son utilisation dans les chapitres suivants soit compréhensible.

Nous avons été séduits par cette méthode, car elle permet d'extraire le maximum d'informations avec un minimum de résultats de simulations. En effet, dans un problème de conception ou d'optimisation, différentes solutions doivent être testées et comparées. Un essai ou dans notre cas une simulation coûte cher (en temps de calcul), c'est pourquoi une méthode systématique et ordonnée est indispensable pour résoudre les problèmes de conception et d'optimisation.

Ce chapitre va s'articuler en deux parties, tout d'abord les plans factoriels vont être présentés, ensuite nous aborderons les plans fractionnaires qui permettent de réduire fortement le nombre de cas à tester. Finalement, une utilisation pratique des plans d'expériences sera proposée par la méthode de TAGUCHI [PILLET].

#### **Introduction aux plans d'expériences**

Dans toutes les disciplines, il est fréquent de souhaiter étudier un phénomène dépendant de différents paramètres. La méthode intuitive n'est pas toujours la meilleure. Elle consiste généralement à fixer le niveau de toutes les variables sauf une et de mesurer la réponse pour plusieurs valeurs de la variable mobile (voir figure 2.1).

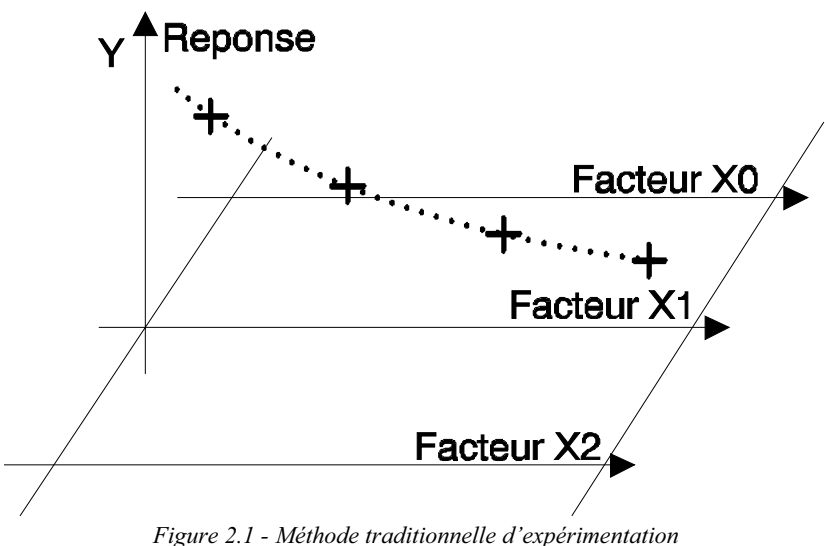

*La variable X1 prend des niveaux différents, les autres variables sont fixées* 

Si plusieurs paramètres doivent être étudiés, il faut répéter cette technique pour chaque paramètre. Par exemple, si l'on souhaite étudier 7 paramètres à 4 niveaux, il faut donc réaliser 16384  $(4^7)$  expériences. Ce nombre d'expériences représente un travail gigantesque et souvent irréalisable. Deux solutions sont alors envisageables : réduire le nombre de niveaux ou, et réduire le nombre de paramètres. Mais l'abandon de certains paramètres laisse un goût d'amertume et surtout un doute sur la pertinence du résultat obtenu.

Pour résoudre ce problème, il faut adopter une démarche rigoureuse dans la réalisation des essais. La méthode des plans d'expériences repose sur des bases statistiques. La différence principale avec la méthode intuitive vient du fait que l'on fait varier tous les niveaux à la fois à chaque expérience. Cette méthode conduit à établir un plan comportant le minimum d'expériences, tout en apportant le maximum de précisions dans les résultats. Le principe de la méthode consiste à ne pas étudier tous les points expérimentaux possibles, mais seulement certains points choisis pour leur propriété d'orthogonalité, que nous allons définir.

#### **Choix des points expérimentaux**

Nous allons étudier le cas ou nous avons 2 facteurs à 2 niveaux. Le domaine d'étude des facteurs A et B est symbolisé sur la figure 2.2 par un rectangle.

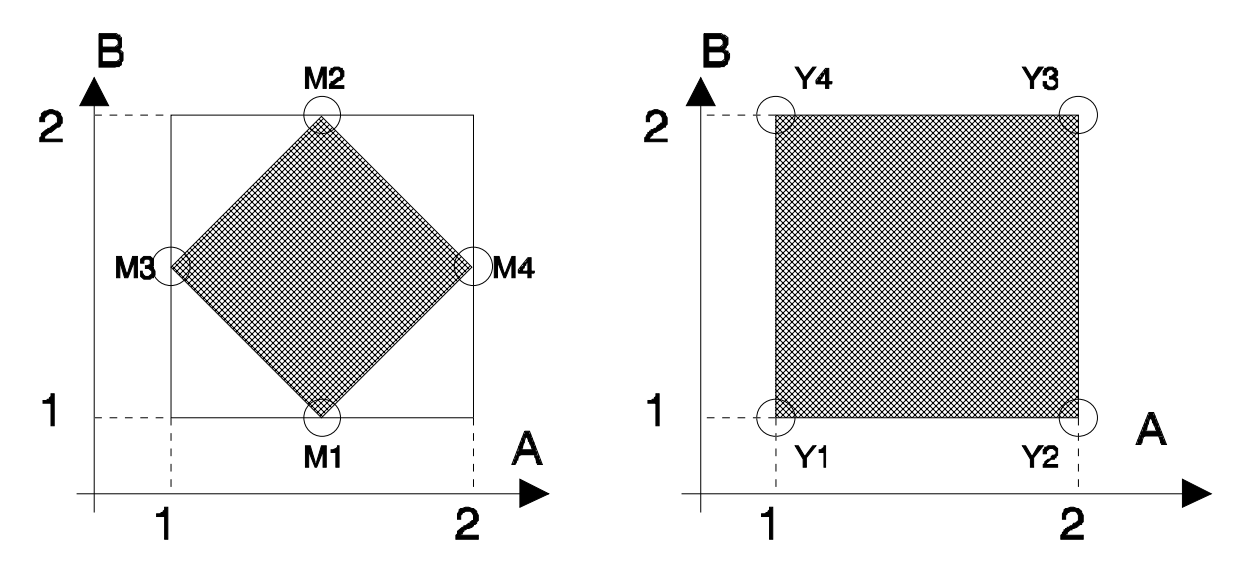

*Figure 2.2 - à droite, bon choix de l'emplacement des points expérimentaux, à gauche mauvais choix.* 

La méthode intuitive consiste à bloquer un facteur au milieu de la plage et de faire 2 mesures aux extrémités du domaine et réciproquement pour le deuxième facteur. L'effet de la variable A pourra être calculé à partir de M3 et M4, l'effet de la variable B à partir de M1 et M2. Si  $\sigma$  est l'erreur type sur une mesure, l'erreur sur l'effet de A ou de B sera de  $\sigma/\sqrt{2}$ .

La méthode des plans d'expériences consiste à prendre les mesures aux extrémités du domaine expérimental (Y1, Y2, Y3, Y4). L'effet du facteur A est calculé à partir des 4 mesures. En réalité, l'effet de A est la différence entre la moyenne de Y1 Y4 et la moyenne de Y2 Y3. Avec cette méthode tous les points de mesure sont utilisés pour estimer un effet, la précision du calcul est donc bien meilleure. Avec 4 mesures, l'erreur type sur l'effet de A ou de B sera de  $\sigma/2$ . Grâce à cette répartition, il est également possible de calculer l'interaction entre les facteurs, ce qui était impossible auparavant.

Pour qu'un plan d'expériences soit utilisable, il est nécessaire qu'il remplisse certaines conditions, dont la première est l'orthogonalité : En effet, il est essentiel pour ne pas introduire de biais dans le calcul des effets, que chaque niveau d'un facteur soit associé à tous les niveaux de l'autre, le même nombre de fois. Cette condition d'orthogonalité, est indispensable pour pouvoir calculer les effets d'un facteur, indépendamment des autres. On peut même ajouter, que toute l'astuce d'un plan d'expériences consiste à tester gratuitement l'effet d'un facteur pendant l'estimation de l'effet d'un autre facteur.

Ces remarques peuvent également s'observer graphiquement. La surface passant par les points de mesure est plus petite dans le premier cas que dans le second (surface hachurée de la figure 2.2). De ce fait, on peut supposer que cette répartition fournit moins d'informations. La surface optimale est celle obtenue en plaçant les points de mesure aux extrémités du domaine.

#### **Principaux avantages des plans d'expériences**

Les principaux avantages de cette méthode sont :

 $\checkmark$  Diminution du nombre d'essais

- $\checkmark$  Possibilité d'étudier un grand nombre de facteurs
- $\checkmark$  Détection des interactions entre facteurs
- $\checkmark$  Modélisation des réponses étudiées
- $\checkmark$  Une précision optimum des résultats

La méthode des plans d'expériences permet une interprétation rapide et sans équivoque en fournissant un modèle expérimental précis du système étudié.

## **Plans factoriels**

Un plan factoriel ou plan complet est obtenu lorsque au moins un essai pour chaque combinaison de facteur est réalisé.

## **Plan factoriel à 2 niveaux**

Les plans factoriels à 2 niveaux sont les plus simples, ils permettent de bien comprendre le principe de la méthode, et ont de nombreuses applications.

Le nombre d'expériences à réaliser se calcule par :

le nombre d'expériences 
$$
= 2^p
$$

**Notation** 

La notation de YATE permet une représentation simple des combinaisons des niveaux et permet un calcul aisé des effets et des interactions. Les niveaux sont représentés par les signes + et - symbolisant la valeur haute et basse d'un facteur. Grâce à cette modélisation les différentes variables se transforment en variables centrées réduites, ce qui permet de comparer des variables de grandeurs totalement différentes. La formule qui permet le passage des variables courantes aux variables centrées réduites est la suivante :

$$
a = \frac{A - \overline{A}}{pas}
$$

a : est la variable centrée réduite

- A : est la variable courante
- A : est la valeur moyenne des variables courantes
- pas : est la variation entre la position moyenne de la variable et une extrémité du domaine

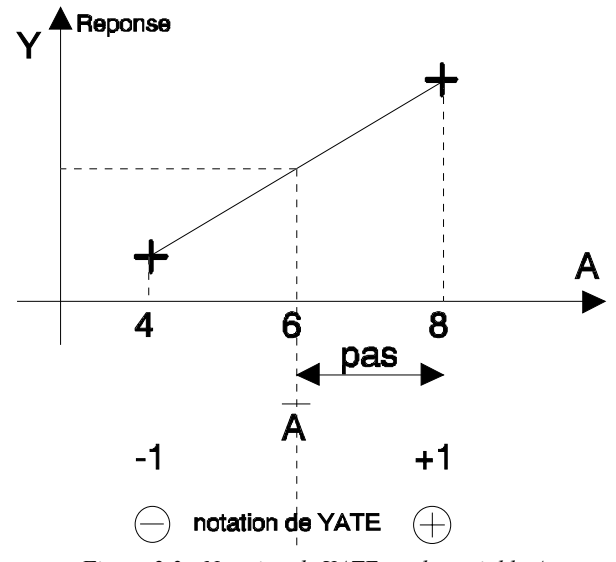

*Figure 2.3 - Notation de YATE sur la variable A* 

Grâce à cette représentation des niveaux, le domaine d'étude est intrinsèquement discrétisé, ce qui permet d'utiliser des variables quantitatives (ou réelles) aussi bien que des variables qualitatives (ou variables catégorielles), comme par exemple la qualité d'une tôle ou d'un isolant.

Il est maintenant possible d'introduire la matrice d'expériences qui permet de déterminer les essais ou les simulations à réaliser. Le Tableau 2.1 présente une matrice d'expériences pour 3 facteurs à 2 niveaux.

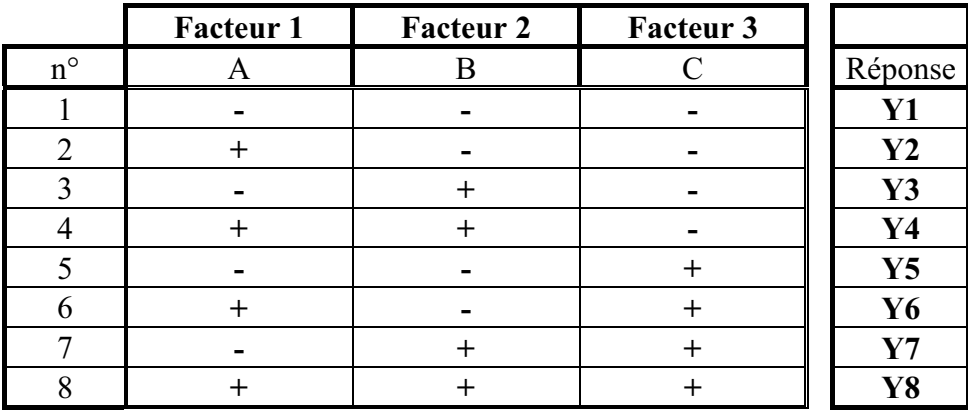

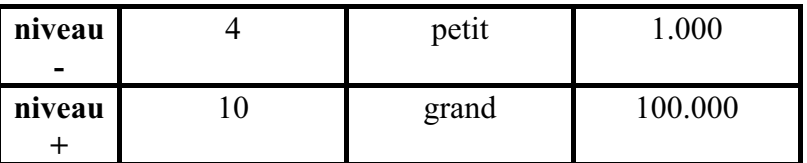

*Tableau 2.1 - matrice d'expériences d'un plan factoriel à 3 facteurs et valeurs des niveaux correspondant aux facteurs*

Le domaine expérimental est un cube à 8 sommets et 6 faces (figure 2.4)

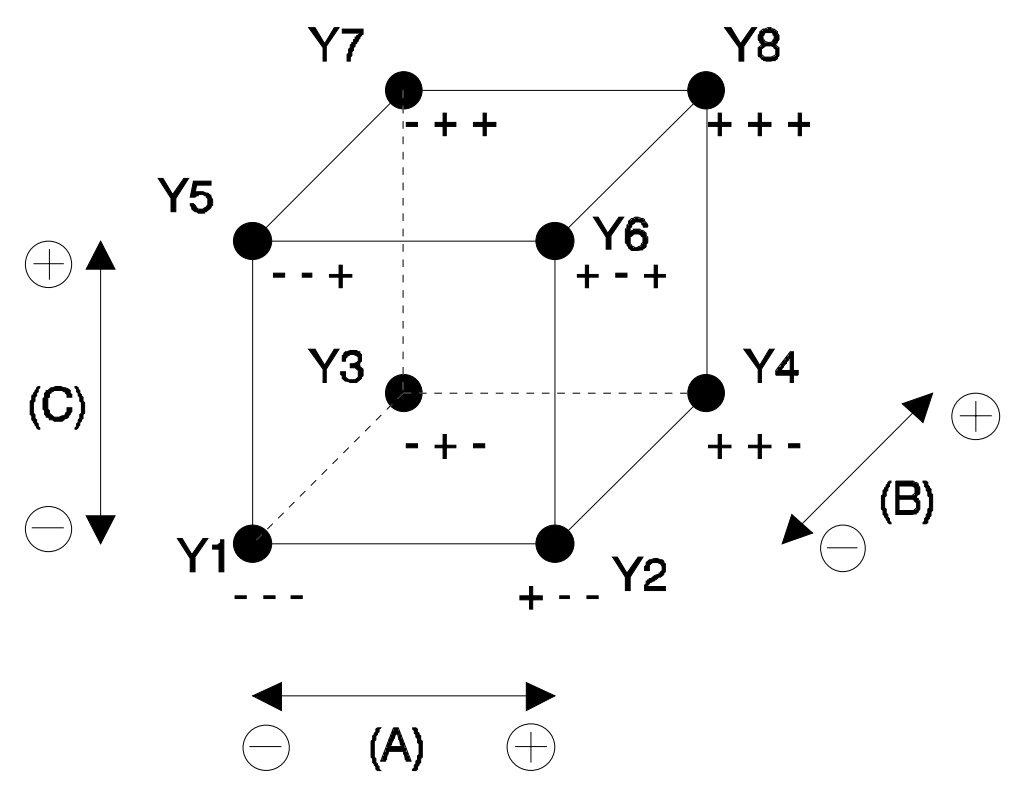

*Figure 2.4 - Domaine expérimental du plan 23*

Par construction tout plan factoriel complet est orthogonal.

Il est très facile d'estimer les paramètres à partir de la matrice d'expériences, il suffit de construire le tableau suivant :

| $n^{\circ}$    | moyenne | A         | B              | $\mathcal{C}$ | AB                       | AC                       | <b>BC</b>                | ABC         | Réponse        |
|----------------|---------|-----------|----------------|---------------|--------------------------|--------------------------|--------------------------|-------------|----------------|
| 1              | $\pm$   | -         | -              | -             | $^{+}$                   | $^{+}$                   | $\pm$                    |             | <b>Y1</b>      |
| $\overline{2}$ | $^{+}$  | $\pm$     | $\,$           | ۰             | ۰                        | ۰                        | $\pm$                    | $^{+}$      | $\mathbf{Y2}$  |
| 3              | $^{+}$  | -         | $^{+}$         | -             | $\blacksquare$           | $\pm$                    | -                        | $^{+}$      | Y3             |
| $\overline{4}$ | $^{+}$  | $\ddot{}$ | $^{+}$         | -             | $^{+}$                   | ۰                        | -                        | -           | $\mathbf{Y}$ 4 |
| 5              | $^{+}$  | -         | $\blacksquare$ | $\pm$         | $\pm$                    | $\overline{\phantom{0}}$ | -                        | $^{+}$      | Y5             |
| 6              | $^{+}$  | $\pm$     | -              | $^{+}$        | ۰                        | $^{+}$                   | ۰                        | ۰           | Y6             |
| $\overline{7}$ | $^{+}$  | -         | $^{+}$         | $\pm$         | $\overline{\phantom{0}}$ | $\overline{\phantom{0}}$ | $\pm$                    |             | $\mathbf{Y}$ 7 |
| 8              | $^{+}$  | $\pm$     | $^{+}$         | $\pm$         | $\pm$                    | $^{+}$                   | $\pm$                    | $^{+}$      | Y8             |
|                |         |           |                |               |                          |                          |                          |             |                |
| Diviseur       | 8       | 8         | 8              | 8             | 8                        | 8                        | 8                        | 8           |                |
|                |         |           |                |               |                          |                          |                          |             |                |
| Effets         |         | $E_A$     | $E_B$          | $E_{C}$       | $I_{AB}$                 | $I_{AC}$                 | $\mathbf{l}_{\text{BC}}$ | <b>IABC</b> |                |

*Tableau 2.2 - Matrice d'expériences et vecteur des effets*

On reporte d'abord le signe des facteurs dans la matrice d'expériences, ensuite la colonne I est remplie de signes  $\langle \cdot + \rangle$ , puis les colonnes des interactions (AB, AC, BC et ABC) par la règle des signes du produit.

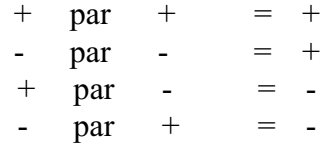

Pour chaque colonne, on fait la somme des réponses des 8 essais affectés du signe indiqué et on divise par le nombre d'essais, ce qui revient à effectuer le produit de la transposée de la matrice des essais par le vecteur des réponses et à le diviser par le nombre d'essais.

I représente la moyenne générale, Ex l'effet du facteur x et Ixy l'interaction du facteur x sur le facteur y. Pour simplifier les notations, l'effet du facteur A est quelquefois simplement représenté par A.

$$
E_A = A
$$
  

$$
I_{AB} = AB
$$

L'effet du facteur A est donc égal à :

$$
E_A = \frac{1}{8} \cdot [-Y1 + Y2 - Y3 + Y4 - Y5 + Y6 - Y7 + Y8]
$$

L'interaction entre les facteurs A, B est égale :

$$
I_{AB} = \frac{1}{8} \cdot [+Y1 - Y2 - Y3 + Y4 + Y5 - Y6 - Y7 + Y8]
$$

Ces résultats se rangent dans le vecteur des effets (dernière ligne du tableau 2.2). L'effet de chaque facteur est calculé par rapport à la moyenne générale, qui correspond au centre du domaine d'étude.

Le calcul simple des effets provient des propriétés algébriques de la matrice des effets. La propriété d'orthogonalité des facteurs fait de cette matrice, une matrice d'Hadamard. Notons [X] cette matrice, elle vérifie :

$$
[X]^{\mathrm{t}} \cdot [X] = \mathrm{n} \cdot [I]
$$

Où [I] est la matrice identité et n le nombre d'expériences.

Calculer les coefficients du modèle c'est résoudre :

$$
[\mathbf{X}]\cdot\{\mathbf{E}\} = [\mathbf{Y}]
$$

Où {Y} est le vecteur des réponses, {E} le vecteur des effets.

De ce fait, pour un plan factoriel complet, {E} est donné par :

$$
\{E\} = [X]^{-1} \cdot \{Y\}
$$

Soit grâce aux propriétés de la matrice [X] :

$$
\{E\} = \frac{1}{n} \cdot [X]^t \cdot \{Y\}
$$

Le modèle

Un avantage primordial de la méthode des plans d'expériences est qu'un modèle mathématique apparaît spontanément à partir des effets et des interactions.

$$
\hat{Y} = I + A + B + C + AB + AC + BC + ABC
$$

 $\hat{Y}$  représente la réponse estimée par le modèle

Si le modèle est complet comme ici, les valeurs de  $\hat{Y}$  correspondent aux valeurs de Y relevées. Cette formule peut se mettre sous la forme plus explicite :

$$
\hat{Y} =
$$
\nI +  
\nE<sub>A</sub> · a + E<sub>B</sub> · b + E<sub>C</sub> · c +  
\nI<sub>AB</sub> · a · b + I<sub>AC</sub> · a · c + I<sub>BC</sub> · b · c +  
\nI<sub>ABC</sub> · a · b · c

ou a,b,c représente la valeur du niveau de chaque facteur.

Attention a,b,c sont des grandeurs centrées réduites leur valeur est comprise entre –1 et +1. Le calcul de la réponse estimée par le modèle se fait par addition ou soustraction des effets et des interactions. Les interactions intervenant sur 2 facteurs sont appelées interactions d'ordre 2 (AB, AC, BC), de même les interactions d'ordre 3 concernent 3 facteurs (ABC).

Les interactions d'ordre 3 sont en général très faibles par rapport aux effets principaux, c'est pourquoi elles sont fréquemment négligées dans la représentation du modèle mathématique.

#### Les directions

Une remarque qui semble également importante concerne le vecteur contenant les effets [GOUPY].

$$
\vec{V} = \begin{bmatrix} E_A \\ E_B \\ E_C \end{bmatrix}
$$

Il représente le vecteur de la plus grande pente et indique la direction dans laquelle se trouve un point d'inflexion. Ce qui peut permettre de trouver un minimum ou un maximum dans le cadre d'une optimisation.

#### **Notion d'interaction**

Dans ce paragraphe nous allons expliciter la notion d'interaction. Qu'est ce qu'une interaction ? C'est l'action combinée de deux ou plusieurs variables qui s'additionne à l'effet principal de ces variables. Pour approfondir cette notion nous allons prendre comme exemple un plan factoriel 2² (2 niveaux, 2 paramètres).

#### **Système sans interaction**

Nous représentons d'abord un plan factoriel sans interaction. La valeur moyenne (I) est choisie arbitrairement nulle, l'effet de la première variable A est égal à 1, celui de la deuxième variable B à 2.

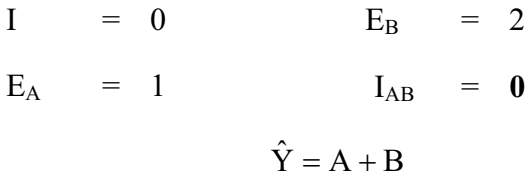

La réponse correspondante est représentée sur la figure 2.5 de différentes façons.

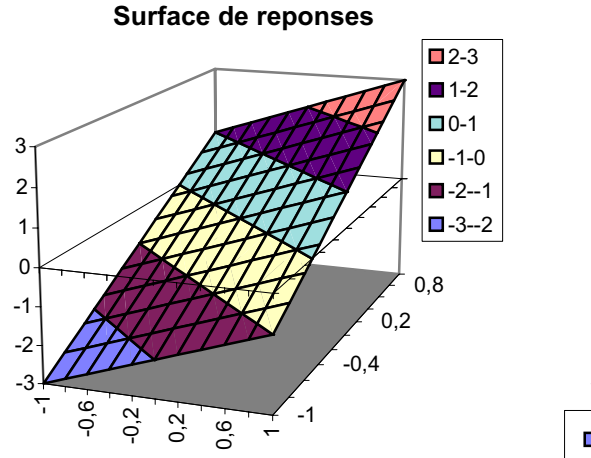

**Surface de reponses**

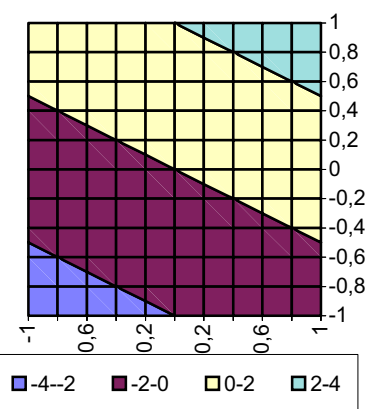

*Représentation en 3 dimensions Graphe d'Isoréponses*

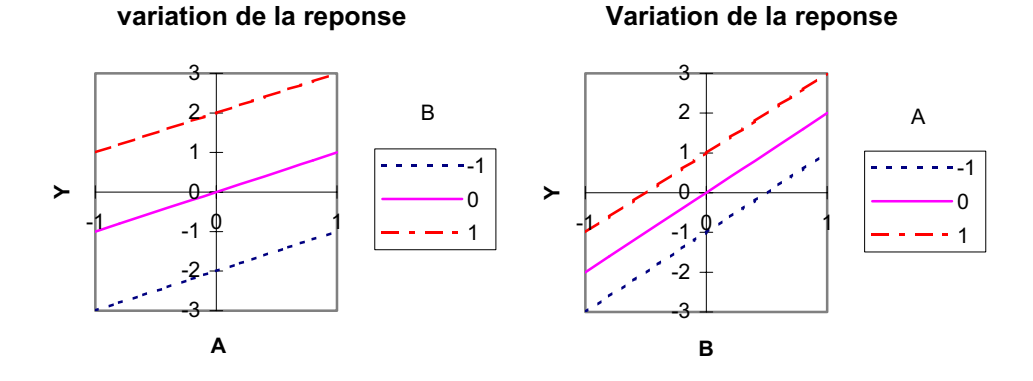

*Représentation de la réponse en fonction de la variable A pour différentes valeurs de B puis en fonction de la variable B pour différentes valeurs de A Figure 2.5 Plan factoriel sans interaction* 

L'effet principal est représenté par rapport au niveau 0 des variables. Comme nous étudions des plans factoriels à deux niveaux, la réponse obtenue par le modèle mathématique évolue linéairement par rapport à chaque variable. Sans interaction, toutes les droites sont parallèles. La variation d'un paramètre n'a aucun effet sur l'autre. Par exemple, pour B passant de -1 à +1 la variation totale de la réponse est de 4 quelque soit le niveau de A (-1,0,1). Les variables A et B sont indépendantes.

## **Système avec interaction**

Afin d'apprécier la modification qu'apporte une interaction, nous allons construire un modèle avec une forte interaction des deux facteurs. Pour l'utilité de notre propos l'interaction sera choisie du même ordre de grandeur que l'effet principal. Le même plan factoriel que précédemment est réalisé, mais en ajoutant une interaction entre les variables A et B, équivalente à l'effet de la variable B.

$$
I = 0
$$
  $E_B = 2$   
 $E_A = 1$   $I_{AB} = 2$   
 $\hat{Y} = A + B + AB$ 

La figure 2.6 représente ce plan, il est déformé par rapport au précédent.

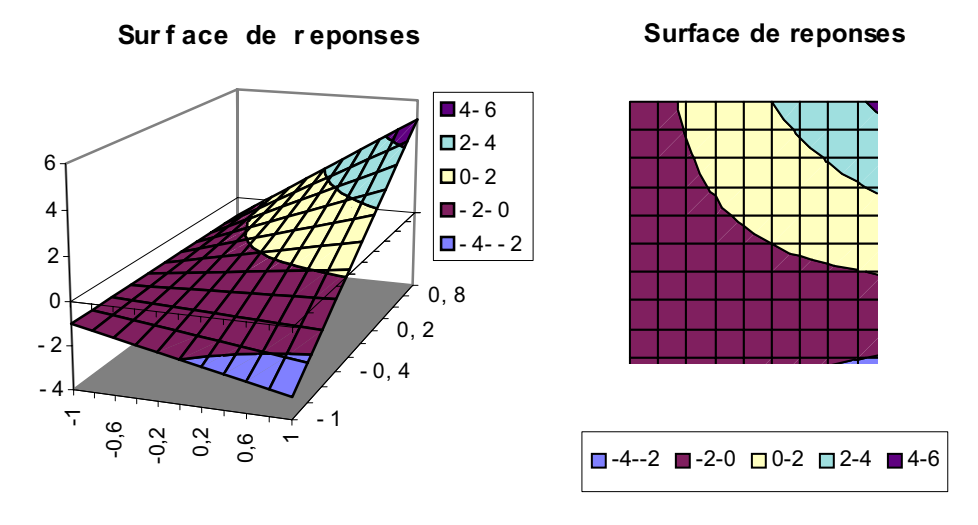

*Représentation en 3 dimensions Graphe d'Isoreponses*

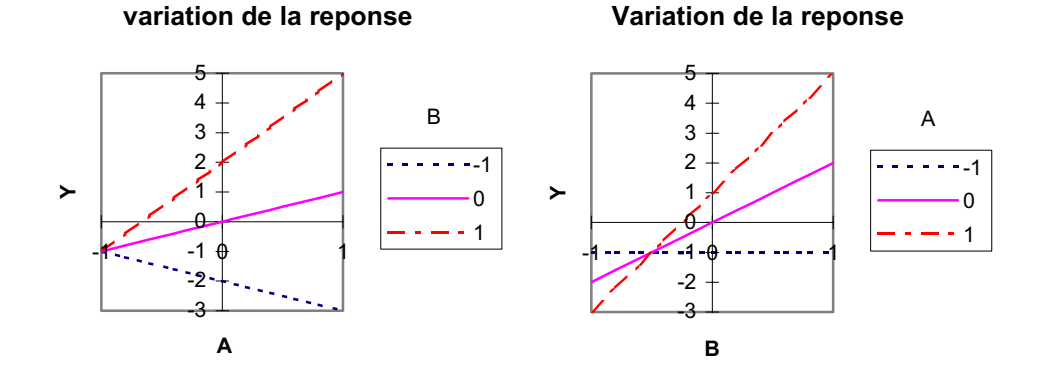

*Représentation de la réponse en fonction de la variable A pour différentes valeurs de B puis en fonction de la variable B pour différentes valeurs de A Figure 2.6 Plan factoriel avec interaction*

Les droites ne sont plus parallèles, elles se croisent. A l'effet principal toujours discernable au niveau 0, vient s'ajouter l'interaction. Pour A, B positionnées au niveau 1, on trouve une réponse égale à 5 ce qui correspond à la somme des effets plus l'interaction. La position d'une variable influe sur l'effet de l'autre. La variation entre les réponses n'est plus constante. L'interaction apparaît comme une distorsion du plan contenant seulement les effets principaux.

## **Plans factoriels à N niveaux et p Paramètres**

Il est parfois nécessaire d'augmenter le nombre de niveaux d'un facteur afin de mieux maîtriser l'action de ce facteur. Dans ce cas il faut être prudent, car le nombre d'expériences augmente rapidement.

le nombre d'expériences  $\hspace{1pt}=\hspace{1pt}{{\mathsf n}}^{\, \mathsf p}$ 

La notation de YATE n'est plus utilisable, on remplace simplement la valeur des niveaux par des chiffres

> $-1 \equiv 1$  $+1 = 2$

## **Calcul des effets et des interactions**

Le calcul des effets et des interactions peut se faire par des formules générales :

Effet de A au niveau i

 $E_{Ai} = (Moyenne des réponses lorsque A=i)$ -(moyenne générale)

Interaction de A au niveau i et de B au niveau j

 $I_{AiBi} = (Moyenne des réponses lorsque A=i et B=j) - E_{Ai} - E_{Bi}-(moyenne générale)$ 

La valeur de l'effet est calculée pour chaque niveau. Il est à noter que la somme des effets comme dans le cas à 2 niveaux est nulle.

$$
\sum_{i=1}^{i=n}E_{\rm Ai}=0
$$

Pour un facteur à 3 niveaux le nombre d'effets indépendants est donc de 2.

Pour une interaction de 2 facteurs dont l'un est à n1 niveaux et l'autre à n2 niveaux, on a également :

$$
\sum_{i=1}^{i=n} I_{A_i B_j} = 0 \qquad \qquad \sum_{j=1}^{i=n} I_{A_i B_j} = 0
$$

**50**

## **Graphes de tendances**

Afin de faciliter l'interprétation des résultats, des graphes de tendances sont fréquemment utilisés. Ils représentent graphiquement l'action des effets et des interactions, et permettent une sélection rapide des effets les plus influent.

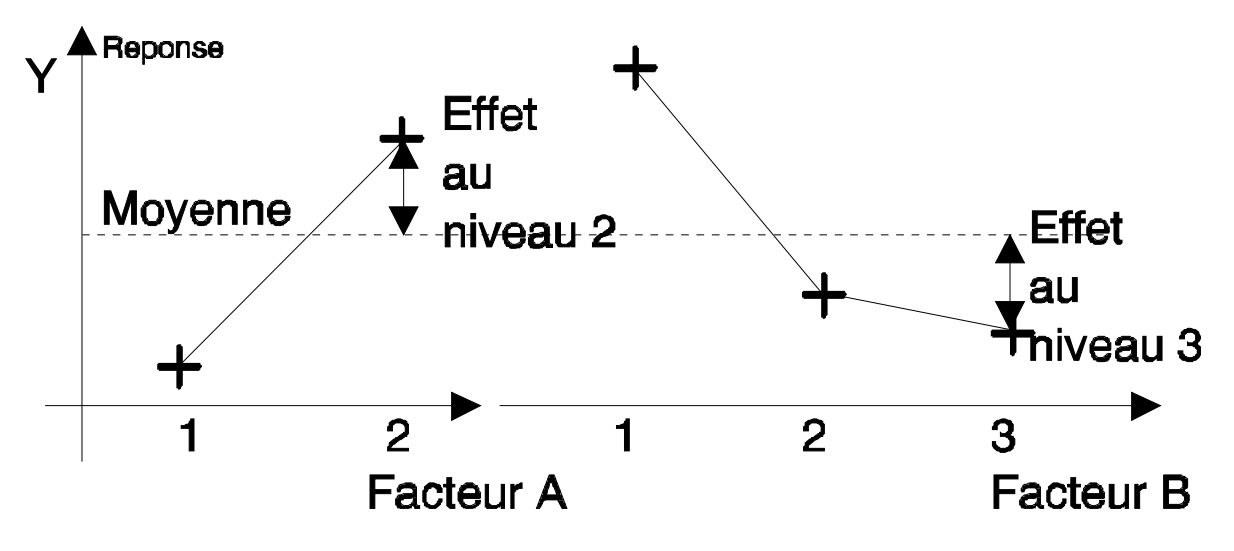

*Figure 2.7 - Exemple de graphes de tendances* 

La localisation d'un minimum ou d'un maximum est très souvent obtenue par l'intermédiaire d'un tel graphe.

## **Modèle matriciel**

En englobant la méthode présentée pour les plans factoriels à 2 niveaux, il est possible d'introduire une notation matricielle [VIGIER] qui permettra de fournir rapidement la valeur de la réponse.

Les facteurs sont décrits par des vecteurs.

$$
le factor A \qquad \Rightarrow \qquad [A]
$$

Le vecteur [A] est constitué de ses niveaux, la positon d'un facteur sur un niveau est représentée par un « 1 » dans le vecteur et un « 0 » aux autres niveaux. Par exemple, si le facteur A se trouve au niveau 1, le vecteur s'écrit :

$$
[A] = \begin{bmatrix} \text{ind}A1 \\ \text{ind}A2 \end{bmatrix} = \begin{bmatrix} 1 \\ 0 \end{bmatrix}
$$

si le facteur B se trouve au niveau 2, le vecteur s'écrit :

$$
[\mathbf{B}] = \begin{bmatrix} \text{ind} \\ \text{ind} \\ \text{ind} \\ \text{ind} \end{bmatrix} = \begin{bmatrix} 0 \\ 1 \\ 0 \end{bmatrix}
$$

Ces vecteurs sont généralement appelés indicateurs de niveaux.

Prenons à titre d'exemple un modèle, constitué d'un facteur A à 2 niveaux et d'un facteur B à 3 niveaux.

$$
\hat{Y} = I + A + B + AB
$$

L'équation matricielle s'écrit :

I  
\n
$$
\hat{Y} = + [E_{A1} E_{A2}] \cdot [A]
$$
\n
$$
\hat{Y} = + [E_{B1} E_{B2} E_{B3}] \cdot [B]
$$
\n
$$
+ \left[A\right] \cdot \begin{bmatrix} I_{A1B1} & I_{A1B2} & I_{A1B3} \\ I_{A2B1} & I_{A2B2} & I_{A2B3} \end{bmatrix} \cdot [B]
$$
\nInteraction AB

A partir de cette modélisation, il est simple de retrouver la valeur de la réponse. Il suffit de calculer la valeur des effets et des interactions, de les reporter dans l'équation matricielle et de choisir les niveaux des variables. Par calcul matriciel, on retrouve la valeur de la réponse.

Mais ce modèle a d'autres vertus, il permet d'estimer les valeurs intermédiaires par interpolation. Les indicateurs de niveaux ne prennent plus la valeur 1 et 0, mais des valeurs intermédiaires. Les indicateurs de niveaux sont calculés à partir des coefficients de Lagrange.

$$
ind A1 = \frac{(A - A2)}{(A1 - A2)} \qquad ind A2 = \frac{(A - A1)}{(A2 - A1)}
$$
  
A valeur prize par le facteur A  
A1 valeur du niveau 1 de A  
A2 valeur du niveau 2 de A

de même pour B

indB1 = 
$$
\frac{(B - B2) \cdot (B - B3)}{(B1 - B2) \cdot (B1 - B3)}
$$
indB2 = 
$$
\frac{(B - B1) \cdot (B - B3)}{(B2 - B1) \cdot (B2 - B3)}
$$
  
indB3 = 
$$
\frac{(B - B1) \cdot (B - B2)}{(B3 - B1) \cdot (B3 - B2)}
$$

Pour calculer les réponses intermédiaires, il suffit de faire les opérations matricielles. Toutefois, il faut rester prudent face aux résultats, qui ne sont que de simples interpolations.

## **Plans fractionnaires**

Les plans fractionnaires sont très utiles et mettent en évidence l'intérêt primordial de la méthode des plans d'expériences, qui est de permettre de diminuer considérablement le nombre d'expériences nécessaires à la construction d'un modèle. Mais cependant, il est prudent de garder un certain esprit critique face aux résultats que fournissent les plans fractionnaires, car ils nécessitent une certaine maîtrise de leur construction et de l'interprétation des résultats.

## **Plan fractionnaire à n niveaux et p paramètres**

Les plans fractionnaires nécessitent moins d'expériences qu'un plan factoriel.

le nombre d'expériences 
$$
= \mathfrak{n}^{p-k}
$$

La matrice d'expériences est donc divisée k fois.

Prenons, comme exemple une matrice d'expériences à 3 facteurs à 2 niveaux que l'on divise en 2 (k=1), en regroupant les essais ayant le même signe pour interaction ABC.

| $n^{\circ}$ | moyenne | A | Β              | $\mathcal{C}$ | AB             | AC | BC | <b>ABC</b> |
|-------------|---------|---|----------------|---------------|----------------|----|----|------------|
|             |         |   |                | ▬             | $\blacksquare$ |    |    |            |
|             | $^{+}$  |   | $\blacksquare$ | $\div$        | $+$            |    |    |            |
|             |         |   |                | ▬             | $\blacksquare$ |    |    |            |
|             |         |   |                | ┷             | $\div$         |    |    |            |
|             |         |   |                |               |                |    |    |            |
|             |         |   |                |               |                |    |    |            |
|             |         |   |                |               |                |    |    |            |
|             |         |   |                |               |                |    |    |            |

*Tableau 2.3 – Les deux demi-matrices d'expériences forment un plan complet* 

Si on utilise que le demi-plan supérieur, on constate que la colonne du facteur C est identique à la colonne de l'interaction AB, ce qui signifie que les effets de C et de AB calculés à partir de ce plan sont identiques, un contraste apparaît donc :

$$
C = AB \equiv IC = E_C + I_{AB}
$$

Le contraste est la somme de l'effet de C et de l'interaction I<sub>AB</sub>. Un contraste représente donc la confusion de deux actions. On peut dire aussi que  $E_C$  et  $I_{AB}$  sont aliasés. La quantité lC est appelée aliase ou contraste.

Dans un plan fractionnaire, les effets principaux sont toujours aliasés avec des interactions.

Dans le demi-plan supérieur du tableau 2.3 d'autres colonnes sont identiques :

$$
I = ABC \t A = BC \t B = AC \t C = AB
$$

De ce fait, on trouve également que, l'effet de A est aliasé avec l'interaction BC, que l'effet de B est aliasé avec l'interaction AC. Néanmoins, il existe trois colonnes différentes, ce qui veut dire que si les interactions sont négligeables, un

tel demi-plan permet d'étudier les effets de 3 facteurs avec seulement 4 expériences au lieu de  $2^3=8$  pour un plan complet.

Les contrastes se calculent de la même manière que les effets ou que les interactions d'un plan factoriel complet.

| $n^{\circ}$    | moyenne      | A  | B         | $\mathcal{C}$ | Réponse        |
|----------------|--------------|----|-----------|---------------|----------------|
| $\overline{2}$ |              |    |           |               | <b>Y1</b>      |
| 5              |              |    |           |               | $\mathbf{Y2}$  |
| 3              |              |    |           |               | $\mathbf{Y}3$  |
| 8              |              |    |           |               | $\mathbf{Y}$ 4 |
|                |              |    |           |               |                |
| diviseur       |              |    |           |               |                |
|                |              |    |           |               |                |
| Contraste      | $\mathbf{I}$ | lA | <b>IB</b> | IC            |                |

*Tableau 2.4 - Calcul des contrastes* 

Dans ce plan fractionnaire, chaque effet principal est confondu avec une interaction, l'interprétation des résultats est donc plus délicate. Le demi-plan coûte moins cher en nombre d'essais que le plan complet, mais ce gain se paye sur l'ambiguïté dans l'estimation des effets.

Toutefois lors de la construction des plans fractionnaires, on essaye autant que possible d'aliaser les effets principaux avec des interactions d'ordres élevés, en supposant que celles-ci soient négligeables.

La construction d'un plan fractionnaire peut se faire à partir d'un plan factoriel complet. Aux colonnes des interactions sont affectées les variables supplémentaires, ces variables seront donc aliasées avec ces interactions. Par exemple un plan  $2<sup>2</sup>$  peut servir de plan fractionnaire à 3 facteurs, l'interaction entre les deux premiers servira à calculer l'effet du troisième, c'est le cas du tableau 2.4. Ainsi, il existe 2 solutions pour utiliser le plan :

2 facteurs 1 interaction 3 facteurs

Ce qui pet être schématisé, comme proposé par Taguchi par :

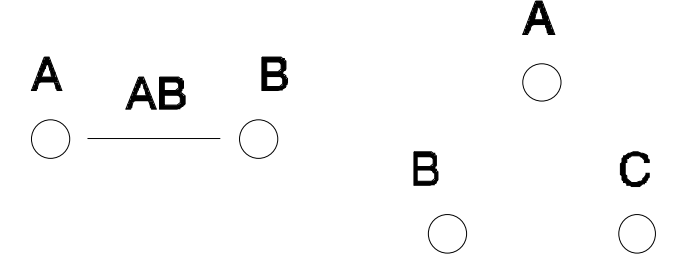

*Figure 2.8 - Deux possibilités d'utilisation de la matrice d'expériences d'un plan 22*

Toutefois, il est indispensable qu'un plan fractionnaire soit orthogonal pour que chaque effet d'un facteur puisse être calculé indépendamment des autres. Des techniques existent pour construire des plans orthogonaux. Cependant, on peut remarquer, qu'en utilisant comme base un plan factoriel, le plan fractionnaire qui en découle est automatiquement orthogonal.

Plus un plan est fractionné (k élevé) plus les effets et les interactions sont mélangés. En général les plans qui ont été fortement fractionnés servent à dégrossir l'analyse et ensuite des essais complémentaires sont réalisés afin de désaliaser les facteurs les plus intéressants.

## **Condition sur les degrés de liberté**

La construction du modèle associé au plan fractionnaire se fait de la même manière que précédemment, mais il est important de savoir définir le nombre de degrés de liberté affecté à un modèle. Car le nombre de degrés de liberté indique le nombre minimum de valeurs de la fonction réponse qu'il est nécessaire de calculer pour connaître l'ensemble des coefficients du modèle. Pour calculer X valeurs indépendantes, il faut introduire dans le calcul au moins X valeurs indépendantes. Il faudra donc au minimum autant d'expériences que de degrés de liberté (ddl).

Prenons comme exemple le modèle suivant :

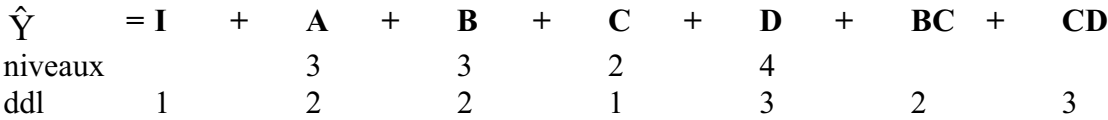

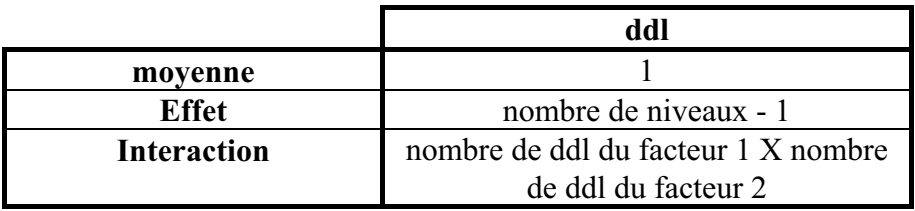

Dans notre cas il y a donc 14 degrés de liberté, il faudra donc que le plan comporte au moins 14 expériences.

## **Notion de résidus**

Lorsqu'on utilise le modèle pour estimer la réponse, on mesure généralement un écart appelé résidu entre la valeur calculée et la valeur réelle. Cet écart apparaît lorsque le nombre d'expériences est supérieur au nombre de degrés de liberté du modèle, c'est à dire à condition de disposer de plus d'informations qu'il est nécessaire pour calculer les coefficients du modèle.

Le résidu est donc la différence entre la valeur mesurée et la valeur calculée par le modèle.

 $r = Y - \hat{Y}$ 

Toutes les informations contenues dans les résultats ne sont pas systématiquement exprimées dans le modèle. Il reste des informations à tirer des données expérimentales. L'étude des résidus par l'intermédiaire de l'analyse de la variance va permettre d'extraire les dernières informations.

#### **Analyse de la variance**

L'analyse de la variance permet d'estimer si les effets calculés sont significatifs ou si ces effets proviennent de facteurs non contrôlés (non étudiés dans le plan). En particulier, le test de SNEDECOR-FISHER, permet de déterminer si un facteur a des chances d'être significatif. Ce test repose sur le calcul de la variance résiduelle (Vr) et de la variance entre échantillon pour un facteur (VA). Le rapport VA/Vr suit une loi de F (FISHER) à  $v_A$  et vr degrés de liberté, où.

$$
vr = \frac{\sum r^2}{ddlresidus}
$$
  $VA = \frac{\sum A_i^2}{ddlfacteurA}$ 

Le test consiste donc à comparer le rapport VA/Vr avec la valeur théorique de la table de SNEDECOR définie pour des niveaux de significations de 5% et 1%. Ces tables se trouvent dans de nombreux ouvrages statistiques. Si Fexpérimental (VA/Vr) est supérieur à Fthéorique (table), alors l'effet est significatif.

## **Méthode TAGUCHI**

La méthode d'utilisation des plans d'expériences préconisée par Genichi TAGUCHI a été conçue dans le but d'améliorer les performances des processus et des produits soumis à l'influence de nombreux facteurs. Elle a été développée à destination des ingénieurs pour un usage industriel. Dans ce but, TAGUCHI propose des plans fractionnaires orthogonaux appelés « tables standards » permettant de résoudre la plupart des problèmes. TAGUCHI considère dans ses plans que la plupart des interactions sont négligeables sauf quelques-unes parfaitement identifiées.

#### **Graphes linéaires**

Avec les tables standards, TAGUCHI présente des graphes linéaires permettant une utilisation facile de ses tables. Les graphes linéaires sont des représentations graphiques du modèle que l'on souhaite identifier. Comme certains facteurs sont plus facilement modifiables que d'autres, TAGUCHI les classe en 4 groupes. Les facteurs sont symbolisés par des ronds.

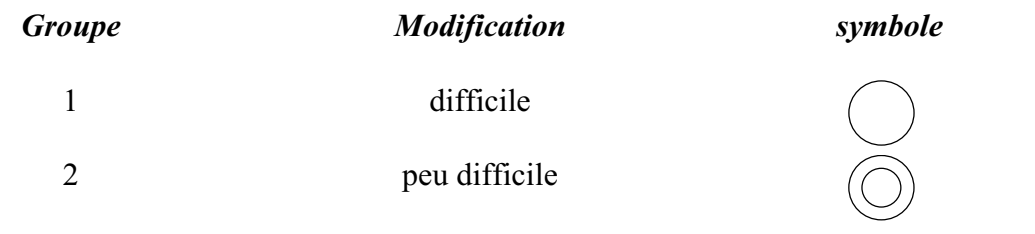

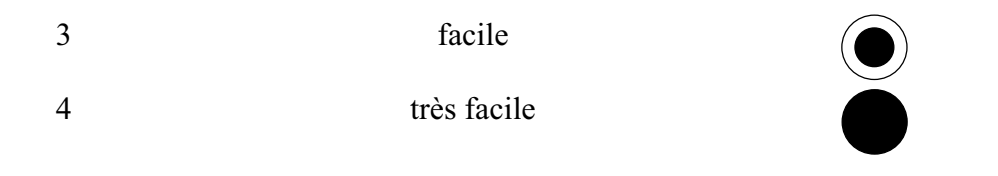

Les interactions sont représentées par un simple trait entre les facteurs.

Prenons, à titre d'exemple la table L8  $(2^7)$ . Cette table comporte 8 expériences, on pourra donc étudier au maximum 7 facteurs, puisque la moyenne consomme 1ddl.

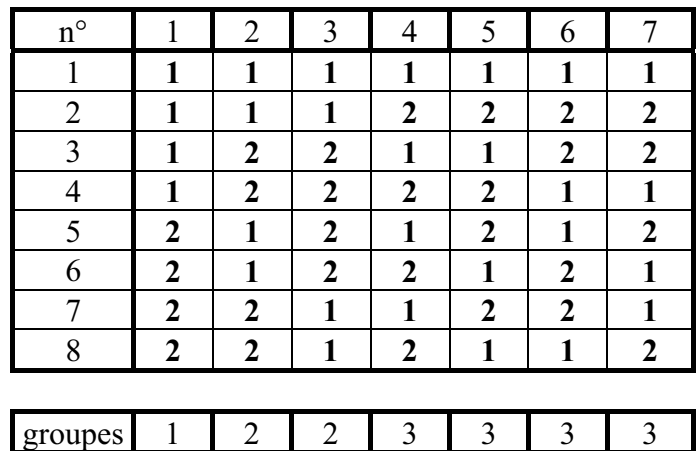

*Tableau 2.5 - Table L8* 

A cette table est associé 2 graphes linéaires.

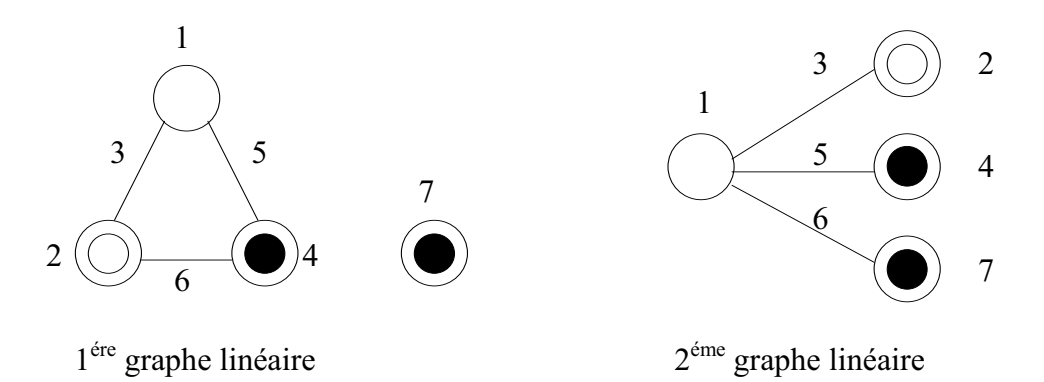

Ces graphes indiquent sous forme graphique les modèles que l'on peut étudier. A partir des deux graphes deux modèles sont envisageables.

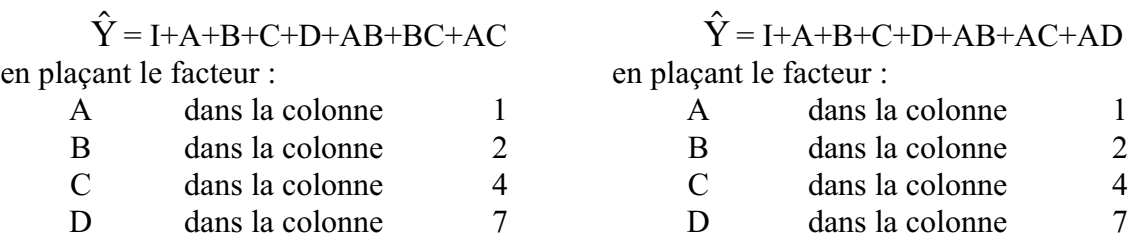

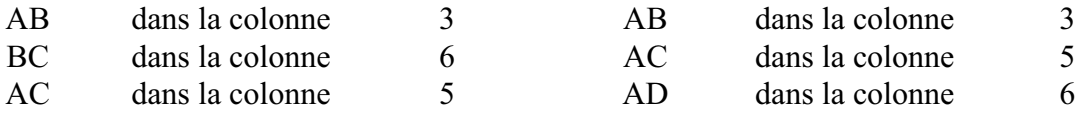

#### **Triangle des interactions**

Avec certaines tables standards, on trouve parfois le triangle des interactions. Ce triangle est particulièrement intéressant, car il indique les alias. Le triangle des interactions de la table L8 est le suivant (figure 2.9) :

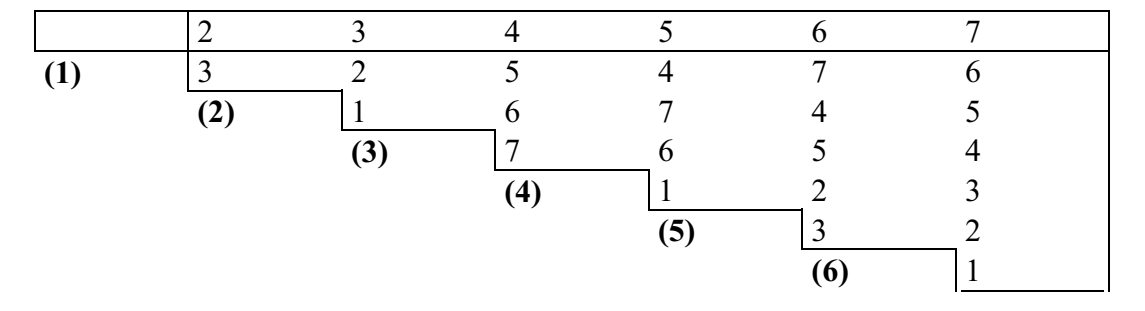

*Figure 2.9 - Triangle des interactions du plan L8* 

Grâce au graphe linéaire, les facteurs ont été placés comme désiré :

 $A \Rightarrow 1$   $B \Rightarrow 2$   $C \Rightarrow 4$   $D \Rightarrow 7$ 

Les interactions et les alias se lisent aux intersections entre les lignes et les colonnes. Par exemple l'interaction AB se voit à l'intersection entre la colonne 2 et la ligne (1). La colonne 3 correspond donc à l'interaction AB. L'interaction ABC est confondue avec l'effet du facteur D (intersection entre la ligne (3) et la colonne 4). A partir de ce triangle, on peut réaliser un tableau permettant de définir tous les alias. Ce tableau peut mettre en évidence certaines ambiguïtés sur les résultats. Lorsqu'un doute subsiste, le seul moyen de le lever est de réaliser des essais supplémentaires de façon à désaliaser les effets confondus.

#### **Les différentes tables et leurs propriétés**

TAGUCHI propose 18 tables orthogonales, cependant toutes ces tables n'ont pas les même propriétés. Elles peuvent être classées en 3 familles:

- **Q** L'étude des interactions est impossible.
- $\bullet$  L'étude des interactions est limitée
- $\bullet$  L'étude des interactions est possible

Le tableau 2.6 présente ce classement.
|                                                               |                                                                                     | Plan à 2 niveaux   Plan à 3 niveaux                                                    | Plan à 2 et 3<br>niveaux                                                                                   | Plan à plus de 3<br>niveaux                                                           |
|---------------------------------------------------------------|-------------------------------------------------------------------------------------|----------------------------------------------------------------------------------------|----------------------------------------------------------------------------------------------------|---------------------------------------------------------------------------------------|
| <b>Etude des</b><br><b>Interactions</b><br><b>Impossibles</b> | $\rm{L_{12}}\,(2^{11})$                                                             |                                                                                        | $L_{36}$ $(2^{11} \times 3^{11})$                                                                          |                                                                                       |
| <b>Etude des</b><br><b>Interactions</b><br>Limités            |                                                                                     |                                                                                        | $L_{18}$ (2 <sup>1</sup> x 3 <sup>7</sup> )                                                                | $\begin{pmatrix} L_{32} (2^1 \times 4^9) \\ L_{50} (2^1 \times 5^{11}) \end{pmatrix}$ |
| <b>Etude des</b><br><b>Interactions</b><br><b>Possibles</b>   | $L_4$ (2 <sup>3</sup> )<br>$L_8(2^7)$<br>$L_{16}$ $(2^{15})$<br>$L_{32}$ $(2^{31})$ | $L_9(3^4)$<br>L <sub>27</sub> (3 <sup>13</sup> )<br>L <sub>81</sub> (3 <sup>40</sup> ) | L <sub>36</sub> (2 <sup>3</sup> x 3 <sup>13</sup> )<br>L <sub>54</sub> (2 <sup>1</sup> x 3 <sup>25</sup> ) | $L_{16}$ (4 <sup>5</sup> )<br>$L_{64}$ $(4^{21})$<br>$L_{25}$ (5 <sup>6</sup> )       |

*Tableau 2.6 - Classement des tables standard de TAGUCHI*

Ces différentes tables sont consultables dans l'ouvrage de [PILLET].

L'étude des interactions est impossible.

Dans ce type de tables, on suppose que les interactions sont très peu influentes et sont réparties uniformément sur l'ensemble des facteurs. Ainsi dans le cas où elles ne seraient pas nulles, l'erreur d'interprétation se répartira sur l'ensemble des actions du modèle. Ces tables conviennent parfaitement lors d'une première phase de recherche d'extremum dans le but d'identifier les facteurs influents, où la précision du modèle a peu d'importance. L'objectif est un balayage rapide sur un grand nombre de facteurs, de façon à éviter une recherche inutile d'optimum faisant intervenir des facteurs sans influence.

## L'étude des interactions est limitée

Ces tables ne permettent d'étudier qu'une interaction bien ciblée. L'utilisation de ces tables est assez proche du cas précédent. Elles sont bien adaptées pour une première phase d'optimisation qui consisterait à déterminer les facteurs influents et leurs interactions.

## L'étude des interactions est possible

Pour ces tables, il existe des graphes linéaires et des triangles d'interactions. Ces tables permettent plutôt la définition d'un modèle rigoureux. Elles sont plutôt utilisées pour rechercher une valeur nominale. Une utilisation intéressante est alors de construire un modèle polynomial rigoureux de la fonction objectif sur un domaine bien précisé, puis de se servir de ce modèle pour chercher un optimum.

## **Synthèse**

La méthode des plans d'expériences consiste à organiser la démarche expérimentale et l'analyse décisionnelle en appliquant des règles rigoureuses basées sur l'exploitation des propriétés algébriques et statistiques des matrices décrivant les expériences. Elle amène une méthodologie pour résoudre nos problèmes d'optimisation.

Il existe une abondante littérature sur la méthode des plans d'expériences, appelée dans la littérature anglo-saxonne « Experimental Design Method » ou « Design of Experiment Method ». Nous avons entre autre utilisé : [PILLET], [BOX], [DIAZ], [GOUPY], [VIGIER], [BENOIST].

Les notions que nous avons introduites sont suffisantes pour comprendre l'utilisation que nous en avons faite sur le problème d'optimisation du moteur BDC.

# **CHAPITRE 3**

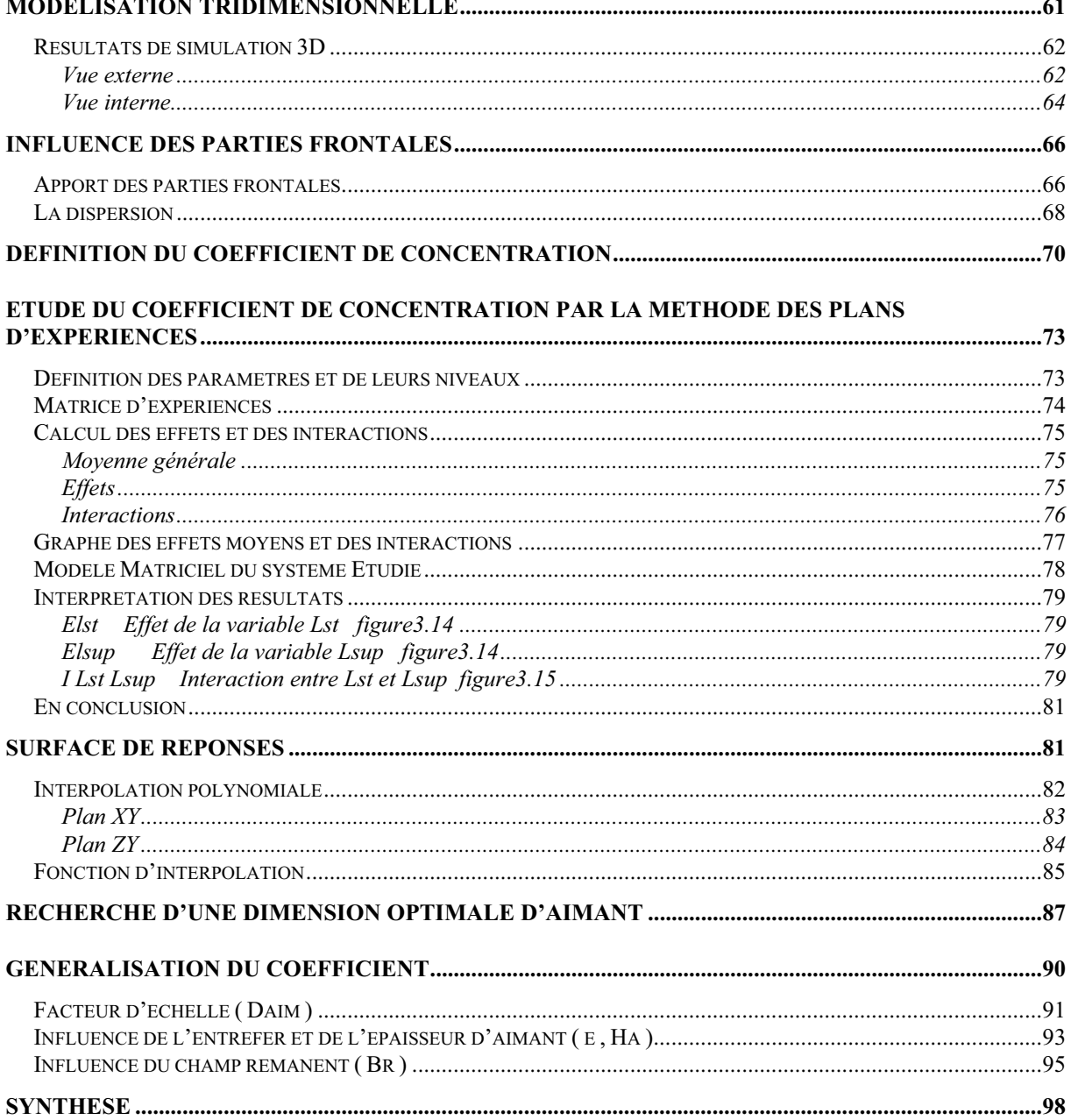

## **Etude des effets Tridimensionnels**

La structure de la machine que nous avons retenue permet d'utiliser des aimants plus larges que le paquet de tôles statoriques. Une étude tridimensionnelle nous a donc paru indispensable de façon à quantifier l'effet de ce supplément d'aimant.

Les simulations permettent de mettre en évidence l'importance des parties frontales sur le fonctionnement de la machine et de définir un coefficient de concentration de flux qui est étudié en détail [GILLON]. Ce coefficient permet de prendre en compte l'influence des parties frontales dans un modèle plan. Cette modélisation bidimensionnelle souple et malléable est indispensable pour pouvoir envisager l'optimisation des performances de cette machine.

Le coefficient de concentration est déterminé pour toute une gamme de moteurs, ce qui permettra de proposer un choix de longueur d'aimant optimale.

#### **Modélisation tridimensionnelle**

En effet, les têtes de bobines, du fait de leur épaisseur, même rabattues, dégagent un espace de part et d'autre du paquet de tôles statoriques dont il est dommage de ne pas profiter en augmentant le volume d'aimant de l'inducteur. Bien évidemment ceci implique une augmentation du coût, mais en contre partie, quelle est l'ampleur du gain réalisé sur les performances de la machine ? Jusqu'où est-il intéressant d'augmenter le volume d'aimant ?

Pour répondre à ces questions, à priori, seule une étude magnétostatique tridimensionnelle peut nous aider.

Le solveur que nous utilisons est le logiciel de simulation TOSCA qui utilise une formulation en potentiel scalaire. Cette formulation est d'autant mieux adaptée à notre problème que nous étudions l'effet d'une valeur supplémentaire d'aimant sur la machine à vide, et qu'il n'y a donc pas de champ source à calculer [VF-TOSCA].

Le maillage se construit par extrusion d'un plan de base. La aussi, la structure du moteur se prête bien à ce type d'approche.

Puisque le rotor est constitué de 4 pôles et que le stator possède 24 encoches, il est possible de n'étudier qu'un quart de machine, ou mieux en utilisant des conditions de symétrie, un huitième de machine. Pour la clarté de l'exploitation des résultats et du fait, qu'avec une formulation en potentiel scalaire les temps de calcul sont faibles (une seule inconnue par nœud du maillage) nous avons choisi de mailler un quart de la machine. Les conditions aux limites sont simples, le champ magnétique est tangent sur les surfaces extérieures du quart de cylindre qui délimite le domaine d'étude.

## **Résultats de simulation 3D**

Vue externe

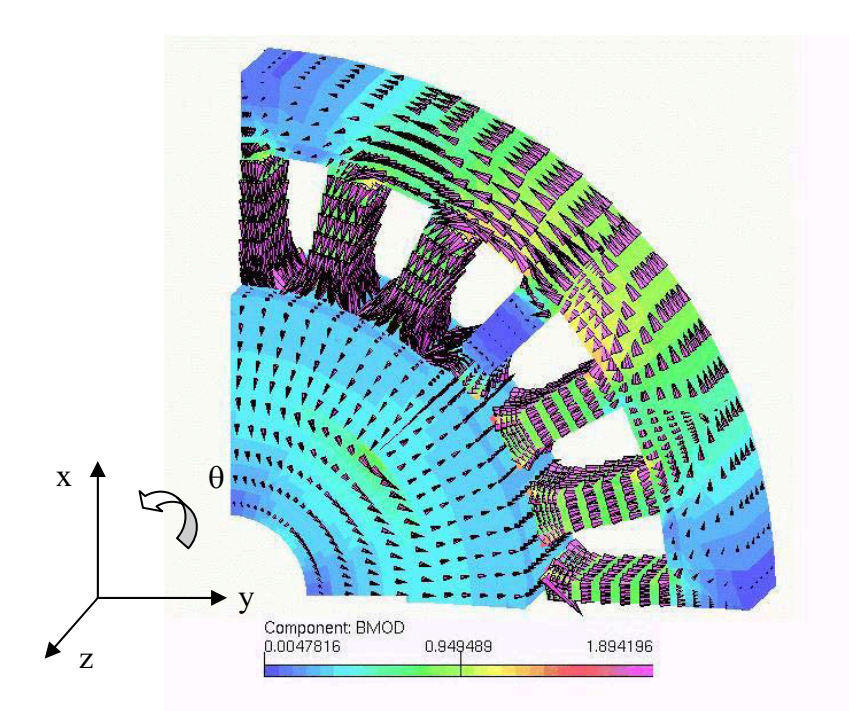

*Figure 3.1 – Représentation tridimensionnelle de la machine synchrone à aimants* 

La figure 3.1 représente le champ magnétique B sur la surface extérieure des matériaux magnétiques. Le champ de vecteur est représenté par des cônes dont la hauteur est proportionnelle à la norme de l'induction et dont la position indique la direction des vecteurs. La direction des vecteurs fait bien apparaître les 2 demipôles. D'autre part, on peut constater que le champ canalisé par les dents se concentre au milieu de la culasse.

En regardant plus précisément les dents stator, voir figure 3.2, on constate que la dent centrale n'est traversée par aucun champ, elle court-circuite le bord de chaque aimant. Les vecteurs se concentrent dans les dents qui sont en vis à vis des aimants. On note cependant qu'une partie non négligeable du champ passe par les faces latérales des dents stator.

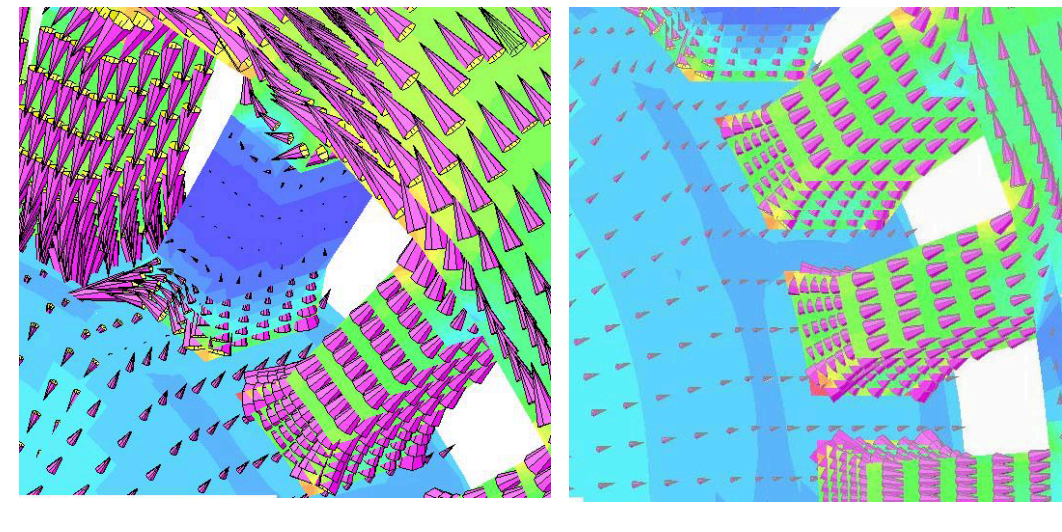

*a/ la dent centrale b/ les autres dents*

*Figure 3.2 - Module du champ dans les dents du stator* 

La figure 3.3 représente la valeur du champ normal à la surface extérieure des aimants. L'intégrale de cette surface nous permet d'obtenir le flux sortant d'un aimant. Sur l'histogramme (figure 3.3b), on observe que le champ de l'aimant est plus intense sous le fer. L'ondulation sur le sommet de la surface est due aux dents statoriques.

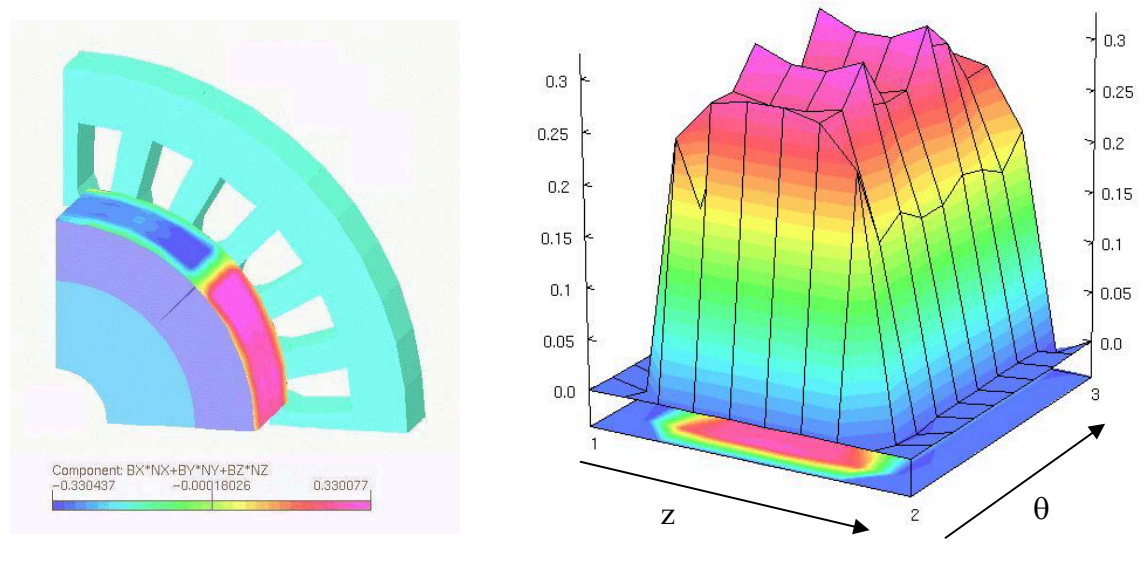

*a/ vue 3D b/ histogramme sur un demi-pôle*

*Figure 3.3 – Champ magnétique d'induction normal à la surface de l'aimant* 

Le flux produit par l'aimant traverse pour une grande partie le bobinage ; grâce à la rotation, le flux produit une F.e.m.. Comme nous l'avons vu, les performances de la machine sont directement liées à la F.e.m. de phase (P<sub>électrique</sub>=E.I). On voit donc tout l'intérêt de cet apport supplémentaire de flux.

#### Vue interne

Nous allons maintenant nous intéresser au champ qui traverse les dents stator. Trois surfaces ont été définies à différentes hauteurs, la figure 3.4 représente le champ qui les traverse.

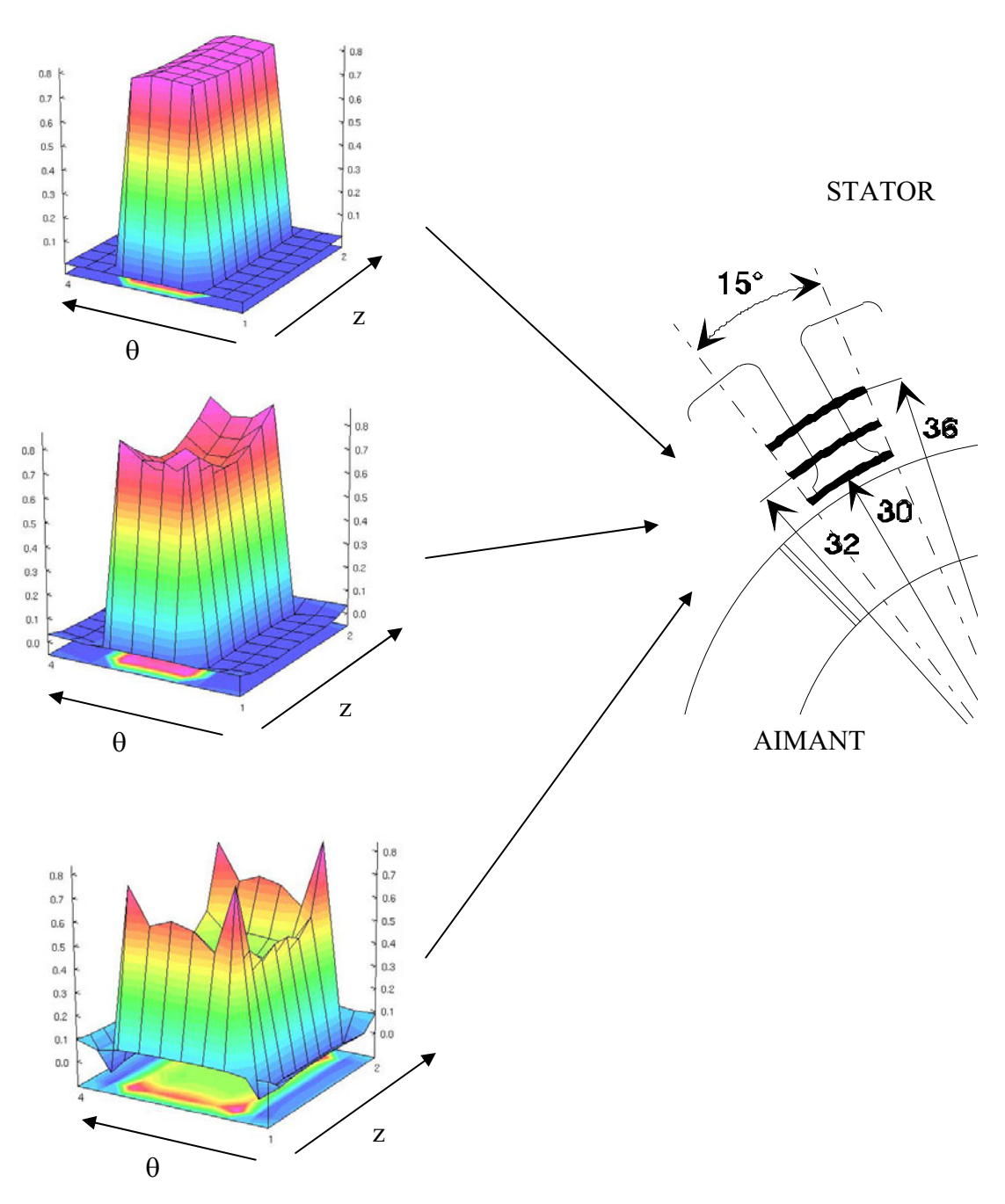

*Figure 3.4 – Champ traversant une dent stator* 

Sur l'histogramme du bas, on peut observer que les points saillants ont tendance à attirer le champ, une concentration apparaît en ces points. Le champ croît au fur et à mesure que la surface se rapproche du pied de dent. Le champ ne rentre pas exclusivement par le haut de la dent (r 30), mais également par les faces latérales. Arrivé à une certaine hauteur, le champ devient pratiquement uniforme dans la dent (histogramme du haut).

Ce phénomène de concentration de flux est particulièrement bien visible sur une coupe axiale comme sur la figure 3.5. Le flux créé par l'aimant est canalisé par le fer du stator. La longueur supplémentaire d'aimant crée un flux, qui est absorbé par les faces latérales du stator, 20% du flux traversant le bobinage est récupéré par les parties frontales. Le niveau d'induction du paquet de tôles est donc augmenté.

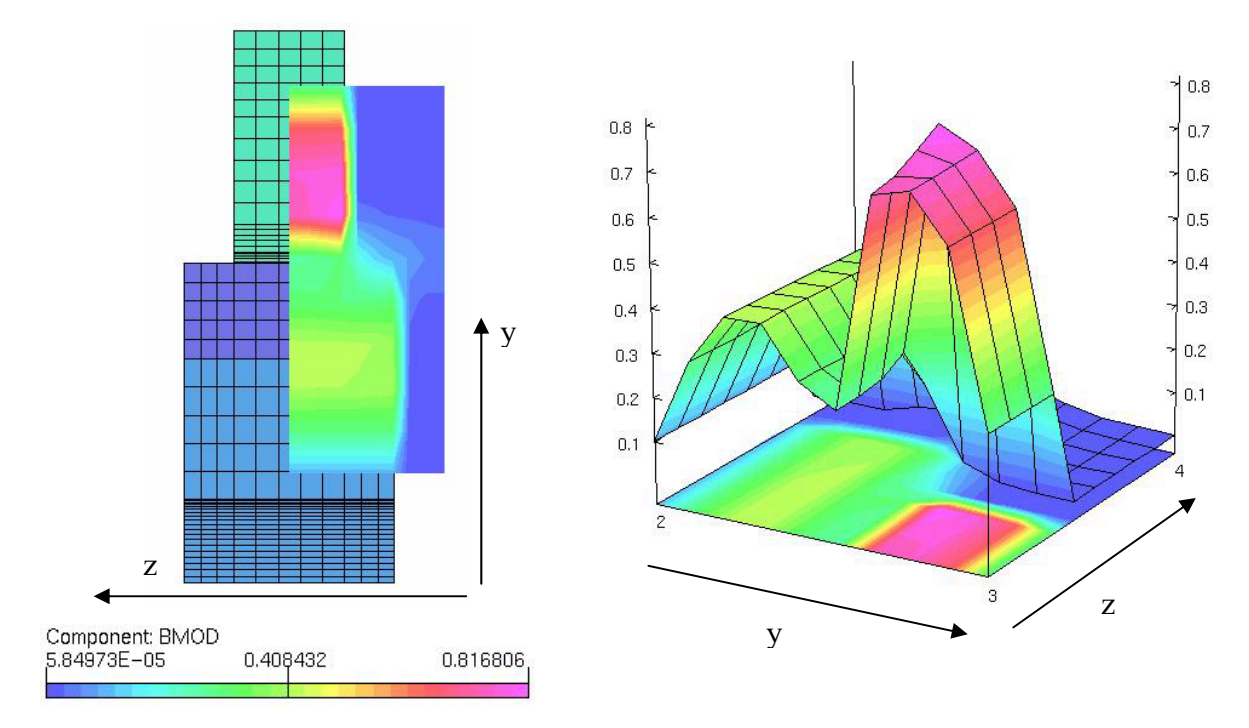

*Figure 3.5 – Aperçu du phénomène de concentration de champ* 

Nous profitons des calculs pour visualiser le champ dans la culasse stator (figure 3.6). Le champ est plus intense dans le bas de la culasse. Une induction de l'ordre du tesla est atteinte. Sur le diamètre extérieur le champ est relativement faible. Le fer stator n'est donc pas employé au maximum de ses possibilités, tous comme les dents.

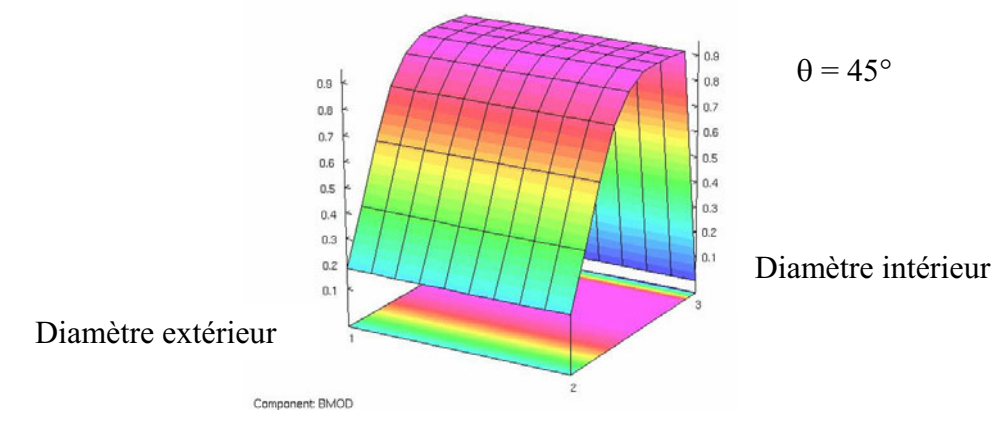

*Figure 3.6 - Module du champ dans la culasse* 

Cette simulation nous a permis de mettre en évidence un phénomène de concentration de champ au niveau du stator. Le Fer stator canalise le flux de l'aimant. Ce flux entre dans le stator par le bas, mais également par les côtés. Nous allons maintenant préciser l'influence des parties frontales sur le fonctionnement du moteur.

## **Influence des parties Frontales**

Différentes simulations sont réalisées, afin d'étudier l'influence de la longueur de l'aimant sur les performances du moteur. Tout d'abord, nous allons quantifier l'influence des parties frontales sur le fonctionnement de la machine, puis nous observerons l'évolution des fuites entre l'aimant et le stator pour différentes configurations de moteur.

#### **Apport des parties frontales**

L'aimant étant plus long que le stator, nous avons constaté que le flux créé par l'aimant est canalisé par le bas des dents, mais également par les côtés. La figure 3.7 représente les différents flux utilisés dans l'étude. Sur cette figure, nos avons utilisé un certain nombre d'abréviations :

 $\phi_{\text{stga}}$  : Flux qui pénètre dans le stator par la face gauche  $\phi_{\text{stdr}}$  : Flux qui pénètre dans le stator par la face droite  $\phi_{\text{norm}}$  : Flux qui pénètre dans le stator par la face des dents en vis à vis direct avec les aimants  $\phi_{\text{aim max}}$  : Flux qui traverse une surface cylindrique passant par le milieu de l'entrefer  $\phi_{\text{aim}}$  : Flux sortant d'une surface de la même largeur que l'aimant D<sub>aim</sub> : Diamètre externe de l'aimant

Les paramètres susceptibles de varier afin d'en apprécier les effets sur la performance de la machine sont :

- L<sub>st</sub> : Epaisseur de l'armature statorique
- L<sub>sup</sub> : Demi-longueur supplémentaire d'aimant par rapport à l'épaisseur de l'armature statorique.

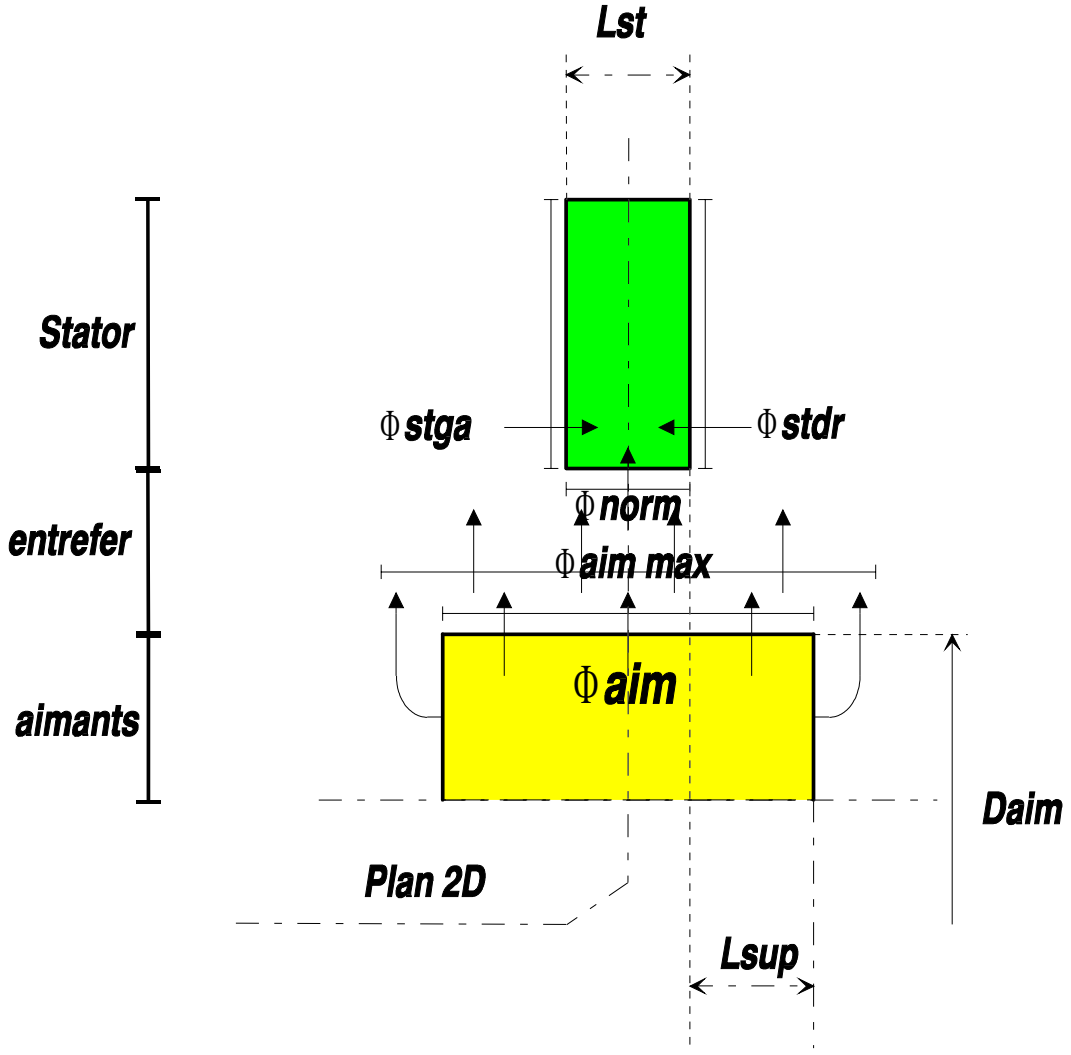

*Figure 3.7 – Plan axial de la machine étudiée* 

Dans un premier temps, nous avons fait varier l'épaisseur de l'armature statorique et la longueur supplémentaire d'aimant. La figure 3.8, représente le rapport en pourcentage du flux absorbé latéralement par rapport au flux total traversant le bobinage.

On constate que pour un stator très étroit (Lst 5mm), le flux qui traverse le bobinage peut provenir à plus de 40% des parties frontales. Ce taux diminue avec l'augmentation de l'épaisseur du stator.

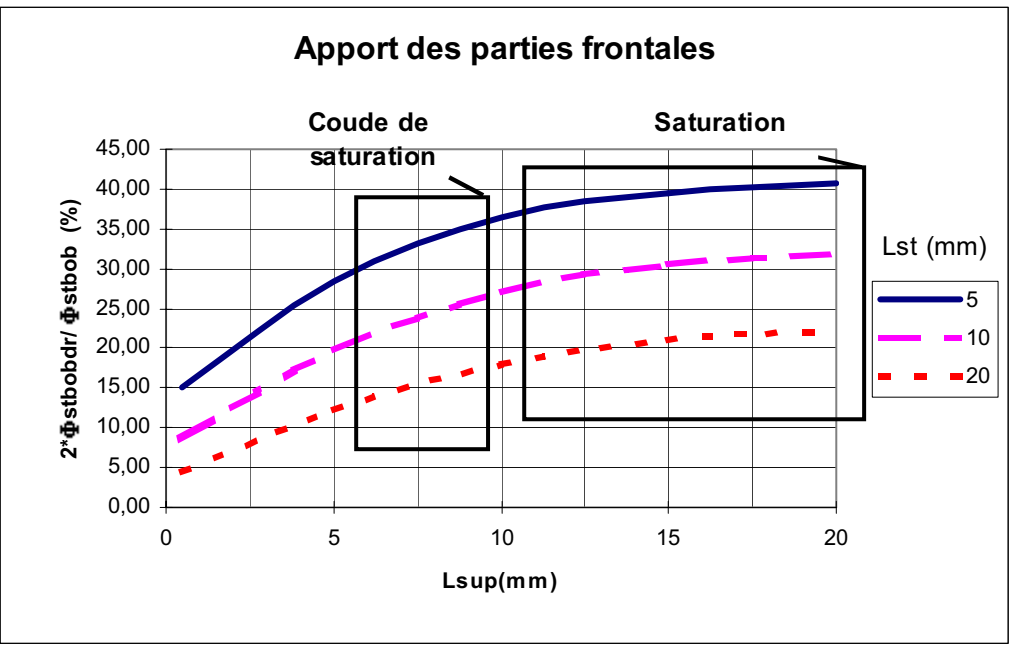

*Figure 3.8- Taux d'accroissement du flux coupé par une bobine en fonction de la longueur supplémentaire d'aimants pour différentes longueurs de stator et d'aimants* 

Trois zones apparaissent : au départ les courbes évoluent linéairement avec l'allongement de l'aimant, ensuite un coude de saturation se forme, et finalement une zone de saturation survient. Il paraît donc intéressant de choisir une longueur supplémentaire d'aimant à la limite inférieure du coude de saturation pour obtenir le meilleur apport.

Plus la longueur du stator est élevée plus l'influence des parties frontales est faible. En fait, la quantité de flux capté par les parties frontales perd de son importance vis à vis du flux normal, qui augmente proportionnellement avec la longueur du stator. Le flux latéral, pour une machine longue, n'a que très peu d'influence sur le flux total, par contre pour une machine plate il faut absolument le prendre en considération.

## **La dispersion**

Le flux  $\phi$  produit par l'excitation se décompose en un flux utile  $\phi$ u et un flux  $de f$  fuites  $\phi f$  ou également appelé flux de dispersion.

$$
\Phi = \Phi u + \Phi f
$$

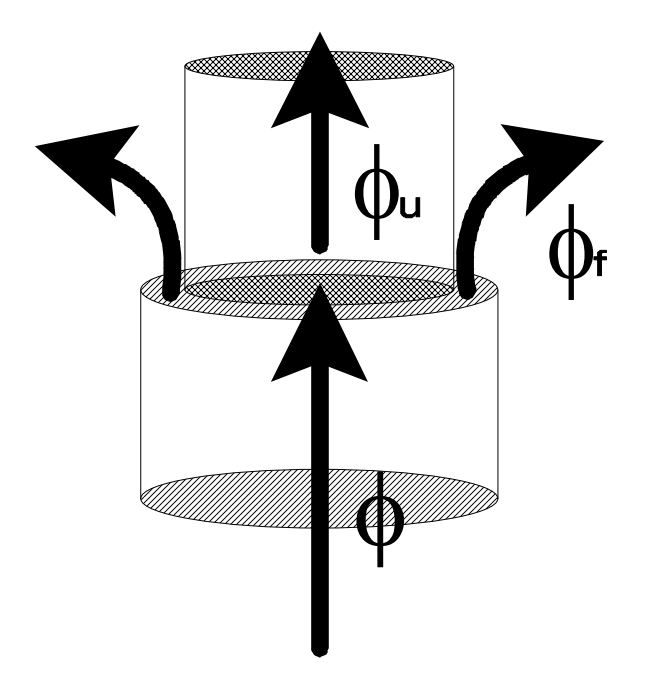

*Figure 3.9 – flux de fuites* 

On pose :

$$
\frac{\Phi}{\Phi u} = \frac{\Phi u + \Phi f}{\Phi u} = 1 + \frac{\Phi f}{\Phi u} = v
$$

Le symbole v correspond au coefficient d'Hopkinson, il représente les fuites. Il est toujours supérieur à 1.

Dans notre cas, le flux créé par l'excitation correspond à celui de l'aimant  $\phi_{\text{aim max}}$ , le flux utile, à celui traversant le bobinage statorique  $\phi$ bob.

$$
v = \frac{\phi \text{aim\_max}}{\phi \text{bob}} \qquad \Phi f = (v - 1) \cdot \Phi \text{bob}
$$

Ainsi défini le coefficient d'Hopkinson est calculé pour chaque simulation (figure 3.10). Il représente les fuites entre le stator et l'aimant, car tout le flux que produit l'aimant n'est pas utilisé, une certaine partie n'atteint pas le stator. Par exemple, à proximité du changement de pôles, les lignes de champ peuvent préférer se boucler directement dans l'autre pôle plutôt que de traverser le stator. Plus l'aimant est éloigné du fer, plus les fuites sont importantes.

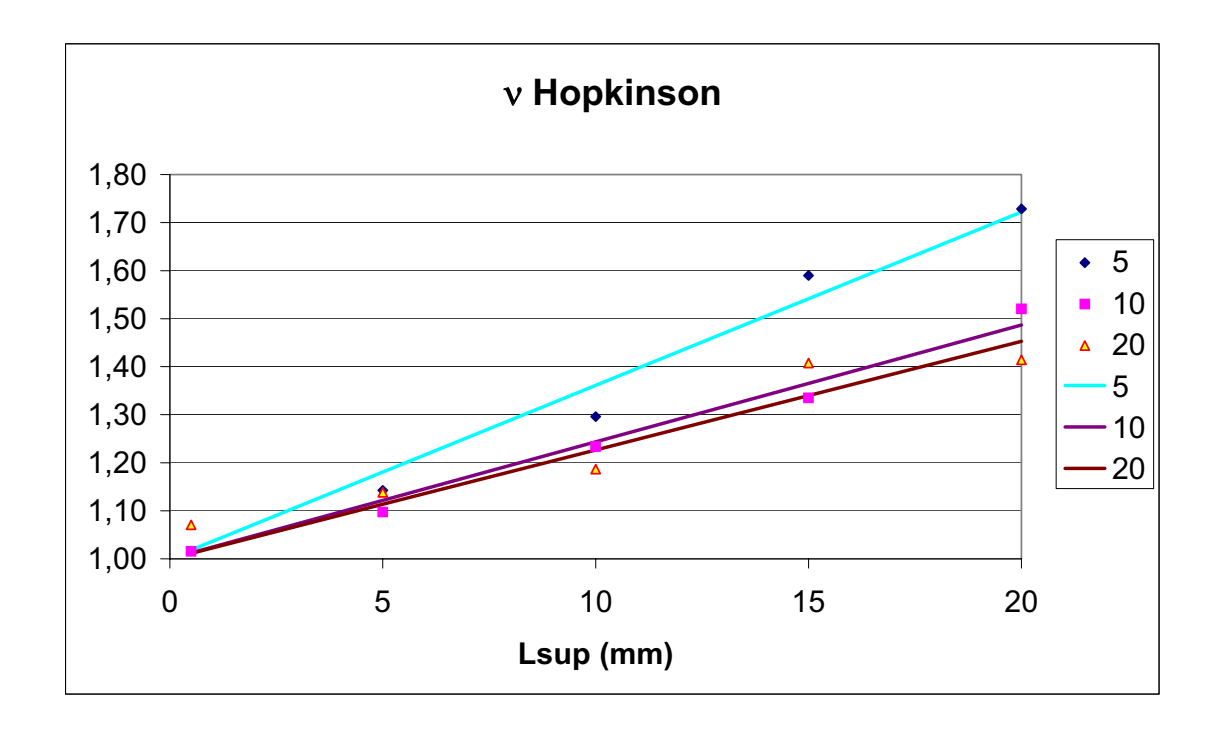

*Figure 3.10 - Evolution du coefficient d'Hopkinson en fonction de la longueur supplémentaire d'aimant* 

L'évolution du coefficient d'Hopkinson est pratiquement linéaire. Les fuites augmentent rapidement lorsque l'aimant s'allonge.

Les valeurs du coefficient sont relativement semblables pour un stator de 10 ou de 20 mm, mais augmente pour un stator plus étroit. Le fait de réduire fortement la longueur du stator engendre des pertes supplémentaires. Les faces latérales du paquet de tôles commencent à se saturer, ce qui entraîne l'allongement du parcours des lignes de flux et donc une augmentation des fuites.

Le fait d'augmenter la longueur de l'aimant permet de récupérer une quantité de flux non négligeable par les parties frontales. Par contre cette augmentation de la longueur supplémentaire d'aimant accroît les fuites, ce qui a pour conséquence de diminuer l'effet positif de cette action.

## **Définition du coefficient de concentration**

Comme nous l'avons souligné précédemment, la réalisation de notre objectif passe par la mise au point d'un modèle plan malléable et fiable, il nous faut trouver un moyen de tenir compte des effets tridimensionnels dans ce modèle.

Pour représenter correctement la machine, il faut que le flux au sein du modèle soit le même que celui de la machine réelle.

Si nous calculons le flux qui traverse une bobine, dans un plan coupé perpendiculairement à l'axe de la machine (ce qui suppose implicitement l'invariance du champ magnétique dans la direction de l'axe) nous obtenons un flux nettement plus faible que le flux réel. Ceci à cause du flux supplémentaire apporté par les parties frontales, qui n'est pas pris en compte dans le modèle plan.

Un coefficient de concentration est donc introduit sur le flux obtenu en 2D afin de retrouver le flux réel (voir figure 3.11).

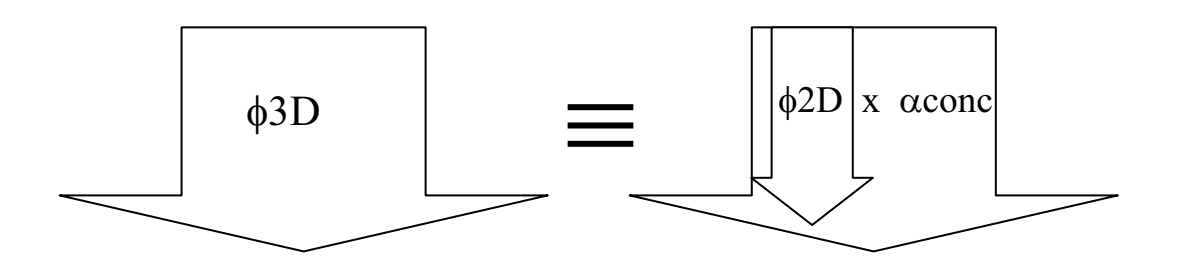

*Figure 3.11 – introduction du coefficient de concentration* 

Le flux, qui nous intéresse principalement est le flux utile, celui nécessaire au fonctionnement de la machine.

#### $\Phi$ util3D =  $\alpha$ conc  $\Phi$ util2D

Le flux utile correspond au flux traversant le bobinage, car c'est lui qui crée la F.e.m. et par conséquent la puissance électrique et le couple  $(C = K, \phi, I)$ . Le coefficient de concentration est donc calculé à partir du rapport entre le flux traversant le bobinage d'une simulation 3D et celui traversant le bobinage d'une simulation 2D.

$$
\alpha conc = \frac{\Phi bob3D}{\Phi bob2D}
$$

Le coefficient de concentration permet donc de créer le même flux dans le stator du modèle que dans la machine réelle.

Le flux qui traverse le bobinage est un élément de base qui caractérise les performances de la machine. Il permet entre autre, le calcul du couple à partir de la co-énergie [STATON], [DEODHAR], en effet l'énergie ou la co-énergie dépend du courant et du flux (en linéaire, l'énergie égale à :  $\frac{1}{2} \cdot \phi \cdot i$ 2  $\frac{1}{2} \cdot \phi \cdot i$  [JUFER].

Plusieurs possibilités existent pour augmenter le flux à l'intérieur du modèle plan : augmenter la longueur du paquet de tôles ou augmenter le champ magnétique ( $\phi = B.S$ ).

La solution retenue est l'augmentation du champ magnétique, pour cela nous choisissons d'accroître artificiellement l'induction rémanente de l'aimant. Cette solution est nettement préférable, car elle permet de conserver l'induction magnétique réelle au sein du stator. En effet, l'allongement du paquet de tôle permettrait d'accroître le flux mais l'état magnétique du stator serait faussé.

Le coefficient de concentration va augmenter le flux produit par l'aimant du modèle plan, afin de retrouver le flux réel au niveau du stator. Le flux que crée l'aimant peut se décomposer en deux : un flux qui traverse le bobinage, et un flux de fuites.

On pose :

 $\Phi$ aim =  $\Phi$ bob $\cdot(1 + \sigma)$ avec :  $\sigma$ . $\phi$ bob représente les fuites  $\sigma$  est appelé coefficient de pertes

Le fait d'augmenter le flux créé par l'aimant d'un coefficient  $\alpha$ conc nous permet d'écrire :

> aim2D bob2D conc $\cdot \Phi$ aim2D =  $\frac{\Phi$ bob3D  $\Phi$  $\Phi$  $\alpha$ conc· $\Phi$ aim2D =  $\frac{\Phi}{\Phi}$

On en déduit donc immédiatement que :

 $\alpha$ conc  $\cdot$   $\Phi$ aim2D =  $\Phi$ bob3D  $\cdot$  (1 +  $\sigma$ <sub>2D</sub>)

Le produit  $\alpha$ conc ·  $\Phi$ aim2D représente le flux que crée l'aimant équivalent, ce flux est la somme du flux utile en 3D et des fuites produites dans le modèle 2D. En fait, le coefficient de concentration intègre les fuites 3D qui ne peuvent pas être prises en compte dans le modèle plan.

Cette méthode a été testée avec succès sur la machine étudiée lors d'un fonctionnement à vide, où des simulations avec et sans coefficient de concentration ont pu être comparées avec un essai sur un prototype disponible. Ces résultats seront présentés au chapitre 4.

Grâce à l'utilisation judicieuse du coefficient de concentration, l'état magnétique du stator modélisé en 2D est rigoureusement le même que dans la machine réelle. Toutefois, au niveau du rotor ce n'est plus vérifié, car la douille magnétique du rotor est sur toute la longueur de l'aimant. Le champ dans la douille sera donc plus élevé. Néanmoins, cette douille est épaisse car elle permet la liaison entre l'axe et les tuiles de ferrite. De toute façon, il sera toujours possible d'en tenir compte au moment de la définition des matériaux. Le coefficient permet donc le passage d'un modèle tridimensionnel à un modèle bidimensionnel. Cette modélisation bidimensionnelle souple et malléable est indispensable pour pouvoir envisager l'optimisation des performances de cette machine.

## **Etude du coefficient de concentration par la méthode des plans d'expériences**

Le coefficient de concentration a été défini précédemment comme le rapport entre le flux réel traversant le bobinage statorique et le flux déterminé dans une modélisation bidimensionnelle. Pour assurer au modèle plan la malléabilité et la fiabilité nécessaire à son exploitation, il est nécessaire de pouvoir calculer ce coefficient pour toutes valeurs des paramètres qui l'influence. L'effet des différents paramètres sera analysé et une surface de réponses sur l'ensemble du domaine sera établie.

La méthode des plans d'expériences nous aidera à étudier et à analyser l'évolution du coefficient de concentration.

#### **Définition des paramètres et de leurs niveaux**

Afin d'utiliser le coefficient de concentration pour différentes dimensions de machines, nous allons faire évoluer la longueur du paquet de tôles stator, ainsi que la longueur de l'aimant placé au rotor. Un plan d'expériences est donc nécessaire. Les paramètres utiles sont, Lst et Lsup, la fonction objectif correspond à la valeur du coefficient de concentration ( $\alpha$ conc). La figure 3.12 rappelle la position des paramètres.

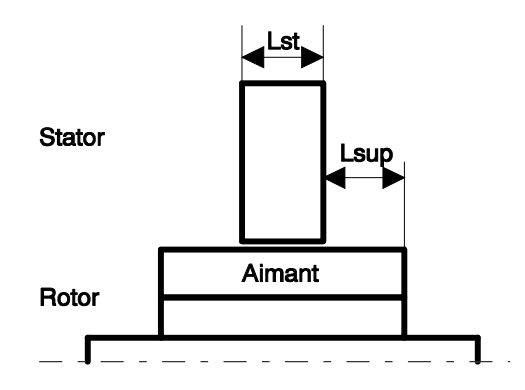

Lst : Longueur du stator Lsup : Longueur supplémentaire d'aimant

*Figure 3.12 - Paramètre Lst , Lsup* 

Nous cherchons une représentation précise du phénomène physique. C'est pourquoi, il est nécessaire que les facteurs soient à plusieurs niveaux. Bien sûr, plus il y a de niveaux plus il faut d'essais ou de simulations, il faut donc trouver le juste compromis entre le nombre de simulations et la précision souhaitée. Le paramètre Lsup a été fixé à 5 niveaux, le paramètre Lst à 3 niveaux. Nous décidons de réaliser un plan complet (factoriel).

```
Lsup : 5 niveaux
Lst : 3 niveaux
```
Les niveaux sont repartis de la façon suivante:

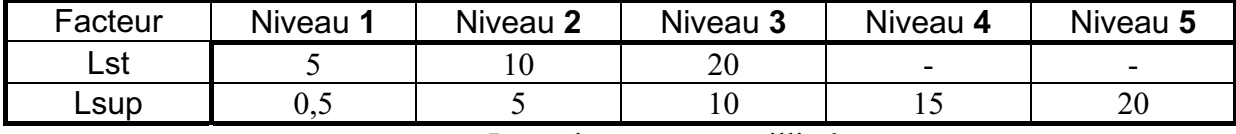

Les valeurs sont en millimètres.

Afin de se représenter la gamme de variation des paramètres, nous avons dessiné sur la figure 3.13 les dimensions de la machine aux valeurs extrêmes du domaine étudié.

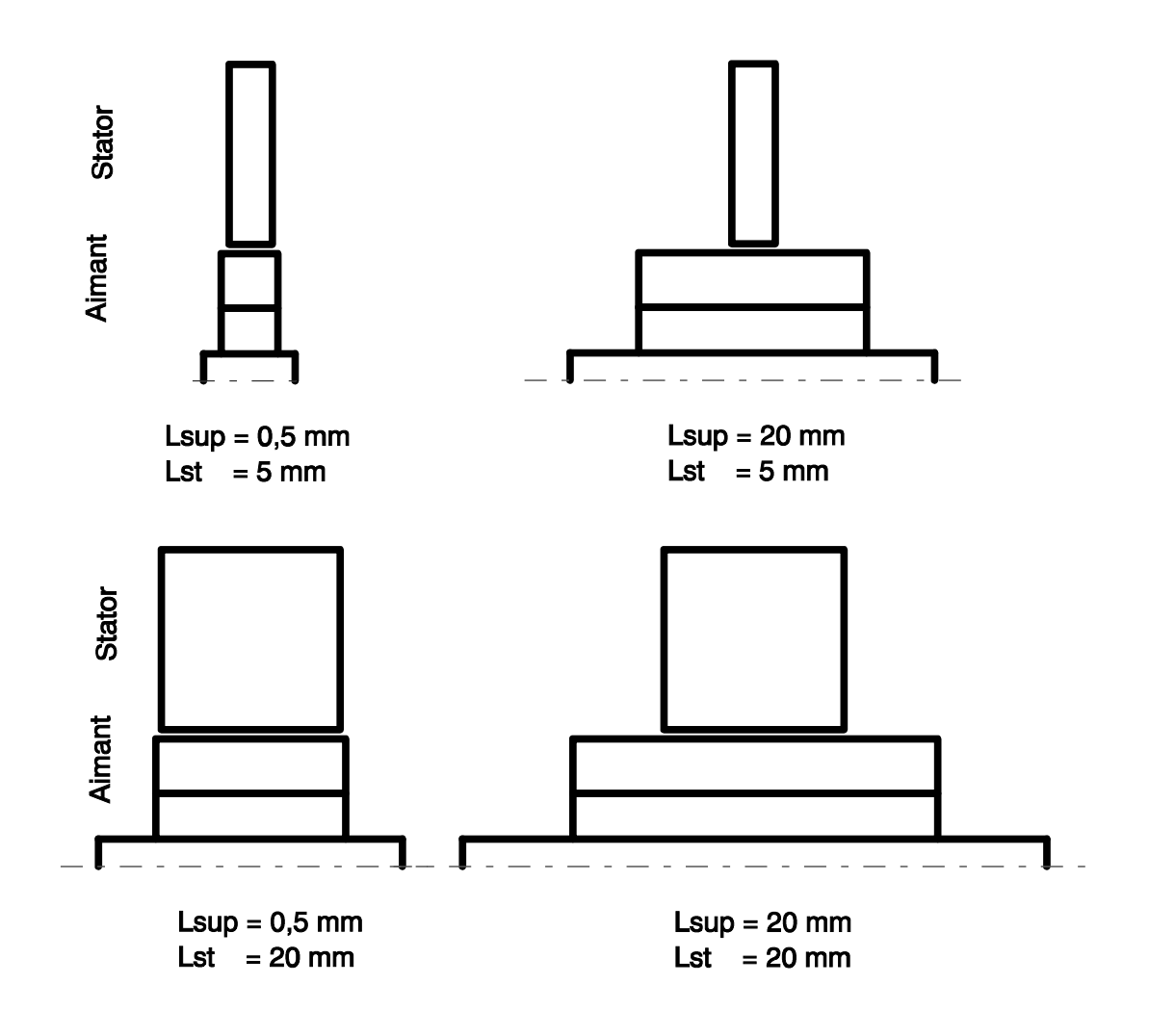

*Figure 3.13 - Valeurs extrêmes du domaine d'étude* 

## **Matrice d'expériences**

Le plan factoriel est constitué par un facteur à 3 niveaux et un à 5 niveaux. Pour réaliser ce plan il faut donc 15 simulations ( $3^1x5^1 = 15$ ).

Nous pouvons donc définir la matrice d'expériences, qui permet de déterminer les essais à réaliser.

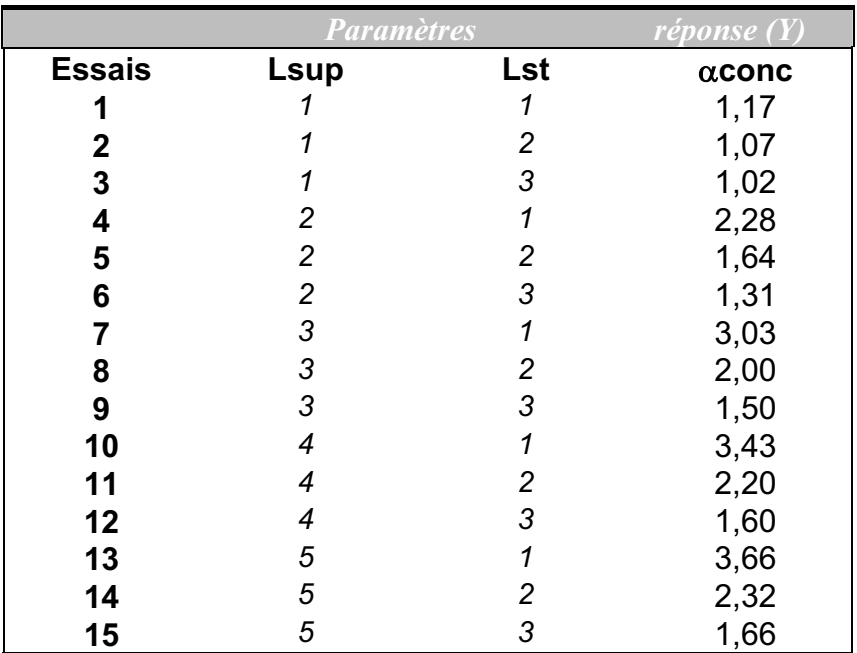

## **Calcul des effets et des interactions**

A partir de ces simulations, nous allons étudier les effets de Lst et de Lsup sur la réponse, ainsi que leurs interactions. Tout d'abord il faut calculer la moyenne générale.

#### Moyenne générale

La moyenne générale est définie comme :  $I = \sum_{i=1}^{n}$ 

$$
I = \sum_{i=1}^{n} \frac{Y_i}{n}
$$

avec

- I : moyenne générale
- n : nombre d'essais
- Yi réponse de l'essai i

Dans notre cas nous trouvons **I= 1.99**

**Effets** 

Nous rappelons la formule de calcul des effets moyens

Effet de Lst au niveau i :

**Elsti = Moyenne des réponses lorsque Lst est au niveau i - Moyenne générale** 

Ainsi nous avons pour le paramètre Lst :  $Elst_1 = (1.17 + 2.28 + 3.03 + 3.43 + 3.66)1/5 - 1.99 = +7.21<sup>E</sup> - 01$  $Elst_2 = (1.07+1.64+2.00+2.20+2.32)1/5-1.99 = -1.47<sup>E</sup>$ <sup>-0</sup>1  $E$ **l**st<sub>3</sub> = (1.02+1.31+1.50+1.60+1.66)1/5-1.99 = **-5.74<sup>E</sup>-01** 

Nous remarquons tout de suite que la somme des effets sur le paramètre Lst est nulle. Cette condition doit toujours être vérifiée pour tous les paramètres.

 $Elst<sub>1</sub> + Elst<sub>2</sub> + Elst<sub>3</sub> = 0$ 

Par la suite, il sera donc inutile de calculer les 3 effets, il suffira de calculer les 2 premiers pour déduire le troisième. Le nombre d'effets indépendants est donc de 2, le nombre de degrés de liberté du facteur Lst est de 2, ce qui correspond au nombre de niveaux moins 1.

Le nombre de degrés de liberté ( ddl ) des paramètres sont :

 $ddl(Lsup) = 5$  niveaux -  $1 = 4$ ddl(Lst) = 3 niveaux -  $1 = 2$ 

Les effets de Lsup se calculent de la même manière :

 $E$ lsup<sub>1</sub> = **-9.06<sup>E</sup>-01**  $Elsup_2 = -2.49^E - 01$  $Elsup_3 = +1.84^E - 01$  $Elsup_4 = +4.17^E - 01$  $Elsup_5 = +5.54^E - 01$ 

Les effets de chaque paramètre peuvent se ranger sous forme de vecteur ligne. Elsup =  $[Elsup_1 \tElsup_2 \tElsup_3 \tElsup_4 \tElsup_5 ]$ <br>Elst =  $[Elst_1 \tElst_2 \tElst_3 \tElst_4 \tElsup_5 ]$  $\lceil$  Elst<sub>1</sub> Elst<sub>2</sub> Elst<sub>3</sub> ]

Interactions

Nous allons maintenant étudier les interactions d'ordre 2 entre les paramètres Lsup et Lst.

Le nombre de degrés de liberté d'une interaction se calcule à partir des degrés de libertés des effets.

$$
ddl (Lsup Lst) = ddl (Lsup) . ddl (Lst)
$$
  
soit : (4) . (2) = 8

Il suffit donc de calculer 8 coefficients, les autres se déduiront. La somme de chaque ligne ou de chaque colonne doit être nulle.

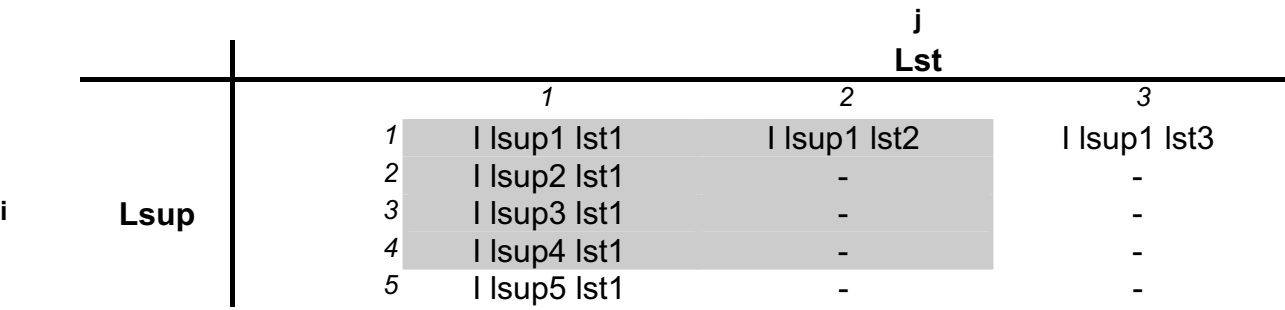

Nous rappelons ici la formule permettant de calculer les interactions d'ordre 2.

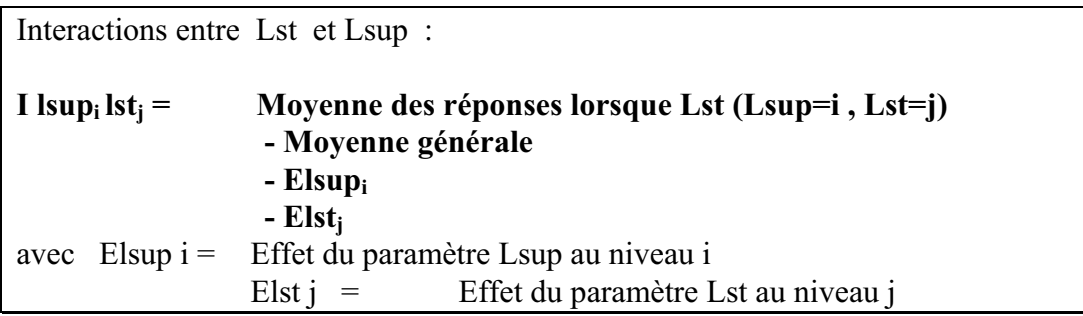

La matrice des interactions peut donc être calculée :

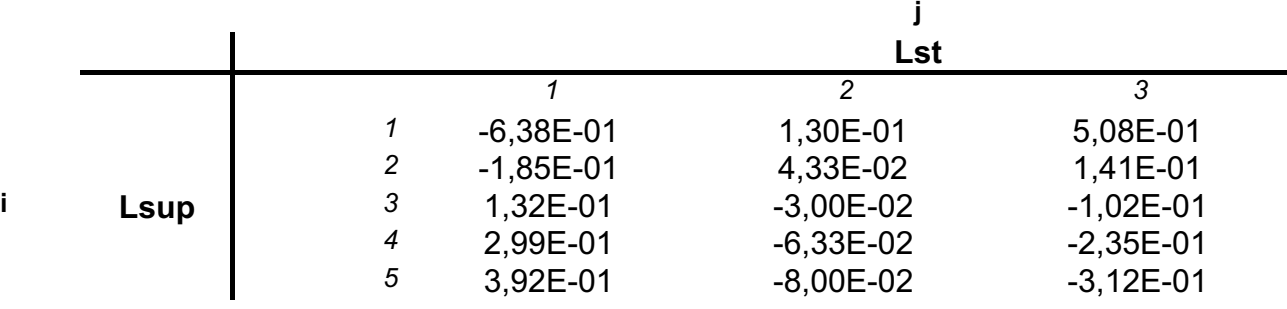

Nous n'avons que 2 paramètres, il n'y a donc pas d'interactions de troisième ordre (interaction entre 3 paramètres).

## **Graphe des effets moyens et des interactions**

Ces graphes nous permettent de visualiser les effets des facteurs, et l'influence de l'interaction.

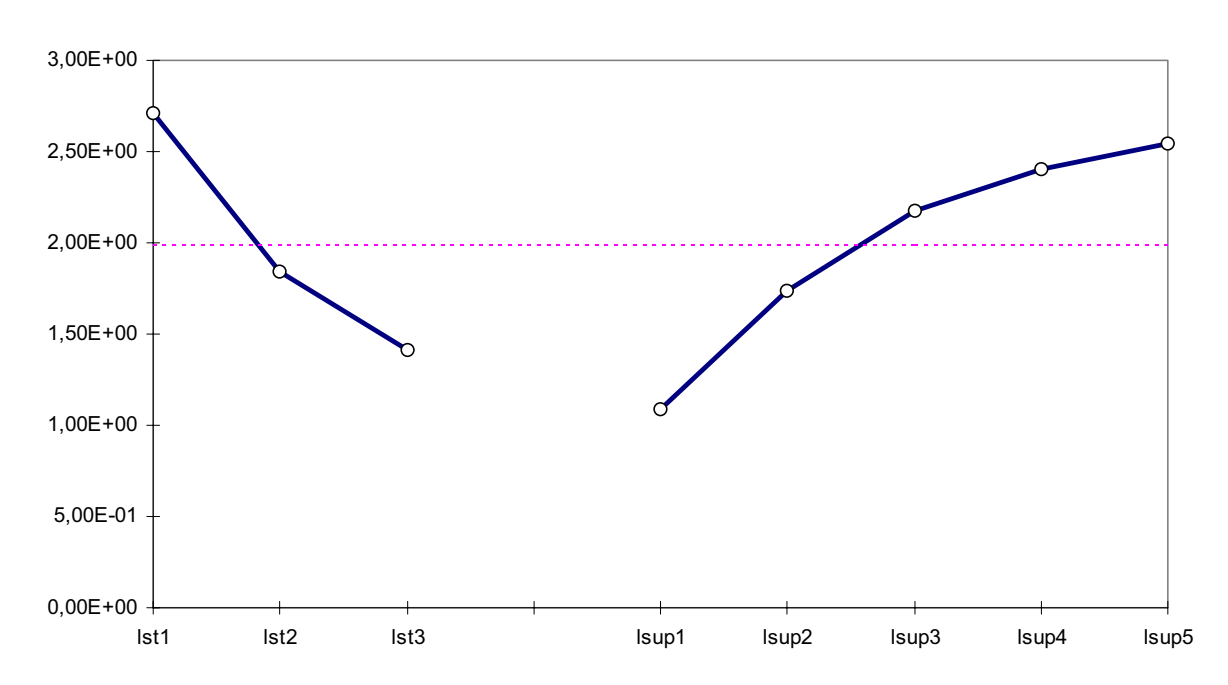

*Figure 3.14 - Graphe des effets moyens*

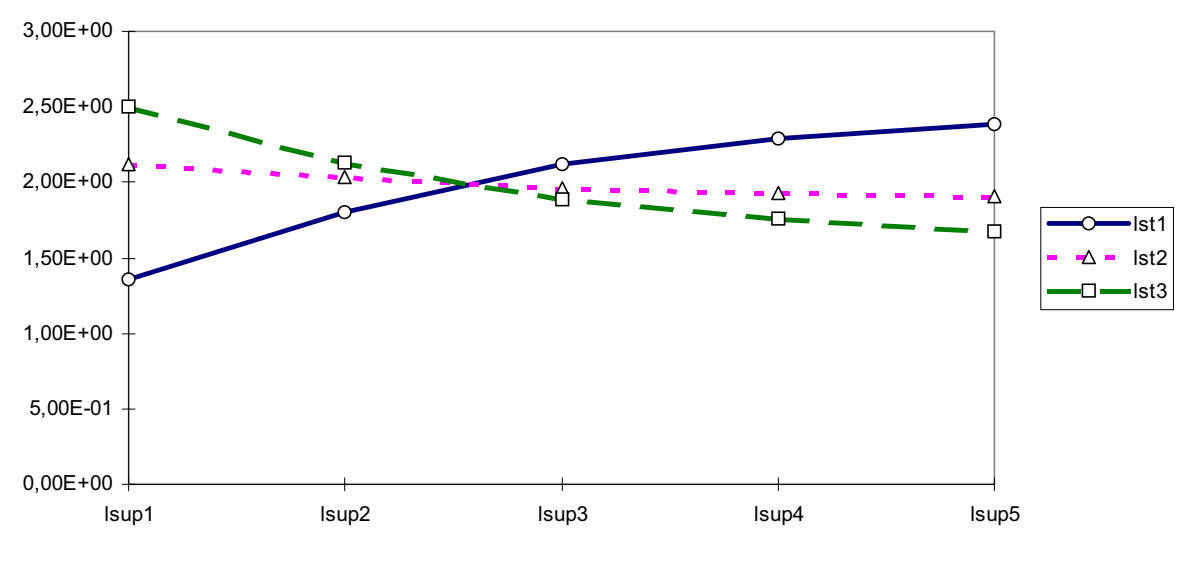

*Figure 3.15 - Graphe de l'Interaction Lsup Lst* 

Nous interpréterons ces graphes juste après avoir défini un modèle matriciel du système.

#### **Modèle Matriciel du système Etudié**

Pour faciliter l'interprétation des effets de chaque paramètre, il est préférable d'écrire un modèle du procédé. Un modèle sous forme matriciel est introduit [VIGIER]. Ce modèle s'adapte pour un nombre quelconque de paramètres et de niveaux. Cette modélisation est « universelle ». Elle permet de calculer aisément la position des facteurs.

Le modèle peut s'écrire sous forme symbolique:

Y  $\wedge$  $Lsup + Lst + Lsup$ 1ddl 4ddl 2ddl 8ddl = 15ddl

La fonction réponse théorique consomme 15 degrés de liberté pour 15 simulations soit (15ddl). La réponse théorique est donc égale aux simulations, car le modèle mathématique a autant de degrés de liberté que de points de simulation.

Le modèle matriciel associé à l'écriture symbolique s'écrit :

$$
\overset{\wedge}{Y} = I + [Elsup][Lsup] + [Elst][Lst] + ^t [Lsup][I Lsup Lst][Lst]
$$

Ou [Elsup] est le vecteur ligne précédemment trouvé [Elst] est le vecteur ligne [I lsup lst] est la matrice d'interaction

Les facteurs sont représentés par leurs indicateurs de niveaux. Si par exemple le facteur Lst est au niveau 3, le vecteur [Lst] s'écrit :

$$
\begin{bmatrix} \text{Lst} & \text{(Lst au niveau 3)} & \cdot & \begin{bmatrix} 0 \\ 0 \\ 1 \end{bmatrix} \end{bmatrix}
$$

Ainsi, la résolution de l'équation matricielle nous permet de trouver la réponse théorique quelque soit le niveau des paramètres.

$$
\hat{Y} = M + [-0.91 \quad -0.25 \quad 0.18 \quad 0.41 \quad 0.55 \text{ [L sup]} + [0.72 \quad -0.15 \quad -0.57 \text{ [L st]} + \text{ [L sup]} \begin{bmatrix} -0.64 & 0.13 & 0.51 \\ -0.19 & 0.04 & 0.14 \\ 0.13 & -0.03 & -0.1 \\ 0.3 & -0.06 & -0.24 \\ 0.39 & -0.08 & -0.31 \end{bmatrix} [Lst]
$$

Grâce aux indicateurs de niveaux nous pouvons calculer la réponse aux valeurs des niveaux, mais également pour des valeurs intermédiaires.

#### **Interprétation des résultats**

Une fois les différents effets calculés ainsi que les interactions, il est maintenant nécessaire d'interpréter les résultats.

## Elst *Effet de la variable Lst figure3.14*

On constate, sur le graphe des effets moyens (figure 3.14) que l'augmentation de l'épaisseur du stator (Lst) diminue l'action du coefficient de concentration. L'effet est négatif. L'effet de bord diminue au fur et à mesure que le stator s'allonge. L'hypothèse d'une modélisation plane est d'autant plus vérifiée que la machine est longue; inversement, le phénomène de concentration est d'autant plus important que la machine est plate.

#### Elsup *Effet de la variable Lsup figure3.14*

L'allongement de l'aimant augmente la valeur du coefficient. Ici l'effet est positif. Plus l'aimant est long plus l'effet 3D de la structure prend de l'importance.

#### I Lst Lsup *Interaction entre Lst et Lsup figure3.15*

L'interaction entre les 2 paramètres est important car la valeur de l'interaction est de l'ordre de grandeur des effets. L'interprétation dans ce cas n'est pas aisée.

C'est pourquoi, nous avons représenté la valeur du coefficient de concentration pour chaque paramètre pris séparément (voir figure 3.16 et 3.17).

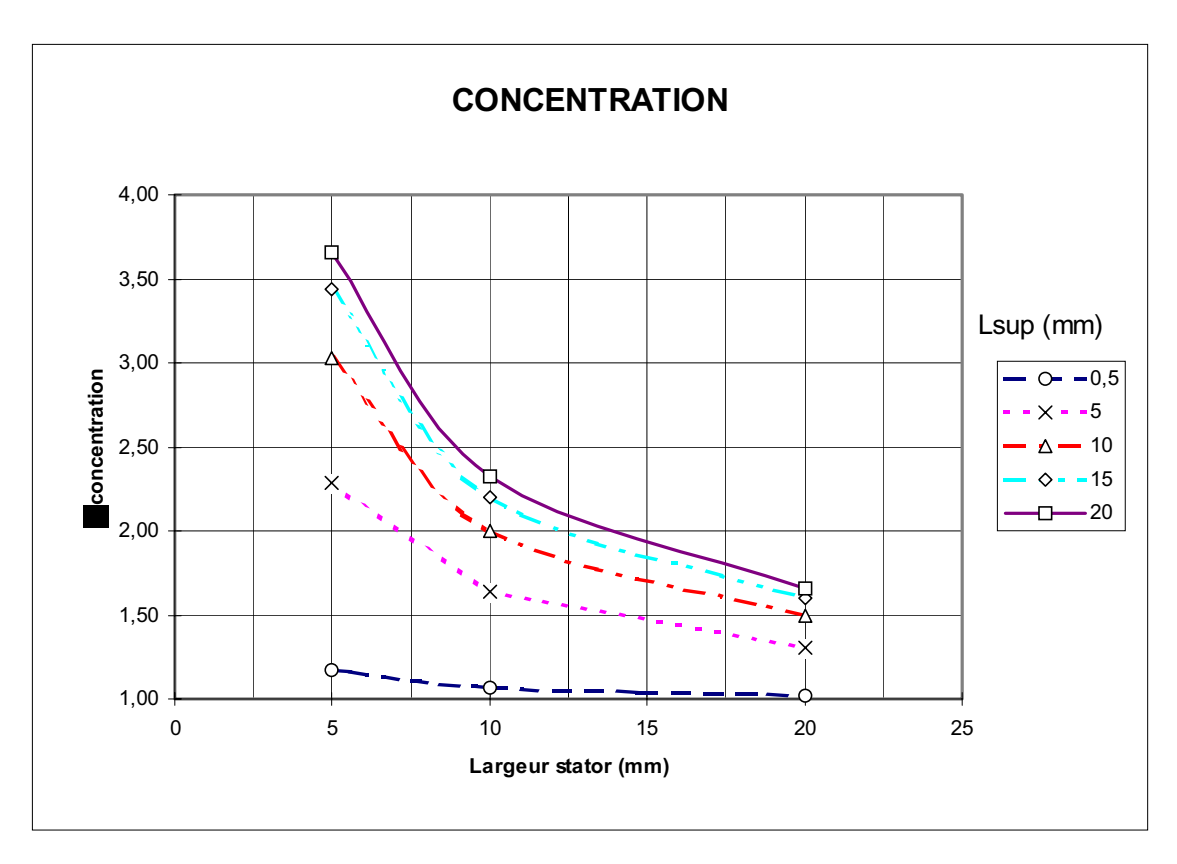

*Figure 3.16 – Valeur du coefficient de concentration en fonction de Lst* 

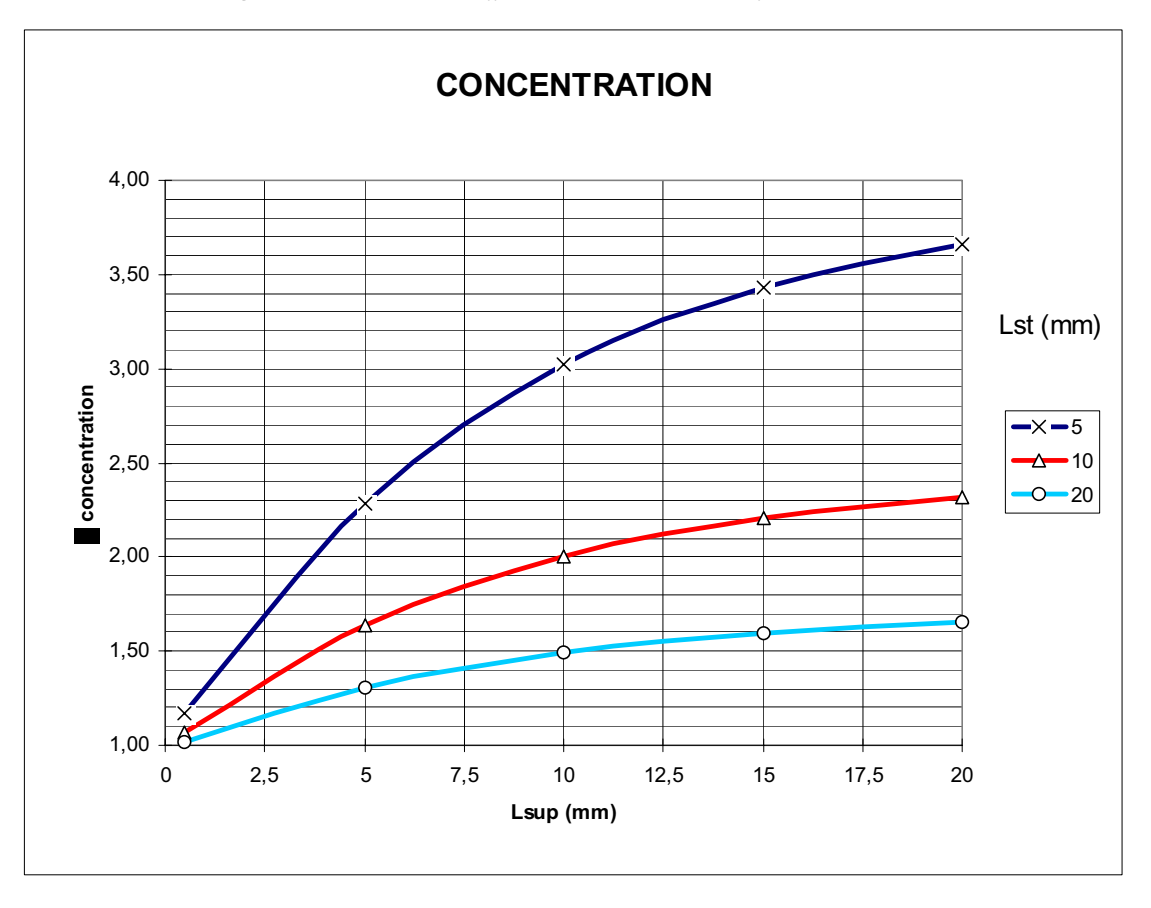

*Figure 3.17 - Valeur du coefficient de concentration en fonction de Lsup* 

Grâce à ces courbes, deux remarques supplémentaires peuvent être faites. On constate que le coefficient de concentration converge vers l'unité lorsque le stator s'élargit, en effet pour une machine très longue l'effet de bord peu être négligé, le coefficient de concentration tend vers un. D'autre part ce coefficient tend vers un maximum lorsque l'aimant s'allonge, à partir d'une certaine longueur le flux créé par l'aimant se transforme principalement en fuites.

#### **En conclusion**

Nous avons mis en évidence l'évolution du coefficient de concentration pour différentes longueurs de stator et d'aimants. Nous allons maintenant nous attacher à déterminer les valeurs intermédiaires entre les simulations. Une surface de réponse sera définie par interpolation à partir du plan d'expériences précédemment réalisé. Puis grâce à cette surface, nous chercherons la longueur optimale d'aimant à utiliser.

#### **Surface de réponses**

A partir de la matrice d'expériences, une surface de réponses va être élaborée. Cette surface nous permettra de connaître la valeur du coefficient de concentration quelles que soient les coordonnées des paramètres (Lst et Lsup). Ainsi la valeur du coefficient de concentration pourra être utilisée pour toute une gamme de machines. Nous allons rechercher une fonction qui passe par les points de simulation. Différentes techniques existent [FORGEZ], nous allons en utiliser deux différentes.

La méthode d'interpolation la plus évidente consiste à utiliser un polynôme de degré juste inférieur au nombre de simulations.

$$
y = \sum_{i=0}^{i=n} A_i \cdot x^i
$$

On peut également au lieu d'un polynôme, utiliser une fonction plus « complexe » que l'on choisit en fonction du problème étudié.

$$
y = \sum_{i=0}^{i=n} f(A_i, x)
$$

Ces deux méthodes vont être combinées pour déterminer une surface de réponses la plus précise possible.

Nous avons vu précédemment que les plans d'expériences nous permettent de déterminer les valeurs intermédiaires grâce aux indicateurs de niveaux. Nous préférons néanmoins utiliser une résolution directe des coefficients du polynôme. Cette résolution permet un passage évident à la détermination d'une fonction d'interpolation plus fine. Les simulations réalisées ont été déterminées par la matrice d'expériences, nous rappelons dans le tableau ci-dessous les points de simulations qui sont à la base de cette interpolation.

|         |   |          | axe $Z$ |      |      |
|---------|---|----------|---------|------|------|
|         |   | O        |         |      | m    |
|         |   | Lsup\Lst | 5       | 10   | 20   |
|         |   | 0,5      | 1,17    | 1,07 | 1,02 |
|         |   | 5        | 2,28    | 1,64 | 1,31 |
| axe $X$ |   | 10       | 3,03    | 2,00 | 1,50 |
|         |   | 15       | 3,43    | 2,20 | 1,60 |
|         | n | 20       | 3,66    | 2,32 | 1,66 |
|         |   |          |         |      |      |

*Tableau des simulations donnant la valeur du coefficient de concentration* 

## **Interpolation polynomiale**

Dans un premier temps nous réalisons une interpolation polynomiale pour les deux paramètres Lst et Lsup (Longueur stator, Longueur supplémentaire d'aimant). Avec deux paramètres nous obtenons une représentation tridimensionnelle suivant trois axes X, Y, Z. Les directions X et Z correspondent aux paramètres Lsup et Lst, la direction Y correspond à la valeur du coefficient de concentration. (voir figure 3.18)

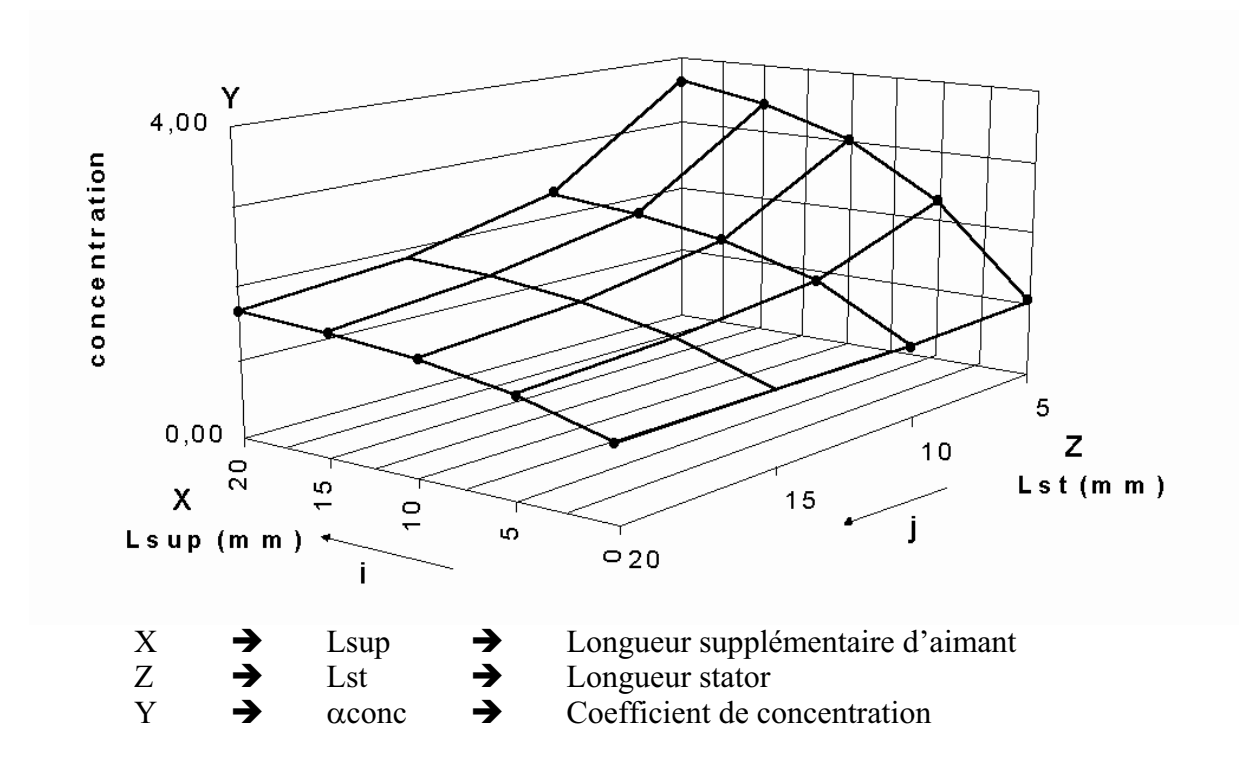

*Figure 3.18 - Directions associées aux paramètres* 

Les polynômes d'interpolation sont définis par les équations :

$$
y = \sum_{i=0}^{i=n} C_i \cdot X^i = P_x
$$
 dans le plan XY

$$
y = \sum_{j=0}^{j=m} K_j \cdot Z^j = P_z
$$
 dans le plan ZY

Une résolution matricielle permet de déterminer les coefficients de ces polynômes (les  $C_i$  et les  $K_i$ ) en fonction des points de données. La résolution est à faire suivant les deux directions X et Z. L'intérêt de cette méthode est qu'elle se programme rapidement dans un tableur, mais surtout qu'elle peut s'utiliser comme nous le verrons plus loin dans le cadre d'une interpolation non polynomiale.

#### Plan XY

Pour une courbe dans le plan XY le système d'équation peut s'écrire sous la forme :

$$
\begin{pmatrix} x_{0j}^n & x_{0j}^{n-1} & . & 1 \\ . & . & & 1 \\ . & . & . & 1 \\ x_{nj}^n & x_{nj}^{n-1} & . & 1 \end{pmatrix} \cdot \begin{pmatrix} C_{nj} \\ . \\ . \\ C_{0j} \end{pmatrix} = \begin{pmatrix} y_{0j} \\ . \\ . \\ y_{nj} \end{pmatrix}
$$

sous forme matricielle cela devient :

$$
\left[X_{nj}^n\right].\left[C_{nj}\right]=\left[Y_{nj}\right]
$$

 $[X_{ni}^n]$  est une matrice formée de la valeur de x à une puissance i

 $|C_{ni}|$  est le vecteur contenant les coefficients du polynôme

 $|Y_{ni}|$  est le vecteur contenant la valeur du coefficient de concentration, il correspond à une colonne du tableau des simulations

par inversion de matrice on trouve les coefficients du polynôme

$$
[C_{nj}] = \left[X_{nj}^n\right]^{\perp} \cdot [Y_{nj}]
$$

Cette résolution est donc à faire m+1 fois (nombre de points pris sur l'axe Z) pour obtenir tous les polynômes; dans l'exemple il faut résoudre trois fois le système d'équations en changeant à chaque fois le vecteur  $Y_{nj}$ . Nous obtenons finalement tous les coefficients des différents polynômes. Ce qui permet d'écrire :

$$
\begin{pmatrix}\nC_{n0} & . & C_{00} \\
. & . & . \\
C_{nm} & . & C_{0m}\n\end{pmatrix}\n\cdot\n\begin{pmatrix}\nx^i \\
. \\
1\n\end{pmatrix}\n=\n\begin{pmatrix}\ny_0 \\
. \\
y_m\n\end{pmatrix}
$$
\n
$$
[C_{nm}]\cdot [X^n] = [Y_m]
$$

Pour un «  $x \rightarrow$  donné nous obtenons donc dans le vecteur  $[Y_m]$  les valeurs de « y » pour toutes les positions de simulation. Il reste à réaliser une interpolation suivant l'axe Z pour obtenir la valeur du coefficient de concentration pour une valeur intermédiaire de « z ».

#### Plan ZY

Nous utilisons la même méthode que précédemment mais dans le plan ZY.

$$
[Z_m^m] \cdot [K_m] = [Y_m] \qquad [K_m] = [Z_m^m] \cdot [Y_m]
$$

Par inversion de matrice les coefficients du polynôme sont déterminés. Il n'y a qu'un polynôme à calculer, car la valeur de « x » a précédemment été définie. En effet, pour un « x » donné la matrice  $[Y_m]$  est définie. Grâce à cette matrice et à la valeur de « z » les coefficients du polynôme  $(K_m)$  peuvent être calculés. Finalement, il suffit d'écrire l'équation du polynôme pour trouver la valeur de la réponse « y ».

$$
k_m \cdot z^m + k_{m-1} \cdot z^{m-1} + \dots + k_0 = y
$$

Nous pouvons estimer maintenant la valeur du coefficient de concentration (« y ») pour n'importe quelle longueur d'aimant (« x ») et de stator (« z »).

Néanmoins quelques précautions sont à prendre. Le domaine de validité de cette interpolation polynomiale se situe bien entendu entre et aux alentours des points extrêmes du domaine. Nous avons réalisé une interpolation entre les points de simulations, une différence peut exister entre la valeur calculée et la valeur réelle. Ceci est d'autant plus vrai que l'on sort du domaine d'étude. En effet nous avons réalisé une interpolation polynomiale, sa limite tend donc vers l'infinie.

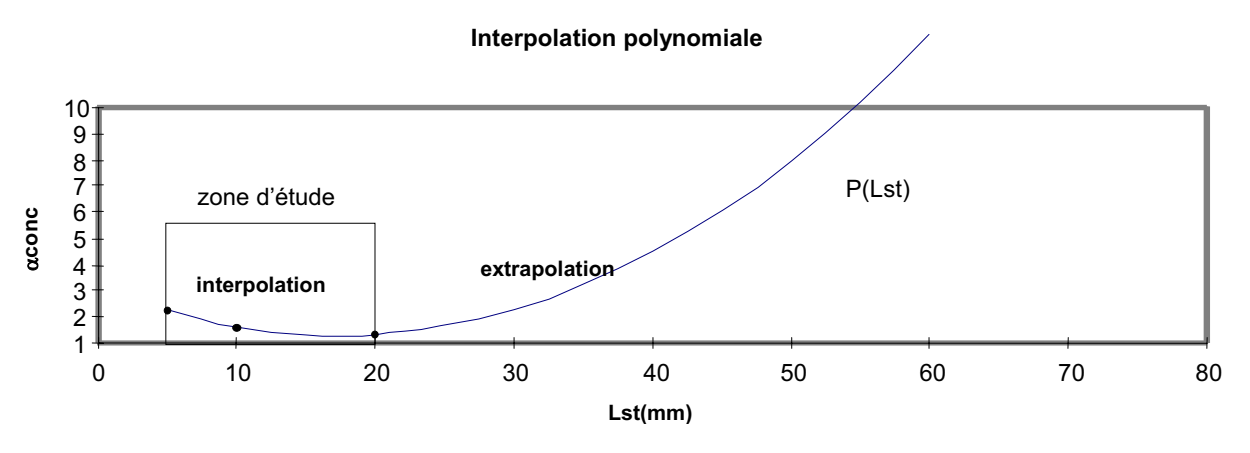

*Figure 3.19 - Interpolation et extrapolation par un polynôme* 

Précédemment, nous avons vu que le système physique étudié tend vers une limite finie. Replaçons-nous dans le plan ZY où la longueur du stator varie. Le coefficient de concentration tend vers l'unité lorsque le stator s'allonge, les effets 3D disparaissent. Il est nécessaire de prendre en compte ces limites. Une fonction d'interpolation tendant vers l'unité doit donc être définie.

#### **Fonction d'interpolation**

Une fonction d'interpolation ayant comme limite « 1 » doit être trouvée pour se rapprocher le plus possible du phénomène physique. Une fonction de la forme suivante est proposée :

$$
1 + \frac{1}{P'(z)} = y
$$
 P'(z) est un polynôme

dans notre cas avec trois points la fonction devient :

$$
1 + \frac{1}{\left(az^2 + bz + c\right)} = y
$$

Quand «  $z \rightarrow$  tend vers l'infini «  $y \rightarrow$  tend bien vers « 1 ».

Pour trouver les nouvelles valeurs de coefficient de concentration, il suffit de remplacer la précédente fonction polynomiale par cette nouvelle fonction. Le vecteur  $[Y_m]$  est défini dans le plan XY par interpolation polynomiale. Grâce à ce vecteur on peut calculer le polynôme en« z » P'(z), pour cela on remarque que :

$$
P'(z) = \frac{1}{y-1} = u
$$

On peut donc définir le vecteur [Um] comme :

$$
\begin{bmatrix} U_m \end{bmatrix} = \begin{pmatrix} \frac{1}{y_0 - 1} \\ \cdot \\ \cdot \\ \frac{1}{y_n - 1} \end{pmatrix}
$$

Par la même méthode que précédemment on trouve les coefficients du polynôme P'z.

$$
\left[Z_m^m\right]^{\text{-}} \cdot \left[U_m\right] = \text{le vector des coefficients de } P'(z) \text{ soit: } \begin{pmatrix} a \\ b \\ c \end{pmatrix}
$$

Pour connaître la valeur de « y » il suffit d'écrire la fonction et de remplacer les coefficients du polynôme par leurs valeurs.

Sur la figure 3.20 on peut constater que le coefficient de concentration (y) tend bien vers l'unité, lorsque le stator s'allonge.

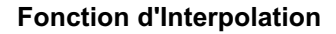

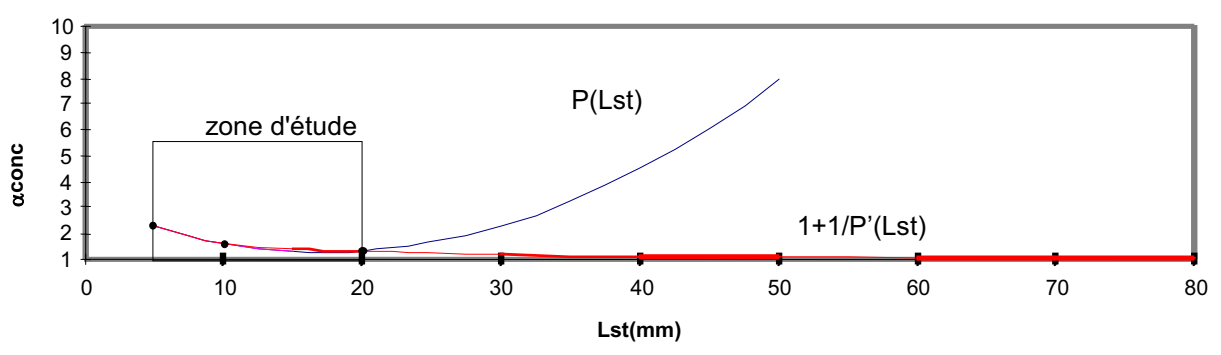

*Figure 3.20 - Utilisation de la fonction d'interpolation sur la variable Lst* 

Au sein de la zone d'étude une différence apparaît entre les valeurs obtenues par un simple polynôme et celles obtenues par la fonction d'interpolation. La fonction d'interpolation permet d'obtenir des résultats plus précis même dans le domaine d'étude.

A partir de ces interpolations, nous pouvons maintenant connaître la valeur du coefficient de concentration sur une large plage de variations des paramètres. Pour différentes longueurs de stator et d'aimant le coefficient de concentration est donc connu.

Une représentation graphique de cette une surface de réponses est donnée cidessous.

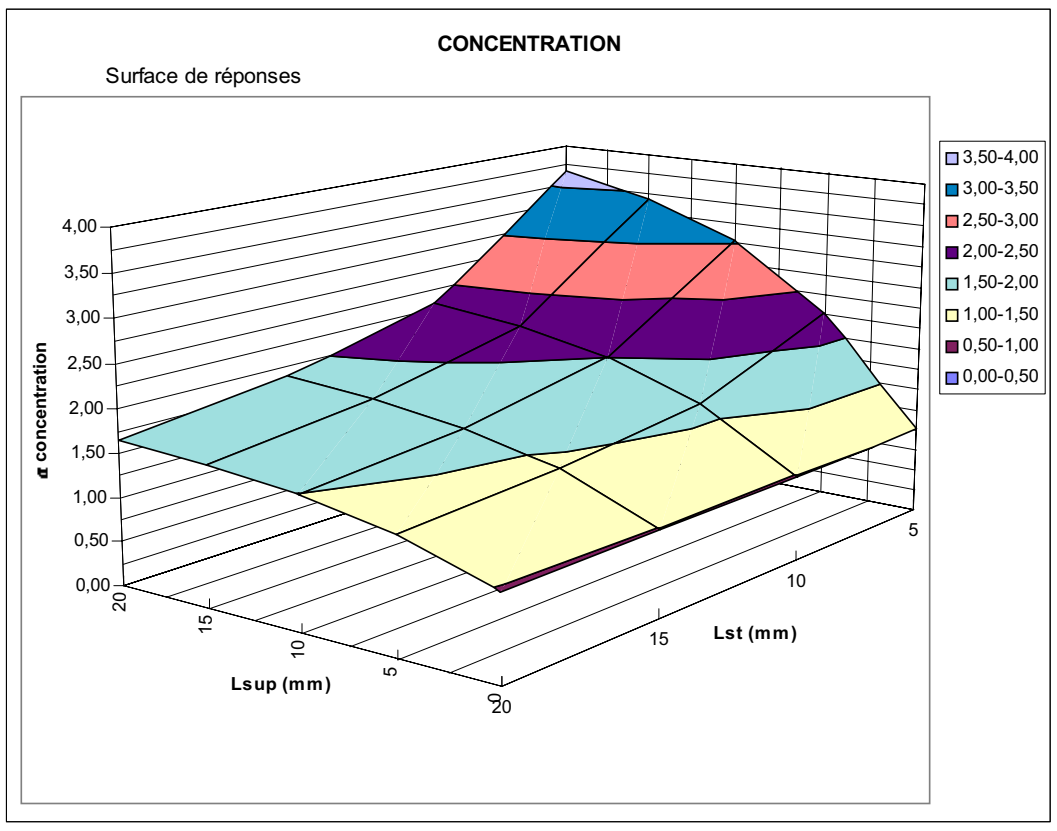

*Figure 3.21 - Surface de réponses du coefficient de concentration en fonction de la longueur du stator et de la longueur de l'aimant.* 

## **Recherche d'une dimension optimale d'aimant**

Nous avons vu qu'un allongement de l'aimant augmentait les performances de la machine grâce à un effet de concentration de champ. Mais qu'elle est la longueur optimale ?

Nous cherchons donc la longueur supplémentaire d'aimant à utiliser afin d'augmenter les performances, sans entraîner une augmentation excessive du prix de revient de la machine. L'allongement de l'aimant engendre un surcoût, par contre le coefficient de concentration produit un gain, car il accroît la puissance spécifique de la machine. Pour tenir compte de ces deux effets antagonistes une fonction perte est définie. Taguchi propose une fonction dans laquelle l'écart par rapport au nominal évolue au carré. Nous nous sommes inspirés de son approche pour déterminer une longueur optimale de l'aimant en utilisant les connaissances que nous avons acquises sur le coefficient de concentration de flux.

En effet, Taguchi, dans sa quête pour améliorer la qualité, suppose qu'une dimension qui s'éloigne de sa valeur nominale engendre des pertes. D'ailleurs, cette perte est maximale lorsque la dimension est hors tolérance, la pièce n'est plus utilisable. Pour Taguchi la perte suit une évolution parabolique (K.x²).

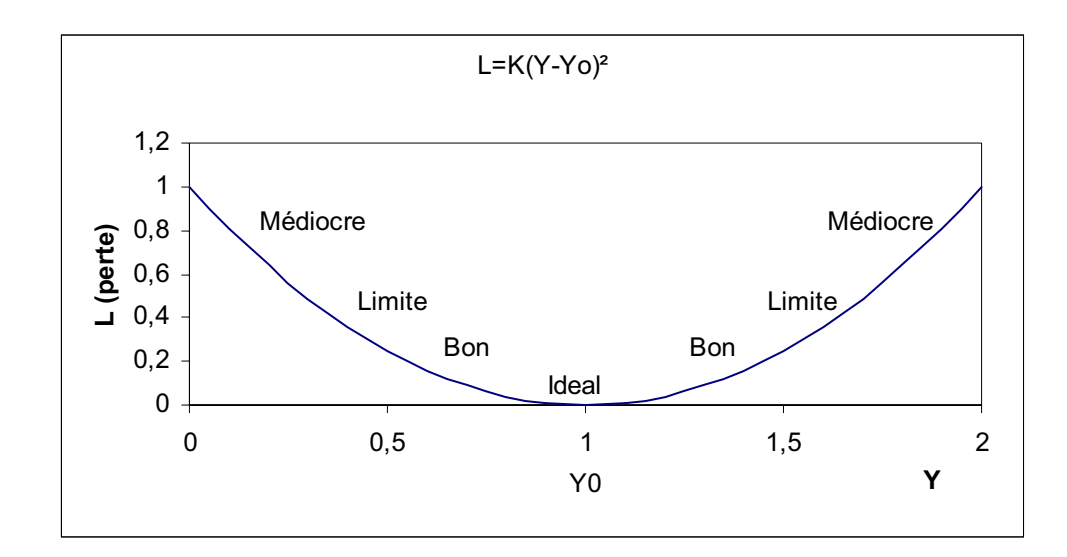

Fonction perte (Taguchi) :  $L=K(Y-Y_0)^2$  pour un point nominal L : fonction Perte Y : Réponse Yo: valeur initiale K : coefficient à déterminer (K est calculé pour une valeur de Y ou la perte est connue)

Nous devons adapter cette formule à notre problème. Nous proposons comme fonction perte :

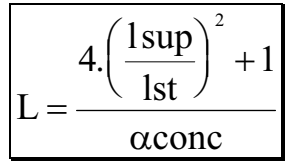

Ainsi, la fonction perte devient un coefficient multiplicateur du Prix de Revient. Si cette fonction est inférieure à 1, on diminue le prix de revient de la machine, s'il est supérieur on l'augmente.

Le numérateur représente le coût de l'allongement de l'aimant. Il évolue comme la fonction perte proposée par Taguchi, au carré de la longueur supplémentaire d'aimant. Nous avons choisi d'utiliser une grandeur réduite (Lsup/Lst) afin que la réponse soit un coefficient sans dimension. La figure 3.22 représente l'évolution du numérateur en fonction de l'allongement de l'aimant.

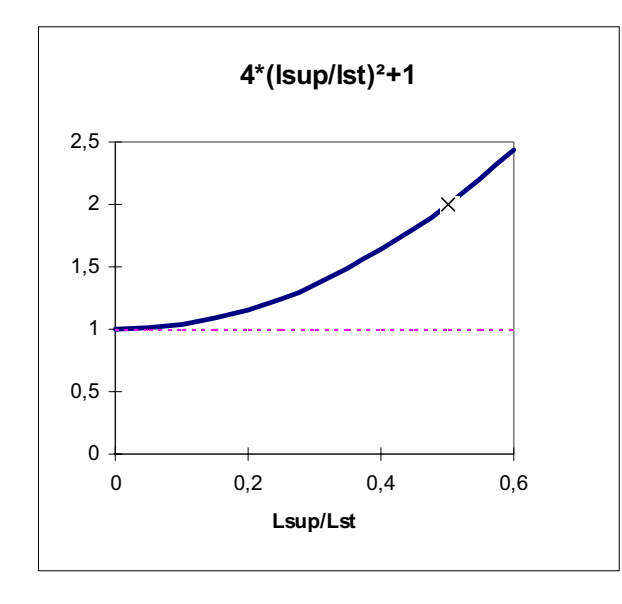

*Figure 3.22 - numérateur de la fonction perte* 

Le coefficient 4 est calculé pour Lsup/Lst égale à un demi. Dans ce cas la longueur d'aimant est double de celle du stator, nous faisons donc l'hypothèse raisonnable que le prix est double.

Le dénominateur représente le gain apporté par le coefficient de concentration. On suppose que son augmentation diminue proportionnellement les coûts.

La fonction perte est calculée à partir de l'interpolation réalisée sur le coefficient de concentration. Des minimums apparaissent. La fonction est représentée sur la figure 3.23.

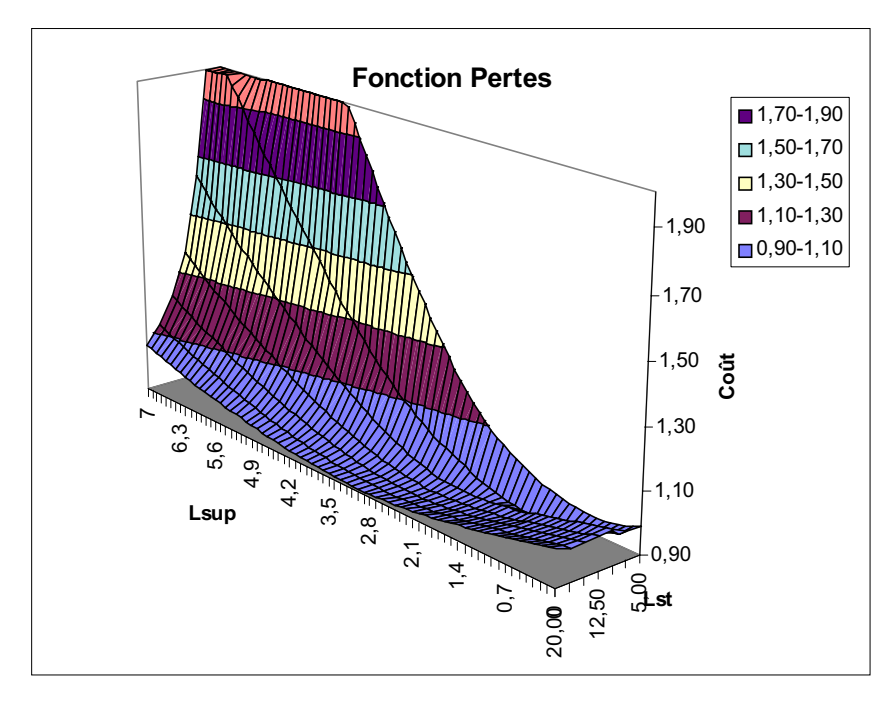

*Figure 3.23 Fonction perte=f(Lst,Lsup)*

Nous déterminons les minimums pour 7 longueurs de stators différents. Les résultats sont reportés dans le tableau 3.1.

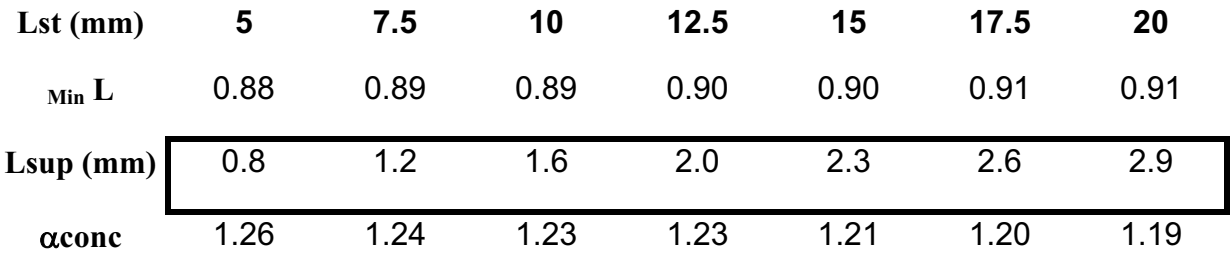

*Tableau 3.1 - Longueur supplémentaire Optimale* 

Avec la fonction perte ainsi définie, on constate qu'un allongement de l'aimant de quelques millimètres apporte un gain de 5 à 10 % sur le prix de revient d'un appareil. De plus l'augmentation de la longueur d'aimant n'augmente pas les dimensions de la machine, car l'aimant reste sous les têtes de bobines (voir figure 3.24).

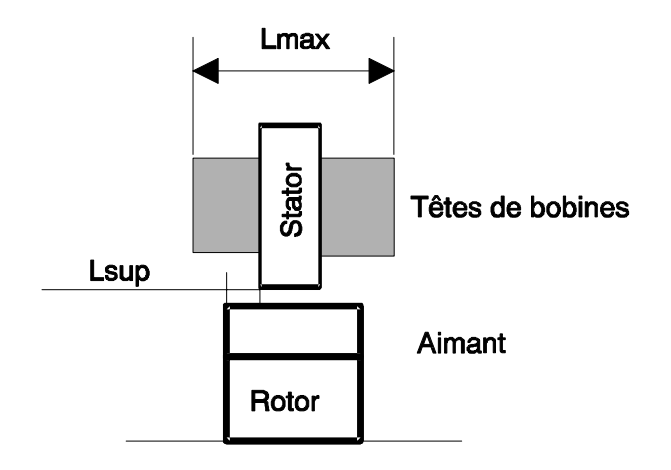

*Figure 3.24 - Tête de bobines / Lsup* 

Tant que l'aimant reste sous les têtes de bobines, les dimensions mécaniques de la machine ne changent pas.

Ici, l'optimisation s'est faite en fonction du coût, moyennant quelques hypothèses sur l'évolution des grandeurs; nous avons trouvé que l'augmentation de quelques millimètres de l'aimant permettait de diminuer le prix de revient.

Par contre, une optimisation du volume de la machine, sans tenir compte du prix des aimants, aurait sûrement conduit à augmenter l'aimant jusqu'au bord des têtes de bobines afin d'augmenter au maximum l'effet de concentration de champ. Suivant le critère choisi, il apparaît donc plus ou moins intéressant d'augmenter la longueur de l'aimant.

Mais, il paraît évident que l'allongement de l'aimant par rapport au stator est une solution intéressante pour toutes les machines à aimants permanents !

## **Généralisation du coefficient**

Nous avons démontré, que l'allongement de la longueur d'aimant est un facteur important dans le dimensionnement des machines électriques, et qu'il était également intéressant d'un point de vue économique. Une surface de réponse a été réalisée pour déterminer la valeur du coefficient de concentration pour différentes longueurs d'aimant et de stator.

$$
\alpha_{\rm conc} = f(Lst, L\sup)
$$

Nous allons maintenant tenter de généraliser les résultats de cette surface de réponses, afin de pouvoir déterminer la valeur du coefficient de concentration pour le plus grand nombre possible de machines.

Différents paramètres influent sur le coefficient de concentration. En fait, l'étude s'est attachée à faire varier les paramètres du plan axial Lst et Lsup, qui semblent être les facteurs prépondérants. Mais d'autres paramètres existent.

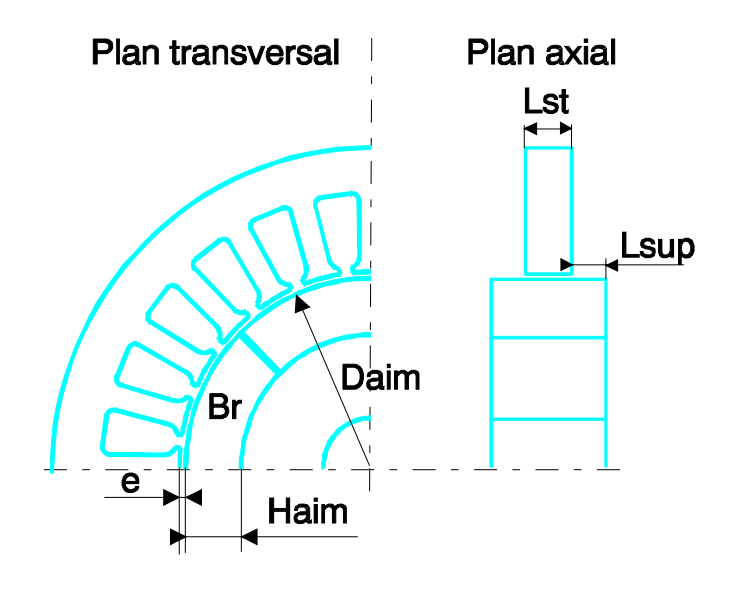

*Figure 3.25 – Paramètres de la machines* 

Les paramètres peuvent se repartir en deux catégories :

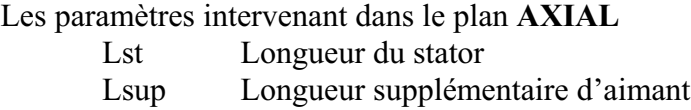

Les paramètres intervenant dans le plan **TRANSVERSAL**

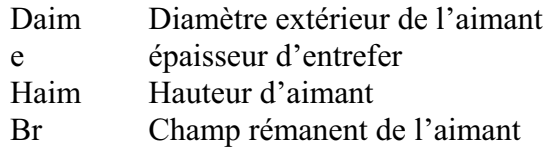

Nous allons tenter d'apprécier l'influence de ces différents paramètres sur la valeur du coefficient de concentration.

## **Facteur d'échelle ( Daim )**

La première idée qui apparaît consiste à vouloir utiliser la surface de réponses calculée précédemment sur des machines de toutes tailles. Pour cela, on va supposer que les dimensions de la machine évoluent proportionnellement. Un facteur d'échelle est appliqué ( voir figure 3.26 ).

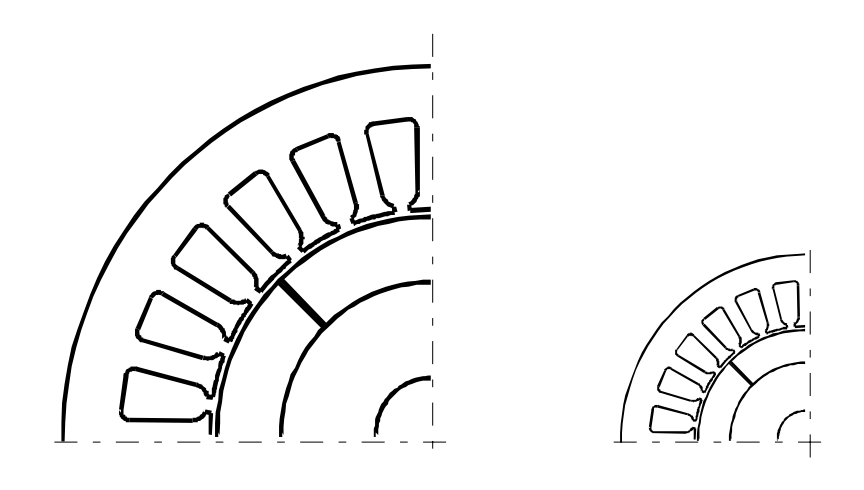

#### Echelle 1:2 Echelle 1:1

*figure 3.26 – facteur d'échelle* 

Nous avons vérifié par calcul éléments finis tridimensionnel, que la variation proportionnelle des dimensions n'a pas d'influence sur le coefficient de concentration : le facteur de concentration correspond au rapport entre le flux 3D et le flux 2D, tant que le rapport entre les surfaces reste constant, le coefficient de concentration n'évolue pas.

Cette remarque nous permet de généraliser les résultats obtenus en introduisant des grandeurs réduites.

Lst / Daim

Lsup / Daim

à partir de ces nouvelles variables, le coefficient peut être recalculé.

$$
\alpha_{\rm conc} = f(Lst/Daim, L\sup/Daim)
$$

Une nouvelle surface de réponses, plus générale, peut être déterminée avec ces paramètres (voir figure 3.27 ).
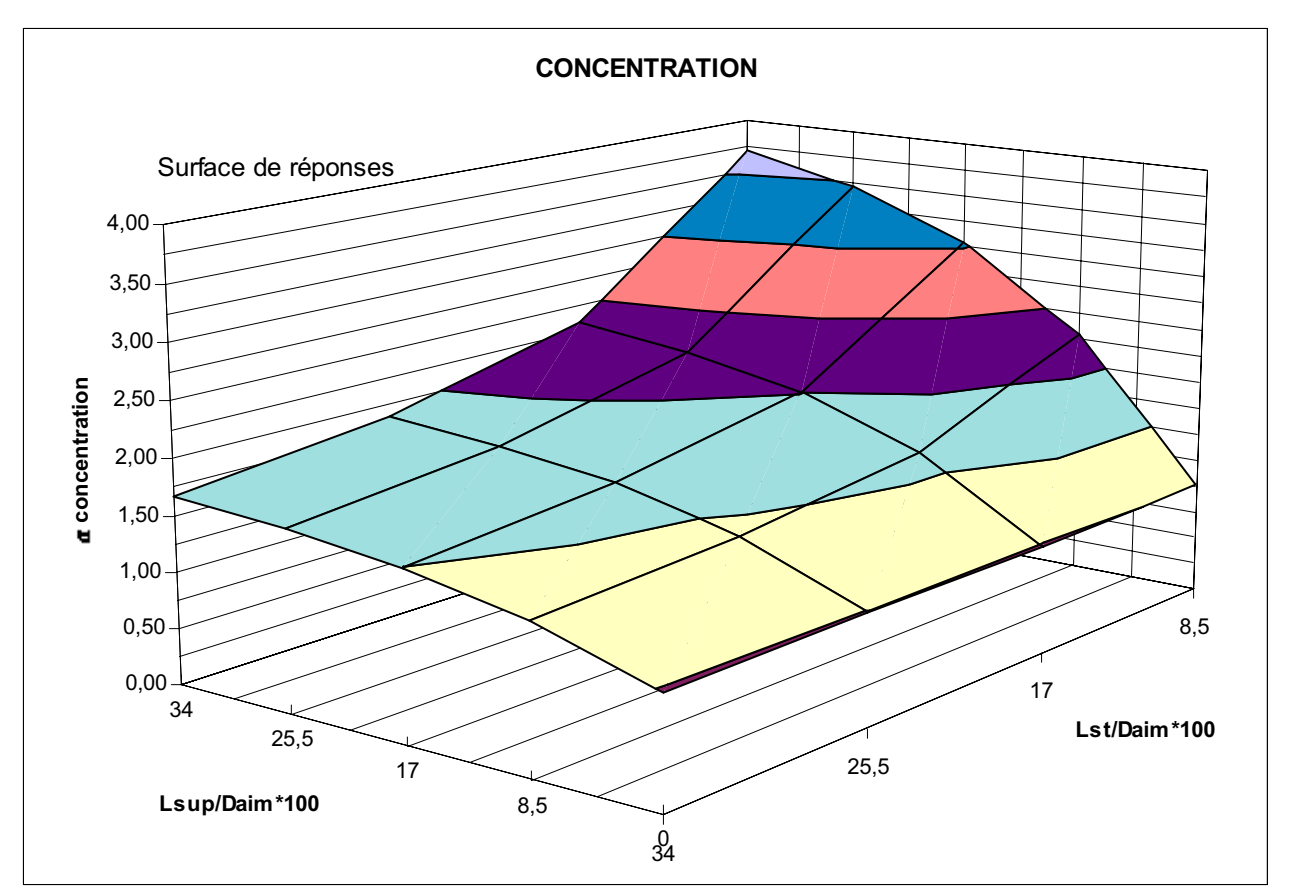

*Figure 3.27 –Surface de réponses du coefficient de concentration définie avec des grandeurs réduites* 

Cette surface est donc utilisable sur un grand nombre d'applications.

# **Influence de l'entrefer et de l'épaisseur d'aimant ( e , Ha )**

Pour juger de l'influence de l'entrefer, ainsi que de l'épaisseur d'aimant nous utilisons les formules analytiques présentées précédemment au chapitre 1. Ces formules permettent de calculer la valeur du flux pour différentes épaisseurs d'aimant et d'entrefer.

Dans un premier temps, l'épaisseur d'aimant est fixée à sa valeur nominale, tandis que l'entrefer varie. L'évolution du flux ou de la F.e.m. est présentée sur la figure 3.28.

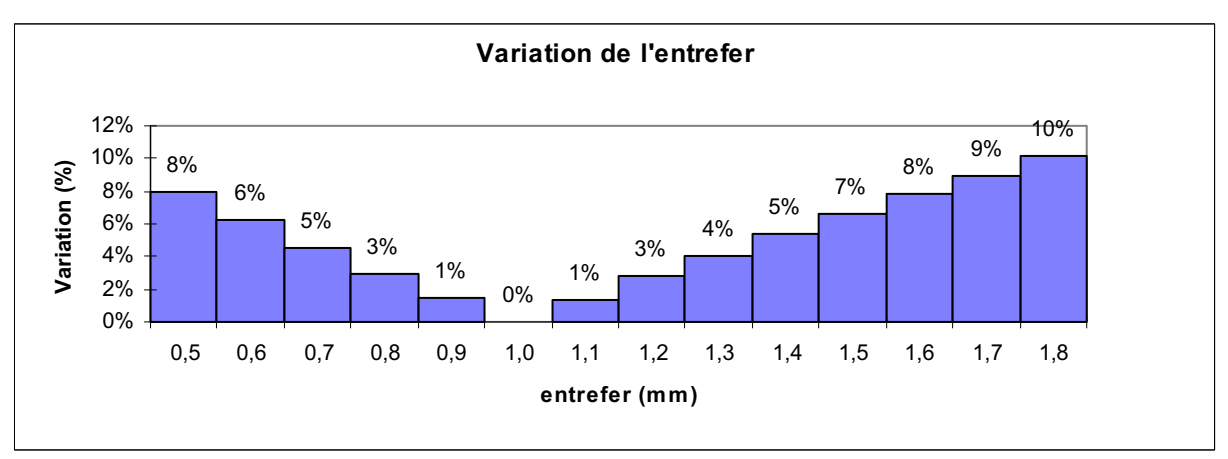

*Figure 3.28 - Variation du Flux utile en fonction de l'entrefer* 

On constate que l'épaisseur de l'entrefer à une influence limitée sur la variation de la F.e.m. L'entrefer varie de 0,5 mm à 1,8 mm, alors que la valeur de la F.e.m. ne varie que de quelques pour-cent.

Des simulations sur un modèle éléments finis, que nous présenterons au chapitre 4 ont permis de confirmer les calculs analytiques. La différence sur la valeur moyenne de la F.e.m. durant les 120° électriques de conduction est très faible. Ces simulations dynamiques, nous permettent de présenter l'évolution de la forme d'onde de la F.e.m. en fonction de l'épaisseur de l'aimant (figure 3.29 )

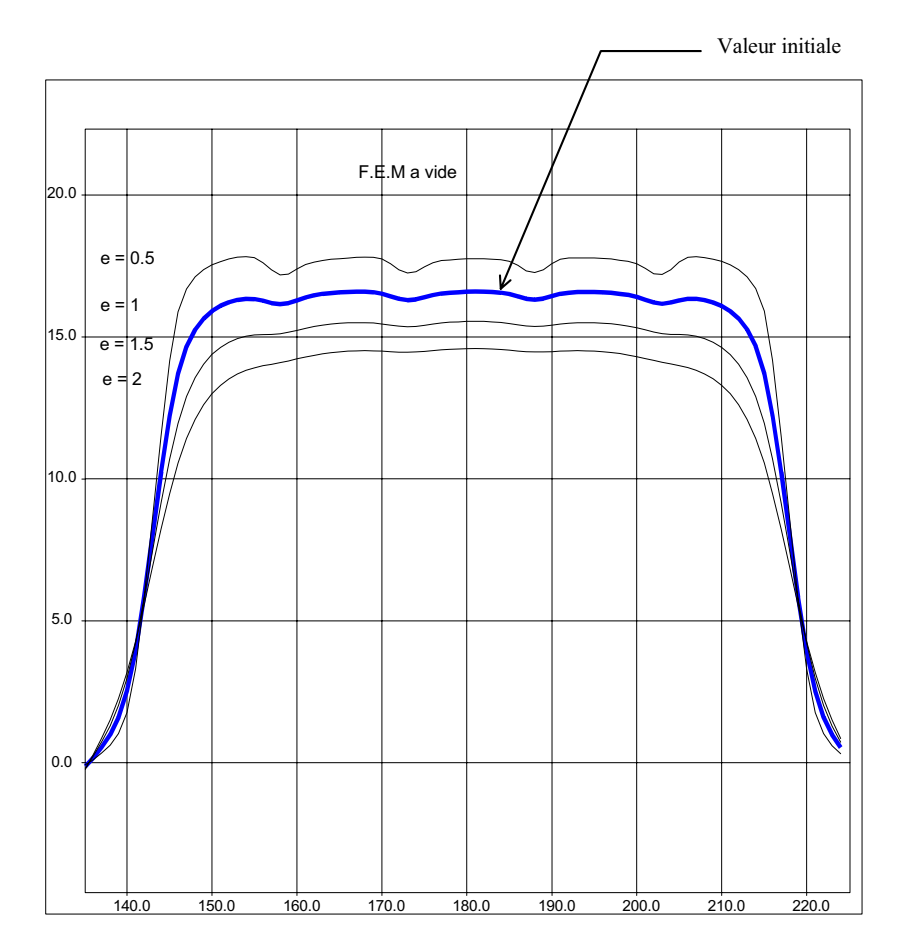

*Figure 3.29 - F.e.m. à vide pour différentes valeurs d'entrefer* 

On constate que la forme de la F.e.m. est bien trapézoïdale. Lorsque l'entrefer diminue, la valeur du plateau de la F.e.m. augmente, et la forme devient plus rectangulaire. Par contre, une ondulation plus importante apparaît sur le plateau de F.e.m. due au phénomène réluctant provoqué par les encoches. Lorsque l'entrefer augmente, le phénomène réluctant perd de son importance, et la forme de la F.e.m. s'arrondit.

L'épaisseur d'aimant à également une faible influence sur le flux (le point de fonctionnement de l'aimant est haut). La figure 3.30 présente la variation du flux lorsque l'épaisseur de l'aimant augmente ou diminue.

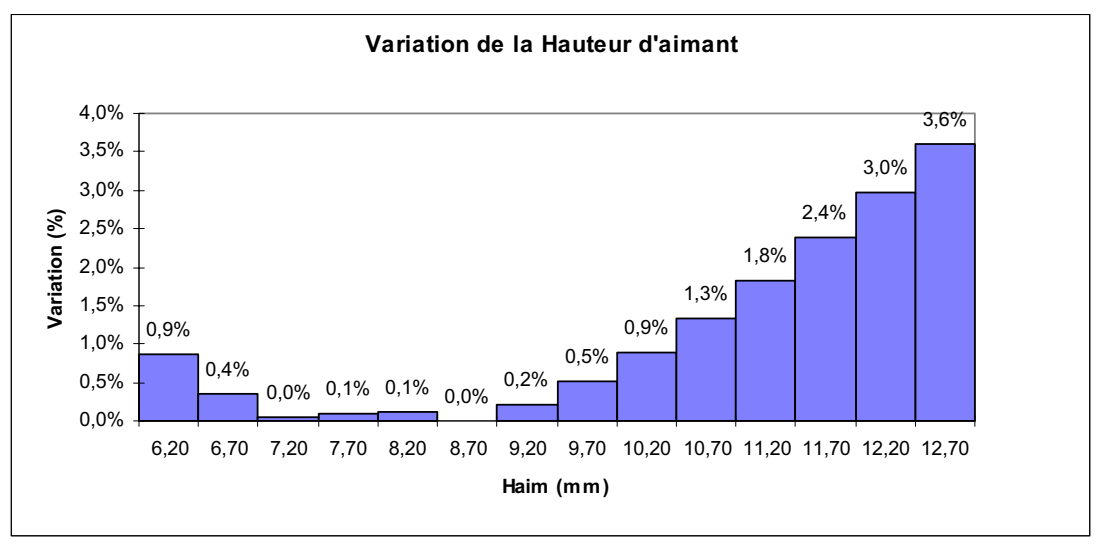

*Figure 3.30 - Variation du Flux utile en fonction de l'épaisseur de l'aimant* 

Sur la plage de variations choisie, le flux utile varie très peu.

On constate donc, que la variation de l'entrefer comme de l'aimant ont peu d'influence sur la valeur du flux.

De plus, ces variations n'influent pas directement sur le coefficient de concentration, puisqu'il correspond au rapport entre le flux calculé en 3D et celui calculé en 2D, ces flux seront tous deux affectés par les variations géométriques. Dans ces conditions, on voit bien que les variations de l'entrefer comme de l'aimant n'ont que très peu d'influence sur le coefficient de concentration.

#### **Influence du champ rémanent ( Br )**

Nous allons maintenant chercher à évaluer l'influence du champ rémanent de l'aimant sur le facteur de concentration. Pour cela nous allons utiliser la méthode des plans d'expériences, qui permettra de minimiser le nombre d'essais et d'estimer les valeurs au sein du domaine.

Les tuiles de ferrites utilisées sur la machine sont remplacées par des aimants Néodyme-fer-bore.

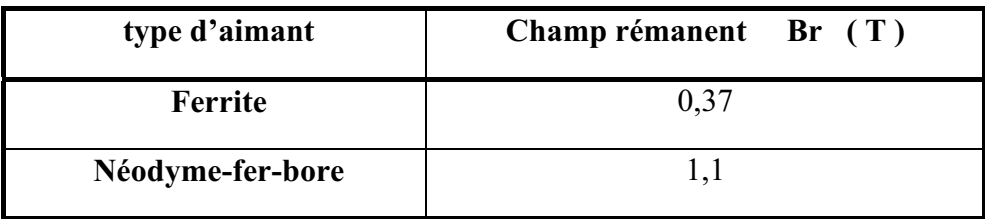

Nous cherchons en fait, la limite de validité de la surface de réponses définie précédemment. L'erreur entre le coefficient de concentration déterminé pour des ferrites et des aimants Néodyme-fer-bore sera observée. Tant que cette erreur restera faible, nous considérerons que ce coefficient est correct.

Les paramètres étudiés restent toujours les mêmes (Lst, Lsup), mais la réponse devient l'erreur sur le coefficient de concentration. Les paramètres sont choisis à deux niveaux, la matrice d'expériences comporte quatre lignes ( voir figure 3.31 ).

Matrice d'expériences / matrice des effets

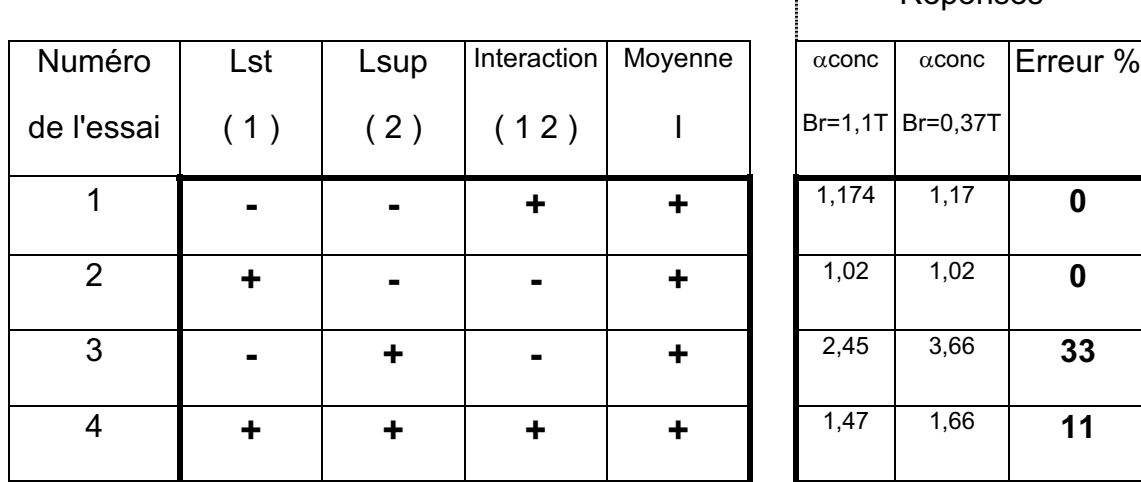

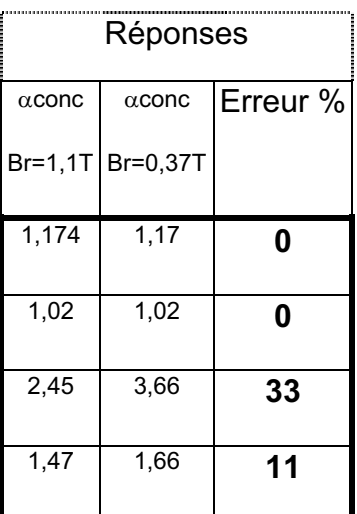

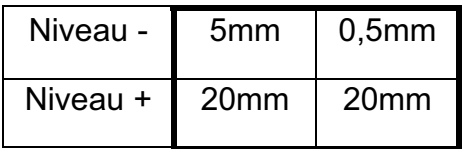

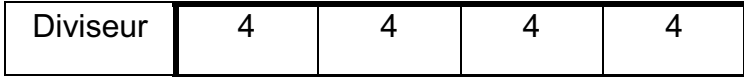

| Effet sur         |        |      |          |    |
|-------------------|--------|------|----------|----|
| $\mid$ l'erreur % | $-5,5$ | 11   | $-5,5$   | 11 |
|                   | Lst    | Lsup | Lst Lsup |    |

*Figure 3.31 - matrice d'expériences / matrice des Effets*

L'erreur est faible pour les faibles valeurs de longueur supplémentaire d'aimant et augmente lorsque la longueur supplémentaire d'aimant croît. On retrouve cette remarque dans la valeur des effets:

E Lst est négatif : C'est à dire que l'augmentation du stator tend à faire diminuer l'erreur.

E Lsup est positif : L'augmentation de la longueur supplémentaire d'aimant augmente l'erreur.

On peut constater que l'interaction entre les deux variables est élevée.

Au plan factoriel est associé un modèle mathématique, qui va permettre de faire une approximation de l'erreur pour différentes valeurs de paramètres.

> Y  $\wedge$  $=$  I + Lsup + Lst + Lsup Lst

A partir du modèle mathématique, on peut tracer les courbes d'isoréponses (voir figure3.32).

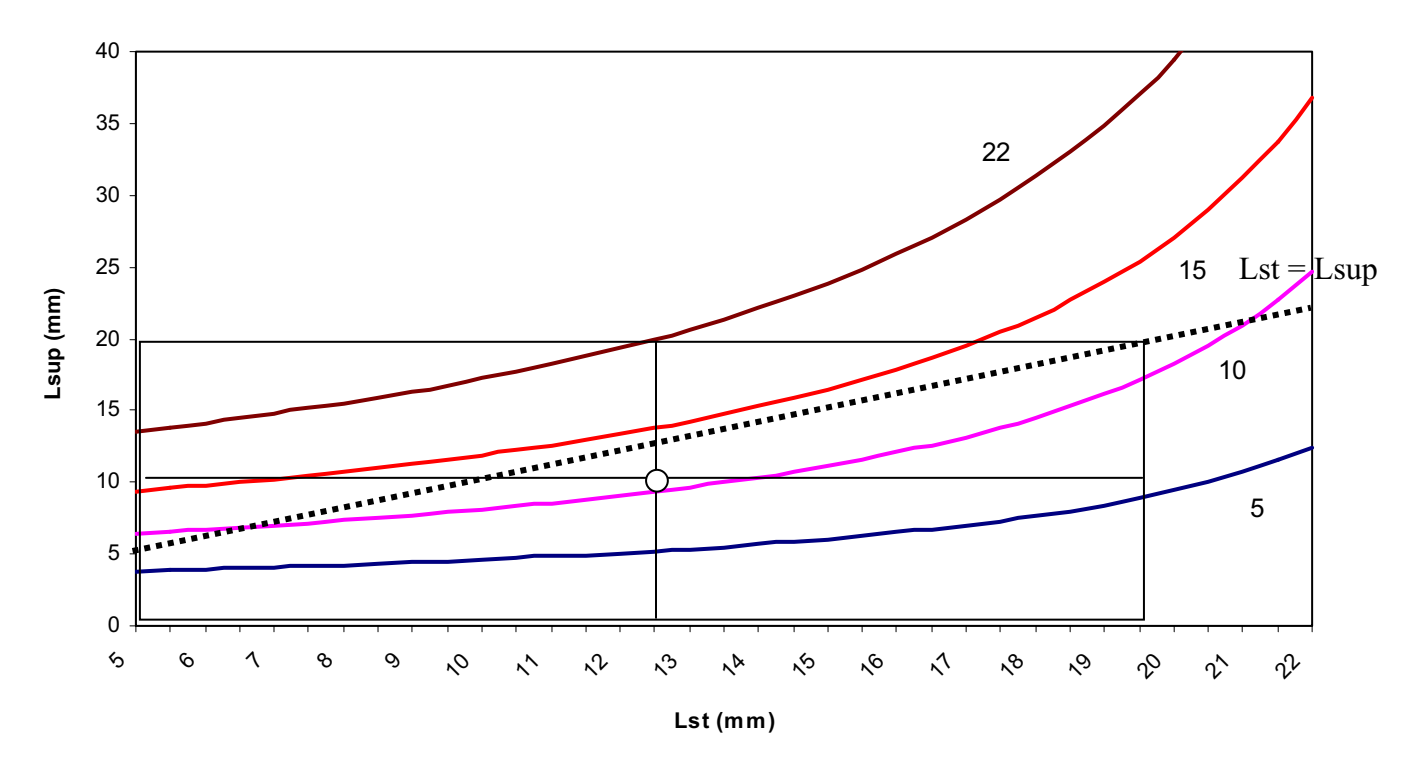

Figure 3.32 - Courbes d'isoréponses de l'erreur en %

Le coefficient de concentration varie lorsqu'on augmente fortement le champ rémanent, car des fuites supplémentaires en 3D apparaissent lorsque le circuit magnétique se sature. Ces fuites ne sont pas intégrées dans le coefficient.

Mais l'erreur reste faible, tant que la longueur supplémentaire d'aimant reste raisonnable (inférieur à 10). Même dans le pire des cas, l'erreur reste assez faible

au vu de l'amplitude du champ ajouté à l'aimant, près de 300%. Par exemple, si on trace la droite Lst = Lsup, ce qui correspond à un aimant trois fois plus grand que le stator, la variation du coefficient de concentration reste inférieure à 15%.

On peut conclure que le coefficient de concentration précédemment calculé est relativement peu sensible aux paramètres externes !

C'est pourquoi, nous pensons que la surface de réponses  $a_{\text{core}} = f(Lst/Daim, L \text{sup}/Daim)$  peut être utilisée par une grande variété de moteurs électriques et servir de base de calcul.

## **synthèse**

Un coefficient de concentration a été défini, il permet la modélisation dans un plan d'un système tridimensionnel.

Différentes simulations ont été réalisées, afin de calculer la valeur du coefficient de concentration pour différentes longueurs de machine et d'aimant. L'interpolation de ces résultats a permis de créer une surface de réponses, qui permet de connaître sa valeur en tous points du domaine.

Nous avons démontré que l'allongement du rotor par rapport au stator est intéressant pour les machines à aimants plates et qu'il n'occasionne pas un surdimensionnement tant que la longueur supplémentaire d'aimant reste sous les têtes de bobines.

Une longueur optimale prenant en compte le coût de fabrication a été proposée.

# **CHAPITRE 4**

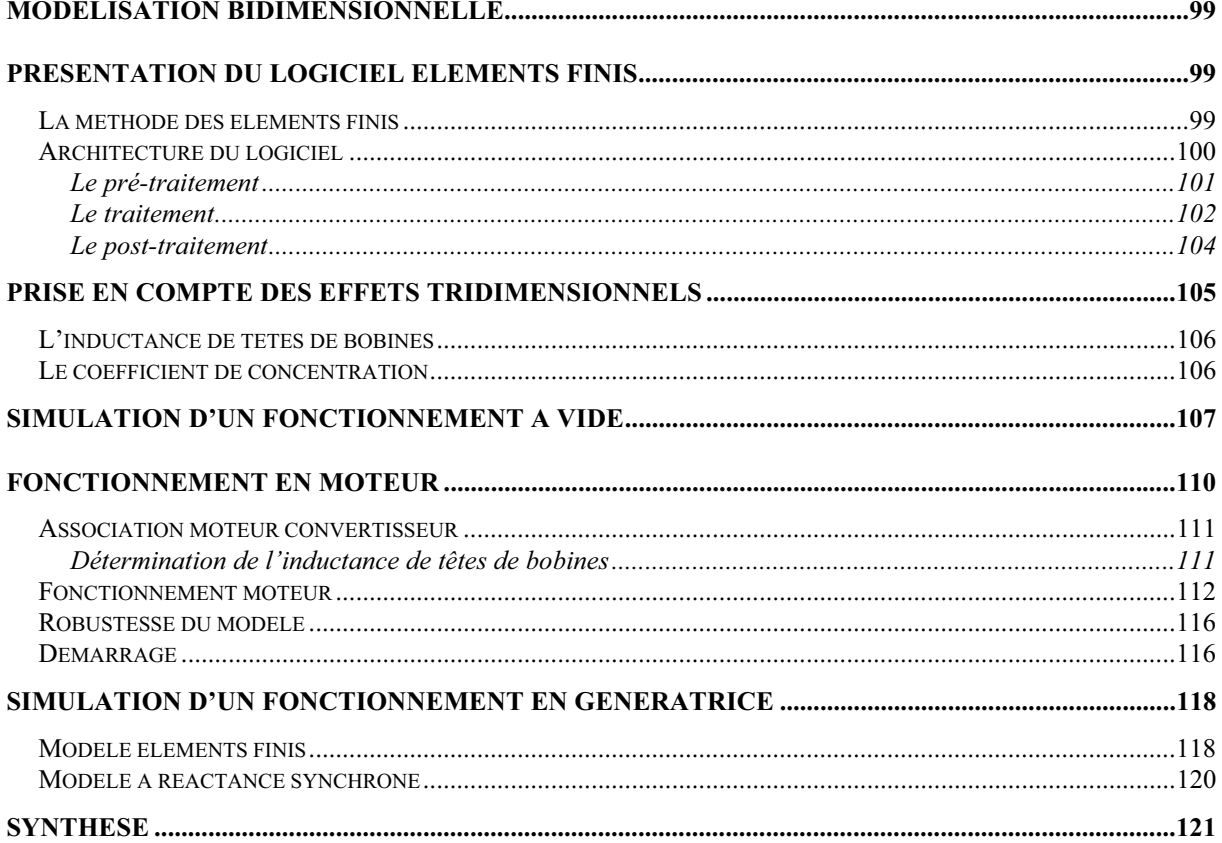

# **Modélisation Bidimensionnelle**

Ce chapitre présente les outils de modélisation par éléments finis utilisés, et ceux développés pour les besoins de l'étude.

L'utilisation d'un modèle souple et malléable est indispensable pour aborder des problèmes d'optimisation. C'est pourquoi nous avons choisi de modéliser dans un plan la machine étudiée à l'aide de la méthode des éléments finis. Nous vérifierons que cette méthode permet d'obtenir des résultats précis et fiables, avec cependant des temps de calcul importants.

Les effets tridimensionnels de la machine étudiée seront directement pris en compte dans le modèle par l'intermédiaire du coefficient de concentration précédemment établi.

Nous présentons en détail le modèle ainsi élaboré et comparons les résultats de simulations avec des essais.

#### **Présentation du logiciel éléments finis**

La modélisation éléments finis est fréquemment utilisée en électrotechnique pour représenter des systèmes non linéaires. Tous les types de machines peuvent être modélisés avec précision (Machines à courant continu à balais [BROCHET], Machines synchrones [DUCREUX], Machines asynchrones [SEMAIL], et aussi les Machines à réluctance variable [BRISSET], [YUEFENG LIAO] ).

#### **La méthode des éléments finis**

La méthode des éléments finis permet de résoudre les équations de MAXWELL par discrétisation du domaine d'étude [DHATT]. Dans le cas des machines tournantes, les équations régissant le système sont :

$$
\text{div } \vec{D} = \rho \qquad \qquad \text{rot } \vec{H} = \vec{J}
$$
\n
$$
\text{rot } \vec{E} = -\frac{d\vec{B}}{dt} \qquad \qquad \text{div } \vec{B} = 0
$$

Ces équations sont des relations locales entre le champ électrique E  $\overline{\phantom{a}}$ lations locales entre le champ électrique  $\vec{E}$ , le champ de déplacement électrique D , le champ d'excitation magnétique H , le champ d'induction magnétique B  $\vec{B}$  et les densités de charge  $\rho$  et de courant  $\vec{J}$ .

On associe à ces formules les notions de potentiel scalaire V et potentiel vecteur A . On a alors :

$$
\vec{E} = -\text{grad } V - \frac{d\vec{A}}{dt}
$$
\n
$$
\vec{B} = \text{rot } \vec{A}
$$

Dans un système d'axes orthogonaux (X,Y,Z) où la section transversale se situe dans le plan (X,Y), l'unicité de la solution est satisfaite implicitement lors d'une modélisation bidimensionnelle car le potentiel vecteur A est supposé invariant suivant l'axe Z.

$$
\text{div } \vec{A} = 0 \qquad \text{(jauge de Coulomb)}
$$

La méthode utilisée résout le problème en potentiel vecteur. Le système électrotechnique étudié est décomposé en petits éléments, chaque élément étant constitué d'un certain nombre de nœuds. Le système est résolu aux nœuds du maillage et une interpolation est faite sur le reste du domaine.

Cette méthode numérique va donc nous permettre de prendre en compte tous les phénomènes internes à la machine.

En ce qui concerne, le couplage magnétique électrique, c'est à dire le couplage entre la machine et ses circuits électriques, sa description peut être trouvée dans les références, [MARROCCO], [BRISSET].

#### **Architecture du logiciel**

L'outil de modélisation par éléments finis utilisé va permettre des simulations en dynamique avec un couplage entre les grandeurs magnétiques, électriques, ainsi que les grandeurs mécaniques. Le moteur étudié pourra donc être directement associé à son convertisseur électronique.

Le déroulement d'une simulation en 2D dynamique impose certaines étapes. La première consiste à fournir les informations nécessaires à la représentation de la machine. La seconde étape consiste à résoudre le problème ainsi formulé. Et la dernière à visualiser puis à interpréter les résultats. La figure 4.1 présente le déroulement d'une simulation.

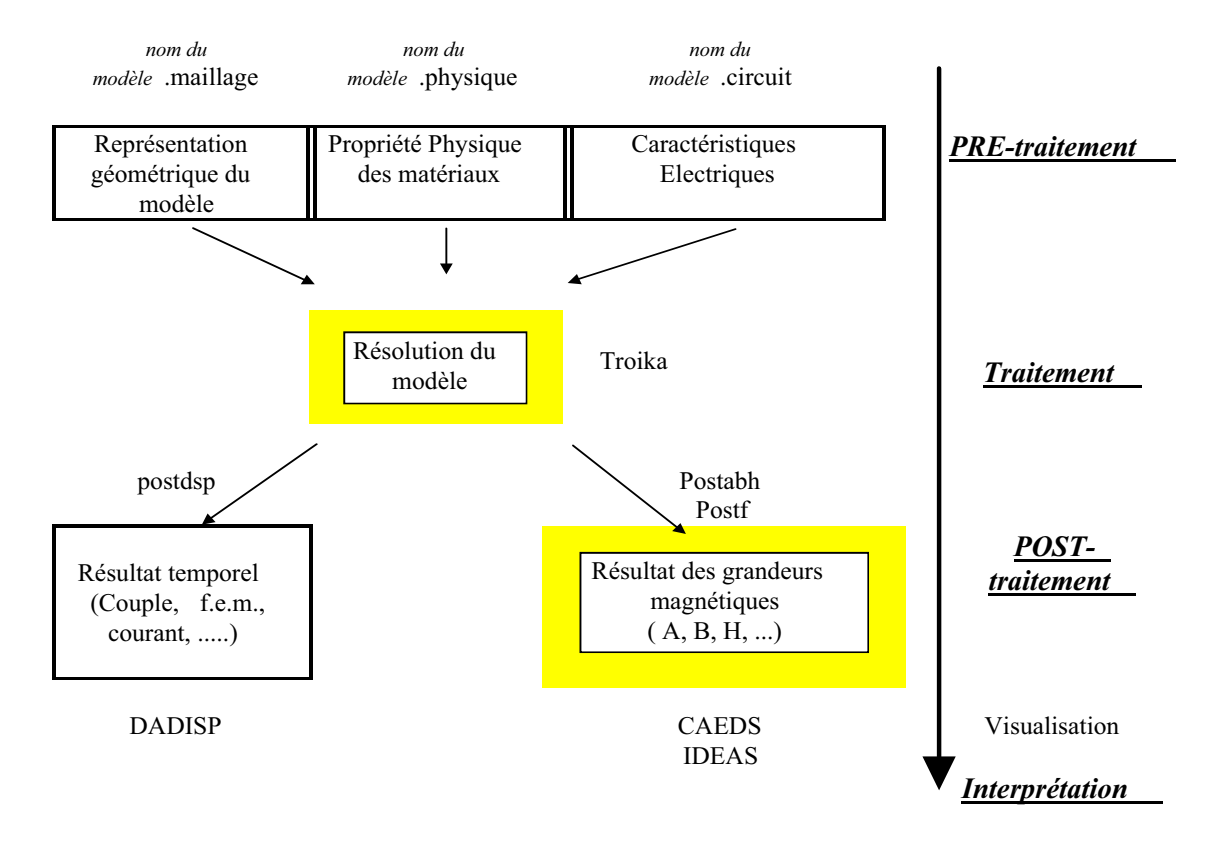

*Figure 4.1 – Déroulement d'une simulation dynamique avec couplage magnétique électrique* 

De nouvelles fonctionnalités ont été ajoutées au logiciel existant, notamment au niveau du traitement et du post-traitement.

Le post-traitement a été revu et permet la visualisation des grandeurs électromagnétiques au sein de la géométrie du modèle. Le programme de calcul permet maintenant la prise en compte directe de l'aimantation radiale des aimants. Ces nouvelles fonctionnalités permettent de créer un modèle plus proche de la réalité et de mieux visualiser les phénomènes internes.

Nous profiterons des différentes étapes de simulation pour présenter plus en détail l'architecture du logiciel.

#### Le pré-traitement

La première phase consiste à entrer la géométrie de la machine étudiée. Les dimensions de la machine sont définies comme des paramètres, ceci dans le but d'une optimisation future de la géométrie de la machine. Les différents diamètres et certains angles sont donc introduits dans le modèle comme des variables facilement modifiables. Ensuite les zones définissant les types des matériaux doivent être définies. Finalement, le maillage de la géométrie est réalisé. Cette étape est délicate, car elle conditionne la précision des résultats et le temps de la simulation. En effet, plus le nombre de nœuds constituant le maillage est important, plus la résolution du problème sera longue, un compromis entre précision et temps de calcul est à trouver. De plus comme les dimensions de certaines pièces peuvent changer, il est indispensable de réaliser un maillage robuste, ceci afin de pouvoir faire varier les dimensions sur une large amplitude.

La deuxième phase consiste à entrer les propriétés des matériaux magnétiques utilisés. La caractéristique non-linéaire des matériaux ferromagnétiques est introduite sous forme analytique. Nous utilisons la formule d'approximation proposée par Marrocco [MARROCCO] :

$$
v(B^2) = v_0 \cdot \left[ \epsilon + (C - \epsilon) \cdot \frac{B^{2\alpha}}{B^{2\alpha} + \tau} \right]
$$
 avec  $v = \frac{H}{B}$ 

Les coefficients de cette équation non-linéaire sont déterminés par une approximation au sens des moindres carrés, afin de se rapprocher le plus possible de la courbe réelle. Il est nécessaire d'utiliser une méthode itérative pour déterminer les coefficients. Le choix et le nombre de points ont une importance sur la finesse du résultat. C'est pourquoi, il est indispensable de comparer les résultats de la formule analytique à ceux de la courbe B=f(H) réelle. A titre d'exemple, nous présentons le résultat obtenu pour la tôle stator de la machine étudiée pour les valeurs des coefficients :

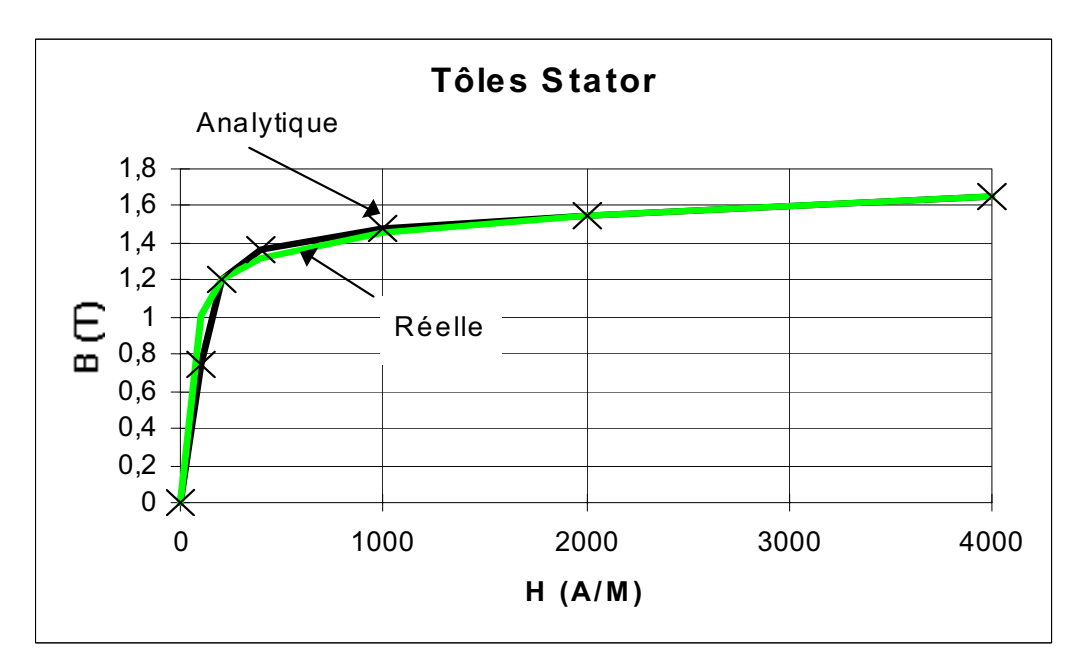

 $\epsilon = 1,1 \ 10^{-4}$   $C = 1,0$   $\alpha = 5,23$   $\tau = 7,02 \ 10^{+4}$ 

*Figure 4.2 – Courbe B=f(H) des tôles stator avec une formulation analytique* 

La troisième phase consiste à décrire le circuit électrique sous forme de nœuds et de branches. Différents éléments sont à notre disposition : des sources de courant, de tension, des récepteurs résistifs, inductifs, capacitifs, puis également des composants actifs comme des diodes, des transistors. Ces différents éléments permettent de créer rapidement le convertisseur associé au moteur.

#### Le traitement

Les informations fournies par la phase de pré-traitement sont interprétées et le problème résolu. La résolution du problème se fait à l'aide de « TROIKA », logiciel éléments finis 2D avec couplage circuit et cinématique. La technique utilisée pour la prise en compte du mouvement est celle du macro-élément qui utilise une formulation analytique du champ dans l'entrefer [RAZEK]. Le couple électromagnétique instantané est calculé à l'aide du tenseur de MAXWELL appliqué à ce macro-élément.

Afin de tenir compte de l'aimantation radiale des aimants nous sommes intervenus au sein du logiciel. Le programme de calcul permet maintenant une prise en compte rigoureuse de l'aimantation radiale dans les aimants.

La figure 4.3 représente deux types d'aimantation possibles ; une aimantation parallèle et une aimantation radiale.

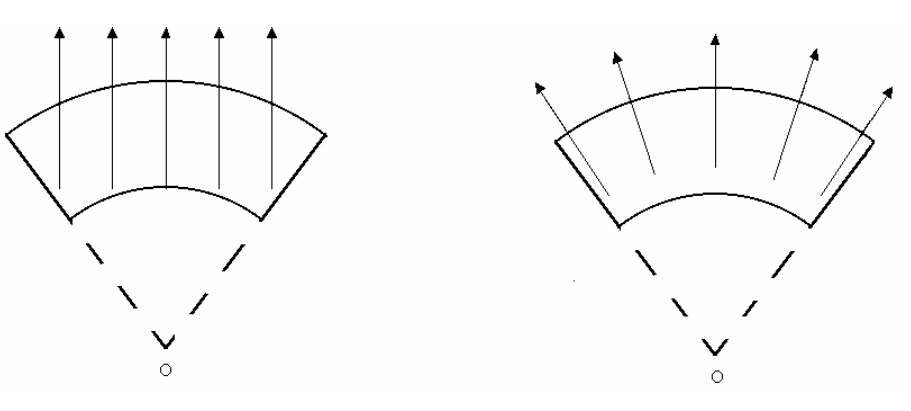

Direction d'aimantation

Aimantation Parallèle **Aimantation Radiale** 

*Figure 4.3 – Deux types d'aimantation Radiale/Parallèle* 

L'aimantation parallèle a une direction fixe. Avec une aimantation radiale, les directions d'aimantation convergent toutes vers le centre. Chaque élément du maillage appartenant à l'aimant possède sa propre direction. Cette direction est calculée par rapport au centre du modèle géométrique.

La figure 4.4 représente la répartition du champ vectoriel B au niveau d'un aimant de la machine étudiée.

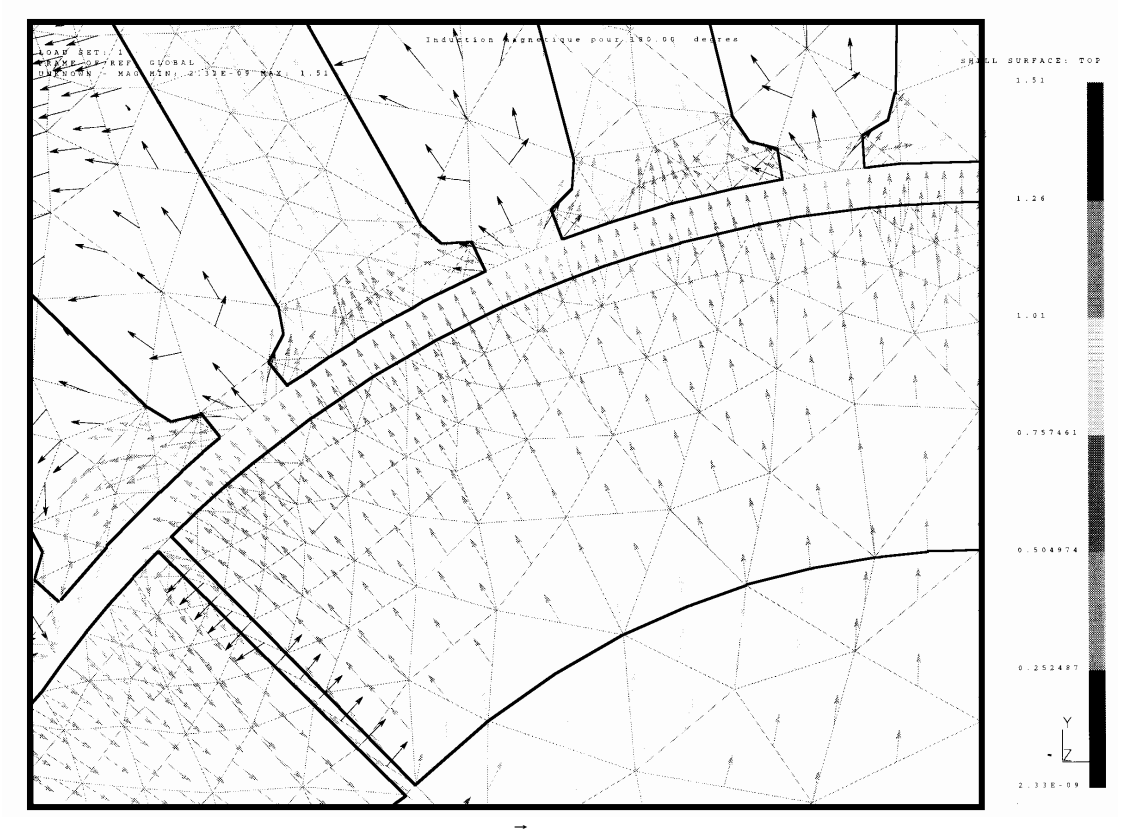

*Figure 4.4 –*  $\vec{B}$  *avec une aimantation radiale* 

# Le post-traitement

Le post-traitement intervient juste après la résolution du problème, il permet l'interprétation des résultats de simulation. Deux types de résultats sont accessibles, des grandeurs temporelles comme le couple, le courant, la F.e.m. ou des grandeurs instantanées qui représentent les grandeurs électromagnétiques internes au modèle. Nous avons accès :

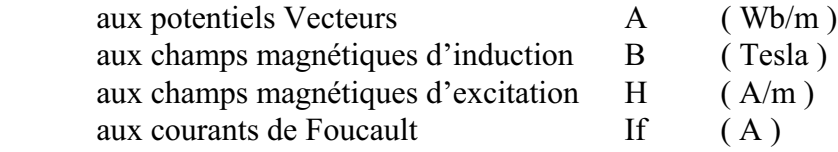

Ces différentes grandeurs peuvent être maintenant représentées sur la structure géométrique.

A titre d'exemple nous représentons sur la figure 4.5 les lignes équiflux pour une position de 45° mécanique du rotor.

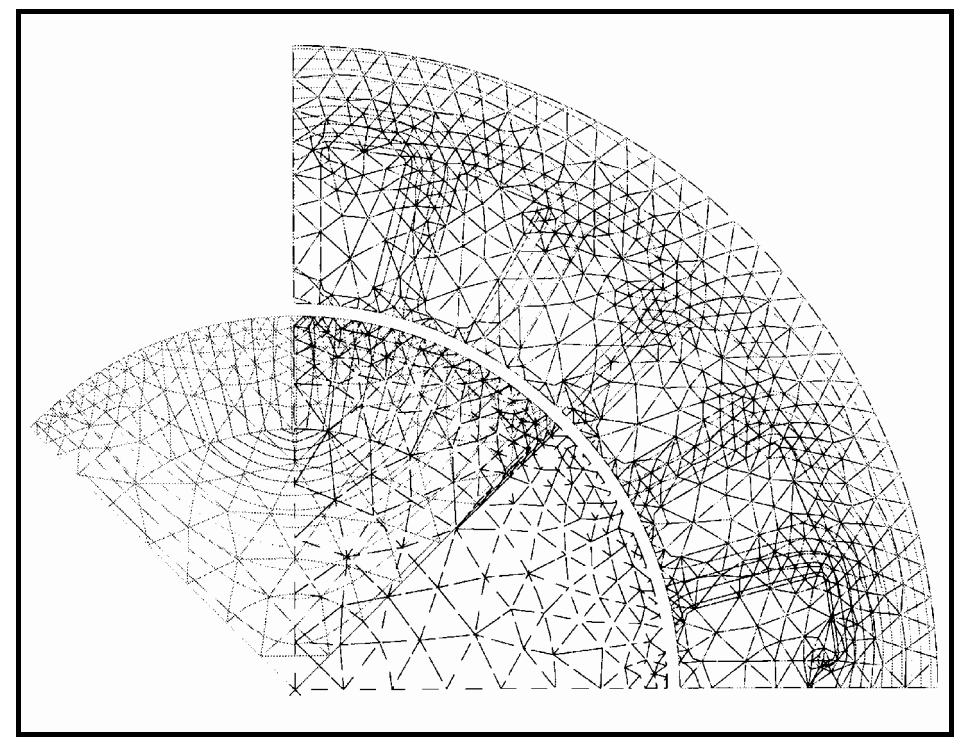

*Figure 4.5 - lignes équipotentiels pour une position de 45 degrés mécaniques.* 

### **Prise en compte des effets tridimensionnels**

La machine étudiée est une machine plate avec d'importants effets tridimensionnels. Deux facteurs correcteurs interviendront afin de tenir compte de la structure réelle de la machine. La figure 4.6 représente la machine étudiée.

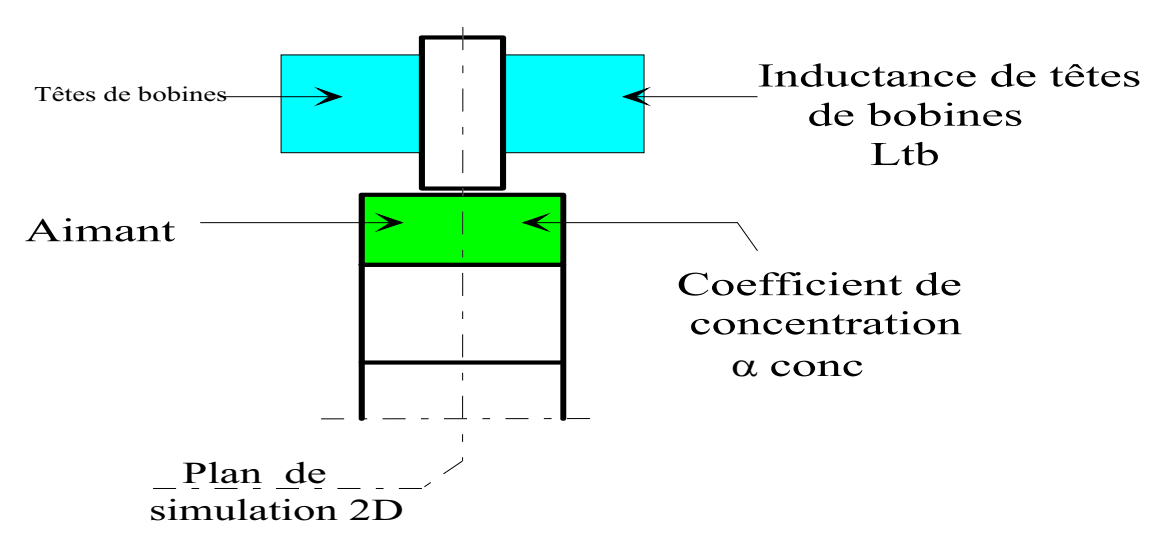

*Figure 4.6 - Facteurs correcteurs 3D* 

Par rapport à la géométrie de la machine, la longueur supplémentaire d'aimant et les têtes de bobines prennent un volume important qu'il faut prendre en compte dans la simulation. Deux facteurs correcteurs doivent être introduits :

\n- Inductance de têtes de bobines : Ltb
\n- Coefficient de concentration : 
$$
\alpha_{\text{conc}} = \frac{\Phi_{\text{bob3D}}}{\Phi_{\text{bob2D}}}
$$
\n

L'inductance de têtes de bobines a une forte influence sur le fonctionnement en charge de la machine car sa valeur est loin d'être négligeable devant l'inductance de la partie active du stator.

Le coefficient de concentration, comme nous l'avons vu précédemment, permet de prendre en compte la longueur supplémentaire d'aimant.

## **L'inductance de têtes de bobines**

L'inductance de têtes de bobines a une importance toute particulière dans le fonctionnement en charge. La détermination de cette inductance est un problème très complexe. La première solution consiste à réaliser une modélisation tridimensionnelle des parties frontales à l'aide d'un logiciel éléments finis [DUCREUX]. Cette solution est assez longue à mettre en œuvre, c'est pourquoi nous avons testé quelques formules analytiques. La formule d'Alger [ALGER] est fréquemment utilisée mais n'est pas adaptée au bobinage de la machine étudiée. C'est pourquoi, nous avons choisi une formulation empirique qui tient compte de la construction du bobinage [ENGELANN].

| Avec | 1                                                                           |   |   |
|------|-----------------------------------------------------------------------------|---|---|
| 1    | 1                                                                           | 1 |   |
| 2    | $\frac{N_1^2}{p} \cdot \left(\frac{l_{av}}{2} - l_i\right) \cdot \lambda_e$ | p | 1 |
| 3    | 1                                                                           | 1 |   |
| 4    | 1                                                                           | 1 |   |
| 5    | 1                                                                           | 1 |   |
| 6    | 1                                                                           | 1 |   |
| 7    | 1                                                                           | 1 |   |
| 8    | 1                                                                           | 1 |   |
| 9    | 1                                                                           | 1 |   |
| 1    | 1                                                                           | 1 |   |
| 1    | 1                                                                           | 1 |   |
| 1    | 1                                                                           | 1 |   |
| 1    | 1                                                                           | 1 |   |
| 1    | 1                                                                           | 1 |   |
| 1    | 1                                                                           | 1 |   |
| 1    | 1                                                                           | 1 |   |
| 1    | 1                                                                           | 1 |   |
| 1    | 1                                                                           | 1 |   |
| 1    | 1                                                                           | 1 |   |
| 1    | 1                                                                           | 1 |   |
| 1    | 1                                                                           | 1 |   |
| 1    | 1                                                                           | 1 |   |
| 1    | 1                                                                           | 1 |   |
| 1    | 1                                                                           | 1 |   |
| 1    | 1                                                                           | 1 |   |

L'erreur relative de cette formule est de l'ordre de 15% d'après les auteurs.

#### **Le coefficient de concentration**

La machine étudiée possède un rotor plus long que le stator, le coefficient de concentration doit permettre de créer le même champ dans le stator du modèle que dans le stator réel. Nous avons fait le choix de modifier le champ rémanent de l'aimant et de le remplacer par un champ équivalent.

$$
Bre = \alpha_{\text{concentration}} \cdot Br
$$

L'aimant d'origine est en fait remplacé par un aimant plus puissant, qui compense l'allongement du rotor (figure 4.7).

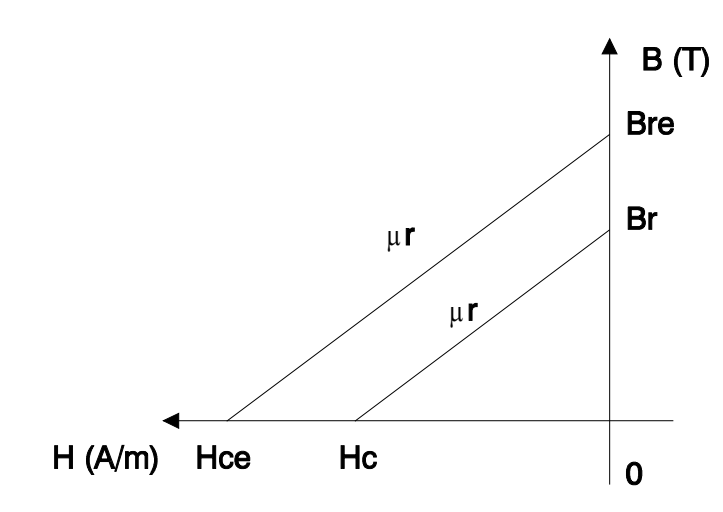

Hc : champ coercitif de l'aimant Hce : champ coercitif équivalent

*Figure 4.7 modification de l'aimant pour prendre en compte la longueur supplémentaire d'aimant* 

La perméabilité relative de l'aimant  $(\mu r)$  est gardée constante.

La simulation de la machine étudiée à vide va démontrer l'intérêt du coefficient de concentration.

#### **Simulation d'un fonctionnement à vide**

L'étude des performances de la machine étudiée va se faire à partir de deux simulations qui caractérisent la machine. La première consiste à réaliser une simulation à vide afin d'analyser la forme et l'amplitude de la F.e.m. La seconde consistera à réaliser une simulation en fonctionnement, le convertisseur alimentant le moteur.

La machine étudiée est entraînée en rotation à sa vitesse nominale et ne dédite sur aucune charge (i=0). Le schéma équivalent est représenté sur la figure 4.8.

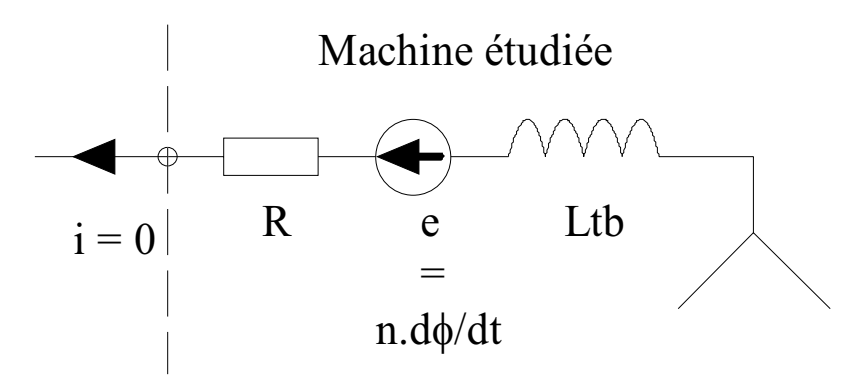

*Figure 4.8 - Machine synchrone à vide* 

Les éléments constituant le schéma équivalent sont : la résistance du bobinage R, la force électromotrice et l'inductance de têtes de bobines.

Dans ces conditions, la tension simple correspond à la F.e.m..

La répartition des lignes équiflux, obtenue à partir d'une simulation 2D, est représentée sur la figure 4.9.

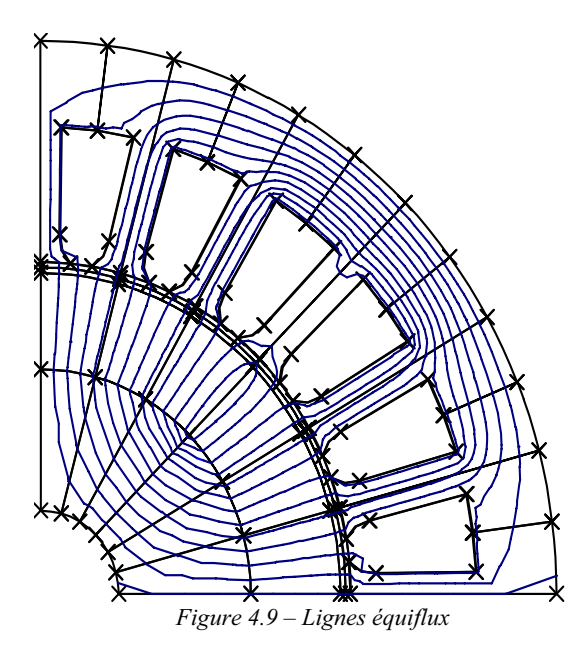

Un quart de machine est présenté avec deux demi-aimants de pôles opposés. La dent centrale réalise un pont magnétique entre les deux pôles.

Un résultat typique de cette machine est la force électromotrice à vide qui est représentée sur la figure 4.10.

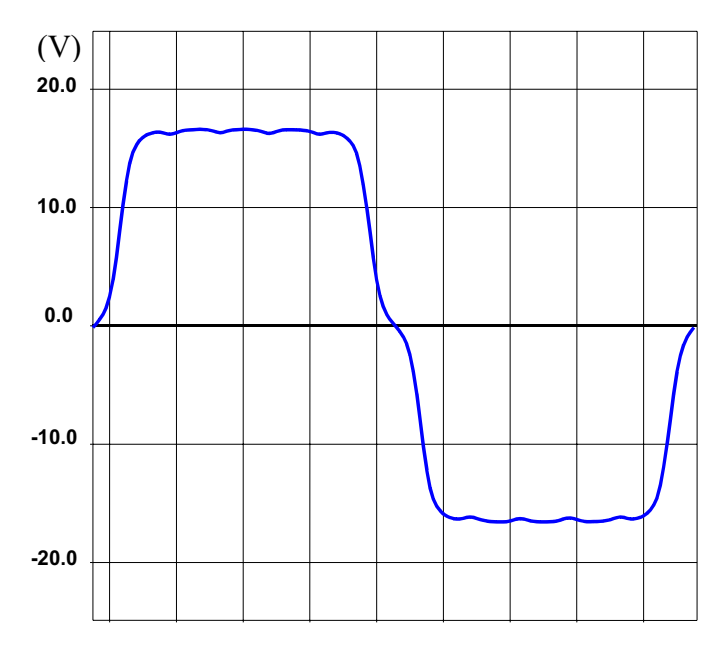

*Figure 4.10 – Force Electromotrice à vide* 

Elle a une forme trapézoïdale. La légère ondulation qui apparaît sur le plateau est due aux dents constituant le stator.

Le passage d'une dent à une autre, produit un couple réluctant. Sa forme est représentée sur la figure 4.11.

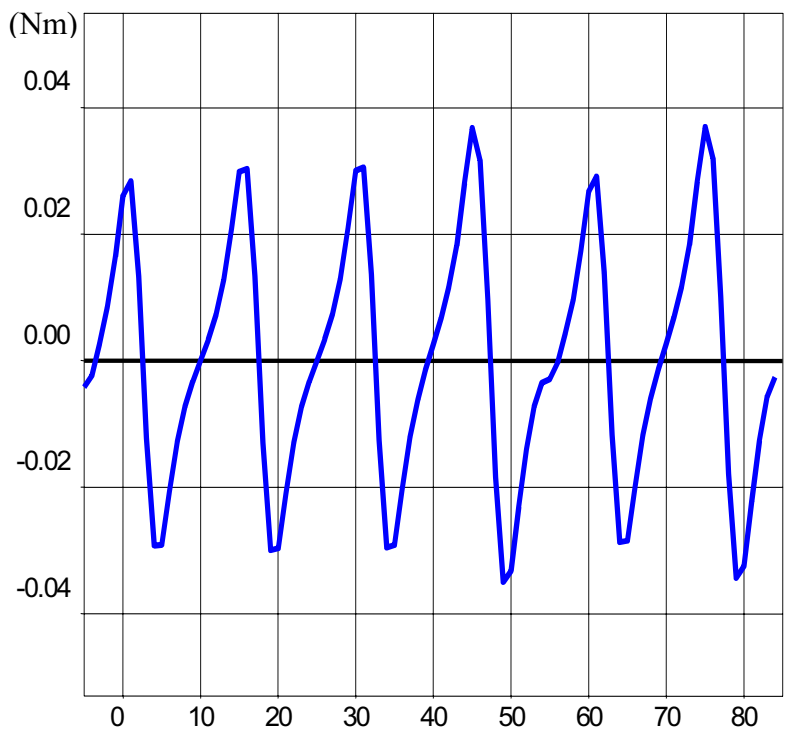

*Figure 4.11 - Couple de denture de la machine à vide sur 90° mécanique* 

La valeur moyenne du couple réluctant est bien entendu nulle. Sur un quart de machine, le stator comporte six dents ; à tour de rôle les dents créent le couple réluctant. C'est le changement de polarité qui crée ce phénomène parasite.

La F.e.m. obtenue par simulation, avec et sans coefficient de concentration est comparée avec un essai (voir figure 4.12).

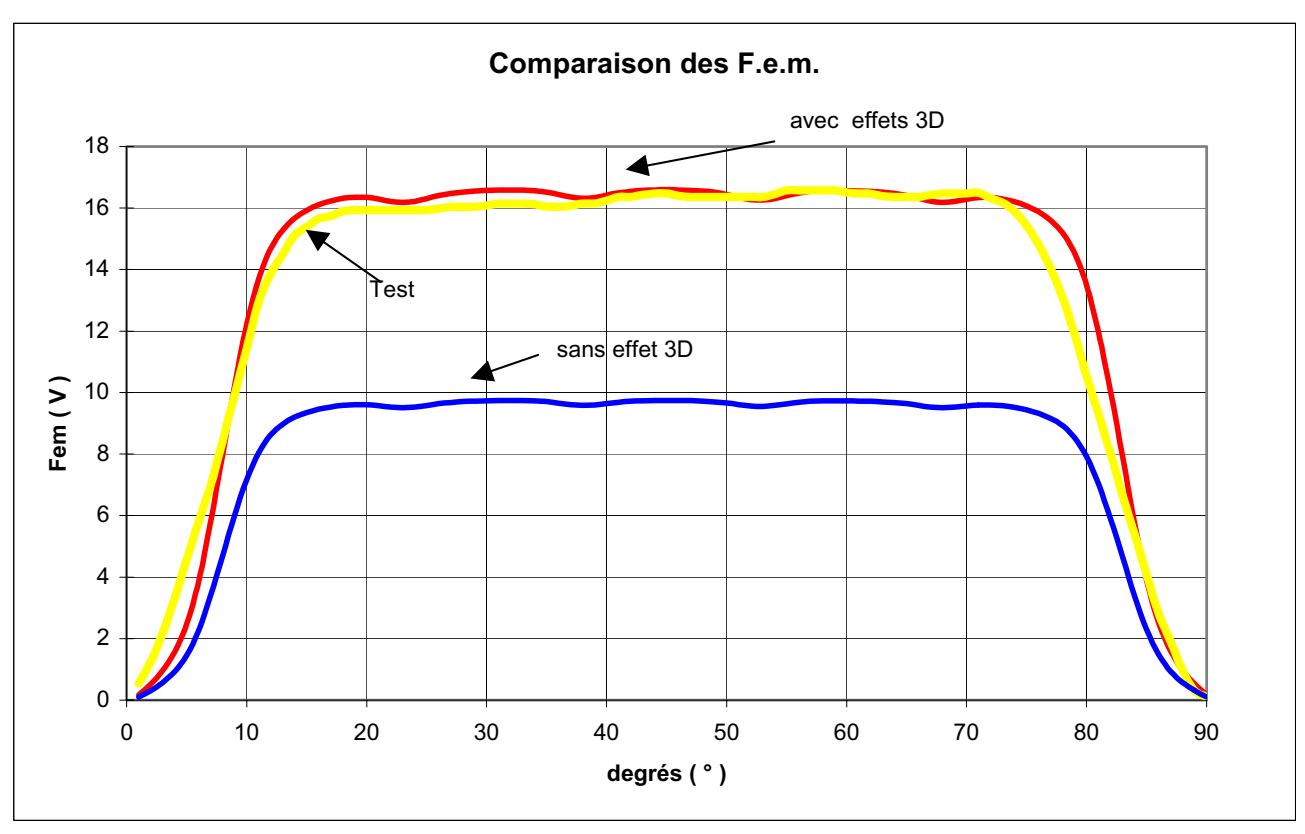

Figure 4.12 Comparaison entre un essai à vide et une simulation avec, et sans facteur correcteur

Sans prendre en compte l'effet 3D dû à la longueur supplémentaire d'aimant, la valeur maximale de la F.e.m. est très éloignée de la valeur réelle. Il est donc indispensable d'inclure les effets 3D dans la simulation bidimensionnelle.

Le coefficient de concentration permet de tenir compte du flux supplémentaire créé par l'aimant dans le modèle plan. Dans ces conditions, on constate que la forme et la valeur de la F.e.m. sont identiques. L'erreur maximale sur un point de simulation est au maximum de 3% et la moyenne des erreurs absolues et d'environ  $0.5\%$ .

La simulation et l'essai sont quasiment confondus !

## **Fonctionnement en moteur**

La machine va maintenant être alimentée par un convertisseur unidirectionnel autopiloté qui entraîne le moteur à sa vitesse nominale de 3175 tr/min.

La simulation dynamique va nous permettre de visualiser le courant de chaque phase ainsi que le couple électromoteur instantané. Les résultats fournis par le modèle numérique seront comparés avec des essais afin de tester la robustesse du modèle réalisé.

# **Association moteur convertisseur**

Avant de réaliser la simulation en fonctionnement moteur, il est indispensable de déterminer précisément l'inductance de têtes de bobines.

## Détermination de l'inductance de têtes de bobines

Lors de la mise au point de la simulation en charge, nous avons pu constater l'importance des têtes de bobines. Un calcul analytique a permis d'estimer cette inductance à 1,5mH. Mais sa détermination exacte va se faire par une méthode inverse, afin d'obtenir une meilleure précision.

Connaissant la forme du courant par un essai, nous allons chercher la valeur de l'inductance qui permet de se rapprocher le plus possible de la forme réelle.

La figure 4.13 donne le courant calculé pour différentes valeurs d'inductance.

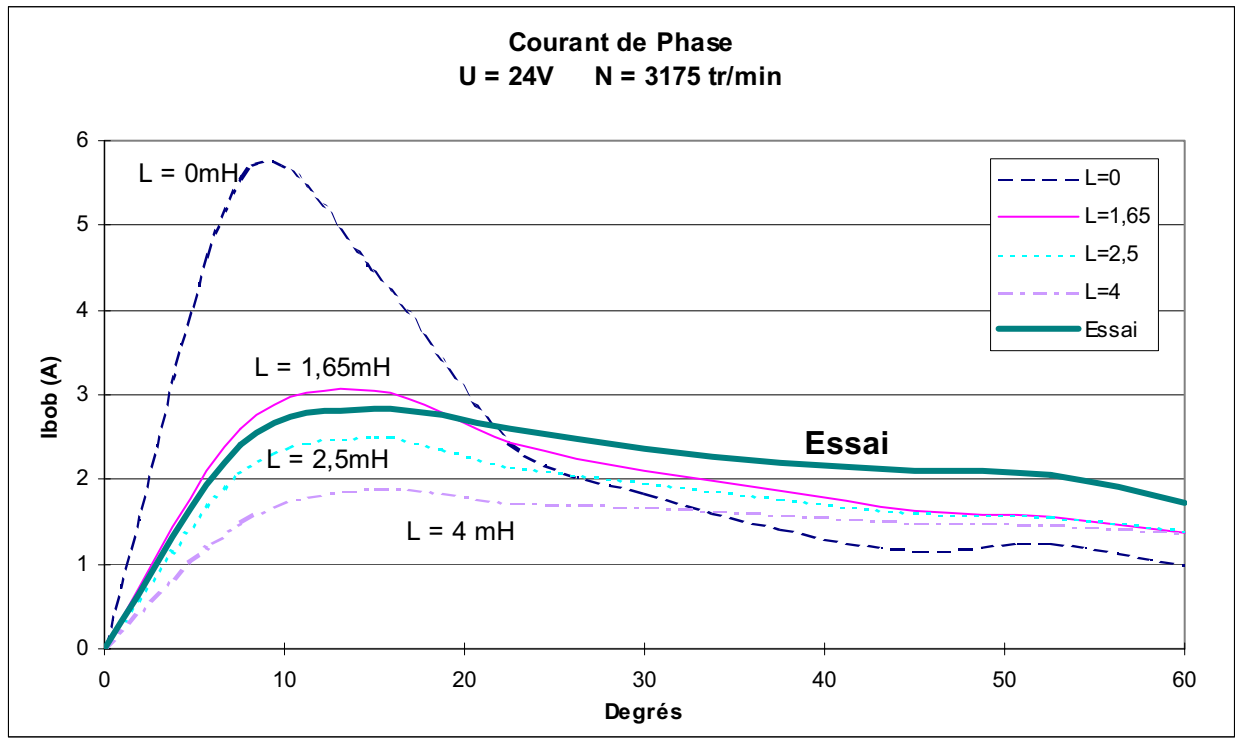

*Figure 4.13 - Forme du courant dans une phase* 

On voit parfaitement que la forme du courant dépend de l'inductance de têtes de bobines. Si l'inductance est faible le courant croit trop rapidement.

Afin d'ajuster le choix de l'inductance, l'erreur entre la valeur efficace, la valeur moyenne et la valeur maximale sont tracées sur la figure 4.14.

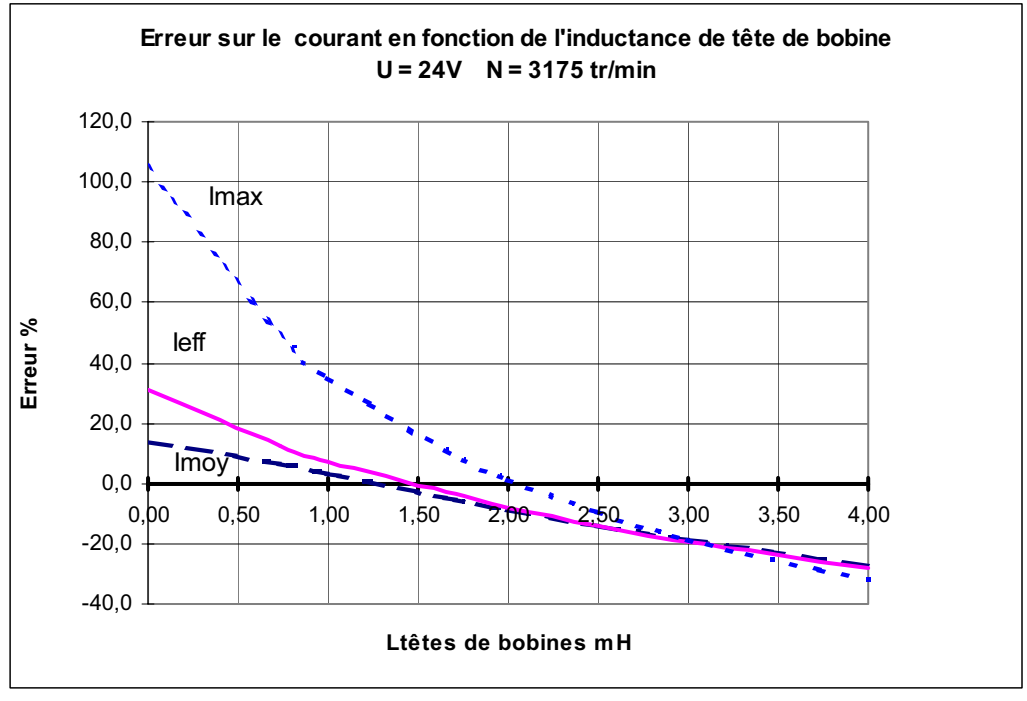

*Figure 4.14 – Ecart sur la valeur efficace, moyenne et maximale du courant par rapport à un essai* 

Pour les faibles valeurs d'inductance, l'erreur est importante. L'erreur sur la valeur moyenne et efficace s'annule aux environs de 1,4mH, mais l'erreur sur la valeur maximale reste importante. Une valeur intermédiaire de 1,65mH est retenue, ce qui permet d'obtenir des résultats avec moins de 5% d'erreur.

La simulation en moteur peut être maintenant réalisée.

## **Fonctionnement moteur**

Le convertisseur est introduit dans la simulation avec une alimentation continue de 24 Volts. Les trois phases du bobinage sont successivement alimentées sur un tiers de période. Les instants de conduction des interrupteurs sont fixés par la position du mobile, ce qui permet d'entraîner le moteur à sa vitesse nominale.

La figure 4.15 rappelle la structure du convertisseur utilisé.

Dans le modèle du circuit électrique utilisé, les transistors sont modélisés par une résistance variable en fonction de la commande, cette résistance passe d'une valeur faible 100m $\Omega$  lorsque le transistor est passant, à une valeur élevée 10<sup>6</sup> $\Omega$ lorsque le transistor est bloqué. Le même modèle est appliqué aux diodes, cependant le passage de l'état passant à l'état bloqué a lieu quand le courant dans la diode s'annule, et inversement le passage de l'état bloqué à l'état passant se fait lorsque la tension aux bornes de la diode est supérieure à la tension de seuil Vd=0,6 Volts.

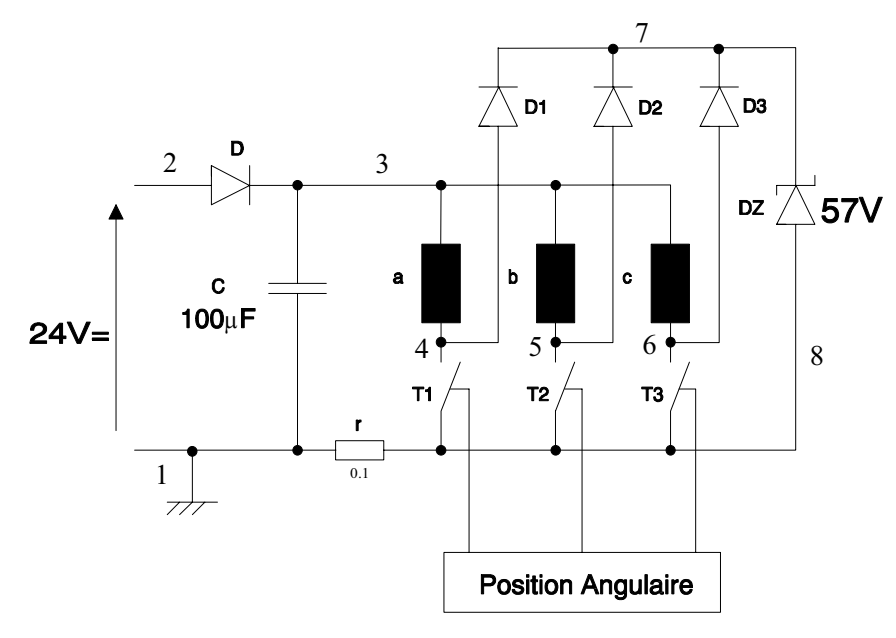

*Figure 4.15 – schéma du convertisseur électronique* 

La forme du courant qui traverse les bobinages dépend de l'inductance de têtes de bobines et des instants de conduction des interrupteurs. Ces instants ont été relevés à partir d'essais et reportés dans le modèle.

La forme du courant dans chaque phase est représentée sur la figure 4.16.

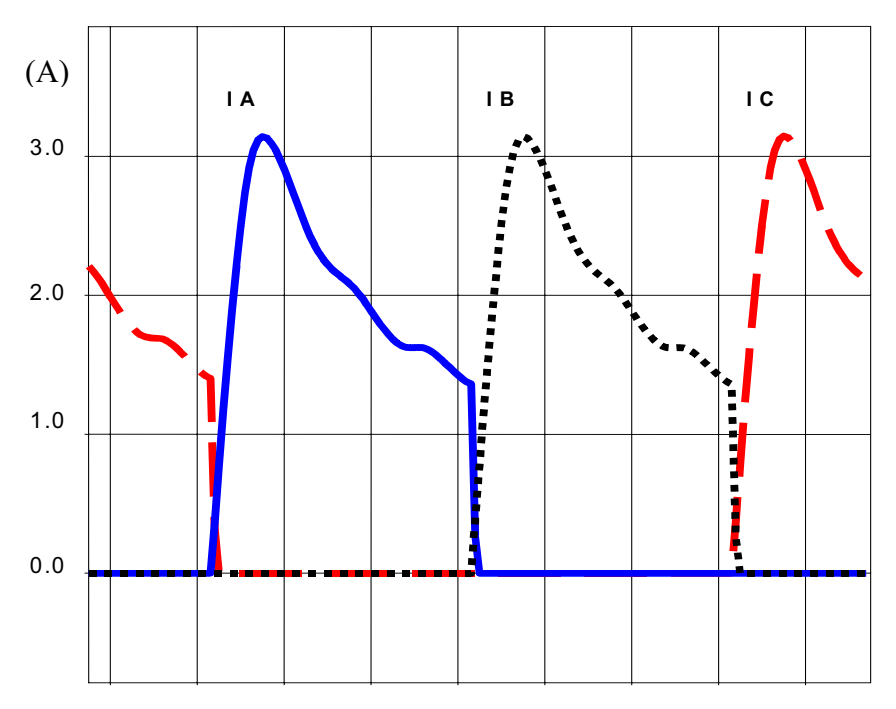

*Figure 4.16 – Courant dans les trois phases du stator obtenu par simulation* 

Le courant n'est pas régulé, il dépend de l'inductance, de la résistance et de la valeur de la F.e.m. en charge.

La F.e.m. en charge ressemble fort à la F.e.m. à vide car la réaction magnétique d'induit est faible. Toutefois, la mise en conduction ou la coupure d'une phase provoque une déformation due au couplage magnétique entre les différentes bobines.

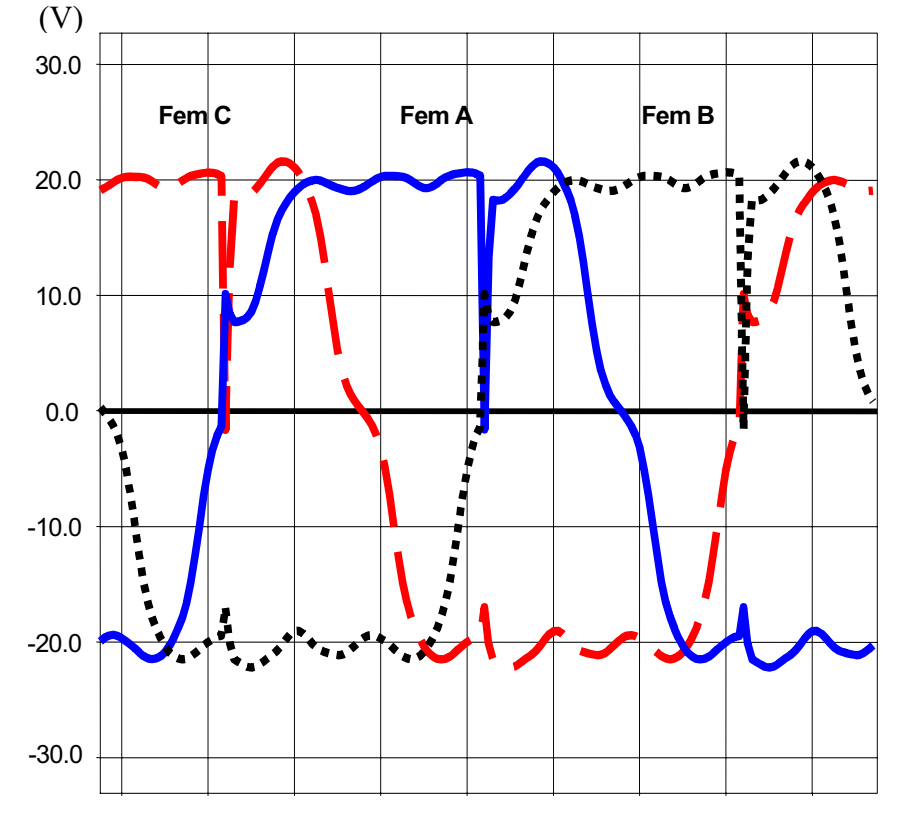

La forme de la F.e.m. en charge est représentée sur la figure 4.17.

*Figure 4.17 – F.e.m. en charge sur une période électrique* 

Lors de la coupure d'une phase, le courant ne peut s'annuler instantanément à cause de l'effet selfique. A cet instant, la bobine devient génératrice, la tension à ces bornes s'inverse et le circuit écrêteur dissipe l'énergie accumulée dans la bobine.

La figure 4.18 associe le courant et la F.e.m. d'une phase. La figure 4.19 représente la tension aux bornes d'un interrupteur ainsi que le courant qui le traverse.

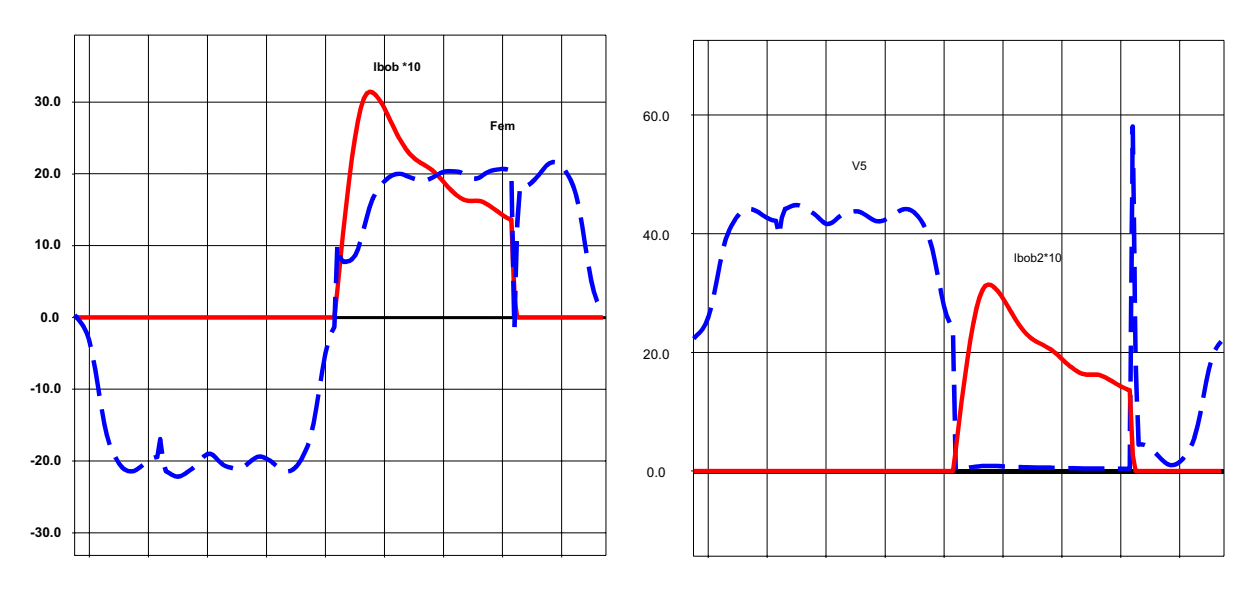

*Figure 4.18 - Fem superposée avec le courant Figure 4.19 - Tension aux bornes d'un interrupteur et courant le traversant* 

L'ouverture du bobinage provoque une brève coupure dans la F.e.m. ; par l'intermédiaire des mutuelles ce pic se reporte sur les autres phases.

En fonctionnement normal, la tension maximale aux bornes d'un interrupteur correspond à l'addition de la tension d'alimentation et de la F.e.m. Lors de la conduction, la tension est nulle. A l'ouverture du bobinage, un pic de tension limité par la valeur de l'écrêteur apparaît. La valeur choisie pour l'écrêteur impose le choix du calibre en tension des interrupteurs.

Le couple électromoteur instantané est représenté sur la figure 4.20.

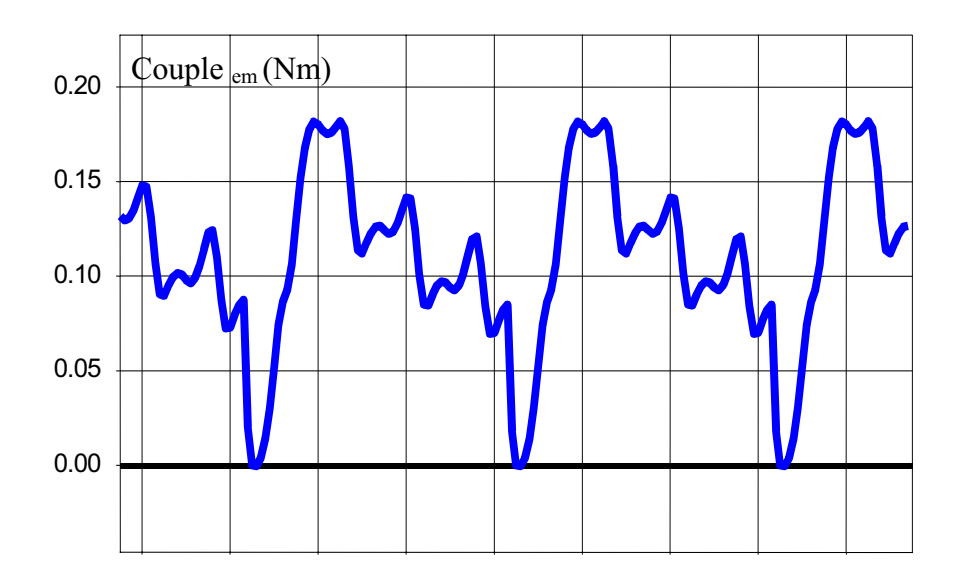

Figure 4.20 – Couple électromoteur instantané

Le couple est déterminé à partir du tenseur de MAXWELL, sa forme ressemble fortement à celle du courant. Le couple électromoteur correspond au produit entre le courant et la F.e.m divisé par la vitesse, plus le couple d'encoches.

Avec cette commande, l'ondulation de couple est importante. De par l'inertie des parties tournantes, cette ondulation n'apparaît pas comme un inconvénient majeur pour l'application. Toutes les machines BDC de petites puissances ont généralement une ondulation de couple importante.

# **Robustesse du modèle**

Afin d'éprouver la robustesse du modèle, plusieurs cas de charge sont testés. Différentes tensions d'alimentation sont appliquées. Une comparaison entre la valeur efficace et la valeur moyenne du courant est réalisée à partir d'essais effectués sur un prototype existant. La tension nominale du ventilateur est de 24 Volts, la plage de variation choisie est comprise entre 20 et 30 Volts. Les résultats de la comparaison sont représentés sur la figure 4.21.

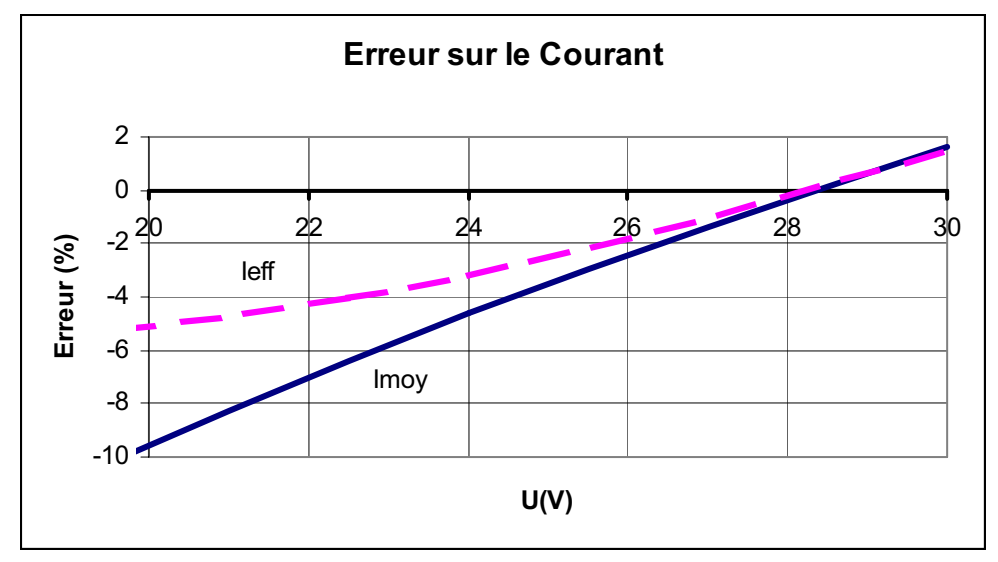

*Figure 4.21 – Erreur sur le courant efficace et moyen pour différents cas de charge* 

Sur toute la plage d'utilisation, l'erreur reste toujours inférieure à 10%, ce qui démontre bien la robustesse et la fiabilité du modèle réalisé.

## **Démarrage**

La réalisation d'un modèle robuste et précis va nous permettre de simuler le démarrage. La simulation s'effectue donc à vitesse variable.

Tout d'abord, il est nécessaire de définir les paramètres cinématiques qui sont l'inertie, le couple de frottement sec , le coefficient de frottements visqueux.

l'équation de la charge mécanique s'exprime :

$$
C_{\text{r\'esistant}} = S + v \cdot \Omega + f \cdot \Omega^2
$$

*avec S couple de frottements* <sup>Q</sup> *coefficient visqueux f coefficient de frottements fluides*  : *vitesse angulaire en rd/s*

**116**

La charge étant une hélice, le facteur prépondérant sera le couple de frottements visqueux. La vitesse de la machine se stabilisera lorsque le couple moteur sera égal au couple résistant.

La figure 4.22 présente la montée en vitesse du moto-ventilateur.

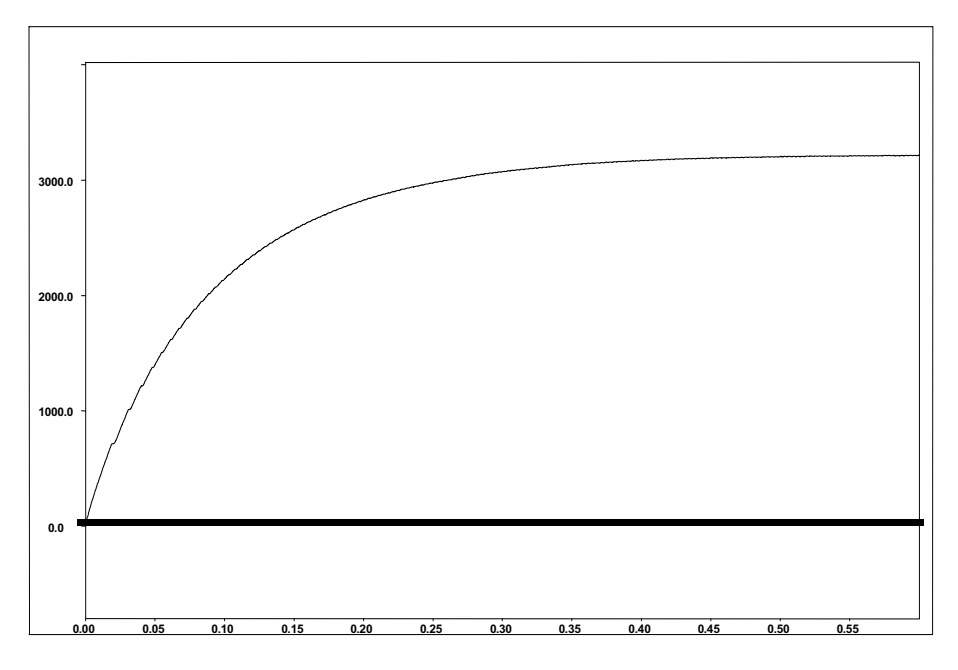

*Figure 4.22 - Montée en vitesse du ventilateur* 

Le moteur couplé à l'hélice, atteint sa vitesse nominale au bout de 400 ms.

En régime établi, on retrouve bien la valeur du couple moyen mesuré sur le prototype (figure 4.23).

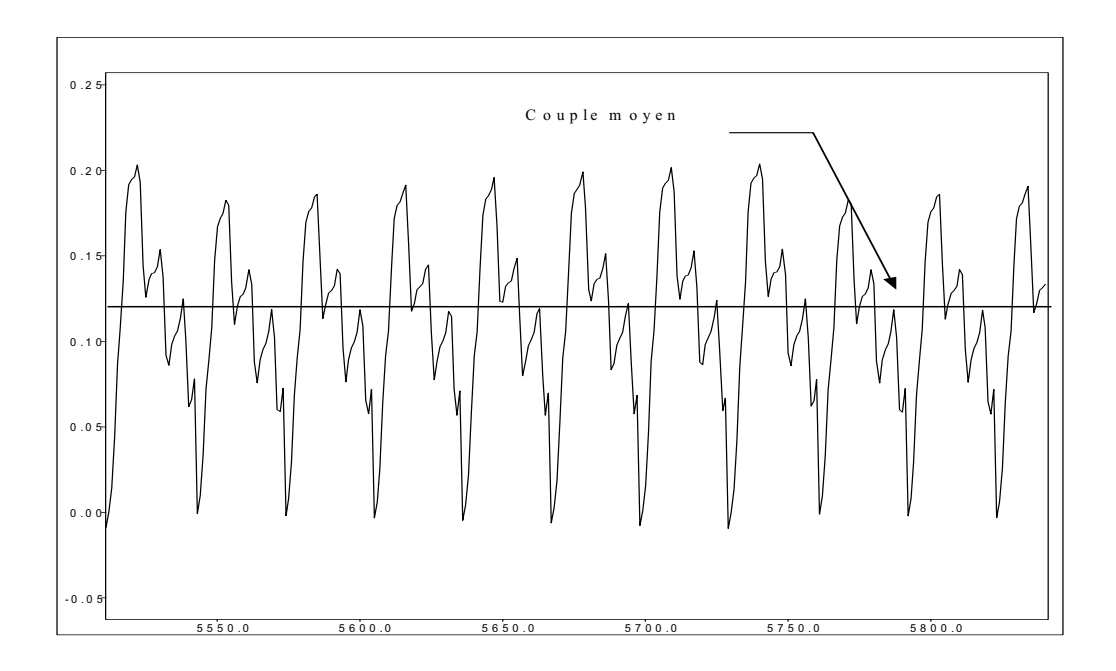

*Figure 4.23 - Valeur du couple instantané et du couple moyen en régime établi*

Grâce au couplage mécanique nous avons maintenant à notre disposition un véritable prototype virtuel. Toute modification sur la machine pourra être au préalable simulée et ses conséquences évaluées.

# **Simulation d'un fonctionnement en génératrice**

Afin d'analyser les performances de la machine, différentes simulations par éléments finis sont réalisées à partir du modèle précédemment défini. Dans cette étude la machine fonctionne en génératrice débitant sur une charge résistive comme décrit sur la figure 4.24.

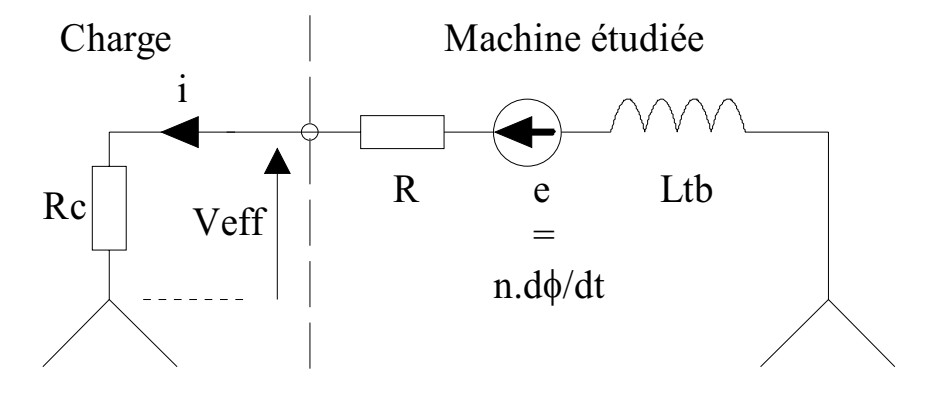

*Figure 4.24 - Machine synchrone couplée sur une charge résistive* 

La puissance que peut fournir cette machine est limitée [VIAROUGE]. Nous allons chercher à déterminer cette puissance maximale et définir les paramètres influents.

#### **Modèle éléments finis**

Dans le but d'analyser les performances de la machine, différentes simulations en génératrice débitant sur une charge résistive sont effectuées. La simulation nous permet de faire varier la résistance de charge de 0 à 1.10<sup>6</sup> ohms, d'un fonctionnement en court-circuit à un fonctionnement à vide.

Les figures 4.25 et 4.26 représentent respectivement le couple électromoteur et la F.e.m. pour différents cas de charge.

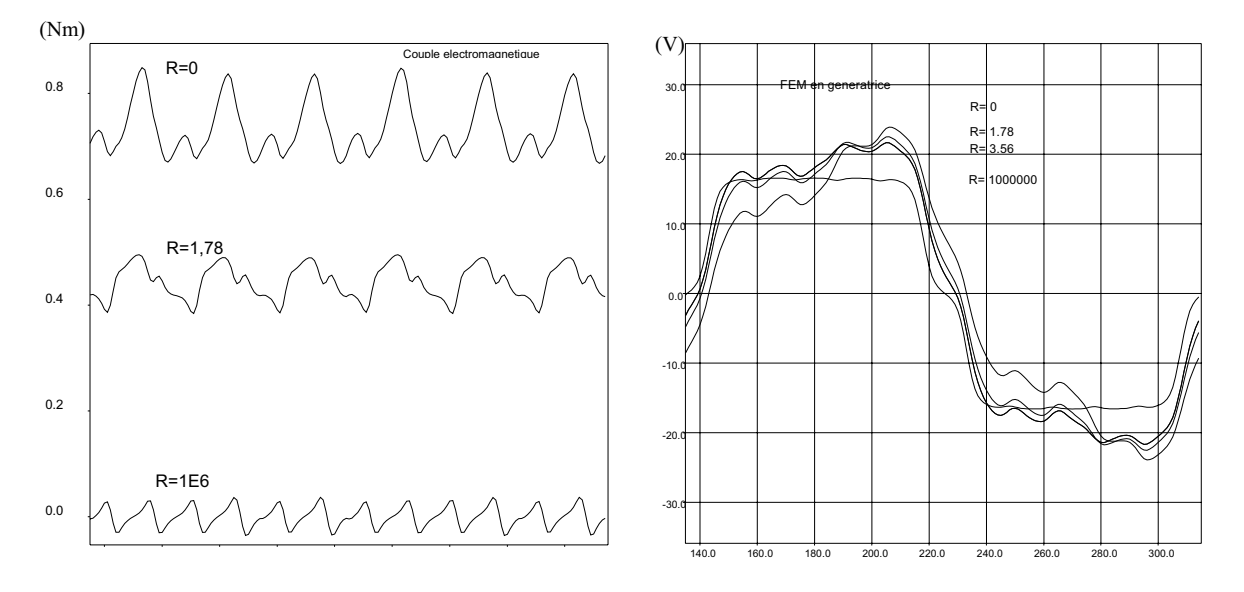

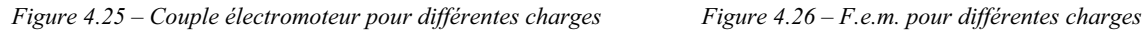

L'ondulation de couple est importante car les forces électromotrices ne sont pas sinusoïdales. Mais, on peut également remarquer, que lorsque le stator est en court-circuit (R=0), le couple a atteint sa valeur maximale. Le couple absorbé par la génératrice a une limite électrique.

La F.e.m. en charge se déforme à cause de la réaction magnétique que produit le stator. Si cette réaction magnétique devenait trop forte, il y aurait risque de désaimantation.

Sur les simulations, la valeur moyenne du couple, la tension efficace et le courant efficace sont relevés ; ce qui permet de tracer la caractéristique de charge (figure 4.27) et la courbe de la puissance utile en fonction du courant efficace (figure 4.28).

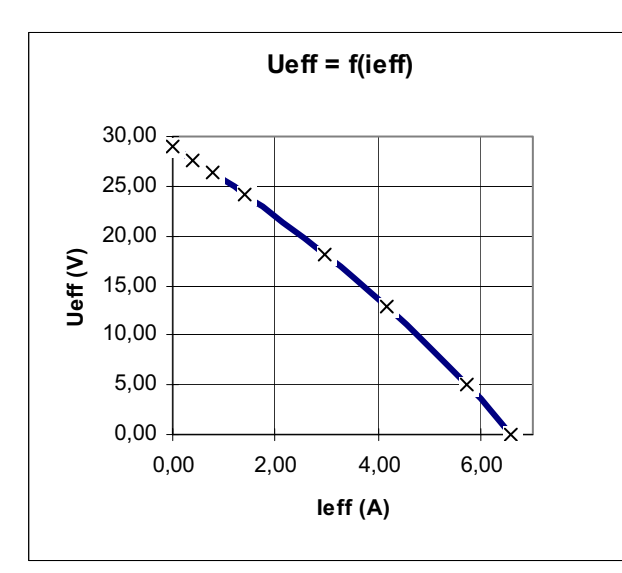

*Figure 4.27 – Evolution de la tension en fonction du courant*

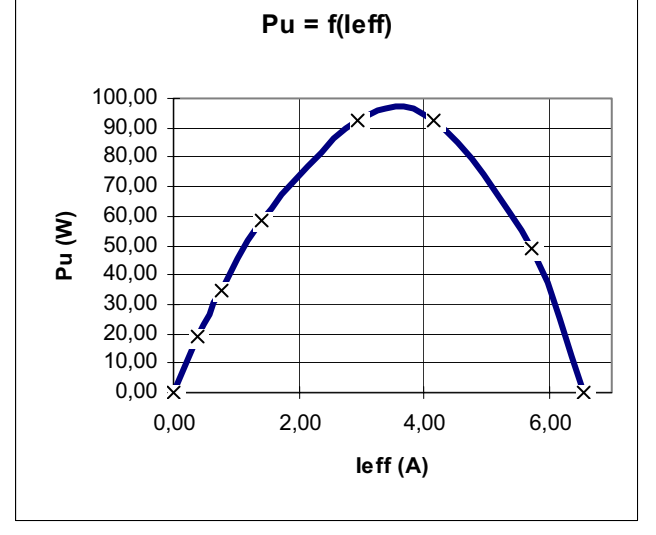

*Figure 4.28 – Evolution de la puissance utile en fonction du courant*

Au fur et à mesure que le courant croît, la tension appliquée à la charge décroît. L'impédance de la machine devient prépondérante devant l'impédance de la charge.

Vu les caractéristiques physiques de la machine, celle-ci ne peut fournir plus de cent watts. L'inductance et la résistance interne limitent la puissance utile disponible. Le maximum est déterminé par interpolation, il est de 96,24Watts pour un courant efficace de 3,59 Ampères.

#### **Modèle à réactance synchrone**

A partir des simulations précédemment réalisées, il est possible de calculer les éléments du modèle à réactance synchrone. En effet, la résistance du bobinage est connue et une simulation en court circuit ; puis à vide, a été réalisée. On trouve :

 $Rs = 1,78 \Omega$   $Xs = 1,82 \Omega$ 

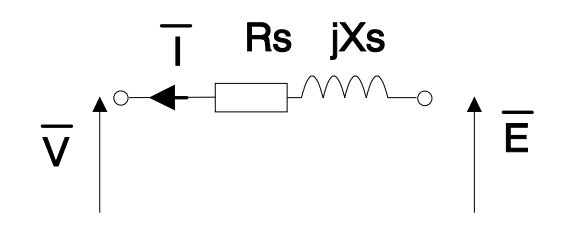

*Figure 4.29 - Modèle à réactance synchrone* 

La comparaison entre les résultats fournis par ce modèle et ceux obtenus par éléments finis ont montré une étonnante corrélation, puisque les grandeurs courants tensions ne sont pas sinusoïdales. La caractéristique de charge (figure 4.27) a été recalculée et l'erreur entre ces deux modèles s'est avérée inférieure à 2%. Le modèle à réactance synchrone est un modèle global, il ne donne pas accès à la géométrie de la machine ou à ses propriétés magnétiques et il n'est donc absolument pas malléable.

Nous allons à partir de ce modèle simple essayer d'apprécier l'influence des paramètres sur les performances du moteur. Pour cela, nous cherchons la puissance maximale pour différentes valeurs de résistances et de réactances.

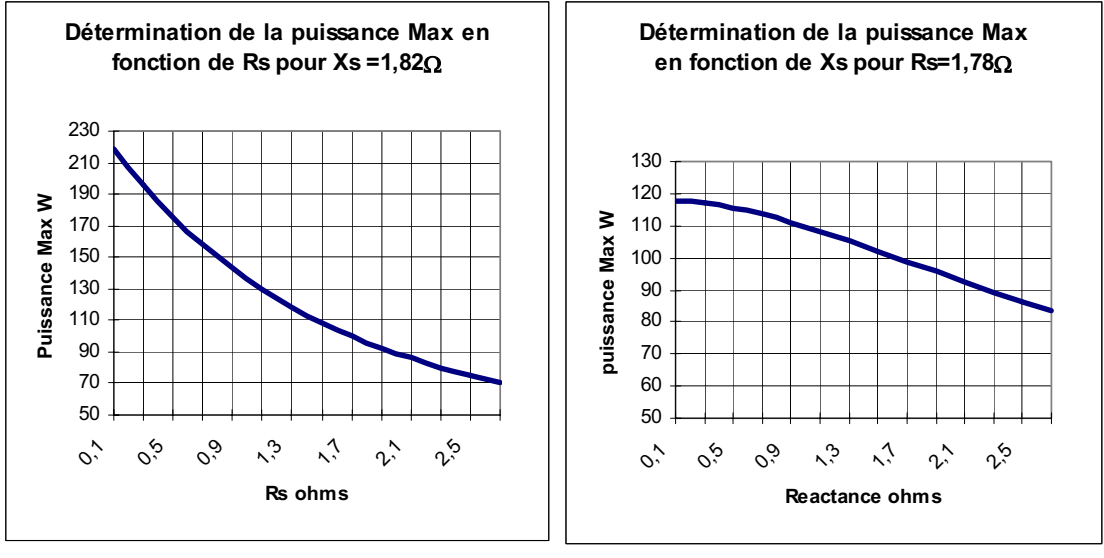

*Figure 4.29 – Puissance maximale déterminée pour différentes résistances statoriques* 

*Figure 4.30 – Puissance maximale déterminée pour différentes réactances*

Au vu des figures 4.29 et 4.30, on constate que la résistance du bobinage a une plus forte influence sur la puissance maximum que la réactance. La diminution de cette résistance permet d'accroître significativement la puissance maximum utile.

## **synthèse**

Les outils de modélisation par éléments finis ont été présentés, ainsi que les modifications apportées aux logiciels. La prise en compte de l'aimantation radiale dans le logiciel de calcul a été réalisée, ainsi que la mise à niveau de la partie posttraitement qui permet maintenant de visualiser les grandeurs magnétiques internes.

Dans le but d'obtenir un modèle malléable et précis de la machine étudiée, une modélisation éléments finis dynamique avec couplage magnétique, électrique et mécanique est réalisée.

Le test du modèle se décompose en deux phases. La première consiste à retrouver dans la simulation la forme et l'amplitude de la F.e.m. à vide. La deuxième à comparer les résultats de simulation lors d'un fonctionnement en moteur avec des essais. Finalement la robustesse du modèle est validée sur une large plage d'utilisation.

Ces simulations font ressortir l'importance des phénomènes tridimensionnels, qui sont essentiellement représentés par l'inductance de têtes de bobines et l'effet de concentration produit par la longueur supplémentaire d'aimant. Le modèle réalisé permet d'obtenir des résultats précis et fiables.

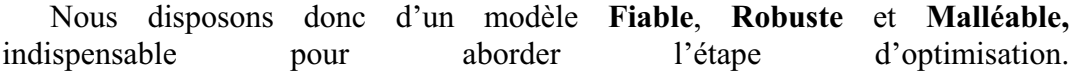

# **CHAPITRE 5**

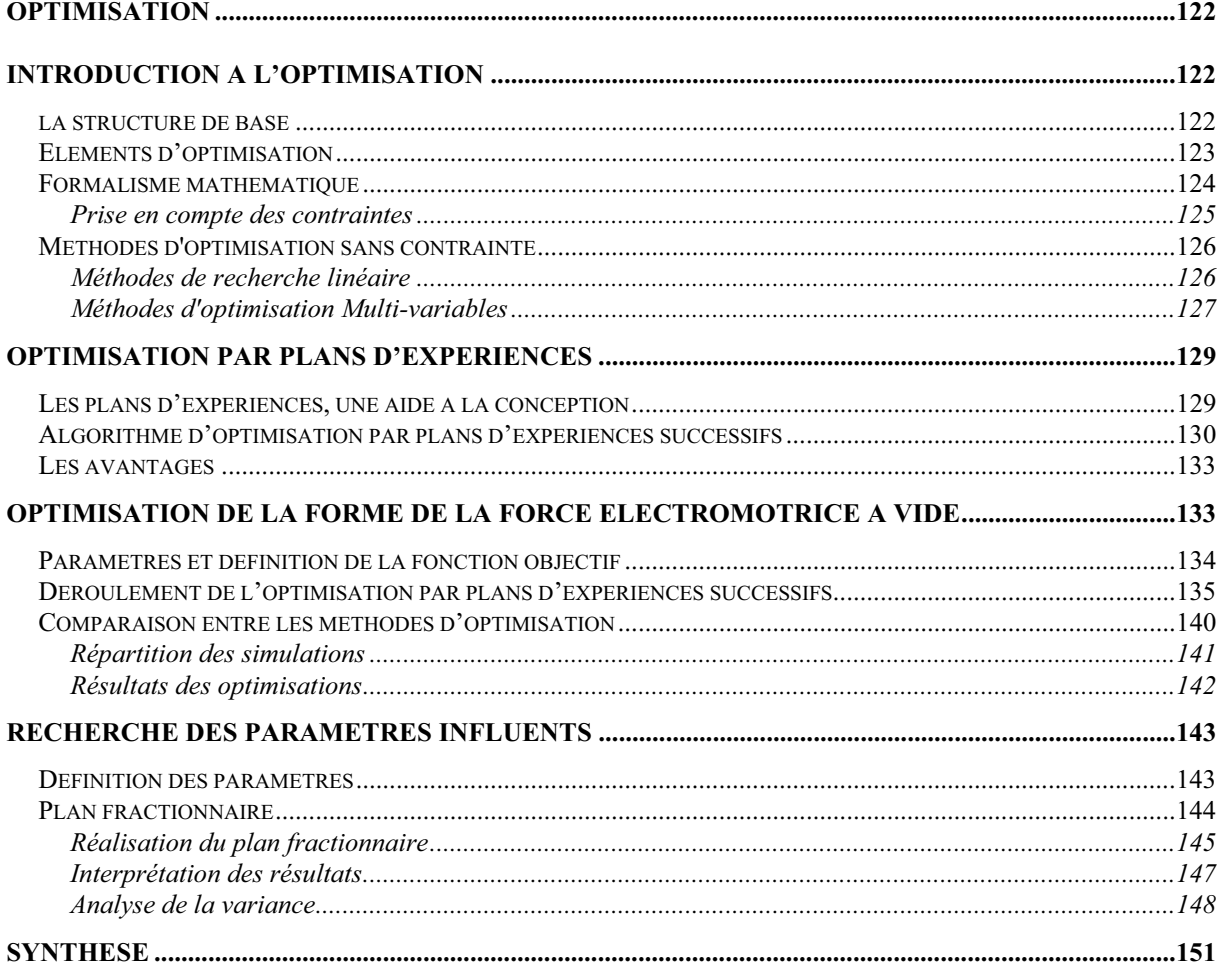

# **Optimisation**

Dans le contexte concurrentiel actuel, il est devenu nécessaire de construire des dispositifs électrotechniques possédant des performances élevées.

Les logiciels éléments finis utilisés en électrotechnique, ne sont pas, au sens strict, des logiciels de conception, mais sont plutôt jusqu'à ce jour, des logiciels d'analyse. Ils sont capables de calculer avec une bonne précision les performances du système étudié. La démarche de conception est alors manuelle.

Nous nous sommes intéressés à systématiser cette démarche de conception et à la poser en terme d'optimisation.

Ce chapitre présente les techniques d'optimisation que nous avons employées et développées. Il propose également une méthode utilisant les plans d'expériences pour aborder les problèmes d'optimisation complexe. Une méthode directe par plan d'expériences successifs est également décrite et paraît encourageante.

Deux aspects différents de l'utilisation des plans d'expériences sont employés. Le premier concerne l'optimisation de la force électromotrice en fonction de l'aimantation des aimants. Le deuxième s'intéresse plutôt à la recherche des facteurs géométriques les mieux adaptés à satisfaire l'objectif souhaité.

# **Introduction à l'optimisation**

La résolution d'un problème d'optimisation est un problème complexe car de nombreux facteurs interviennent et interagissent entre eux. Néanmoins, l'optimisation appliquée au domaine de l'électrotechnique permet de résoudre des problèmes qui étaient insolubles auparavant et aboutit souvent à des solutions originales [KADDED], [KONE], [NIMS], [HAMEYER].

#### **La structure de base**

La première étape, avant d'aborder le problème d'optimisation par lui-même, consiste à choisir la structure de base répondant le mieux aux besoins souhaités. Ces besoins s'expriment généralement par un cahier des charges. Une machine électrique est constituée par trois éléments étroitement liés : un moteur, un convertisseur, et une loi de commande. Le concepteur devra donc au préalable choisir :

 $\Rightarrow$  La structure du moteur
- $\Rightarrow$  La structure du convertisseur
- $\Rightarrow$  Le principe de commande du convertisseur

Plusieurs structures peuvent satisfaire le cahier des charges. Pour être sûr d'avoir choisi la bonne structure, chaque solution devra être optimisée. La meilleure, pour le critère spécifié, sera la solution globale du problème.

### **Eléments d'optimisation**

Pour mener à bien une optimisation, plusieurs éléments sont indispensables et conditionnent la solution trouvée. La figure 5.1 présente les quatre éléments essentiels à la résolution d'un problème d'optimisation.

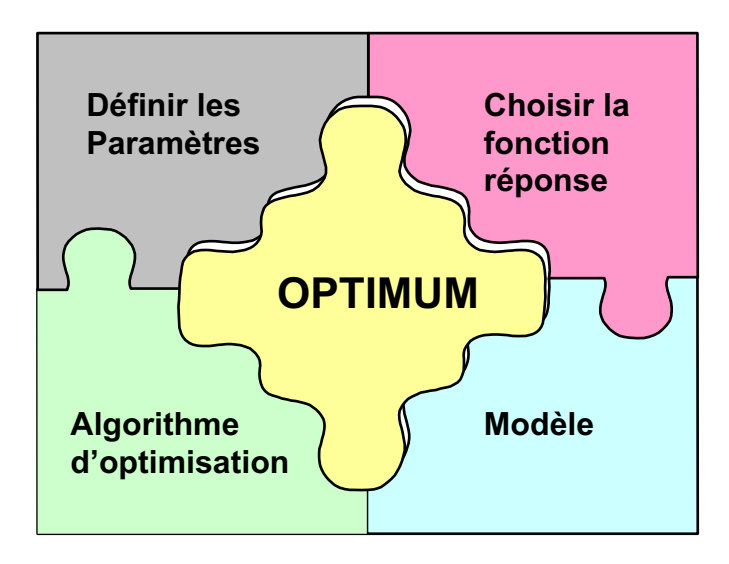

*Figure 5.1 – Eléments indispensables à toute optimisation* 

En général, un grand nombre de **paramètres** sont disponibles, il faut être capable de définir les paramètres utiles à l'optimisation. Certains paramètres ont une influence sur la fonction réponse, d'autres pas. Etant donné le coût des simulations, seuls les paramètres influents sont à retenir.

Une **fonction réponse** définit l'objectif à atteindre. La définition de la fonction réponse est en fait le problème le plus délicat. Car le problème de conception doit être reformulé en un problème d'optimisation par l'intermédiaire de la fonction réponse. C'est elle qui est au centre de l'optimisation, c'est donc d'elle que dépend la pertinence de la solution.

Un **modèle** précis robuste et malléable du système étudié est indispensable. Ce modèle doit être utilisable sur un domaine d'étude le plus large possible.

Un **algorithme d'optimisation** multidimensionnel permet de trouver la solution. Différentes méthodes d'optimisation existent et seront présentées dans ce chapitre.

La résolution d'un problème d'optimisation est itérative. La première étape consiste à définir le domaine de variation des paramètres retenus, ainsi que la fonction réponses. Le modèle est ensuite testé périodiquement par l'algorithme d'optimisation, jusqu'à l'obtention de l'optimum. La fonction réponse est calculée à chaque simulation. L'évaluation de la fonction réponse est de loin l'étape qui nécessite le plus de temps de calcul. En effet, sur une station de travail Risc6000, il faut approximativement 20 minutes pour réaliser une simulation dynamique par éléments finis et donc pour estimer la fonction réponse. La figure 5.2 présente le déroulement d'une optimisation.

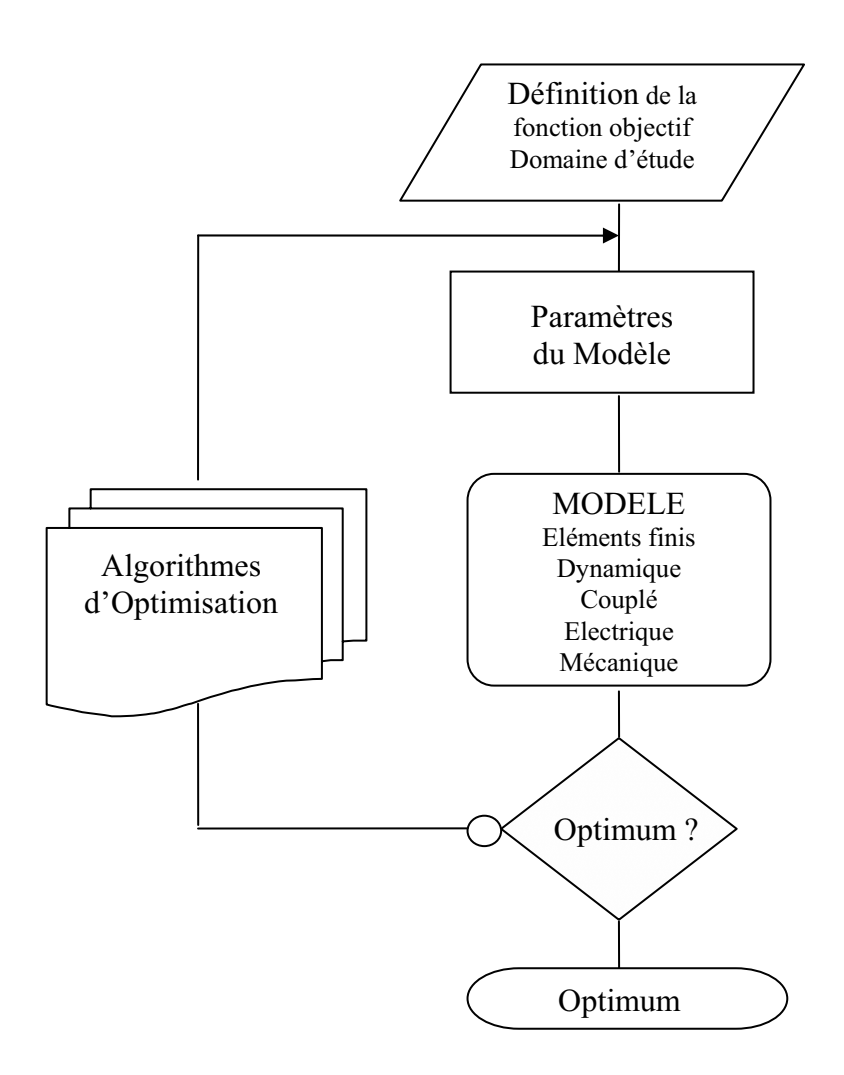

*Figure 5.2 - Déroulement d'une optimisation* 

### **Formalisme mathématique**

Le problème énoncé par le cahier des charges, doit se transformer en un problème mathématique d'optimisation [MINOUX]. D'une façon générale, un problème d'optimisation sous contraintes dans  $\mathbb{R}^n$  peut se mettre sous la forme :

 $\overline{ }$  $\left| \right|$  $\overline{\mathfrak{c}}$  $\int$  $\overline{ }$  $\left\{ \right.$  $\begin{matrix} \phantom{-} \end{matrix}$  $\in S \subset \Re$  $\leq 0$   $i =$  $x \in S \subset \mathfrak{R}^n$  $gi(x) \le 0$  i = 1,......, m sous les contra int es: Minimiser  $f(x)$ 

Le vecteur x contient les paramètres du problème. La fonction f correspond à la fonction objectif et l'ensemble des conditions  $gi(x) \le 0$  sont les contraintes du problème.

Si l'objectif est d'atteindre un maximum, il suffit de transformer la fonction réponse f(x) en –f(x). D'autre part si une contrainte d'égalité est nécessaire, il suffit de la transformer en deux contraintes d'inégalités. En effet, on peut toujours écrire que g(x)=0 est équivalent à g(x) $\leq$ 0 et -g(x) $\leq$ 0.

La recherche d'un optimum sur une fonction quelconque multidimensionnelle est un problème ardu. En effet, toutes les méthodes d'optimisation permettent de trouver un optimum, mais sans garantie que ce soit l'optimum global.

La figure 5.3 illustre les notions d'optimum global et d'optimum local.

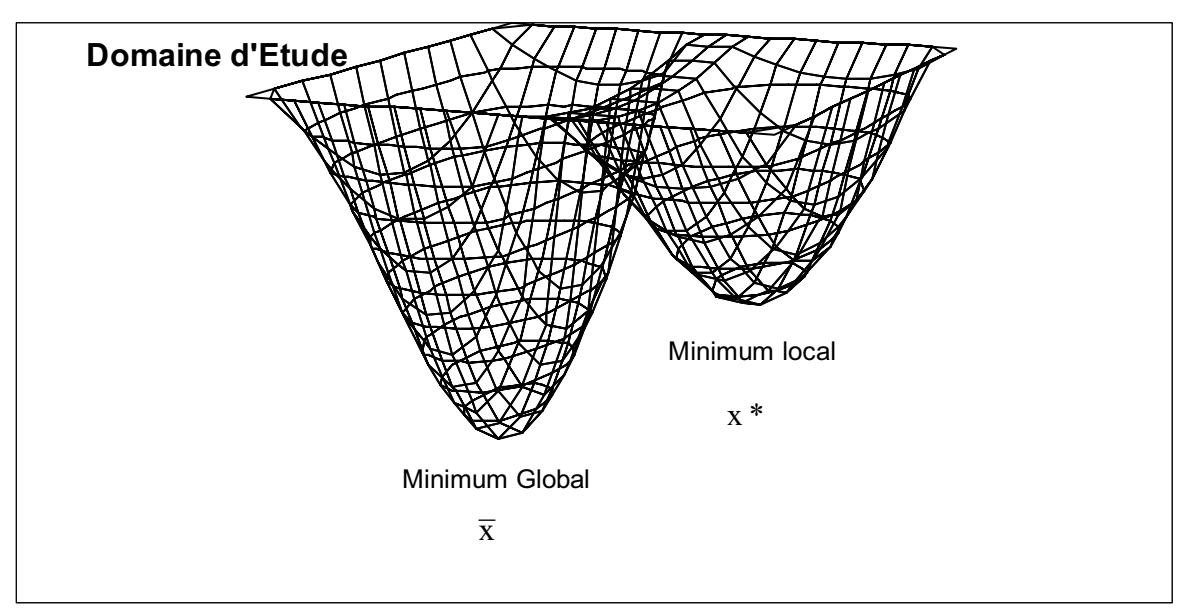

*Figure 5.3 – Minimum Global / Minimum local* 

Il est souvent possible de donner les conditions nécessaires à la convergence vers un optimum local, mais il est généralement impossible de garantir qu'une solution soit l'optimum global du problème.

### Prise en compte des contraintes

Des contraintes imposées par le cahier des charges comme des contraintes géométriques doivent être prises en compte dans le problème d'optimisation. Cependant, pour des raisons de robustesse et de facilité de mise en œuvre, il est intéressant de transformer un problème contraint en une série de problèmes non contraints. La prise en compte des contraintes peut se faire à l'aide de pénalités que l'on ajoute à la fonction objectif.

 $\varphi(x,r) = f(x) + r \cdot H(x)$ 

Fonction réponse Fonction objectif Pénalité

H(x) est appelé fonction de pénalité, r correspondant au coefficient de pénalité, il est toujours positif.

Suivant le type de fonction H(x) choisi, la pénalité peut être intérieure ou extérieure au domaine.

Le choix du coefficient de pénalité résulte d'un compromis ; « r » doit être suffisamment important pour que la solution se trouve dans le domaine, mais pas trop pour que le produit « r .  $H(x)$  » ne gomme l'effet de la fonction objectif. La méthode des pénalités est itérative, La valeur du coefficient « r » doit être réduite successivement afin que la pénalité n'influe pas sur la qualité de l'optimum trouvé.

### **Méthodes d'optimisation sans contrainte**

Tout problème avec contraintes peut se transformer sous certaines conditions en un problème non-contraint. De nombreux algorithmes existent et ont été éprouvés pour résoudre ces problèmes [TERRENOIRE].

Un problème d'optimisation sans contrainte peut se mettre sous la forme :

 $\overline{\mathcal{L}}$  $\big\{$  $\begin{matrix} \phantom{-} \end{matrix}$  $x \in \Re^n$ Minimiser f(x)

Il s'agit de déterminer un point  $\bar{x}$  de  $\mathcal{R}^n$  tel que :

$$
\forall x \in \mathfrak{R}^n : f(\overline{x}) \le f(x)
$$

# Méthodes de recherche linéaire

Pour déterminer l'optimum de la fonction f, différentes méthodes multivariables existent. Ces méthodes nécessitent fréquemment une méthode de recherche linéaire que l'on applique à une direction de descente.

Les méthodes de recherche linéaire choisies ne nécessitent pas le calcul de dérivées. Deux méthodes sont retenues, la méthode du nombre d'or et la méthode par interpolation quadratique.

#### **Interpolation quadratique**

Cette méthode consiste à déterminer un polynôme passant par trois points vérifiant les conditions :

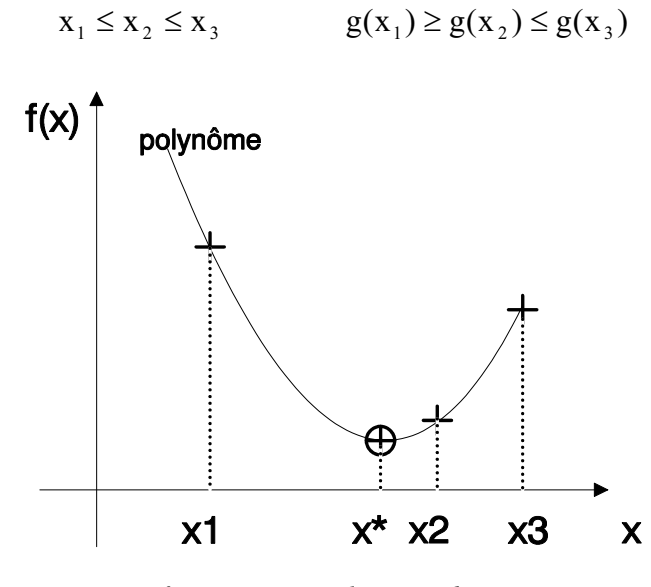

*figure 5.4 – interpolation quadratique* 

Le maximum est déterminé, ce qui fournit un nouveau point utilisable pour réaliser un nouveau polynôme. L'algorithme itère jusqu'à satisfaction des conditions d'arrêt.

#### **La méthode du nombre d'or**

Cette méthode procède par réductions successives de l'intervalle de façon similaire à la méthode de dichotomie, mais en imposant un positionnement judicieux des points, afin qu'une partie des points soit réutilisable à l'itération suivante. Les points sont répartis suivant cette règle :

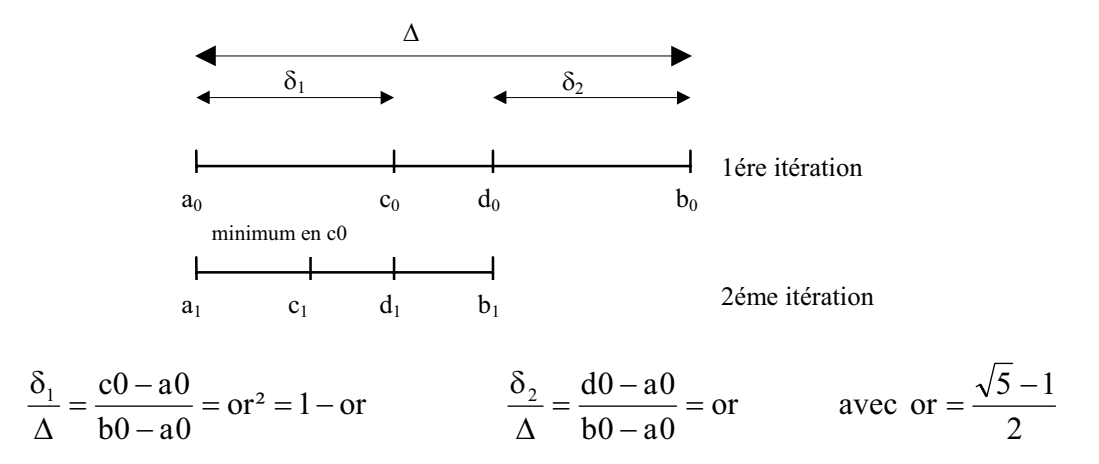

Ainsi à chaque itération, 3 points sont réutilisables.

### Méthodes d'optimisation Multi-variables

Ces méthodes sont itératives et procèdent généralement par une suite de recherches linéaires. Différentes méthodes existent et sont implantées dans l'outil d'optimisation. On peut distinguer les méthodes à base de gradient (méthode d'ordre 1) de celles qui n'utilisent que les valeurs de la fonction réponse (méthode directe ou méthode d'ordre 0). Cinq méthodes sont implantées et sont présentées dans le tableau 5.1 [BRISSET].

| Méthode à base de gradient                                   | Méthode directe                                 |
|--------------------------------------------------------------|-------------------------------------------------|
| Méthode de la plus forte pente                               | Méthodes des directions<br>conjuguées de POWELL |
| Méthode du gradient conjugué de<br><b>FLETCHER et REEVES</b> | Méthode à base de plans<br>d'expériences        |
| Méthode de quasi-newton                                      |                                                 |

*Tableau 5.1 – méthodes d'optimisation couplées au modèle éléments finis* 

Les méthodes à base de gradient consistent à construire une suite de points  $x_k$ , qui convergent vers un minimum local x\* de la fonction f vérifiant :

$$
\nabla f(x^*) = 0
$$

L'inconvénient principal des méthodes à base de gradient est que la dérivée de la fonction f n'est pas connue, il faut l'estimer par différences finies.

$$
\frac{\Delta f}{\Delta x} = \frac{f(x_k - \lambda) - f(x_k)}{\lambda}
$$

Dans ces conditions le choix du pas du gradient  $\lambda$  est très important, il conditionne la bonne détermination de la direction de recherche.

Les méthodes directes sont plus particulièrement utilisées pour l'optimisation de fonctions non différentiables dont on ne connaît pas l'expression analytique.

Il semblerait que les méthodes directes soient préférées, en effet différents travaux montrent qu'elles permettent de trouver de meilleurs optimums [BRISSET], [KONE]. De plus de nouvelles méthodes voient le jour comme par exemple, la méthode des Algorithmes génétiques [RENDERS], car la recherche d'un optimum global reste un problème relativement complexe.

Les performances plus faibles des méthodes à base de gradient seraient vraisemblablement dues au manque de précision dans le calcul du gradient. Le nombre d'estimations de la fonction objective apparaît toutefois comme un point positif, car ces méthodes nécessitent généralement moins de calculs.

Nous allons décrire deux méthodes classiques qui serviront de base de comparaison avec la méthode par plans d'expériences successifs que nous avons développée.

### **La méthode du gradient conjugué (méthode à base de gradient)**

La méthode du gradient conjugué est une variante améliorée de la méthode de la plus forte pente (steepest descent), qui consiste à suivre la direction opposée au gradient. Cette méthode a l'inconvénient de créer des directions de recherche orthogonales, ce qui ralentit la convergence de l'algorithme. La méthode de Fletcher et Reeves [FLETCHER] résout ce problème en utilisant le gradient au pas précèdent dans la détermination de la nouvelle direction. De plus cette méthode est utilisable sur des fonctions quelconques, c'est pourquoi elle a été retenue.

#### **La méthode des directions conjuguées de Powell (méthode directe)**

Cette méthode ne nécessite pas le calcul de la dérivée, l'optimum est simplement trouvé grâce à une succession de recherches linéaires [POWELL]. Au départ l'algorithme initialise les directions de recherche suivant la direction des axes. Ensuite, un test est réalisé suivant la direction conjuguée, si le test est positif la recherche continue suivant cette nouvelle direction, s'il est négatif la direction précédente est gardée. Cette méthode est coûteuse en nombre de calculs de la fonction réponse, mais fournit des optimums performants.

# **Optimisation par plans d'expériences**

Les plans d'expériences peuvent avoir de multiples utilités et applications. Cette méthode rigoureuse apporte une aide précieuse à toute personne cherchant à résoudre un problème à l'aide d'une suite d'expériences [PERTUSA].

### **Les plans d'expériences, une aide à la conception**

La résolution d'un problème d'optimisation dans le domaine de l'électrotechnique nécessite différentes étapes successives. La première consiste à conditionner le problème, la deuxième à le résoudre et la dernière à tester la sensibilité de la solution.

La première étape est en fait une étape d'analyse, dans laquelle la méthode des plans d'expériences permettra de rechercher l'influence de chaque paramètre et de définir au mieux la fonction objectif. En effet, tous les paramètres identifiés n'ont pas tous la même influence ; certains ont un effet prépondérant, d'autres un effet négligeable. C'est pourquoi, nous proposons une sélection des facteurs par ordre d'importance. Ainsi, l'optimisation pourra s'effectuer avec un nombre réduit de facteurs, ce qui permettra de diminuer considérablement le nombre de simulations, sans nuire à la qualité de l'optimum. Les plans fractionnaires sont tout à fait appropriés pour réaliser cette tâche, car ils permettent d'estimer les effets avec un minimum de tests. Pour réaliser ces plans on peut utiliser les tables standards de TAGUCHI, qui permettent d'étudier jusqu'à 31 facteurs simultanément (L32).

La deuxième étape consiste à résoudre le problème d'optimisation. Les plans d'expériences peuvent également être utilisés pour la recherche d'optimum. Nous proposons un algorithme originale basé sur une succession de plans. Cette algorithme sera détaillé par la suite.

La dernière étape permet de tester la sensibilité de l'optimum. Pour cela nous proposons d'utiliser des plans factoriels autour de la solution. Ces plans pourront avoir deux niveaux ou plus, suivant la précision souhaitée. A partir des expériences obtenu grâce aux plans factoriels, une surface de réponses locale pourra être réalisée. L'utilisation directe du modèle polynomial créé par la méthode des plans d'expériences pourra être employée pour juger de la sensibilité de l'optimum trouvé.

La figure 5.4 résume les différentes étapes nécessaires lors d'une optimisation.

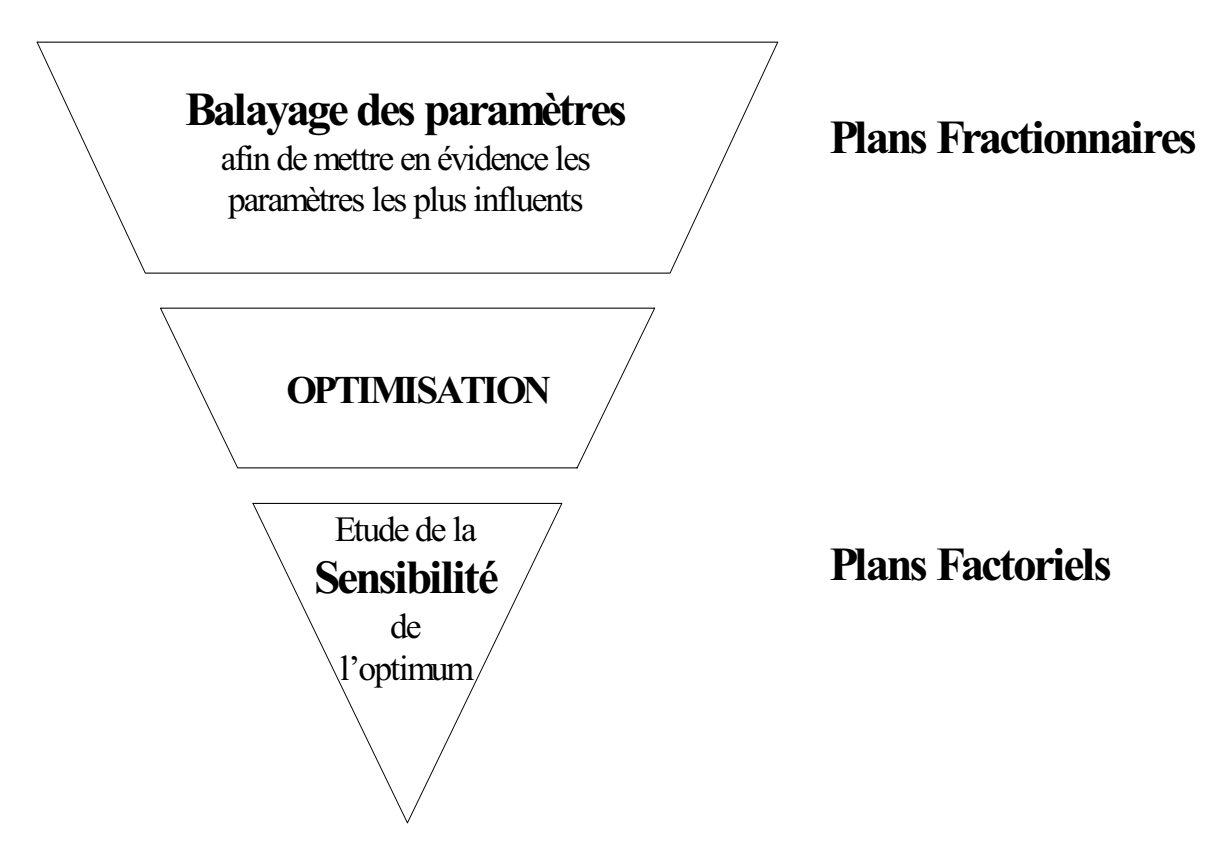

*figure 5.4 – Déroulement d'une optimisation par plans d'expériences* 

Tout d'abord, un plan fractionnaire permettra de distinguer les paramètres influents. A partir de ces paramètres, une optimisation sera réalisée. Autour de l'optimum, un plan factoriel local permettra d'estimer les tolérances nécessaires lors de la réalisation du dispositif. Cette démarche est applicable à tout problème d'optimisation.

### **Algorithme d'optimisation par plans d'expériences successifs**

Une méthode directe d'optimisation, basée sur la méthode des plans d'expériences est proposée.

L'idée directrice de cette méthode, est de réaliser un modèle autour de chaque optimum. A chaque itération, un plan d'expérience est réalisé autour de l'optimum trouvé à l'itération précédente et le domaine est réduit progressivement. La figure 5.5 illustre cette démarche.

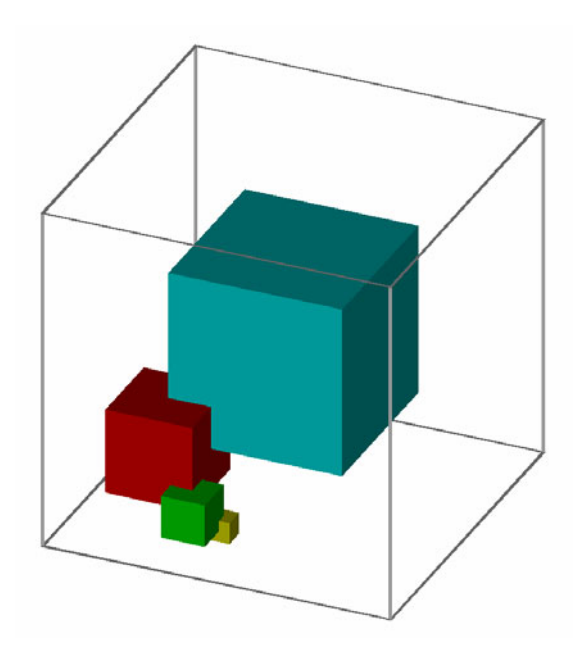

*Figure 5.5- Réduction du domaine d'étude au fur et à mesure des itérations* 

L'algorithme d'optimisation par plans d'expériences successifs se déroule en plusieurs étapes.

Dans un premier temps, l'algorithme crée une surface de réponse sur la totalité du domaine d'étude. Ce domaine est à centrer autour de la valeur nominale des variables à optimiser.

Un plan factoriel à deux niveaux est réalisé. Les expériences sont donc situées aux extrémités du domaine. Il faut réaliser  $2^p$  calculs à chaque itération (p = au nombre de paramètres). Par exemple pour deux paramètres, il faut à chaque itération 4 simulations éléments finis. Ces calculs peuvent être menés en parallèle pour augmenter la rapidité de résolution de l'optimisation. Ensuite, la fonction réponse peut être calculée pour chaque problème.

L'algorithme sélectionne la meilleure réponse. Si l'optimum n'est pas atteint un nouveau plan est réalisé autour de la meilleure solution. L'intervalle d'étude de ce plan est réduit d'un coefficient de régression. A chaque itération, un modèle mathématique est en fait créé ; ce qui permet de contrôler la convergence de la méthode en estimant l'erreur du modèle par rapport au point central. L'algorithme s'arrête lorsque l'intervalle est suffisamment réduit ou que la réponse n'évolue plus.

La figure 5.6 présente l'organigramme de cette algorithme.

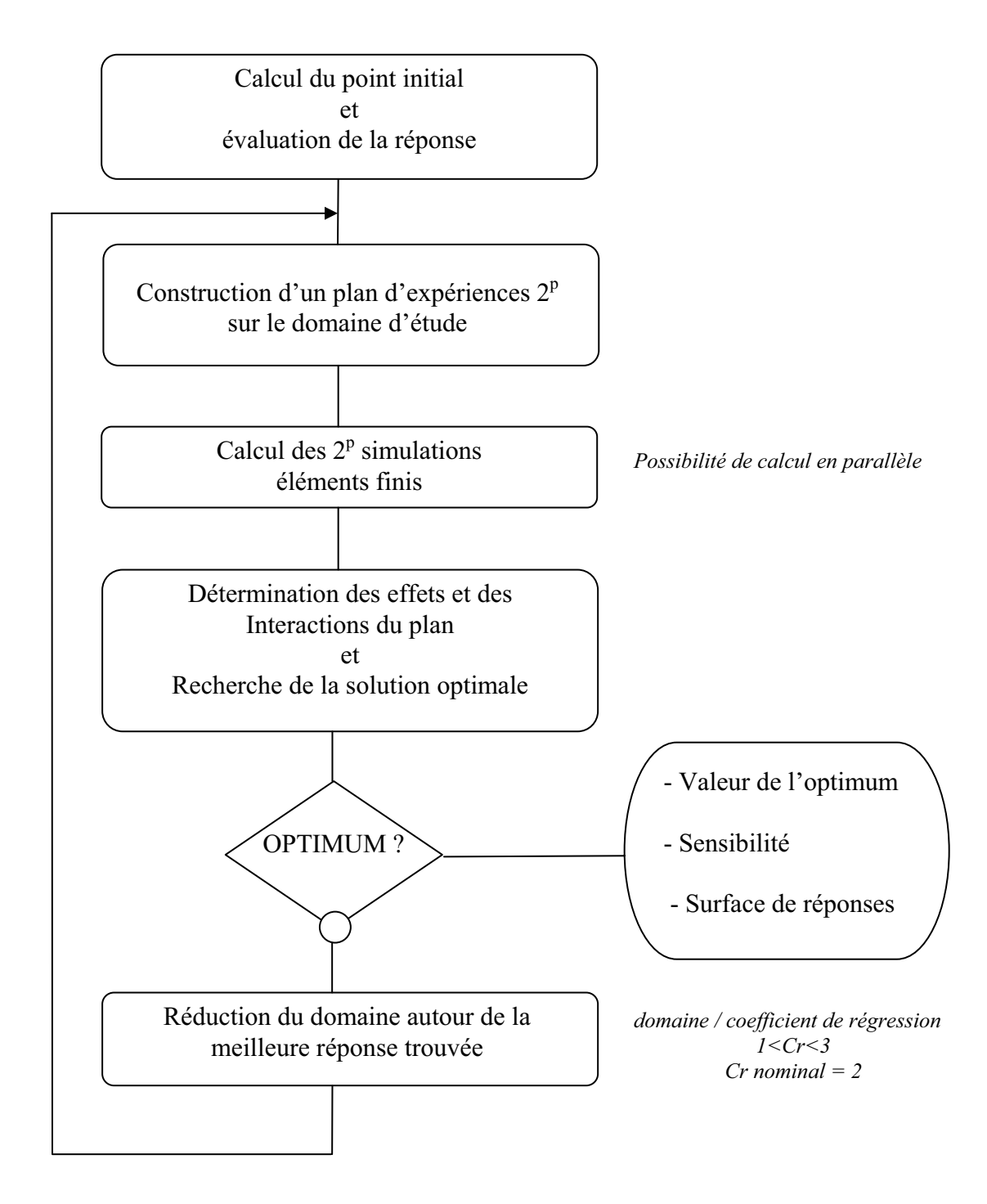

*Figure 5.6 - Algorithme d'optimisation par plans d'Expériences* 

D'une certaine façon, cette procédure ressemble à une méthode par dichotomie, car l'intervalle d'étude est réduit progressivement autour de la meilleure solution.

On peut également rapprocher cette procédure d'une méthode de recherche par algorithme génétique, dans le sens où la sélection se fait par une « Stratégie Elitiste », les meilleures solutions sont gardées pour déterminer les suivantes. Par

contre, les éléments de mutation aléatoire ne sont pas introduits. La méthode des plans d'expériences successifs est naturellement déterministe.

# **Les avantages**

La méthode des plans d'expériences apporte une aide précieuse dans la résolution des problèmes d'optimisation tant au niveau de l'analyse que de la détermination de l'optimum.

Les avantages que fournit la méthode des plans d'expériences sont nombreux :

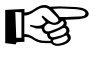

La méthode fixe immédiatement le minimum de simulations à réaliser permettant d'obtenir le maximum d'informations.

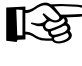

Elle permet également d'étudier simultanément de nombreux paramètres et de sélectionner les plus influents.

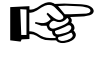

Plusieurs fonctions réponses peuvent être testées simultanément sur un plan.

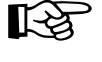

Des paramètres discrets comme continus peuvent être utilisés.

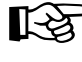

La construction d'une surface de réponses sur la totalité du domaine permet d'obtenir une image du phénomène physique

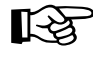

La réalisation d'une surface de réponses autour de l'optimum informe sur sa sensibilité.

En fait, la méthode dirige et conseille le concepteur, lors de la résolution d'un problème d'optimisation.

# **Optimisation de la forme de la Force électromotrice à vide**

Nous avons pu constater, que suivant le type d'aimantation, la forme de la F.e.m. est modifiée. En effet, si les aimants sont à aimantation radiale la F.e.m. est trapézoïdale, par contre si l'aimantation est parallèle la forme de la F.e.m. est plutôt sinusoïdale [RASMUSSEN]. L'amplitude maximale de la F.e.m. évolue également en fonction de l'aimantation, elle augmente pour une aimantation parallèle et diminue pour une aimantation radiale.

D'autre part, étant donné la commande du convertisseur, il suffit que le plateau de F.e.m. ait une largeur de 120° électriques. Toute augmentation de la F.e.m. durant cette période accroît la puissance électrique du moteur (Pe = E.I).

# **Paramètres et définition de la fonction objectif**

Le but de cette optimisation est d'augmenter la valeur maximale du plateau de F.e.m. sur les 120° électriques de conduction, ceci afin d'augmenter la puissance spécifique du moteur.

Les paramètres choisis pour modifier la forme d'onde sont les directions d'aimantation des aimants [ESPANET]. Un pôle est décomposé en cinq morceaux ; la partie centrale reste à aimantation radiale. Pour un demi-pôle, les deux autres directions d'aimantation sont les paramètres  $\theta$ 1 et  $\theta$ 2 définis par la figure 5.7.

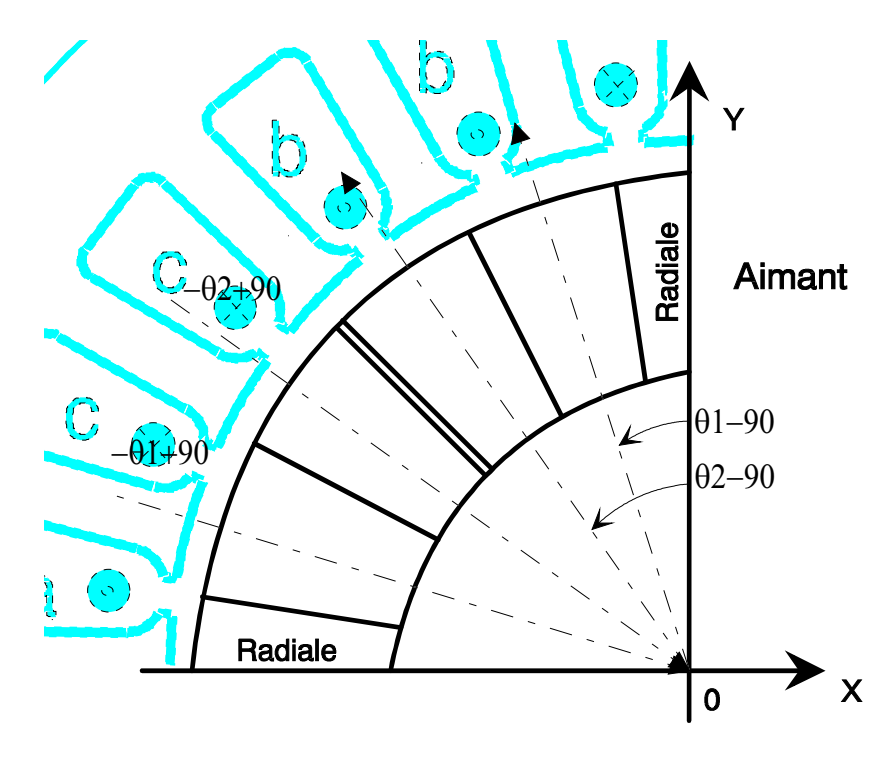

*Figure 5.7 - Directions d'aimantation*

L'optimisation s'effectuera avec les deux paramètres  $\theta$ 1 et  $\theta$ 2. La valeur initiale est choisie afin que l'aimantation soit la plus proche possible d'une aimantation radiale. Le point de départ retenu pour l'optimisation est :

$$
\mathbf{x} = \begin{pmatrix} \theta_1 \\ \theta_2 \end{pmatrix} = \begin{pmatrix} 108^{\circ} \\ 126^{\circ} \end{pmatrix}
$$

Le domaine d'étude est choisi symétriquement par rapport au point initial. La variation autour des paramètres initiaux peut être de plus ou moins 90°. Les butées de paramètres sont donc :

$$
18 \le \theta_1 \le 198
$$
  

$$
36 \le \theta_2 \le 216
$$

Il reste maintenant à définir la fonction objectif pour répondre à notre cahier des charges. Nous optimiserons la valeur moyenne de la F.e.m. sur les 120° électriques de conduction. La fonction objectif s'écrit donc :

Minimiser 
$$
f(x) = -\frac{1}{T/3} \cdot \int_0^{0+T/3} fem(t) \cdot dt
$$

Cette optimisation s'effectuera par la méthode des plans d'expériences successifs et sera comparée avec d'autres méthodes plus classiques.

### **Déroulement de l'optimisation par plans d'expériences successifs**

L'algorithme d'optimisation par plans d'expériences successifs est appliqué à ce problème.

Le premier plan s'effectue sur la totalité du domaine d'étude. Quatre simulations aux extrémités du domaine sont à réaliser. Une simulation supplémentaire est nécessaire au centre du domaine ; afin de tester la validité du modèle mathématique. A chaque itération, l'erreur entre la valeur moyenne des réponses et la valeur calculée est estimée.

Comme deux paramètres sont étudiés, il est possible de représenter dans un plan la disposition des expériences (figure 5.8).

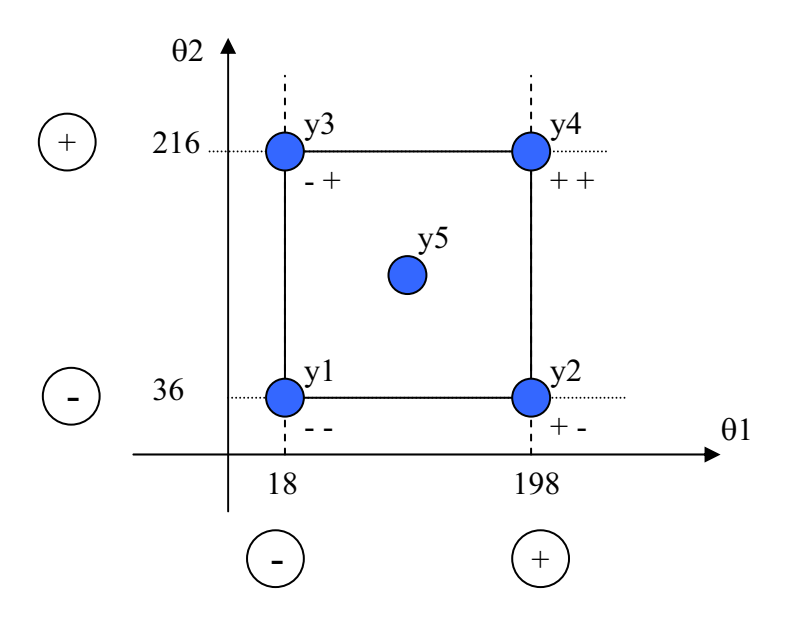

*Figure 5.8 – Domaine d'étude de la première itération* 

L'algorithme choisi crée une succession de plans, qui se concentrent progressivement autour de la meilleure réponse. A chaque itération les effets et l'interaction sont calculés.

Dans les tableaux suivant, on a noté en gras les valeurs de la fonction réponse aux extrémités du plan, ainsi qu'au milieu. Les autres valeurs ont été calculées par interpolation linéaire. Cette interpolation est réalisée tour à tour sur chaque plan d'expériences en tenant compte du point central.

# 1ère Itération

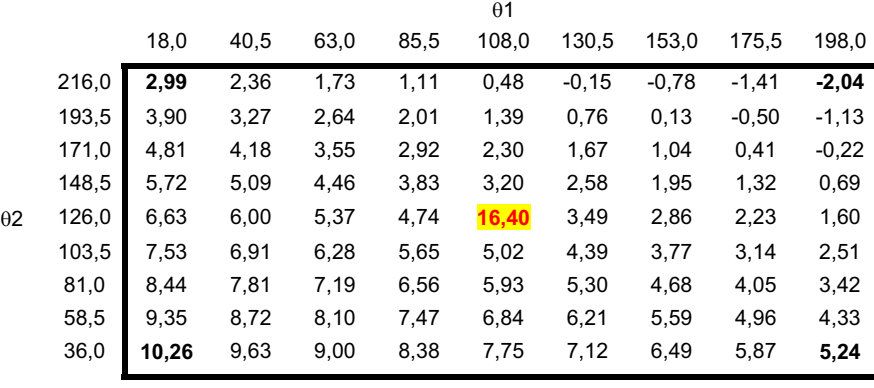

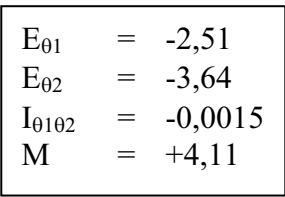

### 2ème Itération

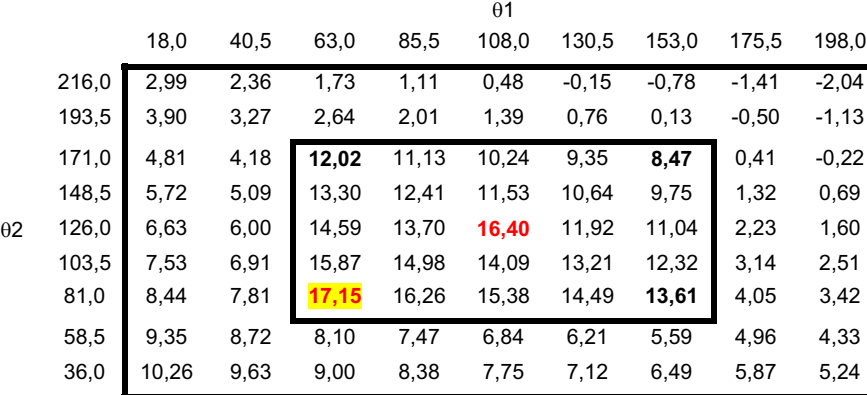

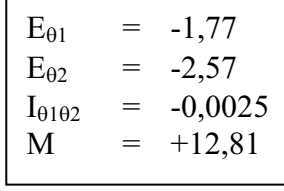

# 3ème Itération

 $\theta$ 1 18,0 40,5 63,0 85,5 108,0 130,5 153,0 175,5 198,0 216,0 **2,99** 2,36 1,73 1,11 0,48 -0,15 -0,78 -1,41 **-2,04** 193,5 3,90 3,27 2,64 2,01 1,39 0,76 0,13 -0,50 -1,13 171,0 4,81 4,18 **12,02** 11,13 10,24 9,35 **8,47** 0,41 -0,22 148,5 5,72 5,09 13,30 12,41 11,53 10,64 9,75 1,32 0,69 T2 126,0 6,63 6,00 14,59 13,70 **16,40** 11,92 11,04 2,23 1,60 103,5 7,53 **14,23** 16,03 **17,82** 14,09 13,21 12,32 3,14 2,51 81,0 8,44 14,37 **17,15** 17,96 15,38 14,49 **13,61** 4,05 3,42 58,5 9,35 **14,51** 16,31 **18,10** 6,84 6,21 5,59 4,96 4,33 36,0 **10,26** 9,63 9,00 8,38 7,75 7,12 6,49 5,87 **5,24**

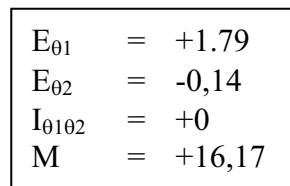

Il aura fallu au total 5 itérations pour trouver l'optimum.

Il faut également noter que l'optimum trouvé pour chaque plan est toujours une des extrémités ou le centre du domaine, et qu'il devient automatiquement le centre du domaine suivant. Ainsi chaque itération ne nécessite que 4 évaluations de la fonction réponses.

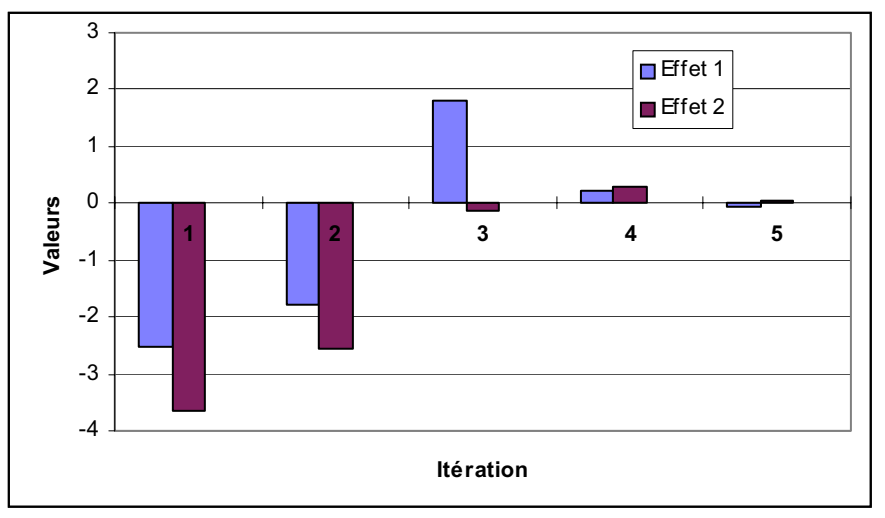

La figure 5.9 résume l'évolution des effets au fur et à mesure des itérations.

*Figure 5.9 – Evolution des effets en fonction des itérations* 

Les effets perdent progressivement de leur influence. Leur signe indique s'il faut augmenter ou diminuer la valeur des paramètres correspondants.

A chaque itération la valeur moyenne des réponses est comparée avec la simulation réalisée au point central du domaine. Si le modèle mathématique est correct, la valeur centrale et la moyenne doivent être semblables. Leur différence permet d'estimer l'erreur. La décroissance rapide de cette erreur confirme la convergence de l'algorithme (figure 5.10).

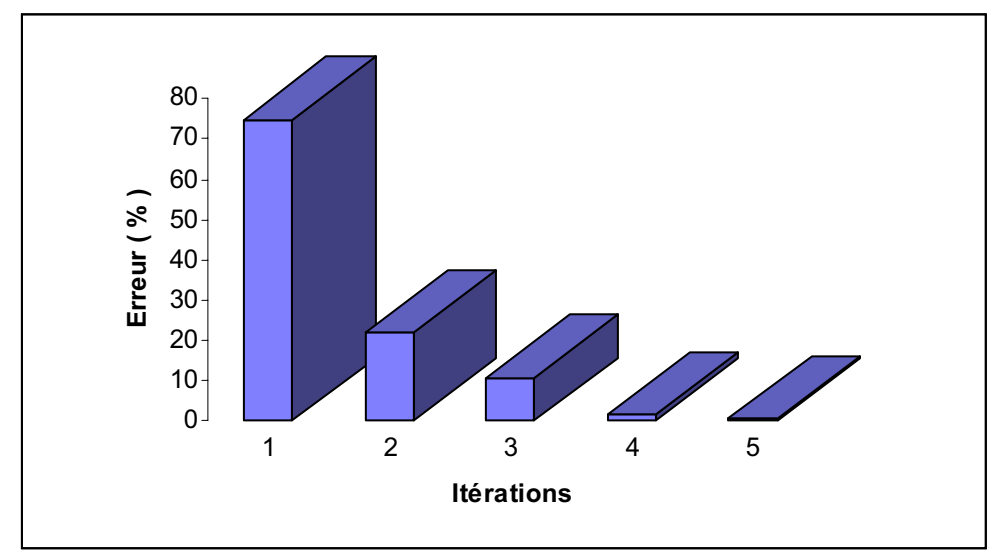

*Figure 5.10 – Test du modèle linéaire utilisé* 

A la cinquième itération, l'erreur admissible entre le modèle linéaire et la valeur moyenne est inférieure à la valeur souhaitée (1%), l'optimisation s'arrête.

La figure 5.11 présente l'évolution de la forme de la F.e.m. au fur et a mesure des itérations. On constate que la F.e.m. se resserre progressivement autour des 120° électriques de conduction et que le plateau de F.e.m. augmente graduellement.

Nous obtenons finalement un gain supérieur à 10% par rapport à la machine initiale. La valeur optimale pour le vecteur paramètre est :

$$
x = \begin{pmatrix} \theta_1 \\ \theta_2 \end{pmatrix} = \begin{pmatrix} 91,125^{\circ} \\ 75,375^{\circ} \end{pmatrix}
$$
 pour f(x)=18,41V

Les directions d'aimantation se concentrent vers le centre de la bobine pour augmenter le flux qui la traverse et donc accroître la valeur du plateau de la F.e.m. sur 120 degrés.

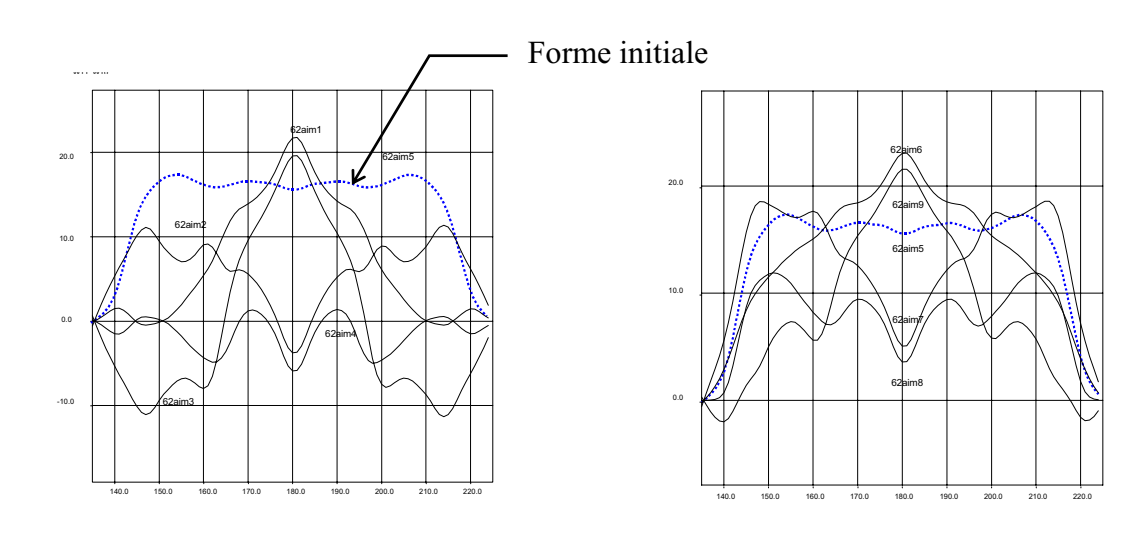

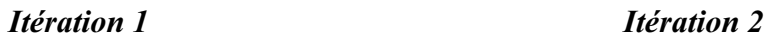

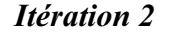

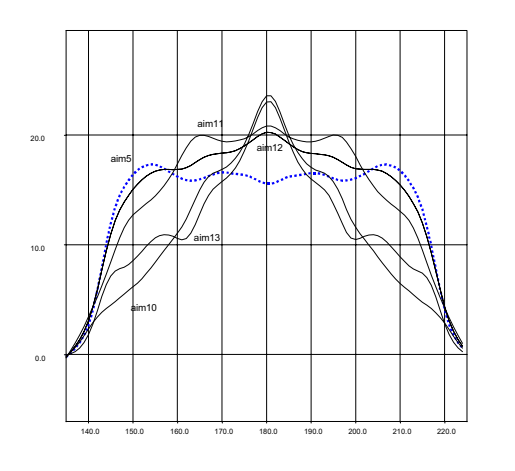

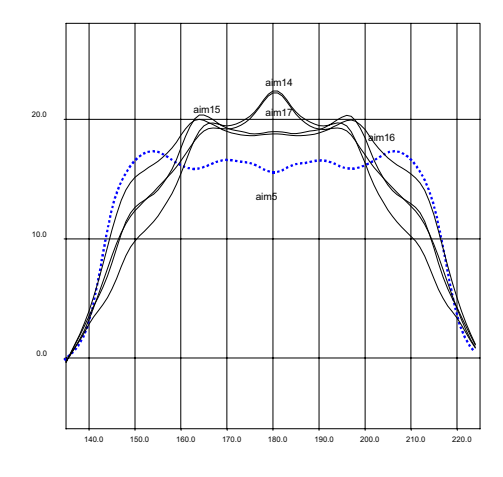

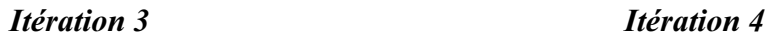

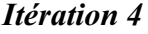

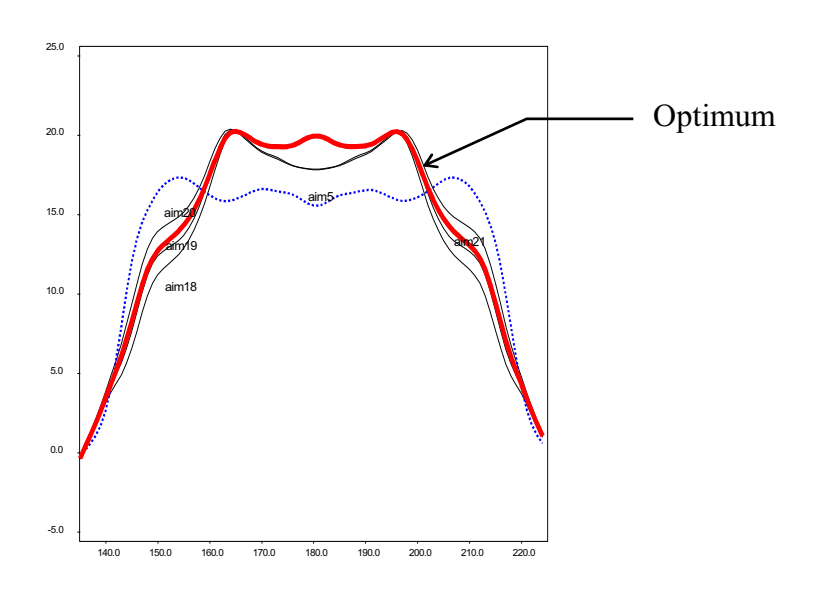

*Itération 5*

*Figure 5.11 – Evolution de la forme de la F.e.m.* 

La construction d'une surface de réponses sur la totalité du domaine permet d'obtenir une image du phénomène physique et informe sur la sensibilité de l'optimum trouvé. Cette surface peut se construire au fur et à mesure des itérations. La figure 5.12 présente une surface de réponses obtenue par interpolation linéaire.

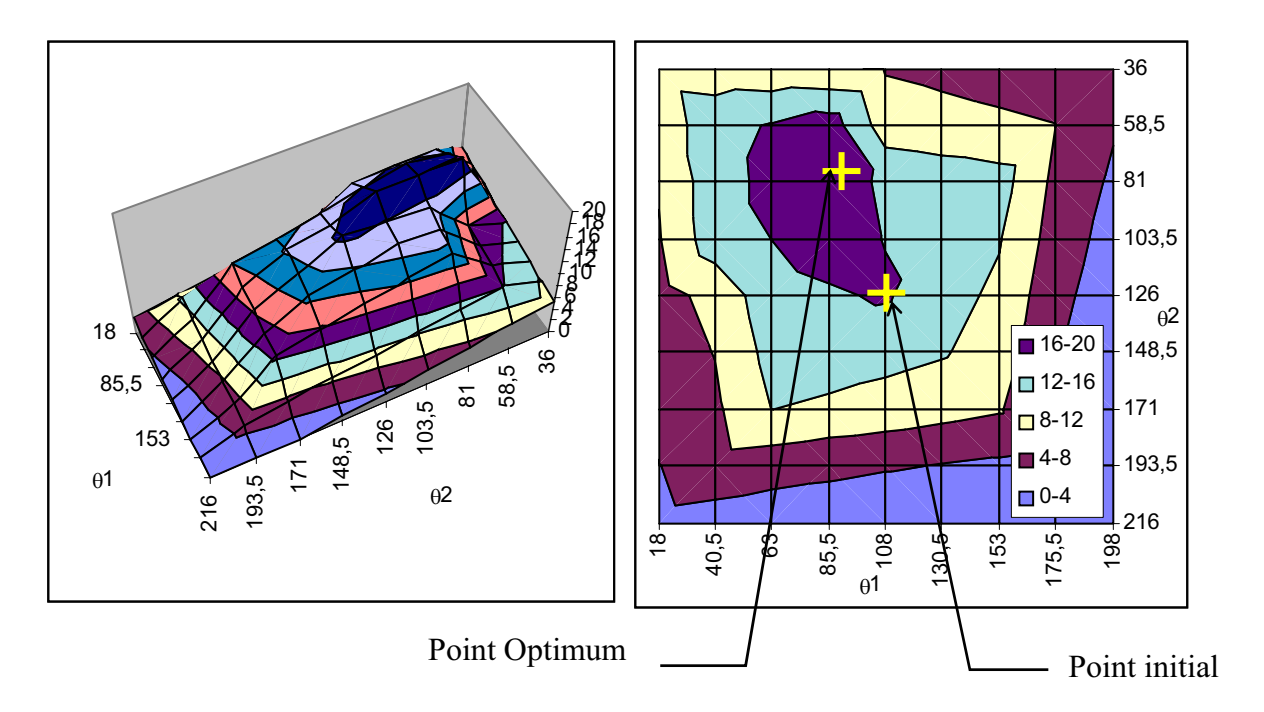

*Figure 5.12 – surface de réponses* 

L'optimum, se trouve dans une zone relativement stable. Au vue des dimensions du dernier plan, la tolérance sur les directions d'aimantation peut être estimée à plus ou moins 2,5 degrés.

Une optimisation à partir d'un modèle éléments finis a été menée grâce à un algorithme fondé sur la méthode des plans d'expériences. La méthode est convergente et paraît prometteuse. Cette méthode va maintenant être comparée avec d'autres méthodes d'optimisation.

### **Comparaison entre les méthodes d'optimisation**

Nous avons choisi de comparer la méthode des plans d'expériences successifs avec les méthodes plus classiques, nous avons retenu : la méthode des directions conjuguées et la méthode du gradient conjugué. Ces deux méthodes nécessitent un algorithme de recherche linéaire, nous utiliserons le nombre d'or ou une méthode par interpolation quadratique.

Toutes les méthodes partent du même point initial et ont toutes les mêmes paramètres d'optimisation. Elles ont entre autre la même condition d'arrêt.

### Répartition des simulations

La répartition des expériences est totalement différente suivant la méthode utilisée. Le domaine d'étude initial est représenté sur la figure 5.13 avec la position des simulations.

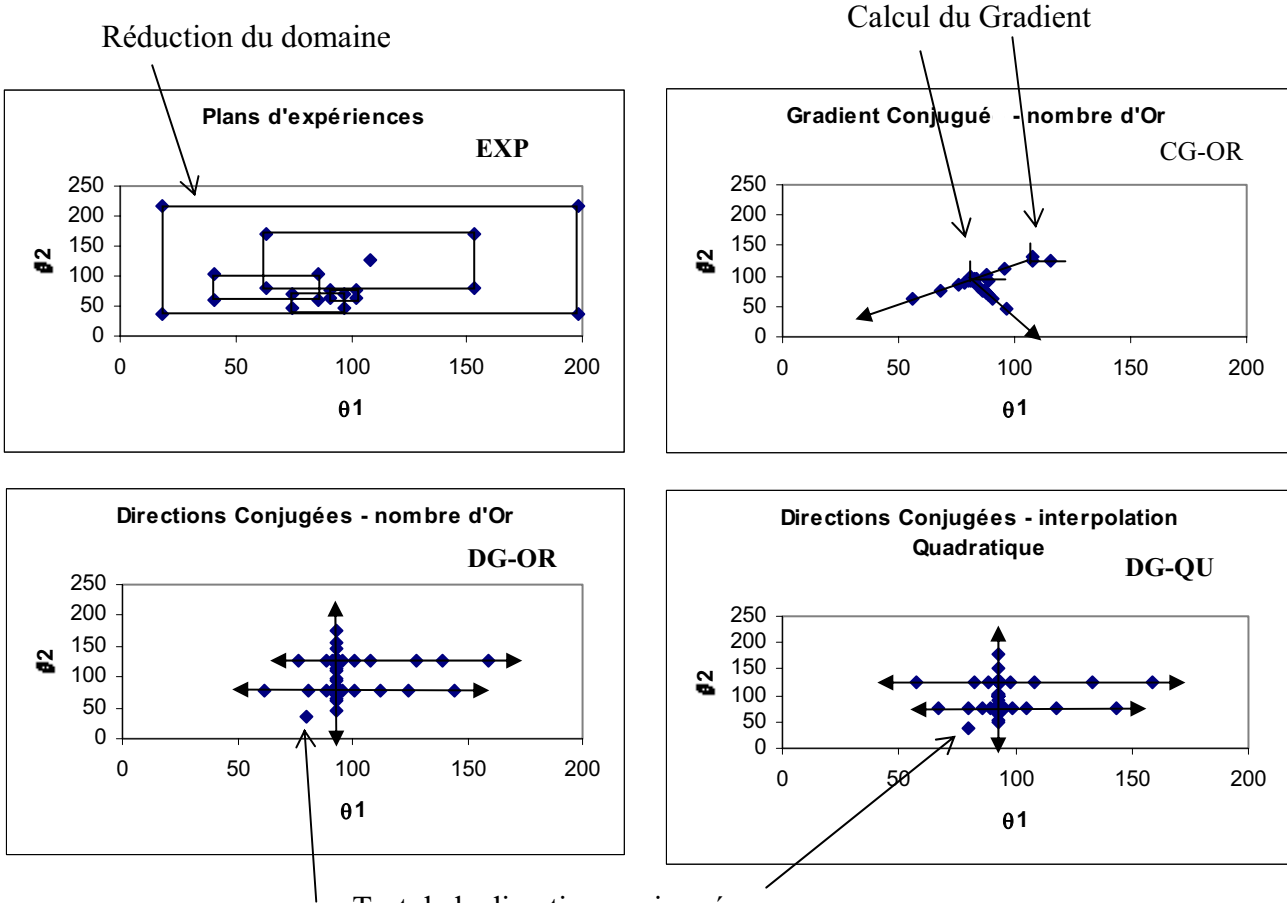

Test de la direction conjuguée

*Figure 5.13 – Répartition des simulations dans le domaine d'étude* 

Pour la méthode des plans d'expériences, la réduction du domaine autour de la réponse optimale est parfaitement visible. Pour les autres méthodes, les directions de recherche linéaire sont parfaitement perceptibles. Elles sont d'ailleurs représentées par des flèches.

Pour la méthode du gradient conjugué deux points orthogonaux permettent de calculer la dérivée, ce qui permet de trouver la direction de recherche.

Les directions de recherche pour la méthode des directions conjuguées restent parallèles aux axes, car la direction conjuguée testée n'apporte pas une réponse satisfaisante. D'autre part deux méthodes de recherche linéaire sont utilisées sur cette méthode d'optimisation, et on peut constater que la répartition des points reste relativement semblable.

#### Résultats des optimisations

Toutefois, ces différentes méthodes ne trouvent pas toutes exactement le même optimum. Le tableau 5.2 donne la valeur de l'optimum trouvé pour chaque méthode et la valeur des paramètres  $\theta$ 1 et  $\theta$ 2.

| Méthodes<br>$\theta$ 1 |         | $\theta$ 2 | Réponse   |  |
|------------------------|---------|------------|-----------|--|
|                        | $\circ$ | $\Omega$   |           |  |
| <b>EXP</b>             | 91,125  | 75,375     | $-18,411$ |  |
| CG-OR                  | 95,082  | 71,822     | $-18,388$ |  |
| CD-OR                  | 93,144  | 75,088     | $-18,398$ |  |
| CD-CQ                  | 92,402  | 76,582     | $-18,401$ |  |

*Tableau 5.2 - récapitulatif* 

Les trois méthodes d'optimisation convergent toutes vers le même optimum. Elles trouvent toutes à peu près la même valeur de Fe.m., mais la valeur des paramètres varie légèrement. Par l'intermédiaire des plans d'expériences nous avons pu constater que l'optimum se trouvait sur une zone relativement stable. En fait, les différentes méthodes convergent vers cette zone et s'arrêtent lorsque la réponse n'évolue plus.

On peut cependant remarquer que la méthode par plans d'expériences successifs a permis de trouver le meilleur optimum.

La figure 5.14 présente le nombre de simulations qu'il a fallu réaliser pour trouver ces optimums. Suivant la méthode choisie, il faut plus ou moins de simulations pour trouver la bonne réponse.

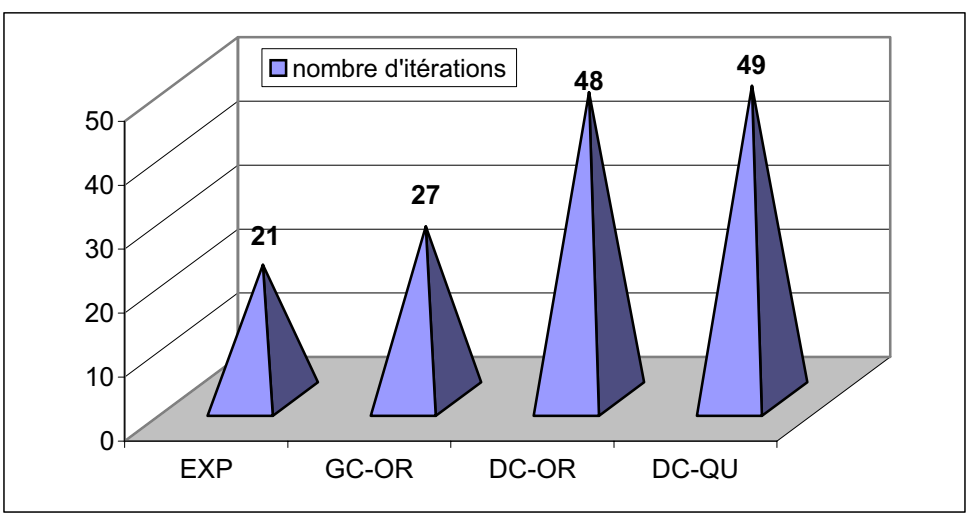

*Figure 5.14 – nombre de simulations éléments finis* 

Vingt et une simulations ont permis aux plans d'expériences de trouver l'optimum. Pour la méthode des directions conjuguées, il en faut quarante huit à quarante neuf suivant la méthode de recherche linéaire utilisée.

Pour la méthode du gradient conjugué vingt sept simulations ont suffi, toutefois on peut remarquer que l'optimum trouvé est le plus « faible ».

La méthode des plans d'expériences successifs a démontré sa fiabilité sur cette optimisation. Elle a permis de trouver le meilleur optimum avec le minimum de simulations. Il serait maintenant intéressant de l'utiliser sur d'autres problèmes d'optimisation.

# **Recherche des paramètres influents**

Nous allons maintenant nous intéresser à une autre application des plans d'expériences, la recherche des paramètres influents. Cette étape s'effectue en amont de la procédure d'optimisation, elle permet de sélectionner les seuls paramètres influents parmi un vaste échantillon de paramètres disponibles. Ainsi, seulement les quelques paramètres les plus importants seront gardés pour l'optimisation.

Les dimensions géométriques de la machine ont été définies au préalable comme des paramètres accessibles par le logiciel. Nous allons donc pouvoir tester l'influence des paramètres géométriques sur différents objectifs et ainsi sélectionner les paramètres qui seront les mieux à même d'apporter la meilleure solution.

### **Définition des paramètres**

La géométrie de la machine est paramètrée. Tous les diamètres sont modifiables, ainsi que certains angles géométriques caractéristiques. Un nouveau maillage sera donc réalisé automatiquement pour chaque nouvelle géométrie. Les paramètres retenus sont représentés sur la figure 5.15

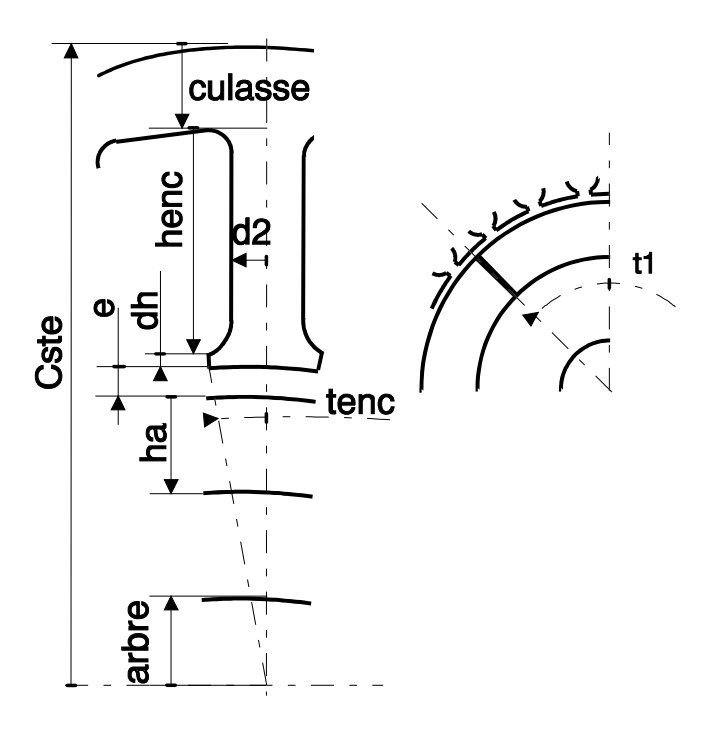

*Figure 5.15 – définition des paramètres géométriques* 

Le but de cette étude est de chercher à améliorer la machine étudiée, en fonction de différents critères. C'est pourquoi, le diamètre extérieur de la machine est gardé constant, afin que les résultats puissent être utilisés directement sur le ventilateur Etri.

Le tableau 5.3 décrit chaque paramètre et donne sa valeur initiale. La positon initiale des paramètres correspond à la géométrie de la machine étudiée au chapitre 4.

|                | Paramètres | <b>Description</b>                                         | Unité   | Valeur initiale |
|----------------|------------|------------------------------------------------------------|---------|-----------------|
| $\mathbf{1}$   | culasse    | Epaisseur de la culasse                                    | mm      | 7,77            |
| $\overline{2}$ | d2         | Epaisseur d'une demi dent                                  | mm      | 1,9             |
| 3              | henc       | Hauteur d'encoche                                          | mm      | 11,43           |
| $\overline{4}$ | dh         | Epaisseur de la tête de dent                               | mm      | 0,8             |
| 5              | tenc       | Ouverture angulaire d'une dent par rapport à<br>son centre | $\circ$ | $\overline{2}$  |
| 6              | e          | Entrefer                                                   | mm      |                 |
| $\overline{7}$ | ha         | Epaisseur d'aimant                                         | mm      | 8,7             |
| 8              | arbre      | Rayon de l'arbre moteur                                    | mm      | 7,52            |
| 9              | t1         | Demi angle d'ouverture d'un aimant                         | $\circ$ | 44,5            |

*Tableau 5.3 Description des paramètres* 

L'influence de ces neuf paramètres va être testée par l'intermédiaire d'un plan fractionnaire.

# **Plan fractionnaire**

L'utilisation d'un plan fractionnaire pour tester l'effet de chaque paramètre permet de réaliser un nombre réduit de simulations.

En effet, neuf paramètres ont été choisis. Si nous voulions réaliser un plan factoriel complet à 2 niveaux, il faudrait 512  $(2^9)$  simulations. Sachant qu'une simulation dure environ une demi-heure, il faudrait une dizaine de jours pour obtenir les premiers résultats.

Heureusement l'utilisation d'un plan fractionnaire va permettre de réduire considérablement le nombre de simulations.

# Réalisation du plan fractionnaire

L'emploi du plan  $L_{12}$  de TAGUCHI va permettre de limiter les simulations au nombre de douze. Dans cette table, chaque paramètre possède deux niveaux. Ce genre de plan est principalement utilisé pour déterminer les paramètres influents, la précision du modèle mathématique associé a dans ce cas, peu d'importance. Par contre, la valeur des effets calculés pour chaque paramètre va permettre de classer les facteurs suivant leur influence sur la fonction réponse.

Si plus de 11 facteurs devaient être testés simultanément, nous aurions pu utiliser la table L36 qui permet d'étudier jusqu'à 22 facteurs indépendants avec 36 simulations.

Le domaine d'étude est choisi autour du point initial. Il est nécessaire que ce domaine soit restreint, afin que les résultats gardent toutes leurs cohérences. Ainsi les niveaux des paramètres ont été choisis à moins 10 pour-cent et plus 10 pourcent de la valeur initiale.

Le tableau 5.4 présente les douze simulations nécessaires pour calculer l'influence des neuf paramètres.

*Tableau 5.4 Table L12 de TAGUCHI pour 9 paramètres géométriques* 

Le logiciel développé crée automatiquement les douze simulations et calcule successivement les fonctions réponses afin de pouvoir calculer les effets de chaque paramètre.

La méthode permet de tester plusieurs fonctions réponses sur un même plan. En effet, une fois que les douze simulations dynamiques par éléments finis sont réalisées, il est possible de les réutiliser pour calculer de nouvelles réponses. Dans le tableau 5.4 deux fonctions réponses ont été testées :

- $\rightarrow$  La première fonction réponse permet de déterminer l'évolution du plateau de F.e.m..
- $\rightarrow$  La deuxième permet d'évaluer l'évolution du couple maximum de denture.

La valeur des deux fonctions réponses est réduite à 1 pour la position initiale, afin de faciliter l'interprétation des résultats. Dans ces conditions, une réponse supérieure à 1 en valeur absolue, indique une augmentation de la F.e.m. ou une augmentation de couple de denture ; réciproquement une valeur inférieure à 1 en valeur absolue indique une diminution.

### Interprétation des résultats

La table  $L_{12}$  permet de classer les facteurs par ordre d'importance. Bien sûr suivant le type de fonction réponse utilisé un paramètre peut ou ne peut pas être influent. Les paramètres sont classés par ordre d'importance dans le tableau 5.5.

|       |         | F.e.m.        |         | Couple        |
|-------|---------|---------------|---------|---------------|
| Ordre |         | <b>Effets</b> |         | <b>Effets</b> |
|       | henc    | 7,07E-02      | t1      | $-2,62E-01$   |
| 2     | culasse | 3,05E-02      | tenc    | $-2,18E-01$   |
| 3     | e       | 1,48E-02      | e       | 1,43E-01      |
| 4     | ha      | 7,11E-03      | henc    | $-1,40E-01$   |
| 5     | dh      | 3,61E-03      | ha      | 7,55E-02      |
| 6     | t1      | $-1,93E-03$   | d2      | 7,53E-02      |
|       | Tenc    | 1,75E-03      | culasse | 6,21E-02      |
| 8     | Arbre   | 1,15E-03      | Arbre   | 4,40E-02      |
| 9     | d2      | $-1,02E-03$   | dh      | $-3,66E-03$   |
|       |         |               |         |               |
|       | Moyenne | $-9,72E-01$   | Moyenne | $-1,13E+00$   |

*Tableau 5.5 classement par ordre d'importance des paramètres géométriques* 

Le paramètre qui influe le plus sur la F.e.m. est la hauteur d'encoche, car sa diminution augmente le diamètre d'alésage de la machine. Ensuite vient l'épaisseur de culasse et l'entrefer. Pour augmenter la valeur de la F.e.m. il faut donc diminuer la hauteur d'encoche, l'épaisseur de culasse, ainsi que l'entrefer. En supposant que tous les paramètres soient indépendants, on peut estimer la réponse en additionnant la valeur de tous les effets à la valeur moyenne. Sur le domaine choisi on peut donc espérer un gain de l'ordre de 11 pour-cent par rapport à la valeur initiale. D'ailleurs, la première simulation du plan d'expériences dans laquelle pratiquement tous les niveaux sont positionnés correctement confirme ce calcul. En effet, le résultat de la fonction réponses est de 1,098, soit une augmentation de 9,8 pour-cent.

Les paramètres qui influent le plus sur le couple de denture sont différents des précédents. Ce sont principalement, l'angle d'ouverture de l'aimant, l'angle d'ouverture des dents ainsi que l'entrefer. Pour diminuer le couple de denture maximum, il faut diminuer l'angle d'ouverture de l'aimant et de la dent, puis augmenter l'entrefer.

Toutefois, on peut se demander si les effets calculés sont significatifs. On se propose d'utiliser l'analyse de la variance pour tester chaque effet.

### Analyse de la variance

L'analyse de la variance est possible, car le nombre de degrés de liberté du modèle est supérieur au nombre d'essais. De ce fait un résidu apparaît entre la réponse calculée par le modèle et la réponse obtenue par simulation. L'analyse de la variance consiste à comparer la variance résiduelle à la variance de chaque facteur grâce au test de SNEDECOR-FISHER.

Le modèle associé à la table  $L_{12}$  précédemment présentée s'écrit implicitement sous la forme :

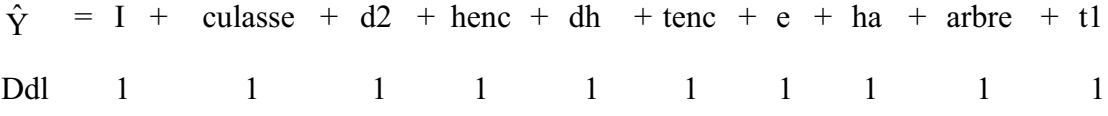

Le modèle utilise donc 10 degrés de liberté ; comme 12 simulations ont été réalisées, il reste 2 degrés de liberté pour les résidus. Le tableau 5.6 calcule les résidus entre le modèle et le résultat de simulation pour la F.e.m. et le couple de denture.

|             | F.e.m.         |                |             | Couple         |                |
|-------------|----------------|----------------|-------------|----------------|----------------|
| Υ           | Ŷ              | <b>Résidus</b> | Υ           | Ŷ              | <b>Résidus</b> |
| $-1,0981$   | -1,099137167   | 1,04E-03       | $-0,9214$   | $-0,904109587$ | $-1,73E-02$    |
| $-0,95196$  | -0,950922833   | $-1,04E-03$    | $-2,134$    | $-2,151356147$ | 1,73E-02       |
| $-1,02643$  | -1,025392833   | $-1,04E-03$    | $-1,04723$  | -1,064500587   | 1,73E-02       |
| $-1,02705$  | -1,0270765     | 2,65E-05       | $-1,01453$  | $-0,985185547$ | $-2,93E-02$    |
| $-0,939833$ | $-0,9398065$   | $-2,65E-05$    | $-1,20178$  | -1,231112587   | 2,93E-02       |
| $-0,880131$ | $-0,881168167$ | 1,04E-03       | $-1,30647$  | -1,289181547   | $-1,73E-02$    |
| $-0,983521$ | $-0,9834945$   | $-2,65E-05$    | $-0,75759$  | $-0,786924947$ | 2,93E-02       |
| $-0,904385$ | $-0,9044115$   | 2,65E-05       | $-0,696169$ | -0,666824547   | $-2,93E-02$    |
| $-0,864117$ | $-0,865154167$ | 1,04E-03       | $-1,66347$  | -1,646182387   | $-1,73E-02$    |
| $-1,05768$  | $-1,0577065$   | 2,65E-05       | $-1,30614$  | -1,276796387   | $-2,93E-02$    |
| $-0,870181$ | $-0,869143833$ | $-1,04E-03$    | $-0,606341$ | $-0,623616787$ | 1,73E-02       |
| $-1,06592$  | -1,0658935     | $-2,65E-05$    | $-0,88144$  | -0,910768947   | 2,93E-02       |
|             |                |                |             |                |                |

*Tableau 5.6 - Calcul des résidus* 

Comme les résidus n'ont que deux degrés de liberté la valeur du résidu pour un objectif, ne peut prendre que deux valeurs distinctes.

La variance de chaque facteur et du résidu est calculée comme nous l'avons expliqué au chapitre 2. Fexpérimental est comparée à Fthéorique de la loi de FISHER, pour deux niveaux de signification 99% et 95%. Si Fexpérimental est supérieure à Fthéorique alors l'effet est significatif. Le tableau 5.7 présente les calculs et indique si l'effet calculé précédemment est significatif ou non significatif, quant à son influence sur le plateau de F.e.m..

| Facteurs       | <b>Effets</b> | Variance | Variance<br>résiduelle | Fexp    |      | Ftheorique 99 Fthéorique 95 | Significatif? |
|----------------|---------------|----------|------------------------|---------|------|-----------------------------|---------------|
| $\overline{e}$ | 1,48E-02      | 2,63E-03 | 3,23E-06               | 814,8   | 98,5 | 18,51                       | Oui           |
| d2             | $-1,02E-03$   | 1,26E-05 | 3,23E-06               | 3,89    | 98,5 | 18,51                       | Non           |
| ha             | 7,11E-03      | 6,07E-04 | 3,23E-06               | 187,97  | 98,5 | 18,51                       | Oui           |
| culasse        | 3,05E-02      | 1,12E-02 | 3,23E-06               | 3465,31 | 98,5 | 18,51                       | Oui           |
| arbre          | 1,15E-03      | 1,60E-05 | 3,23E-06               | 4,94    | 98,5 | 18,51                       | <b>Non</b>    |
| henc           | 7,07E-02      | 5,99E-02 | 3,23E-06               | 18561,1 | 98,5 | 18,51                       | <b>Oui</b>    |
| dh             | 3,61E-03      | 1,57E-04 | 3,23E-06               | 48,55   | 98,5 | 18,51                       | Oui           |
| tenc           | 1,75E-03      | 3,67E-05 | 3,23E-06               | 11,37   | 98,5 | 18,51                       | <b>Non</b>    |
| t1             | $-1,93E-03$   | 4,47E-05 | 3,23E-06               | 13,85   | 98,5 | 18,51                       | <b>Non</b>    |

*Tableau 5.7 – Test de SNEDECOR sur les effets de la F.e.m.* 

Quatre effets ont une probabilité d'au moins 99 pour-cent d'être significatifs, et un cinquième a une probabilité d'au moins 95 pour-cent d'être significatif. Les autres sont noyés dans le « bruit ».

On constate que les facteurs principaux (ceux avec un effet important) sont significatifs. Ce sont les effets les plus faibles qui sont, bien entendu, les plus touchés. Cependant, l'analyse de la variance permet de définir le seuil à partir duquel un effet n'est plus significatif.

Il est maintenant évident que la hauteur d'encoche, l'épaisseur de la culasse, l'entrefer ainsi que l'épaisseur de l'aimant ont une influence significative sur l'amplitude de la force électromotrice. Seuls ces 4 facteurs ou une partie de ces facteurs devront être utilisés dans un processus d'optimisation qui cherche à augmenter la valeur de la F.e.m. car ils ont des effets significatifs importants.

La même démarche peut également être menée sur le couple de denture. Le tableau 5.8 indique si l'effet calculé est significatif.

| Facteurs | <b>Effets</b> | Variance | Variance<br>résiduelle | Fexp  |      | Ftheorique 99 Fthéorique 95 | Significatif? |
|----------|---------------|----------|------------------------|-------|------|-----------------------------|---------------|
| e        | 1,43E-01      | 2,45E-01 | 3,48E-03               | 70,4  | 98,5 | 18,51                       | <b>Oui</b>    |
| d2       | 7,53E-02      | 6,80E-02 | 3,48E-03               | 19,5  | 98,5 | 18,51                       | <b>Oui</b>    |
| ha       | 7,55E-02      | 6,84E-02 | 3,48E-03               | 19,6  | 98,5 | 18,51                       | <b>Oui</b>    |
| culasse  | $6,21E-02$    | 4,63E-02 | 3,48E-03               | 13,3  | 98,5 | 18,51                       | <b>Non</b>    |
| arbre    | 4,40E-02      | 2,32E-02 | 3,48E-03               | 6,66  | 98,5 | 18,51                       | <b>Non</b>    |
| henc     | $-1,40E-01$   | 2,35E-01 | 3,48E-03               | 67,6  | 98,5 | 18,51                       | <b>Oui</b>    |
| dh       | $-3,66E-03$   | 1,61E-04 | 3,48E-03               | 0,046 | 98,5 | 18,51                       | <b>Non</b>    |
| tenc     | $-2,18E-01$   | 5,71E-01 | 3,48E-03               | 164,2 | 98,5 | 18,51                       | <b>Oui</b>    |
| t1       | $-2,62E-01$   | 8,22E-01 | 3,48E-03               | 236,2 | 98,5 | 18,51                       | <b>Oui</b>    |

*Tableau 5.8 – Test de SNEDECOR sur les effets du couple de denture* 

Deux effets ont une probabilité d'au moins 99 pour-cent d'être significatifs, et quatre effets ont une probabilité d'au moins 95 pour-cent d'être significatifs.

Les facteurs principaux, pour modifier le couple de denture sont l'angle d'ouverture d'un pôle d'aimant et l'angle d'ouverture des encoches, car ces facteurs ont des effets significatifs importants.

En conclusion, on peut constater que l'utilisation d'un plan fractionnaire a permis un classement par ordre d'influence des paramètres. Par conséquent seuls les facteurs les plus influents pourront être sélectionnés pour une optimisation ultérieure. De ce fait, le nombre de simulations utiles à l'optimisation sera considérablement diminué, ainsi le nombre réduit de simulations indispensables pour réaliser un plan factoriel sera alors largement rentabilisé. Le choix des seuls facteurs influents permet de gagner un temps précieux et simplifie le problème.

# **synthèse**

Nous avons montré que la méthode des plans d'expériences est un outil utile à l'optimisation. Une démarche basée sur l'utilisation des plans d'expériences a été proposée pour aborder ces problèmes souvent complexes.

Elle consiste dans un premier temps à faire une recherche des paramètres influents sur l'objectif fixé. Pour cela, l'utilisation des plans fractionnaires s'avère d'une grande efficacité, car ils permettent de classer les paramètres par ordre importance en testant un minimum de fois la fonction objectif. De plus, l'utilisation d'outils statistiques appropriés, comme l'analyse de la variance, donne le degré de confiance à apporter aux résultats.

La deuxième étape consiste à n'utiliser que les seuls paramètres influents dans l'optimisation, ceci afin de réduire les dimensions du problème. Une méthode directe d'optimisation par plans d'expériences successifs a été élaborée et testée sur un cas pratique, puis comparée avec des méthodes d'optimisation plus classiques.

Finalement, l'étude de la sensibilité de la solution retenue pour aboutir à l'objectif fixé, pourra être réalisée grâce à l'utilisation d'un plan factoriel complet qui fournira un modèle précis autour de la solution.

# **Conclusion Générale**

Les machines BDC apportent une solution intéressante pour la réalisation de ventilateurs industriels à courant continu. Ces machines présentent notamment deux avantages décisifs, tout d'abord de par leur construction elles possèdent une durée de vie élevée, de plus l'utilisation de composants électroniques pour la commande du moteur, permet d'apporter de nouvelles fonctionnalités, comme par exemple la variation de vitesse.

Le marché mondial des ventilateurs à courant continu est en constante progression. Pour ces différentes raisons, la société Etri a souhaité acquérir des compétences dans le domaine des machines BDC afin de pouvoir proposer rapidement de nouveaux produits performants et économiques à ses clients.

Le premier chapitre décrit les particularités de l'application ventilation, puis, présente une mise en équations simplifiée des principales grandeurs, afin de mettre en évidence les facteurs les plus influents. Ces équations permettent également de réaliser quelques calculs de dimensionnement. Nous avons fait apparaître sur la machine étudiée un phénomène de concentration de champ positif dû à l'allongement de l'aimant par rapport au stator. De plus, nous avons montré que le fait de changer l'électronique de commande permettait d'accroître significativement les performances d'une machine. Cette remarque est spécialement intéressante pour la société Etri, car elle lui permet d'accroître les performances de sa gamme pour un faible investissement. Une simple modification de l'électronique de commande permet de proposer des ventilateurs plus puissants dans un même encombrement. On peut citer comme application le ventilateur plat 121DW qui consomme 30 Watts et fournit un débit à ouïe libre de 120 l/s et une pression maximale de 33mmH²O.

Le deuxième chapitre est consacré à la présentation de la méthode des plans d'expériences qui est utilisée tout au long de ce travail. Cette méthode consiste à organiser la démarche expérimentale et l'analyse décisionnelle en appliquant des règles rigoureuses basées sur l'exploitation des propriétés algébriques et statistiques des matrices décrivant les expériences. Elle apporte une méthodologie pour résoudre nos problèmes d'optimisation.

Le troisième chapitre porte sur l'étude des phénomènes tridimensionnels qui agissent sur le fonctionnement de la machine étudiée. Un coefficient de concentration de flux est calculé et une surface de réponses est définie par interpolation pour toute une gamme de machines. Ce coefficient permet, en outre, la modélisation dans un plan d'un système tridimensionnel. D'autre part, nous avons démontré que l'allongement du rotor par rapport au stator est intéressant pour les machines plates à aimants et qu'il n'occasionne pas un surdimensionnement tant que la longueur supplémentaire d'aimant reste sous les têtes de bobines. De plus, une longueur optimale d'aimant prenant en compte les coûts de fabrication est proposée.

Le quatrième chapitre présente les outils de modélisation par éléments finis utilisés. Certaines modifications sont venues compléter les logiciels existants, notamment la prise en compte de l'aimantation radiale dans le logiciel de calcul par éléments finis, ainsi que la mise à niveau de la partie post-traitement qui permet maintenant la visualisation des grandeurs magnétiques internes. Grâce à ces outils, une modélisation éléments finis dynamique avec couplage magnétique, électrique et mécanique, est réalisée. Ces simulations font ressortir l'importance des phénomènes tridimensionnels, qui sont essentiellement représentés par l'inductance de têtes de bobines et l'effet de concentration de flux produit par la longueur supplémentaire d'aimant. Finalement, les résultats fournis par le modèle dynamique sont comparés avec des essais réalisés sur une large plage d'utilisation du moto-ventilateur, ce qui nous permet de constater que le modèle réalisé fournit des résultats précis et fiables. Nous avons donc à notre disposition un modèle **Fiable**, **Robuste** et **Malléable,** indispensable pour réaliser toute optimisation.

Le cinquième chapitre s'intéresse à l'utilisation des plans d'expériences comme outil d'optimisation. Une démarche basée sur l'utilisation des plans d'expériences a été proposée pour aborder les problèmes d'optimisation. Elle consiste dans un premier temps à faire une recherche des paramètres influents par l'utilisation de plans fractionnaires, puis à n'utiliser que ces seuls paramètres pour l'optimisation. Une méthode directe d'optimisation par plans d'expériences successifs a été élaborée et testée, puis comparée avec des méthodes d'optimisation plus classiques. Finalement, l'étude de la sensibilité de la solution retenue pourra être réalisée à l'aide d'un plan factoriel complet qui fournira un modèle précis autour de la solution.

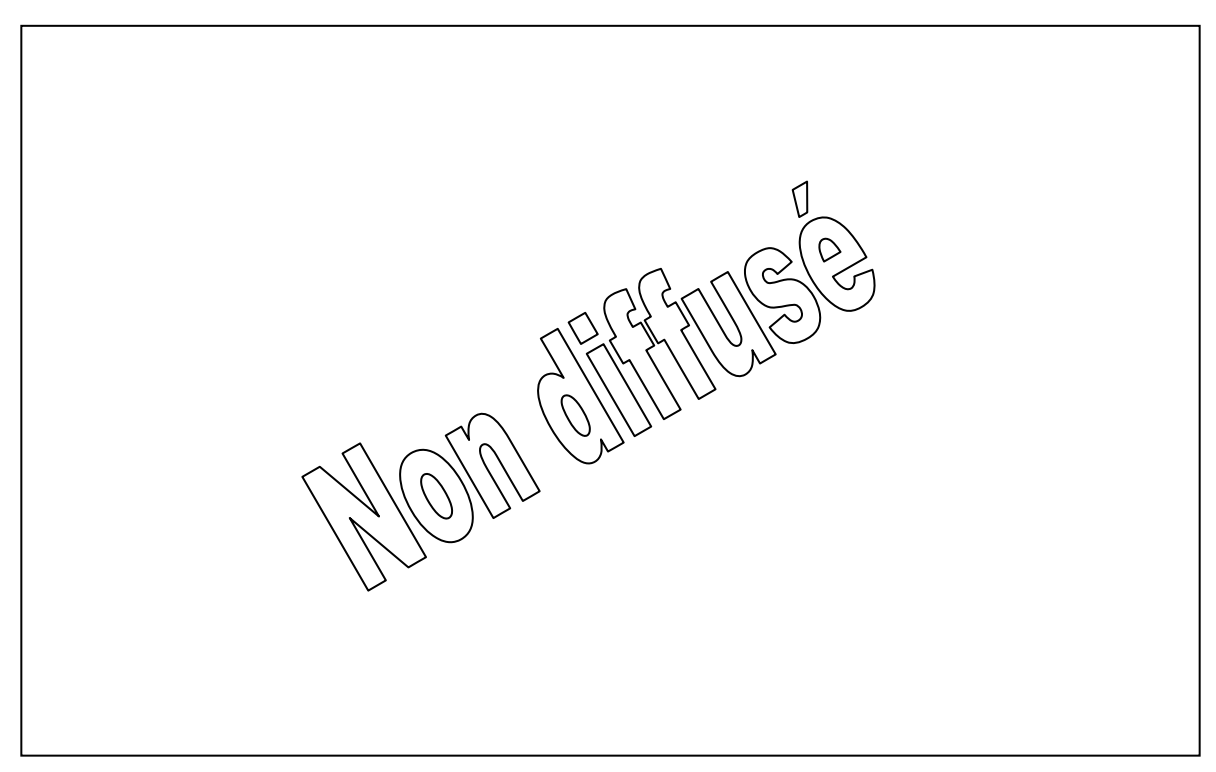

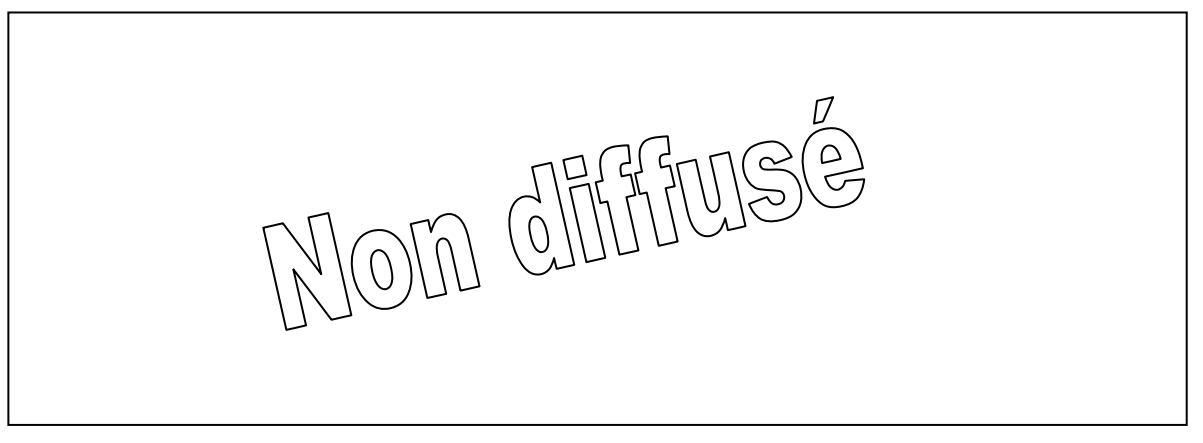

De nombreuses perspectives sont envisageables :

Elles peuvent porter tout d'abord sur l'utilisation des plans d'expériences dans la réalisation d'algorithme d'optimisation. L'utilisation de plans fractionnaires seuls ou mixés avec d'autres méthodes pourrait être envisagée.

D'autre part, l'optimisation des dimensions géométriques de la machine en fonction de différents critères comme par exemple la puissance volumique, le volume d'aimant, les coûts de fabrication, apparaît comme une perspective sérieuse et un axe de progrès important.

L'utilisation des plans d'expériences comme méthode d'optimisation autorise l'emploi de deux conception différentes de machines comme paramètres, puisque la méthode permet d'utiliser des variables discrètes comme des variables continues. Ainsi, l'optimisation permettrait également un choix entre différentes structures de machines.

# **Bibliographie**

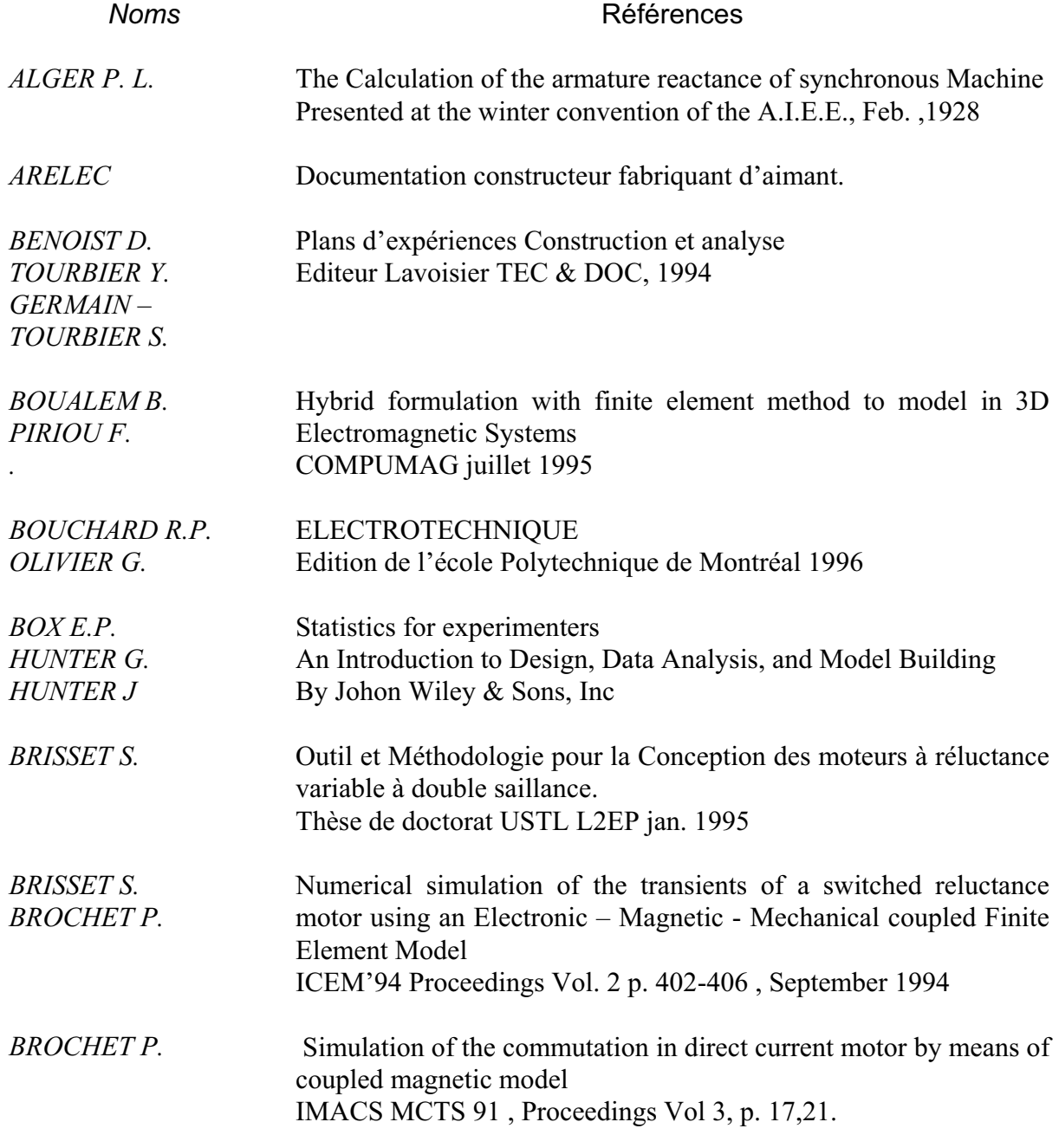

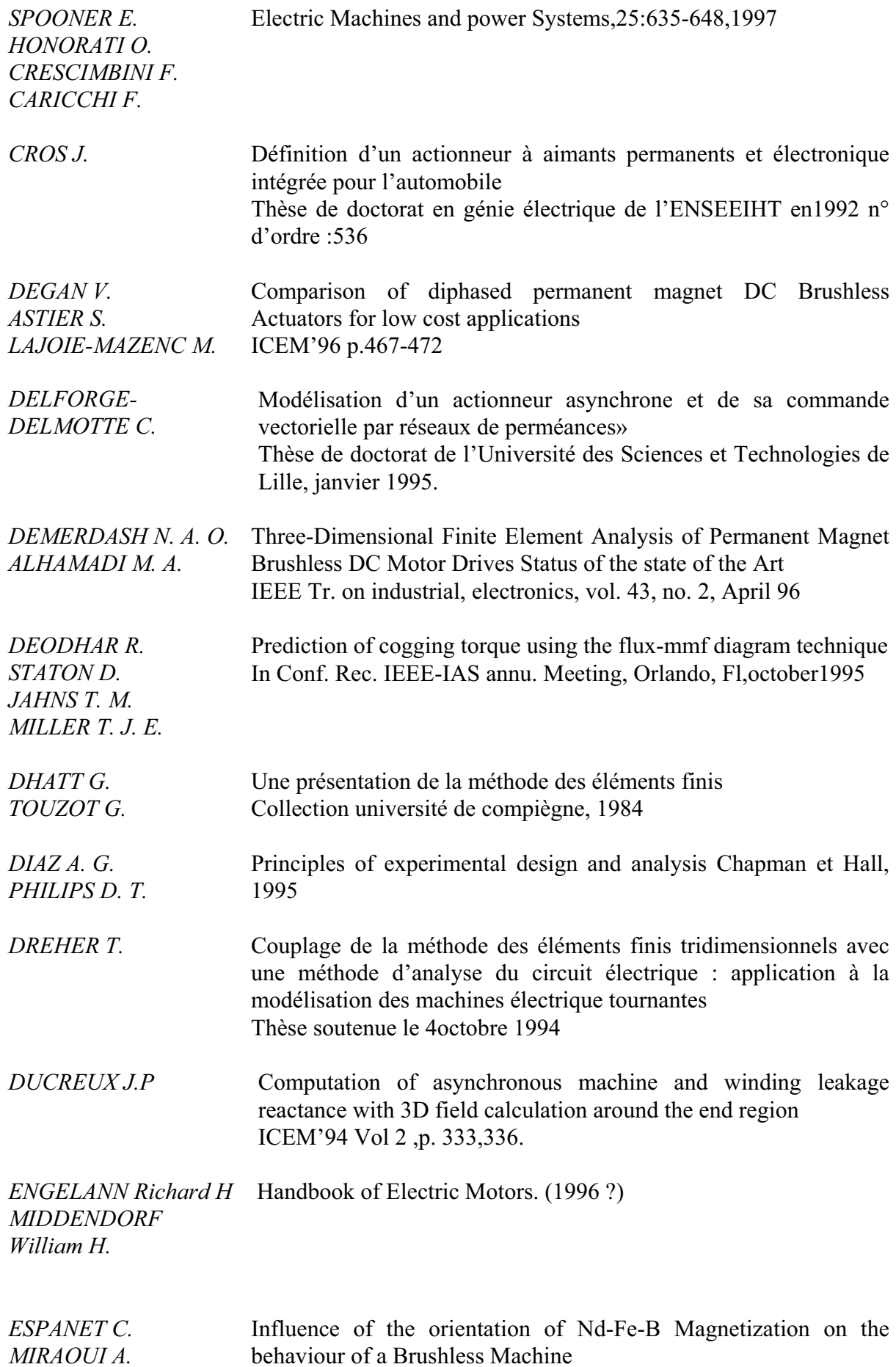

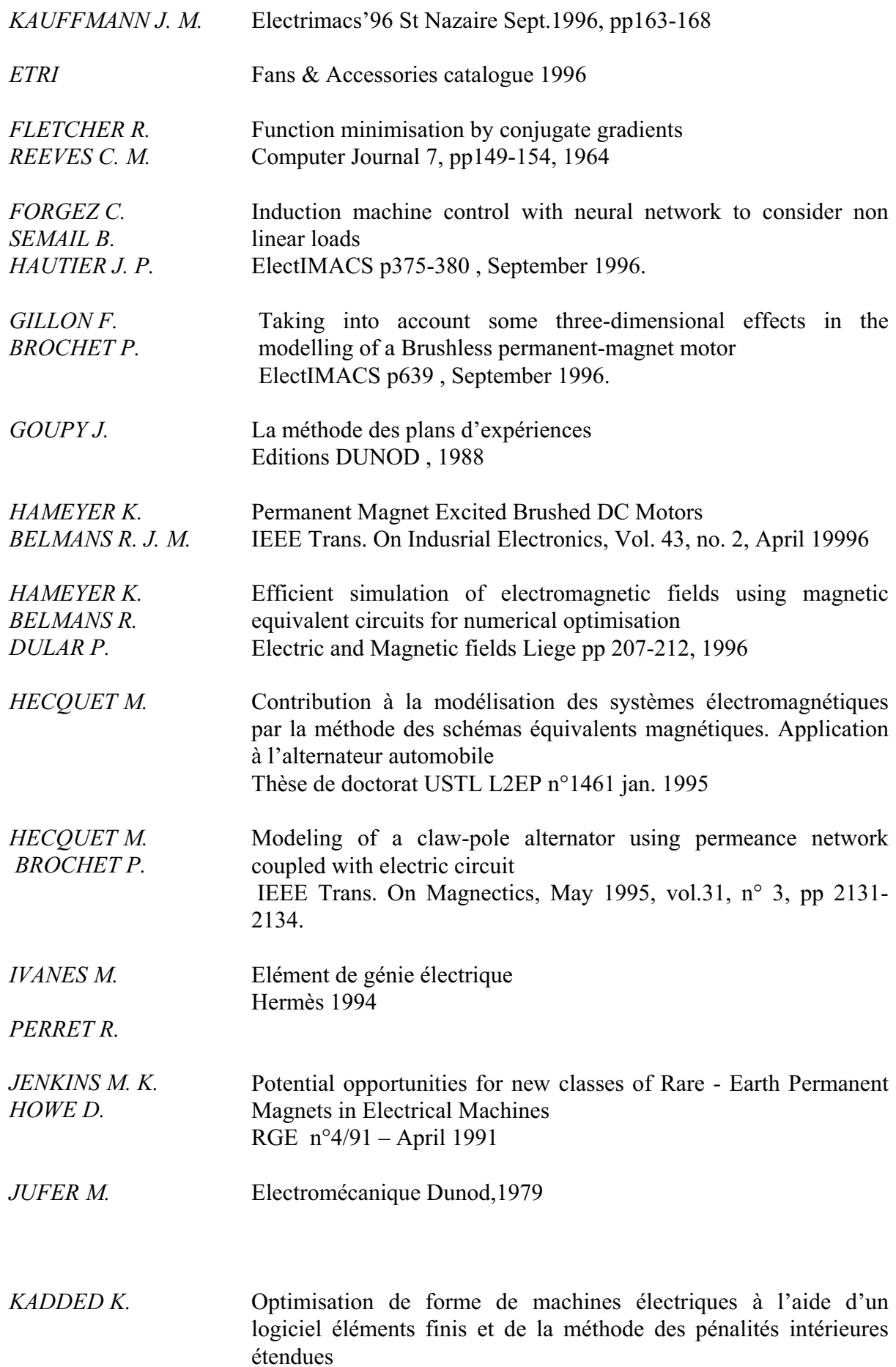

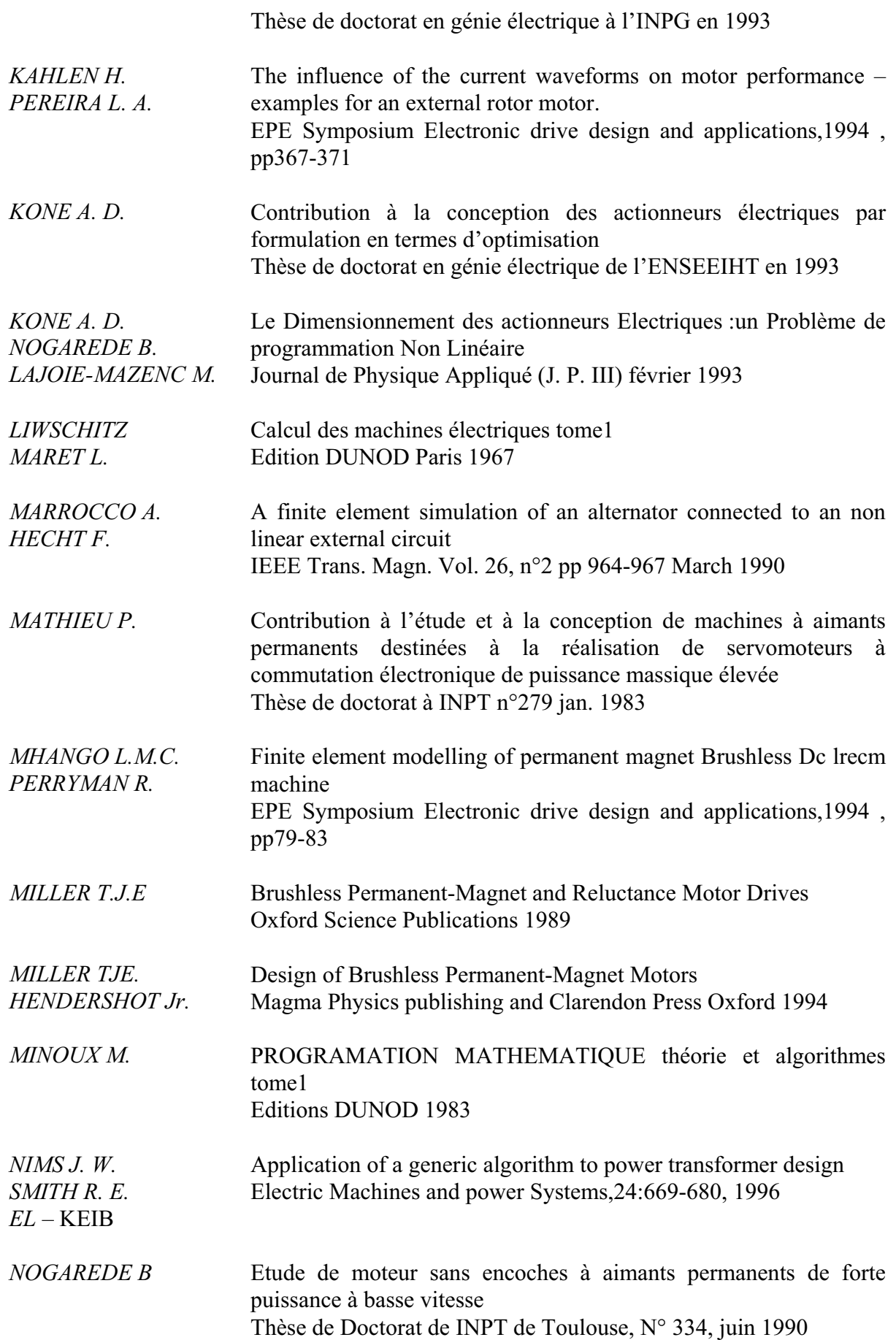
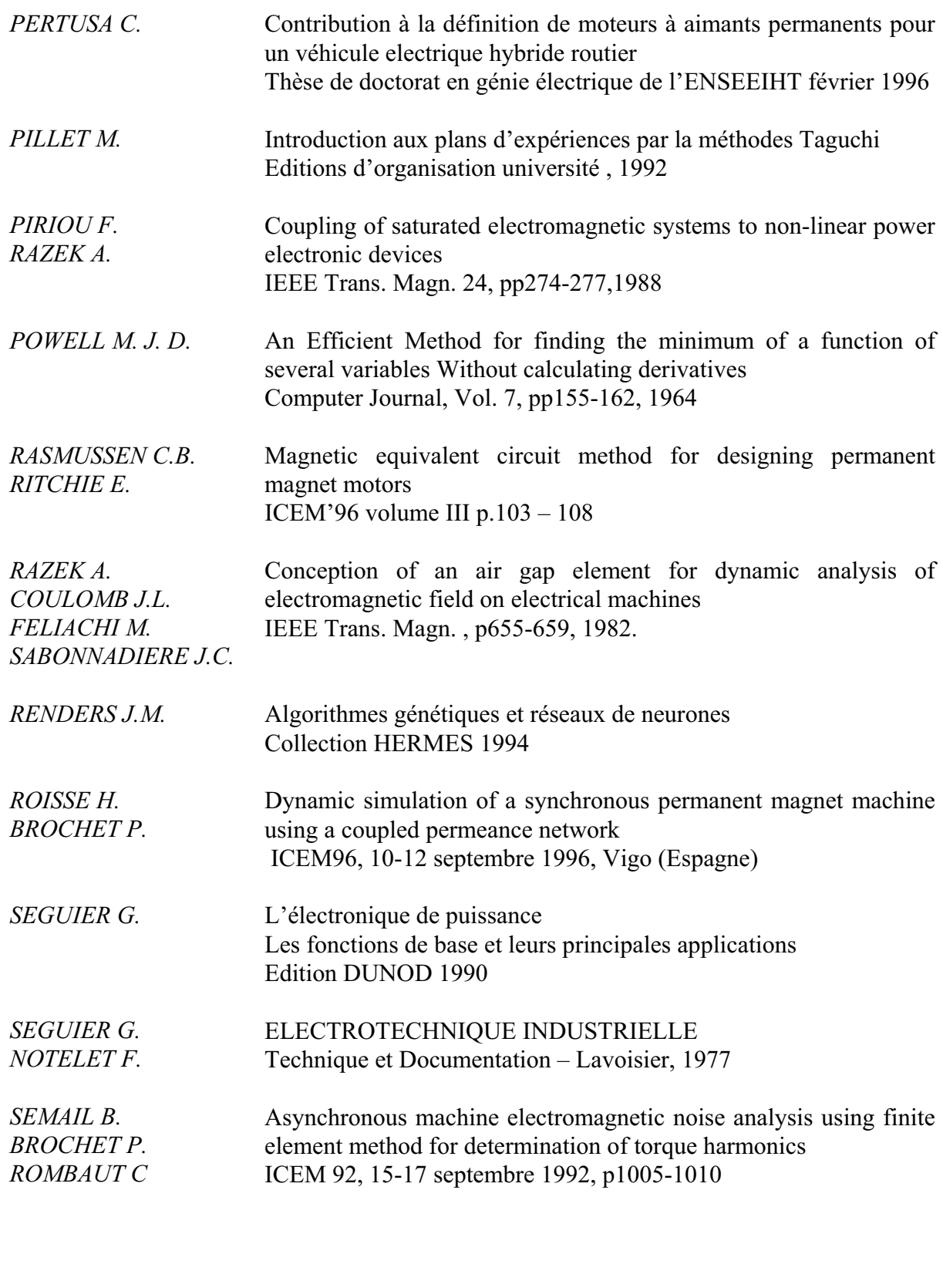

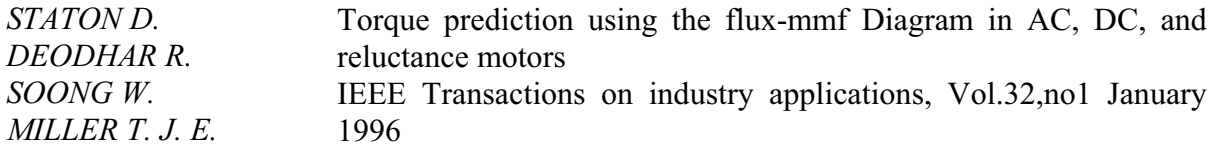

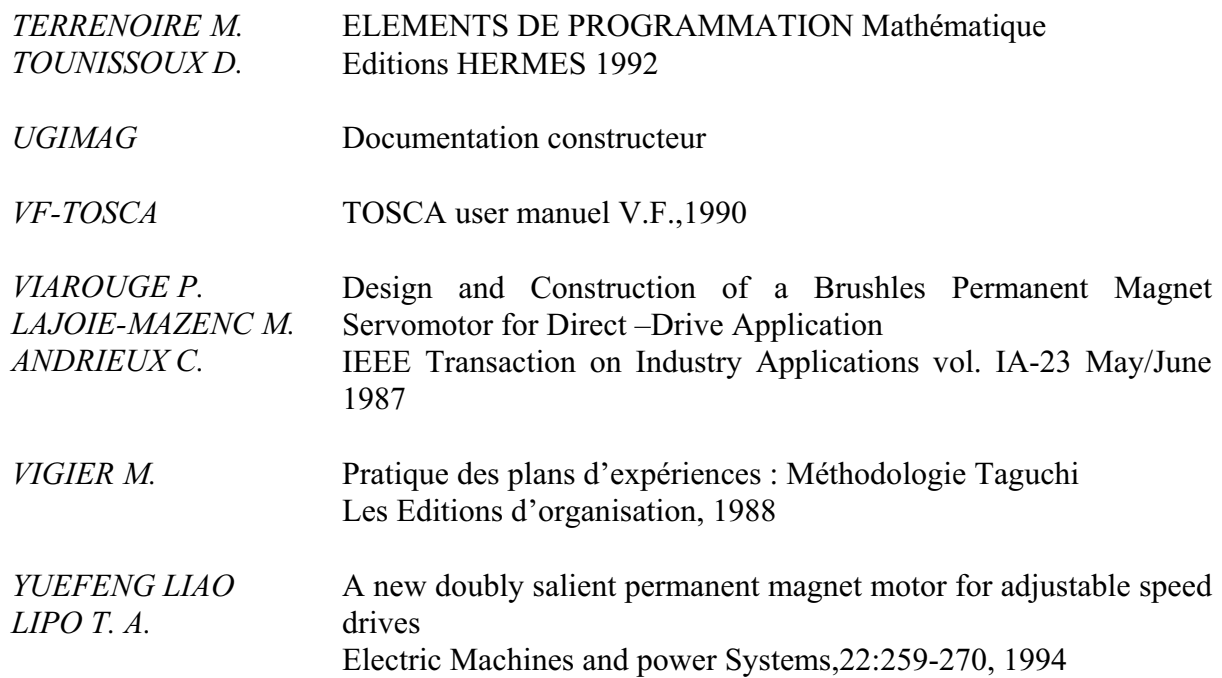

Les machines BDC (Brushless Direct Current) apportent une solution intéressante pour la réalisation de ventilateurs industriels à courant continu. Ces machines présentent deux avantages décisifs : d'une part elles possèdent une durée de vie élevée, et d'autre part permettent l'ajout de nouvelles fonctionnalités grâce à l'utilisation de composants électroniques.

Dans un premier temps, les principaux phénomènes agissant sur le fonctionnement de ces machines sont étudiés à partir de quelques formules analytiques simples. Ensuite, une modélisation plus fine mais également plus globale est réalisée à l'aide de la méthode des éléments finis. Tout d'abord, une modélisation tridimensionnelle statique met en évidence un phénomène bénéfique de concentration de flux au sein du stator. Ceci nous amène à définir un coefficient de concentration qui sera étudié en détails pour toute une gamme de moteurs. A partir de ces résultats, une modélisation éléments finis dynamique bidimensionnelle incluant un couplage magnétique, électrique, mécanique est réalisée afin d'obtenir un modèle fiable, robuste et malléable, soit un véritable prototype virtuel. Un tel modèle est absolument indispensable pour aborder toute optimisation significative. De plus, les effets tridimensionnels sont intégrés dans ce modèle plan par l'intermédiaire du coefficient de concentration précédemment établi. La méthode des plans d'expériences est présentée comme un outil d'aide à la conception et à l'optimisation. Cette méthode consiste à organiser la démarche expérimentale et l'analyse décisionnelle en appliquant des règles rigoureuses basées sur l'exploitation des propriétés algébriques et statistiques des matrices décrivant les expériences. En définitive, une démarche basée sur l'utilisation de la méthode des plans d'expériences est proposée pour aborder les problèmes d'optimisation. Une recherche des seuls paramètres influents est faite par l'intermédiaire des plans fractionnaires afin que seuls les facteurs les plus influents soient gardés lors de l'optimisation. Puis, une méthode directe d'optimisation par plans d'expériences successifs a été testée et comparée avec d'autres méthodes d'optimisation plus classiques.

Grâce à ce travail, Etri a pu acquérir certaines compétences dans les machines BDC et réaliser de nouveaux produits.

## **Mots Cléfs**

Aimants permanents Optimisation

 Ventilateurs Modélisation éléments finis Machines électriques Méthode des plans d'expériences